# **THE OPTIMAL CHOICE OF A GENERIC LASER SYSTEM FOR THE COMMERCIAL STERILISATION OF MICRO-ORGANISMS**

## **Richard M. Farrar**

A thesis submitted in partial fulfilment of the requirements of the University of the Wales, for the degree of Doctor of Philosophy.

This research programme was carried out at the University of Wales, Swansea under the supervision of Professor R. M. Clement, B.Sc., Ph.D., M.Inst.P., F.I.E.E., C.Eng. and in collaboration with ADAS Consulting Limited.

April 2003

## **DECLARATIONS**

### <span id="page-1-0"></span>**DECLARATION**

This work has not previously been accepted in substance for any degree and is not being concurrently submitted in candidature for any degree.

Signed R. M. Faveut <sub>(candidate)</sub>

**Date** 28 April 2003

### **STATEMENT 1**

This thesis is the result of my own investigations, except where otherwise stated.

Other sources are acknowledged by footnotes giving explicit references. A bibliography is appended.

Signed R. M. Faveut <sub>(candidate)</sub>

**Date** 28 April 2003

### **STATEMENT 2**

I hereby give consent for my thesis, if accepted, to be available for photocopying and for inter-library loans, and for the title and summary to be made available to outside organisations.

Signed R. M. Faweut <sub>(candidate)</sub>

**Date** 28 April 2003

# **ABSTRACT**

<span id="page-2-0"></span>University of Wales, Swansea Department of Electronic and Electrical Engineering Doctor of Philosophy

## **The Optimal Choice of a Generic Laser System for the Commercial Sterilisation of Micro-organisms**

by

Richard M. Farrar

This thesis describes the theory and practical application of controlled laser radiation to denature micro-organisms on the surface of a given substrate in a commercial scale system. The described research system has been proven to achieve these aims tested on one specific bacterial example and one substrate.

The investigation evaluates the cell physiology of micro-organisms and the required physical and chemical parameters that are capable of denaturing them. A summary of the current state of sterilisation technologies with respect to their relative efficiencies and applications is presented, with specific attention being focused on the use of laser light sources and their associated photo-thermal effects. The optimal choice of laser wavelength is discussed together with its required spatial and temporal profiles to denature a broad range of microorganisms.

The investigation centres on the use of continuous wave carbon dioxide lasers (with a wavelength of  $10.6 \mu m$ ) as the preferred choice to denature a variety of organisms, predominately S*almonella enteritidis*, residing on the surface of chicken eggs destined for hatching. The initial trials showed that a kill rate of 99.988 % (3.9 log) could be achieved.

The research system has been developed in conjunction with ADAS Consulting Limited (ADAS), which was formerly a government body affiliated to the Ministry of Agriculture, Fisheries and Food.

# **OBJECTIVES**

<span id="page-3-0"></span>The aim of this investigation was to ascertain the optimal parameters required of a generic laser system to sterilise a variety of surfaces that could contain a host of micro-organisms, without causing any damage or undesirable changes to the contaminated surface being treated.

The requirements of the study were to find the optimum laser source that could denature the greatest variety of organisms in the quickest and most efficient manner. Furthermore, such a system should also be capable of treating a plethora of substrates of numerous shapes and sizes, without any adverse effects to the substrates.

A further objective of the study was to investigate the means of delivering such laser energies to the required substrates while maintaining a uniform treatment of the substrate in order to achieve consistent sterilisation results.

## **ACKNOWLEDGEMENTS**

<span id="page-4-0"></span>I would like to acknowledge the following individuals for their help and support during this study, namely, Mr. Chris Williams and Prof. Marc Clement of ICN Photonics Limited (ICN) and Mr. Peter Redman and Miss Sue Tucker (who sadly died during the course of this study) of ADAS Consulting Limited (ADAS).

I would also like to thank the numerous individuals who kindly read and commented on this thesis and helped in the preparation of the research machine.

Finally, thanks must go to my wife Lynda for her encouragement and support throughout the period of my research, and my son James for all the hours I missed being with him during my studies.

*"I wonder why I wonder why. I wonder why I wonder. I wonder why I wonder why I wonder why I wonder."* 

- Richard P. Feynman

To my son James.

# **CONTENTS**

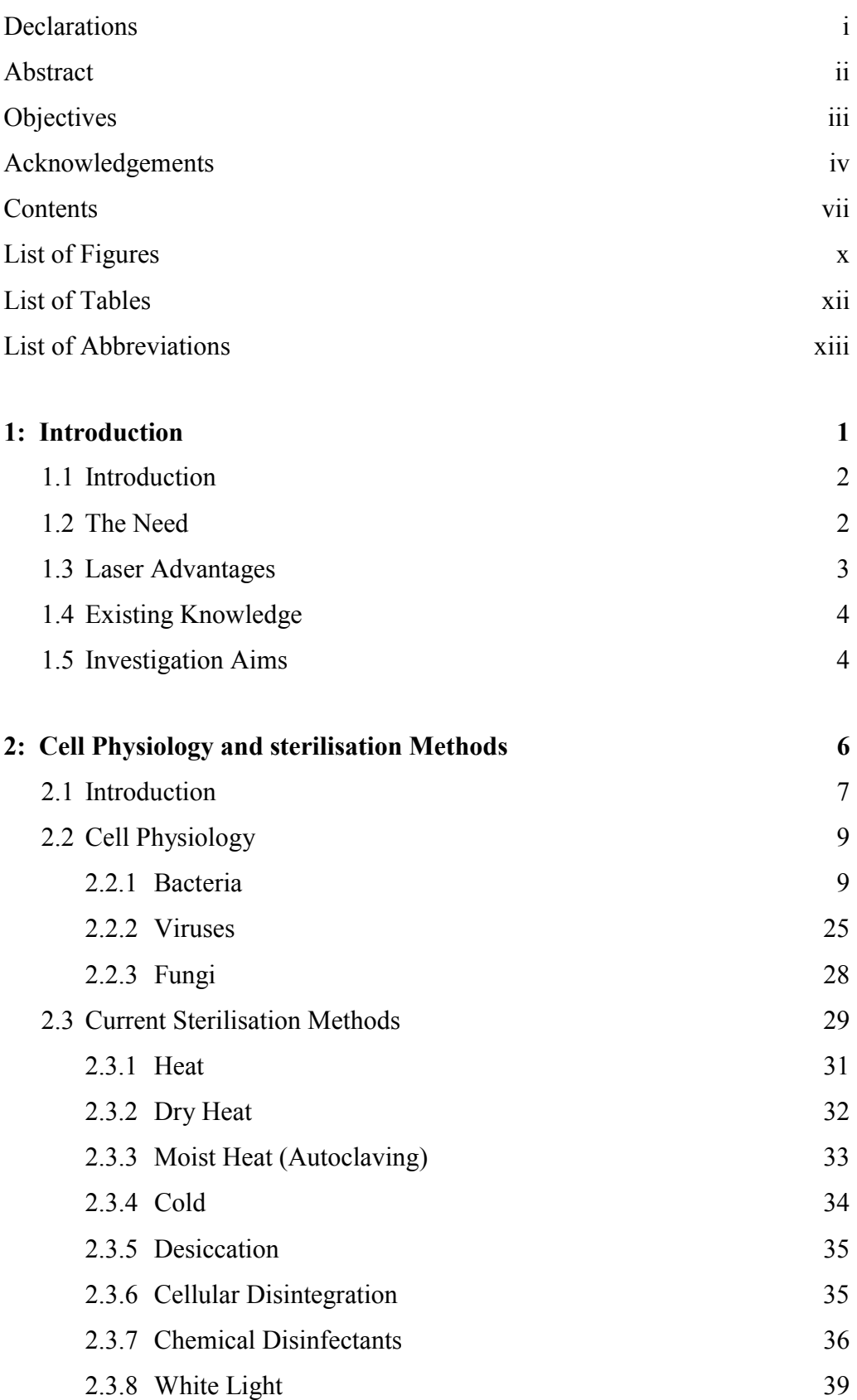

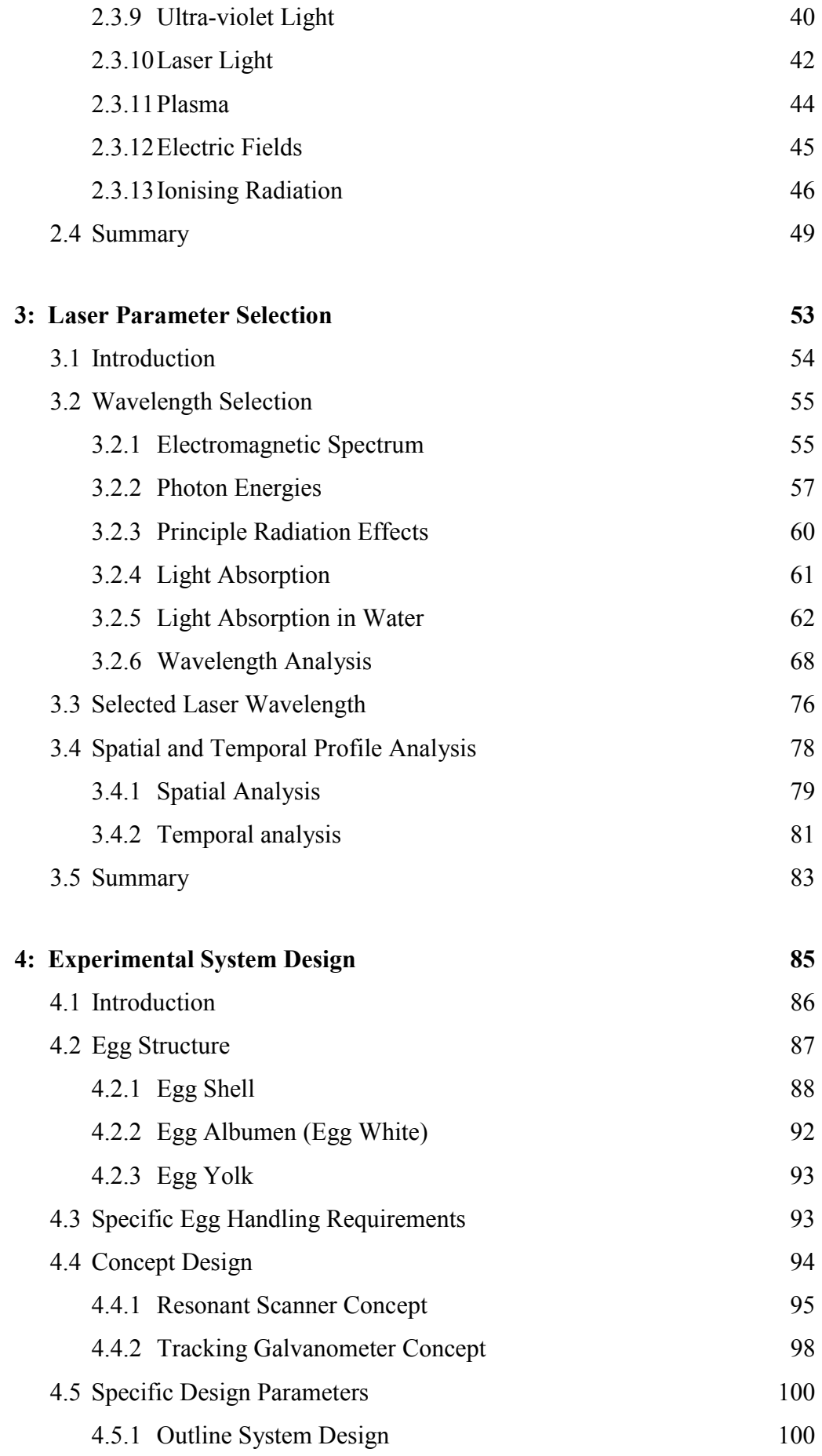

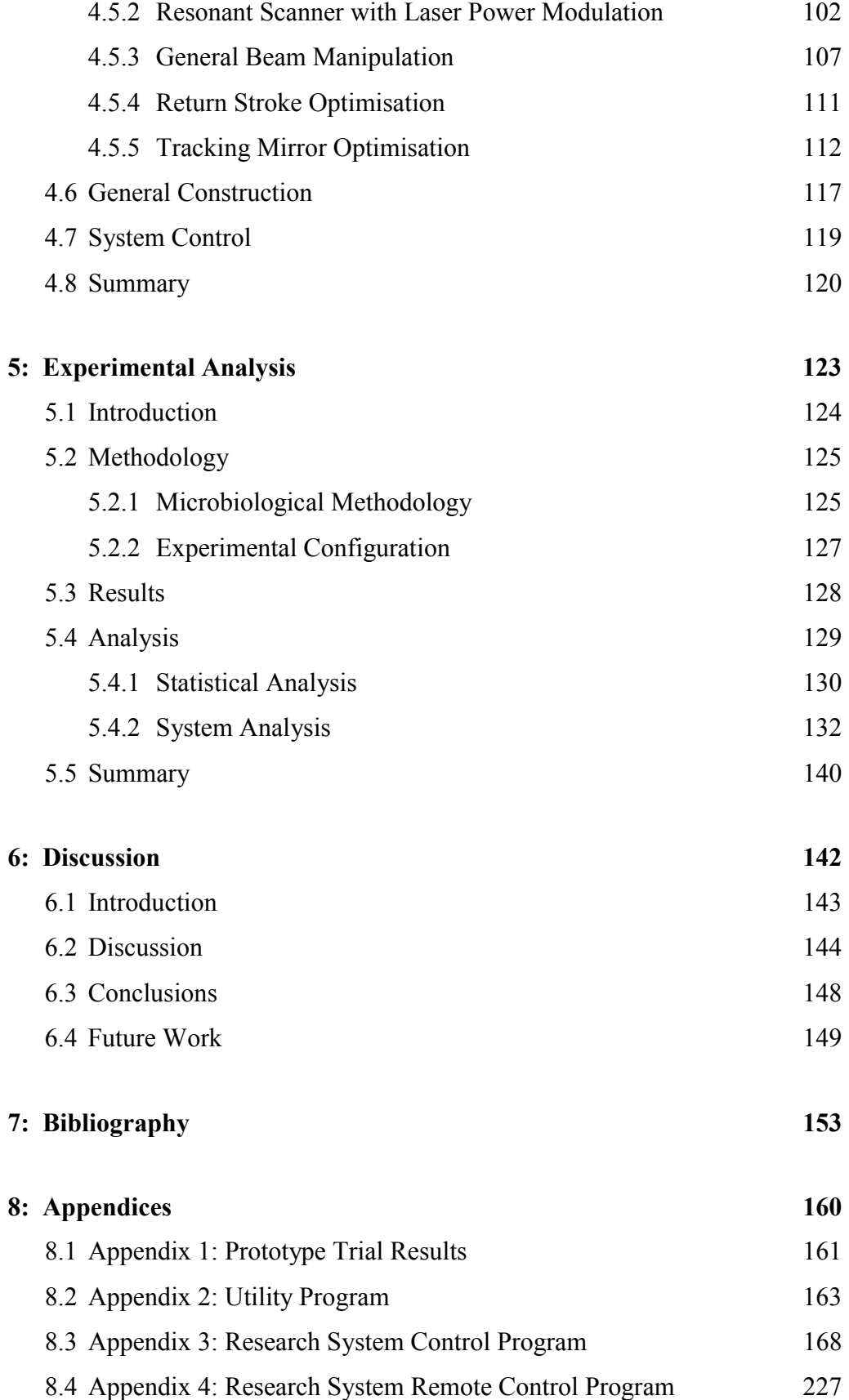

# **LIST OF FIGURES**

<span id="page-10-0"></span>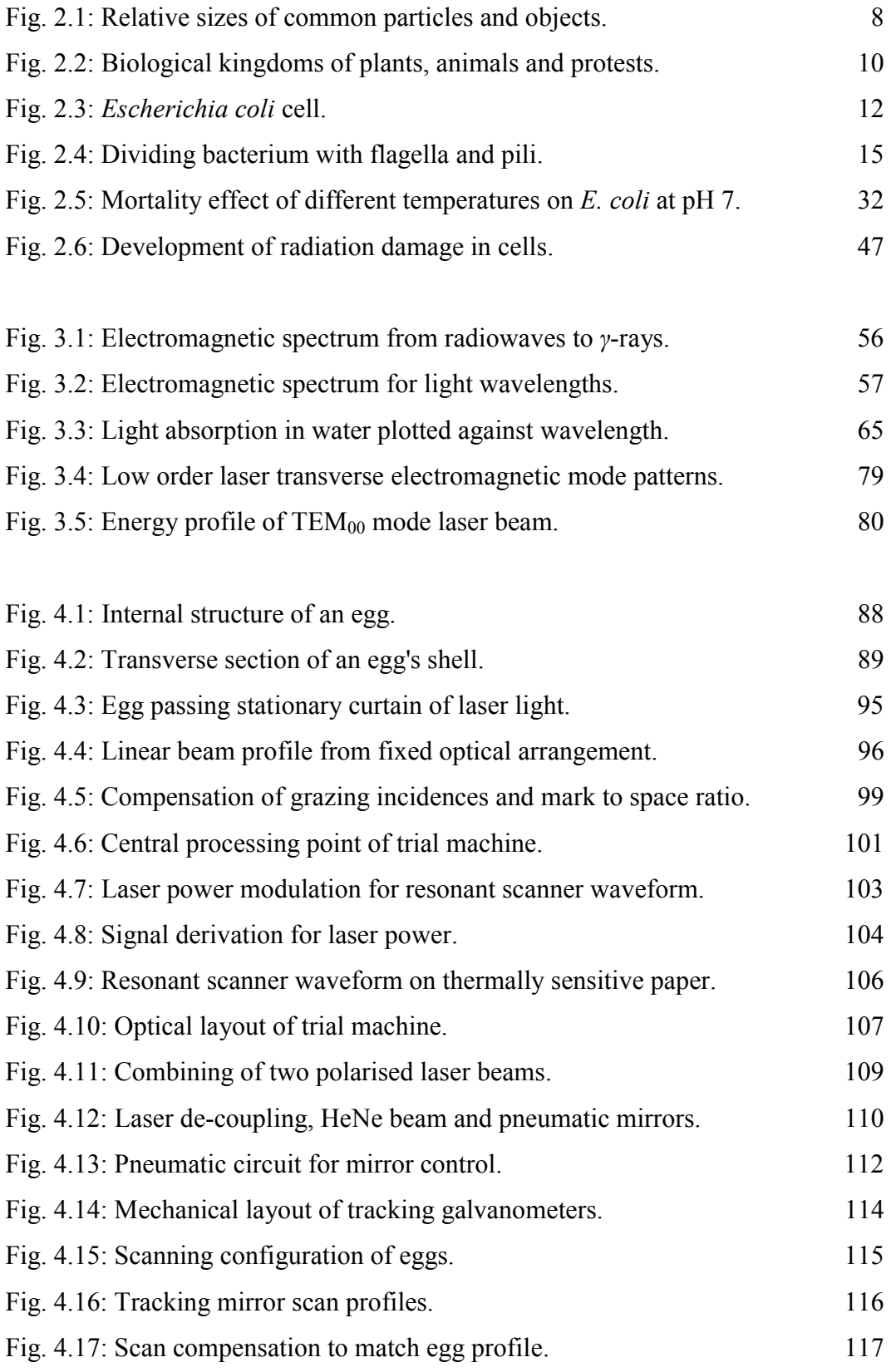

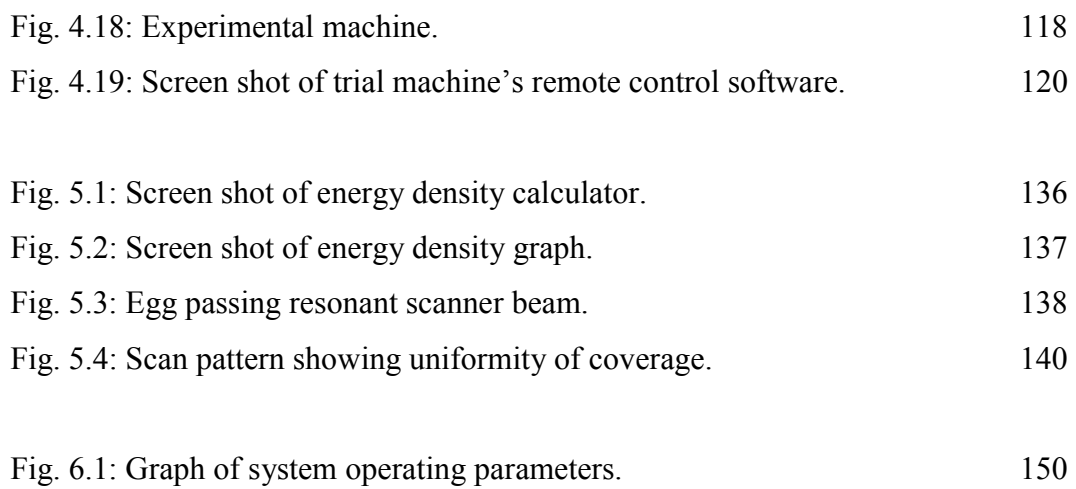

# **LIST OF TABLES**

<span id="page-12-0"></span>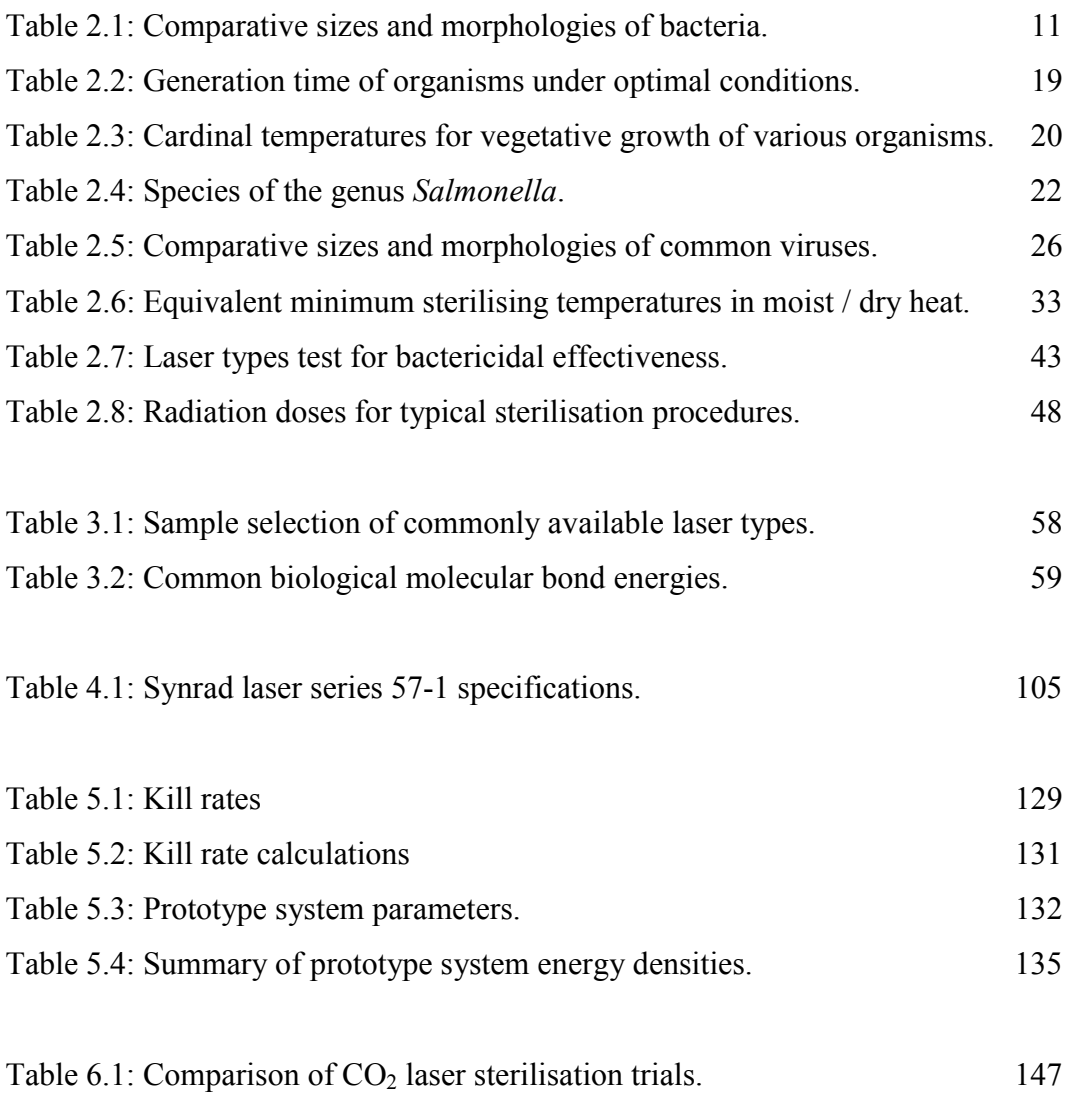

# **LIST OF ABBREVIATIONS**

<span id="page-13-0"></span>A/D - Analogue to Digital ADP - Adenosine Diphosphate ATM - Atmospheres ATP - Adenosine Triphosphate CAD - Computer Aided Design CFUs - Colony-Forming Units  $CO<sub>2</sub>$  - Carbon Dioxide COSHH - Control Of Substances Hazardous to Health CW - Continuous Wave D/A - Digital to Analogue DNA - Deoxyribonucleic Acid Er:YAG - Erbium Yttrium Aluminium Garnet FIR - Far Infrared HeNe - Helium Neon LD - Lethal Dose MRD - Maximum Recovery Dilutent Nd:YAG- Neodimium Yttrium Aluminium Garnet PCA - Plate Count Agar PSI - Pounds per Square Inch RF - Radio Frequency RNA - Ribonucleic Acid SAL - Sterility Assurance Level SI - Système International d'Unités TEA - Transverse Excited Atmospheric TEM - Transverse Electromagnetic Mode TMV - Tobacco Mosaic Virus TVC - Total Viable Count UV - Ultra-violet

*1: Introduction* 

# <span id="page-14-0"></span>**1 : INTRODUCTION**

## <span id="page-15-0"></span>**1.1 Introduction**

The principle of using high intensity light to denature living organisms has existed virtually since the discovery of the simple lens. Many a child has cruelly burnt ants with the aid of a magnifying glass, a clear day and a bright sun. Indeed, the power of the sun's rays harnessed through a simple lens was documented as far back as BC423 by a Greek writer Aristophanes (BC380 to BC448) who wrote a comedy, *Clouds*, in which a character used an object ("Burning glass") to reflect and concentrate the sun's rays, melting an "I owe you " recorded on a wax tablet.

Following the invention of the first practical laser in 1960 by T. H. Maiman [\[1\], the](#page-167-0)  ability of laser light to denature livin[g](#page-167-0) cells was first demonstrated shortly afterwards by Saks and Roth in 1963 [\[2\] using a pulsed ruby laser.](#page-167-0) 

### **1.2 The Need**

In today's society, there is an ever-increasing obsession for sterilisation and cleanliness. Things considered safe and clean only a few years ago are now considered dirty and therefore potentially dangerous. An example of this being the much-publicised controversy in the United Kingdom in 1988 over the S*almonella enteritidis* bacteria sometimes found on and in chicken eggs destined for human consumption.

The needs for sterilisation in modern society will continue to expand due to ever increasing media pressure. This will cross many boundaries from the sterilisation of surgical implements to that of foodstuffs, e.g. dairy produce and fruit juices. For most traditional applications of sterilisation, there exists the potential for an equivalent laser based sterilisation system.

*1: Introduction* 

## <span id="page-16-0"></span>**1.3 Laser Advantages**

Lasers have many advantages over many other more traditional sterilisation techniques, namely:

- Lasers are a non-contact process and therefore do not contribute to cross contamination of the items being treated.
- Being non-contact, lasers can treat physically delicate items that otherwise may be very difficult to process.
- Laser light can be readily transported from point to point with relative ease and a high degree of accuracy.
- Lasers can generate very high energy densities on substrates in very localised areas without effecting surrounding areas of the substrate.
- Lasers can generate very high energy densities within very short time periods without localised areas of substrates having sufficient time to heat up.
- Lasers have a benign public image in comparison to alternative technologies such as ionising radiation.

These features provide many benefits in laser materials processing, although some of the perceived benefits could become disadvantages in practical applications. For example, the ability of a laser system to produce very high energy densities in localised areas would be a distinct disadvantage if a large surface area needed to be processed with the same high energy density.

*1: Introduction* 

### <span id="page-17-0"></span>**1.4 Existing Knowledge**

While the application of laser technology for ce[l](#page-167-0)l [dena](#page-167-0)turation has been studied for many years by a variety of researchers  $[2] - [6]$ , it has yet to be proved an efficient system suitable for commercial applications.

The effects of numerous laser systems <sup>[7]</sup> on a multitude of micro-organisms <sup>[6]</sup> [have been investigated in recent years. The results conclusively prove that lasers](#page-167-0)  can permanently denature living organisms. However, the choice of laser system is crucial to the sterilisation efficiency experienced. Moreover, the range of organisms that could be encountered makes the choice of a generic laser system, which will be commercially viable, somewhat more difficult.

## **1.5 Investigation Aims**

The aim of this investigation was to review the current state of technology in this field and to expand on the knowledge to date, with experimental trials conducted on a large-scale laser based sterilisation system capable of denaturing a wide range of micro-organisms.

The experimental system was specifically constructed for the purpose of these trials. All trials were conducted on hatching eggs destined for breeding stock. A range of trials on artificially contaminated eggs was conducted. These trials were designed to assess the optimal laser parameters required from a generic laser system to achieve maximum, reproducible kill rates of selected bacteria.

To this aim, the investigation has achieved the original objective. The evaluation system constructed allowed a number of laser treatment parameters to be simultaneously varied on a semi-commercial scale to assess the viability of a generic laser device – namely a carbon dioxide  $(CO<sub>2</sub>)$  laser.

The results of these trials show conclusively that such a system is a commercial viability, and with continuing refinement, could be applied to numerous applications beyond the experimental trials with hatching eggs for breeding stock.

# <span id="page-19-0"></span>**2 : CELL PHYSIOLOGY AND STERILISATION METHODS**

## <span id="page-20-0"></span>**2.1 Introduction**

In order to gain a deeper understanding of the current and proposed sterilisation methods for micro-organisms, a firm background in micro-organism cell physiology is required. This background is essential for the informed analysis of the primary sterilisation requirements for micro-organisms.

The first section of this chapter reviews the basic elements of micro-organism's cell physiology. In this section, the requirements for cell growth and reproduction are evaluated, together with the external factors effecting the cell's behaviour and life span. The primary focus of this section is the external factors that can be applied to micro-organisms in order to promote necrosis.

The second section of this chapter reviews current, commercially available sterilisation methods. The latter part of this section reviews new technologies for sterilisation that may not have been commercially implemented to date, or are still in their infancy. This section forms the existing knowledge base for sterilisation methods, upon which the proposed methods are founded.

Figure 2.1 s[ho](#page-167-0)ws typical bacterial and viral sizes in relation to other common particles  $[8]$ . This gives a useful comparison when trying to visualise the sizes of particular micro-organisms in relation to commonly occurring particles or objects, and provides some idea as to the scale of the micro-organisms that are subject to various sterilisation techniques.

<span id="page-21-0"></span>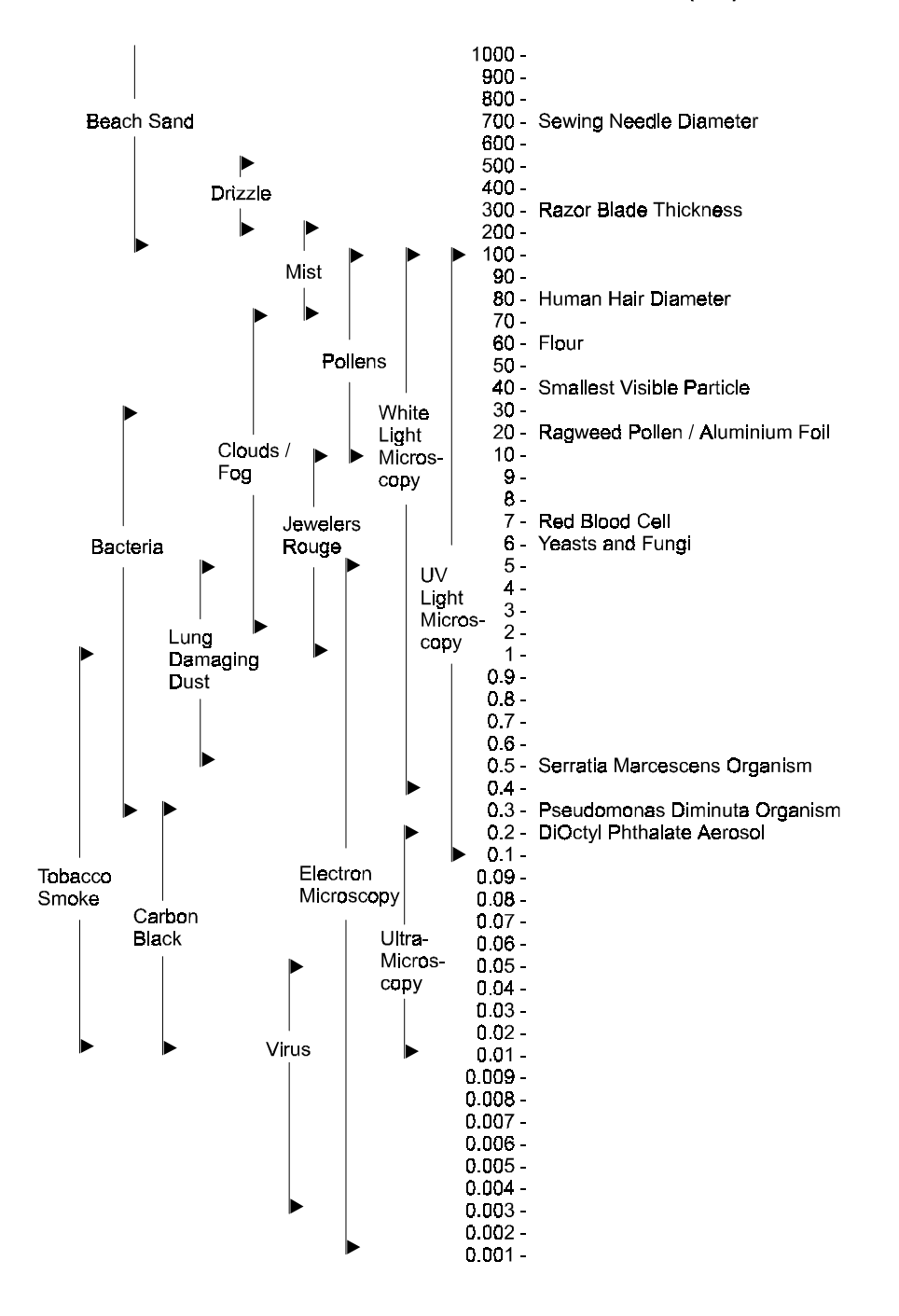

### **MICROMETERS (um)**

**Fig. 2.1:** Relative sizes of common particles and objects.

The following section will now discuss basic cell physiology, concentrating on bacteria with a more general overview of viruses and fungi.

## <span id="page-22-0"></span>**2.2 Cell Physiology**

Basic cell physiology is not a new science and has been documented since as far back as 1665 [when](#page-167-0) Hooke first described the existence of cells as "empty structural units"<sup>[9]</sup>. There now exists a plethora of textbooks and papers on almost every conceivable area of cell physiology. It is beyond the scope of this programme of study however, to go into any great depth on cellular biology. Rather, the aim of this section is to gain an overview of the cell physiology in particular relation to pathogenic micro-organisms and the sterilisation of the aforesaid organisms.

The following three sections outline the physiology of bacteria, viruses and fungi respectively, with particular attention being paid to bacteria.

### **2.2.1 Bacteria**

Bacteria were first discovered in 1674 by Anton van Leeuwenhoek <sup>[10]</sup>. It was not until the eighteenth century however, with the invention of the compound microscope, that serious study and classification of bacteria and other microorganisms began.

Bacteria are members of the *protista* kingdom, which also includes algae, fungi, protozoa, slime moulds and blue green algae. This kingdom is further subdivided into *higher protists* and *lower protists*. A higher protista's cell nucleus is surrounded by a nuclear membrane for most of the cell's life. Lower protists however, do not have this membrane. Their nucleus is in direct contact with the cell's cytoplasm.

Figure 2.2 shows the three kingdoms of plants, animals and protists, with the closer relation of some protists to either the plant or animal kingdoms<sup>[10]</sup>.

<span id="page-23-0"></span>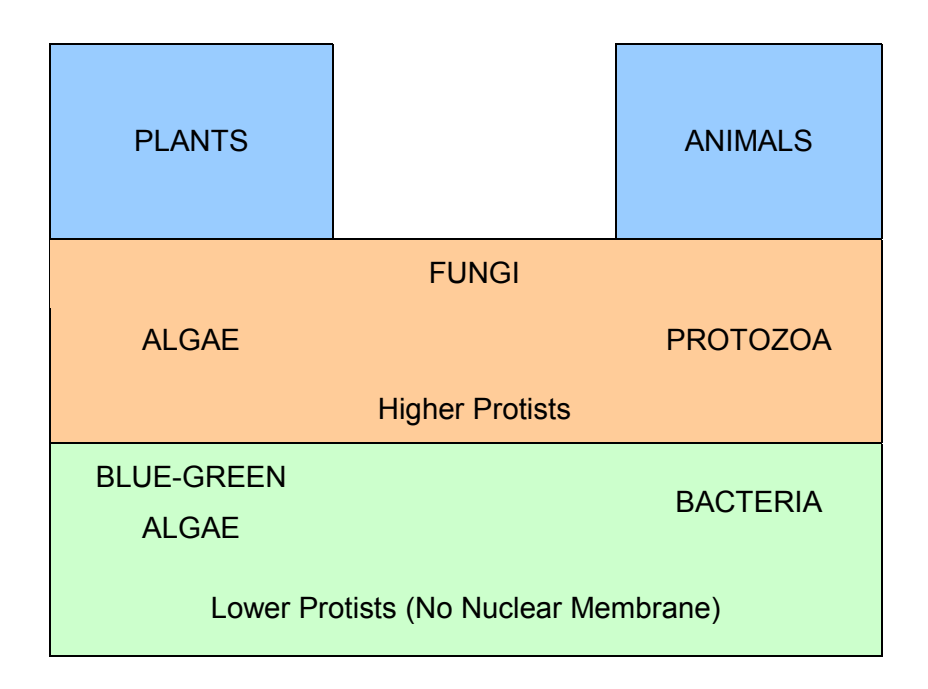

**Fig. 2.2:** Biological kingdoms of plants, animals and protests.

Algae, slime moulds and protozoa are beyond the scope of this thesis, with the concentration being primarily on bacteria, particularly pathogenic bacteria, with a brief discussion of fungi. Viruses will also be covered, although they are not strictly living organisms.

Bacteria are organisms that posses rigid cell walls and no nuclear membrane. Motile bacteria have *flagella*, which are the organelles of motion. The key purpose of the bacteria's life is to reproduce - this they achieve with incredible speed and efficiency.

Bacteria come in three primary morphologies; rods (*baccili*), helices (*vibrios* or *spirilla*) and spheres (*cocci*, literally translated from the Latin for "berry"). Rods are the most common variety. Spirilla have more than one turn of a helix while vibrios have less than one turn of a helix. An example of a spherical bacterium is *Pneumoccocus* (singular) or *Pneumococci* (plural), which is the bacterium responsible for causing pneumonia.

<span id="page-24-0"></span>Louis Pasteur and Robert Koch, who both pioneered the early work in microbiology, showed that infectious diseases were caused by living organisms or *"germs"* (i.e. pathogenic bacteria) [[11\]. The harmful effects of many bacteria](#page-167-0)  causing disease in animals are due to the direct or indirect production of toxins by the bacteria. These may be **endotoxins**, which are formed in the bacterial cells and only released when the bacteria die and disintegrate, or **exotoxins,** which are excreted by the bacterial cells during normal metabolism. These toxins all tend to be proteins  $[12]$ .

While sizes of bacteria vary greatly through the different strains of bacteria, their typical size is of the order of 0.5  $\mu$ m to 30  $\mu$ m, with a typical volume of 2  $\mu$ m<sup>3</sup> and weight of  $20 \times 10^{-7}$  g. Typically 80 % of this weight is water. Table 2.1 outlines the sizes and morphologies of a few common bacteria [\[12\].](#page-167-0) 

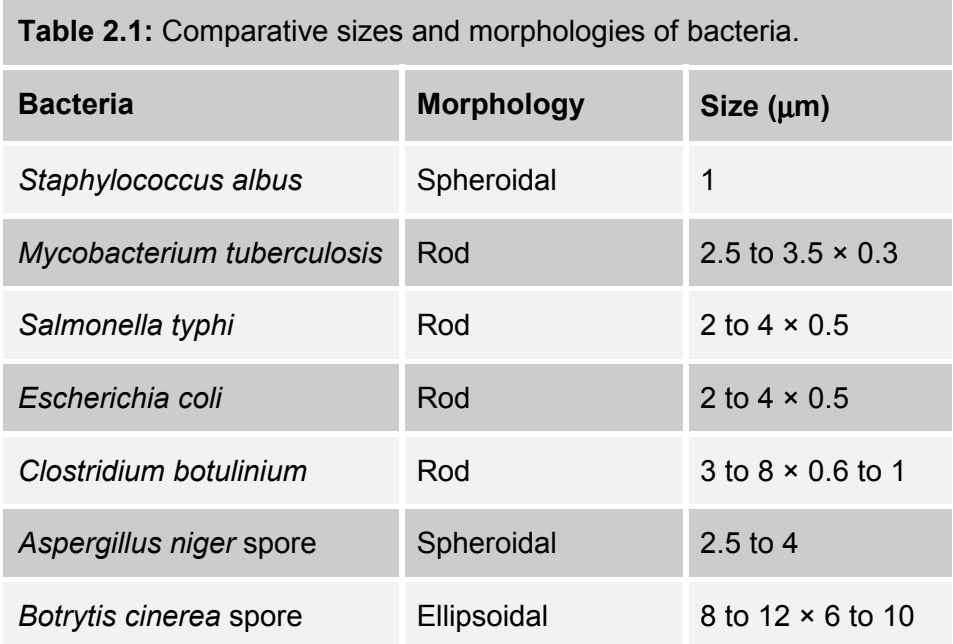

Being very small bacteria have a very large surface area to volume ratio. For a given mass of cells, a larger surface area equates to a faster exchange of substances via the cell walls  $[10]$ . This is very efficient for the bacteria during normal metabolism, but can also be an advantage in the destruction of bacteria.

<span id="page-25-0"></span>The following sections of this chapter give a brief outline of the physiology of a typical bacterial cell. Figure 2.3 shows a typical bacterial cell. This is a rod shaped cell, *Escherichia coli* bacterium, which has been the most commonly studied bacterium.

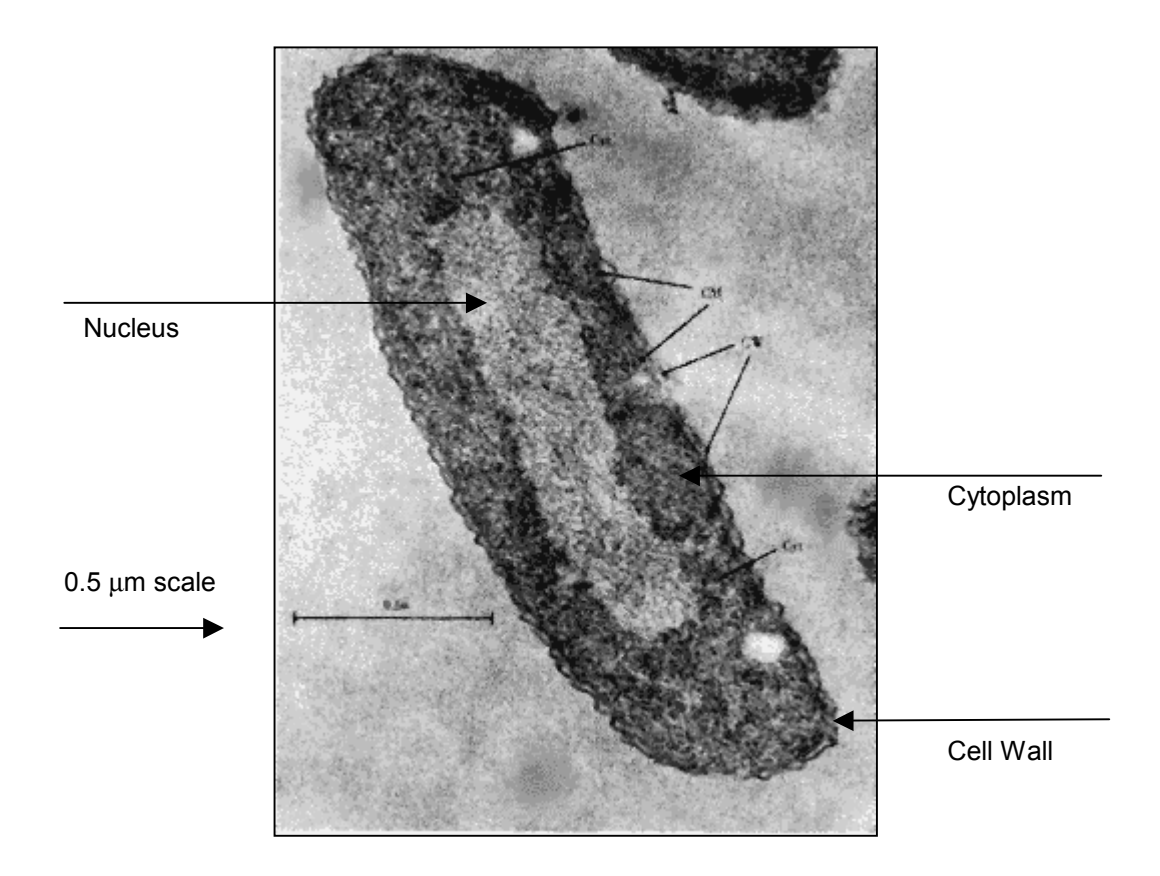

 **Fig. 2.3:** *Escherichia coli* cell.

### **2.2.1.1 Bacterial Capsule**

A capsule formed from polysaccharides (sugars) or polypeptides surrounds the cells of many bacteria. These capsules act as protective barriers to the cell. These capsules however can vary in size on the same strain of bacteria, with some bacteria losing the ability to form these capsules during their life. Cells with capsules are more resistant to attack from animal phageocytes (viruses) than those cells without capsules [\[10\].](#page-167-0) 

#### **2.2.1.2 Gram Stain Reaction**

The Gram reaction is a staining test performed on bacteria using the Gram stain, named after its inventor Christian Gram, who invented the process in 1884<sup>[13]</sup>. This procedure involves staining bacteria with a *para-rosaniline* dye, such as crystal violet, at a slightly alkaline pH, to produce a blue stain. This will stain all bacteria blue. The next stage of the procedure involves treating the stained bacteria with iodine in a solution of potassium iodide (or alternatively picric acid), to fix the stain. The final procedure is to decolourise the stained bacteria with alcohol or acetone. The results provide two classifications of bacteria:

- *Gram-positive* these bacteria remain coloured
- *Gram-negative* these bacteria become decolourised

These classifications can be very useful when characterising bacteria. For example, all spore forming bacteria are Gram-positive and all polarly flagellated bacteria are Gram-negative. Gram-negative bacteria tend to be more resistant to antibiotics, chemical and physical attack and have differently structured cell walls than Gram-positive bacteria.

### **2.2.1.3 Flagella**

The most common form of motility for bacteria is via flagella (from Latin meaning "whip"). Bacteria swim using these flagella and can obtain velocities of up to 20  $\mu$ m·s<sup>-1</sup>. Different types of bacteria have different organisations of flagella. These flagella are typically 10 nm to 20 nm thick, 4  $\mu$ m to 5  $\mu$ m long and helical in shape. Their construction is entirely protein.

Bacteria with flagella can be sub-divided into two further classifications:

- *Polar flagella* these flagella are restricted to one or both ends of a bacterium. This organisation of flagella is only found on the rod and helical bacteria morphologies.
- *Peritrichous flagella* these flagella are found around the complete bacterium and are general for all bacteria.

### **2.2.1.4 Pili**

Many Gram-negative bacteria have hair-like *pili* (from Latin for "hair") or *fimbriae* (from Latin for "fringe"). Each bacterium may have several hundred of these structures. These structures are of the order of 3 nm to 5 nm in diameter (compared to flagella which are 10 nm to 20 nm in diameter) and several microns long. Like the flagella, they are constructed entirely from protein. Their main purpose seems to be in aiding the bacteria in attachment, for example, they are often seen in bacteria that remain near the surface of a liquid, where there is an increased supply of oxygen.

Figure 2.4 shows an electron microscope photograph of a dividing cell that has two flagella and about 200 pili. The bacterium in this photograph is S*almonella anatum*.

<span id="page-28-0"></span>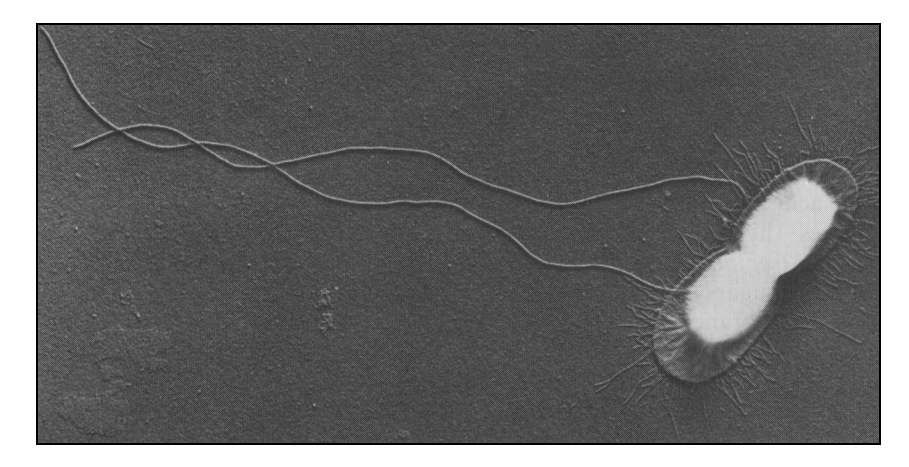

**Fig. 2.4:** Dividing bacterium with flagella and pili.

### **2.2.1.5 Endospores**

Endospores are a unique feature of bacteria. The endospore is a resistant spore that has little free water and can withstand both chemical and physical extremes that normal vegetative cells could not. The endospore performs no metabolism. This is in effect a built in defence mechanism of survival, triggered when a bacterium finds itself in an increasingly hostile environment. For example, an endospore can still germinate after several hours in boiling water.

Having little free water, the endospores are significantly denser than the host bacterium. Moreover, the endospore is very highly refractile to light and is in what is termed a *"glassy state"*. Only one endospore is found per bacterium cell, and will typically form one quarter to one half of the cell's volume. The cell in which an endospore is found is a *sporangium*.

A spore requires a suitable medium and environmental conditions to germinate. In germination, the spore soaks water and swells. In doing so, it looses refractility and decreases in density. Finally, the spore coat ruptures and a new vegetative cell emerges and grows.

Some forms of bacteria, for example *Azotobacter,* have cysts formed from the entire cell. These perform a similar task to endospores, but are less resistant to environmental extremes. Endospores are mainly found in bacteria of the *Clostridium* and *Bacillus* genera. The *Clostridium* genera are strict anaerobes, while the *Bacillus* genera are aerobes.

### **2.2.1.6 Cell Walls**

The bacterial cell membrane is surrounded by a rigid cell wall. This cell membrane (or plasma membrane) is semi-permeable. The cell wall is a purely mechanical structure, which has been demonstrated by removing the cell wall with the organism continuing to survive, but adopting a spherical shape.

Being semi-permeable, the cell membrane will allow the exchange of fluids by osmosis. The rigid cell wall is very strong, and has been shown to withstand up to 300 psi (pounds per square inch) or 20 atm (atmospheres) of osmotic pressure when placed in pure water  $[10]$ .

Bacterial cell walls are approximately 5 nm to 10 nm thick and constructed from polysaccharides (sugars) such as glucose, galactose and mannose. Some of these however, can be the amino sugar varieties rather than simple sugars, for example glucose being the simple sugar, with glucosamine being the amino variety.

The cell walls of Gram-negative bacteria are more complex chemically and architecturally than Gram-positive bacteria. They are also stronger. For example, the *Escherichia coli* bacterium has at least two layers in the cell wall, providing a much stronger wall, with this particular bacterium being Gram-negative.

### **2.2.1.7 Nucleus**

Bacteria have no nuclear membrane. The nucleus is the area of the cell that contains the localisation of genetic material, and contains a single deoxyribonucleic acid (DNA) molecule. Bacteria can have from one to three nuclei; all located more or less centrally to the cell.

### **2.2.1.8 Metabolism and Reproduction**

Metabolism and reproduction of bacteria are key to this programme of study. If either of these is prevented from occurring, then sterilisation can be considered to have taken pla[ce. By](#page-168-0) definition, sterilisation is the power to *"deprive of power of reproduction*"<sup>[14]</sup>. Preventing a bacterium from performing metabolism will also prevent the bacterium from reproducing, as the cell will have no energy to perform the biosynthesis required for reproduction.

Cells are self-replicating, but in order to replicate the cell needs to obtain necessary material from its environment. Moreover, the cell will require energy to transform the material gained from the environment into viable cell material. This energy is also gained from material in the environment.

In the process of metabolism, a bacterial cell acquires material from the environment, which can generate *exergonic* or *catabolic* reactions - i.e. reactions that yield energy. This energy is trapped in the formation of ATP (adenosine triphosphate) from ADP (adenosine diphosphate) and phosphoric acid. This is an *endergonic* or *anabolic* reaction (i.e. a reaction that absorbs energy). This ATP can be later used by the cell for biosynthetic reactions requiring energy, which can be gained from the decomposition of the ATP molecule. In this manner ATP plays [a pivotal roll in the metabolism and growth of the cell, and can be considered as](#page-168-0)  [an e](#page-168-0)nergy storage medium for the cell  $^{[15]}$ .

The oxidation of foodstuffs to generate energy is the key respiratory process in living organisms and is an exergonic reaction. This process may take place with or without the presence of oxygen, provided there are hydrogen receptors to remove hydrogen from the glucose molecule and hence oxidise it. Organisms that use oxygen as part of the respiratory process are classed *aerobes*, while those that do not are called *anaerobes*. Strict anaerobes are poisoned by air or oxygen and are unable to grow in its presence.

As the cell metabolises, the continuous process of biosynthesis will create new cellular material. Eventually the cell will reach a level at which binary fission occurs. One cell now becomes two, with the process now continuing in the two separate cells.

In order for cells to grow, there needs to be a sufficient supply of nutrients together with equitable physical conditions such as temperature. Cells typically have a three-phase development cycle when introduced into a new medium.

The first phase of a newly inoculated culture is the *lag phase*. During this time, no growth occurs while the cells take several hours to adapt to their new environment. During the second *log phase*, cells reproduce rapidly. During this phase, the logarithmic plot of cells with respect to time is a straight line, hence the name log phase. The final phase is the *stationary phase*. During this phase, the numbers of cells in the culture remain constant. In a closed system, this may be brought about by changes in pH, exhaustion of nutrients or accumulations of retarding agents.

Analysing the slope of the log phase, it is possible to determine the phase *generation time* of a culture of organisms. This generation time is the frequency with which the cells divide and is mainly determined by supply of nutrients and temperature. [Table 2.2 s](#page-32-0)hows typical generation times for organisms under optimum conditions. If a culture is held at a reduced temperature for a while, cell division ceases, but cell growth may continue at a reduced rate. When the temperature is reinstated, all cells will simultaneously divide synchronously. This is classed as a *synchronised culture.* 

| <b>Bacteria</b>            | <b>Generation Time</b> |
|----------------------------|------------------------|
| Escherichia coli           | 20 min                 |
| Mycobacterium tuberculosis | 18h                    |
| Saccharomyces cerevisiae   | 2 <sub>h</sub>         |
| Schizosaccharomyces pombe  | 4 h                    |

<span id="page-32-0"></span>**Table 2.2:** Generation time of organisms under optimal conditions.

### **2.2.1.9 Temperature Effects on Growth**

Varying temperatures can have marked effects on different organisms. Different organisms will all have different optimal temperatures for sustained growth. There are three key classifications of organisms with respect to temperature tolerances:

- *Psychrophils* are organisms with optimal temperatures lower than 20 °C. Some will continue to grow, albeit more slowly, at very low temperatures.
- *Mesophils* include most micro-organisms and have optimal temperatures in the range of 20  $\degree$ C to 45  $\degree$ C.
- *Thermophils* have optimal temperatures of 45 °C and above, some of which can survive at temperatures sufficiently high to kill most fungi and bacteria.

[Table 2.3 s](#page-33-0)hows comparative cardinal temperatures for a range of microorganisms.

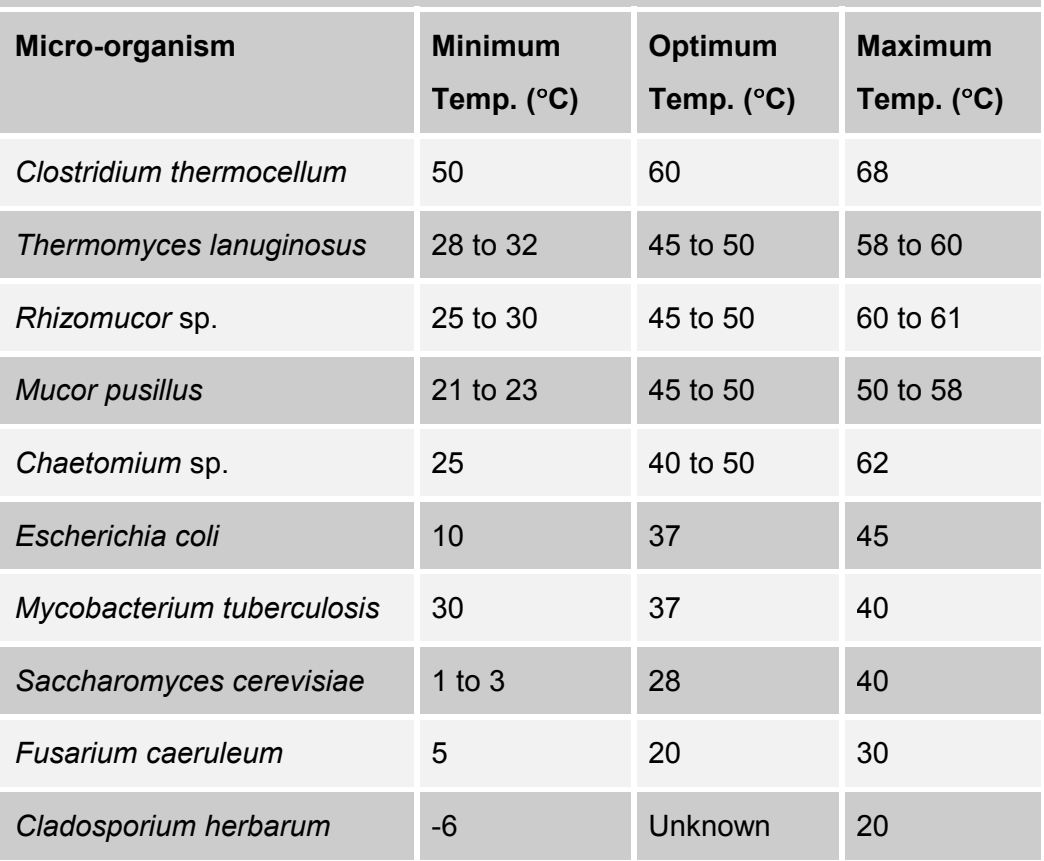

<span id="page-33-0"></span>**Table 2.3:** Cardinal temperatures for vegetative growth of various organisms.

### **2.2.1.10 Aeration Effects on Growth**

This effect does not always come into play, depending upon the organism's requirements for oxygen, its supply and the physical environment in which the organisms are resident. This is typically most important in liquid cultures.

If organisms cannot obtain sufficient oxygen for their requirements, then reproduction and cell growth will cease, with eventual death of the cells under prolonged conditions.

### **2.2.1.11 Light Effects on Growth**

Light is generally not important for micro-organisms, other than the photosynthetic varieties. On most organisms, light has little or no effect on growth.

However, bacteria and many other organisms are susceptible to ultra-violet (UV) light and *x*-rays, which readily kill them. Exposure to sub-lethal doses of ultraviolet light may cause mutations of the organisms. Taking account of this effect, ultra-violet light is commonly used as a bactericidal agent (discussed later in this chapter).

### **2.2.1.12 Salmonella**

As the main commercial trials planned for this study were to utilise chicken eggs from breeding stock contaminated either naturally or artificially with S*almonella enteritidis* bacteria, this section will discuss the *Salmonella* bacteria specifically in detail.

*Salmonellae* are rod shaped, motile bacteria with a few non-motile exceptions such as *Salmonella gallinarum* and S*almonella pullorum*. *Salmonellae* are nonspore forming, Gram-negative and are facultatively anaerobic. They are resilient micro-organisms that readily adapt to extreme environmental conditions. *Salmonellae* actively grow within a wide temperature range  $\leq 54$  °C and also exhibit psychrotrophic properties, as reflected in the ability to grow in foods stored at  $2^{\circ}$ C to  $4^{\circ}$ C <sup>[16]</sup>. However, their growth is slow at temperatures below 10 ºC. There is a widespread occurrence of these bacteria in animals, especially in poultry and swine. Environmental sources of the organism include water, soil, insects, factory surfaces, kitchen surfaces, animal faeces, raw meats, raw poultry, and raw seafoods, to name only a few.

<span id="page-35-0"></span>*Salmonellae* consist of a range of very closely related bacteria. This means that they all belong to the genus *Salmonella*, a division that groups similar, though not identical bacteria together. These bacteria are named after the scientist who discovered them, Dr. Daniel E. Salmon. The majority of the components of these bacteria are identical, and at the DNA level, they are between 95 % and 99 % identical (as a comparison *Escherichia coli* and *Salmonella*, which are closely related to each other, are about 60 % to 70 % identical at the DNA level)  $^{[17]}$ . The S*almonella* family includes over 2 300 serotypes (Table 2.4) of bacteria, many of which cause disease in humans and animals [16].

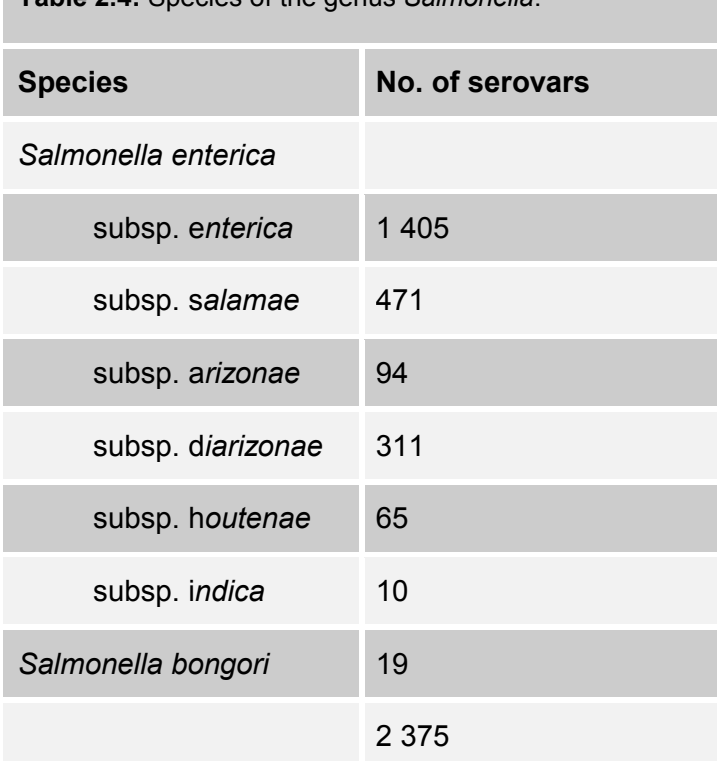

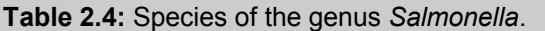

The majority of *Salmonella* species are generally different serovars of *Salmonella enterica*. As their name suggests *Salmonella enterica* are involved in causing diseases of the intestines ("enteric" means pertaining to the intestine). The three main serovars of *Salmonella enterica* are *typhimurium***,** *enteritidis*, and *typhi.* Each of these is discussed further below.
To complicate matters, serovars of *Salmonella enterica* can be subgrouped even further by "phage type". This technique uses the specificity of phage to differentiate between extremely closely related bacteria. Often these bacteria are indistinguishable by other means, and indeed, the reasons for the differences in phage specificity are often not known.

- *Salmonella enterica* serovar *typhi* (also called *Salmonella typhi* or abbreviated to *S. typhi*). This bacterium is the causative agent of typhoid fever. Although typhoid fever is not widespread in the western world, it is very common in under-developed countries, and causes a serious, oftenfatal disease. The symptoms of typhoid fever include nausea, vomiting, fever and death. Unlike the other *Salmonellae* discussed below, *S. typhi* can only infect humans, and no other host has been identified. The main source of *S. typhi* infection is from swallowing infected water. Food may also be contaminated with *S. typhi*, if it is washed or irrigated with contaminated water.
- *Salmonella enterica* serovar *typhimurium* (also called *Salmonella typhimurium* or abbreviated to *S. typhimurium*). Until recently the most common cause of food poisoning by *Salmonella* species was due to *S. typhimurium*. As its name suggests, it causes a typhoid-like disease in mice. In humans, *S. typhimurium* does not cause as severe disease as *S. typhi*, and is not normally fatal. The disease is characterised by diarrhoea, abdominal cramps, vomiting and nausea, and generally lasts up to seven days.
- *Salmonella enterica* serovar *enteritidis* (also called *Salmonella enteritidis* or abbreviated to *S. enteritidis*). In the last 20 years or so, *S. enteritidis* has become the single most common cause of foo[d poi](#page-168-0)soning in the United States (phage type 8) and Europe (phage type 4) [16]. *[S. enteritidis](#page-168-0)* causes a disease almost identical to the very closely related *S. typhimurium*. *S. enteritidis* is particularly adept at infecting chicken flocks without causing visible disease, and spreading from hen to hen rapidly, hence the

interest in this particular serovar for this study. When tens or hundreds of thousands of chickens live together, and are slaughtered and processed together, a *Salmonella* infection can rapidly spread throughout the whole food chain. A compounding factor is that chickens from a single farm may be distributed over many cities and even countries, and hence *Salmonella* infections can be rapidly dispersed through millions of people. Thus, the possibility of treating hatching eggs at source to eradicate surface borne bacteria in a clean and safe way is of great interest. *S. enteritidis* has become the predominant cause of salmonellosis in recent years, overtaking *S. typhimurium* as the main causative agent <sup>[18]</sup>.

*Salmonella* bacteria have been known to cause illness for over 100 years. Salmonellosis, or a *Salmonella* infection, is the illness that can occur if live *Salmonella* bacteria enter the body, usually through eating foods containing the bacteria. Salmonellosis is one of the most common bacterial food-borne illnesses. Two types, *Salmonella enteritidis* and *Salmonella typhimurium,* account for approximately half of all human infections. Strains that cause no symptoms in animals can make people sick, and vice versa. If present in food, it does not affect the taste, smell, or appearance of the food. The bacteria live in the intestinal tracts of infected animals and humans.

After *Salmonella* is ingested, it passes through the stomach to the intestine. Here, it binds to the wall of the intestine, and through special proteins that it generates in response to the particular conditions in the intestine it penetrates the intestinal wall. From here it can find its way to the liver or spleen. For most other bacteria, this journey would kill them, however *Salmonella* has evolved mechanisms to prevent the immune system from doing its job efficiently. In the liver, *Salmonella* can grow again, and be released back into the intestine.

Of course, not all of the *Salmonella* pass through the intestinal wall, and many of them are expelled from the intestine in the diarrhoea. In regions with poor sanitation, these bacteria can than survive in the soil or in rivers and infect the next person, cow, chicken or mouse that comes along.

A person infected with the *Salmonella enteritidis* bacterium usually has fever, abdominal cramps, diarrhoea, nausea, vomiting, and headache beginning 6 hours to 48 hours after consuming a contaminated food or beverage. The illness usually lasts 2 days to 6 days, depending on host factors, ingested dose, and strain characteristics. Most people recover without antibiotic treatment. However, the diarrhoea can be severe, and the person may be ill enough to require hospitalisation. Chronic consequences may include arthritic symptoms 3 weeks to 4 weeks after the onset of acute symptoms. The infective dose may be as few as 15 to 20 bacterial cells; dependant upon age and health of the host, and strain differences among the members of the genus.

The elderly, infants, and those with impaired immune systems may have a more severe illness. In these patients, the infection may spread from the intestines to the blood stream, and then to other body sites and can cause death unless the person is treated promptly with antibiotics.

## **2.2.2 Viruses**

The origin of the word virus is derived from Latin, which literally translates to poison. A definition of a virus suggested by Lwoff is *"Viruses are infectious, potentially pathogenic nucleoprotein entities, with only one type of nucleic acid, which reproduce from their genetic material, are unable to grow and divide, and [are devoid of enzymes"](#page-167-0)* [\[11\].](#page-167-0) 

While viruses have undoubtedly been around for thousands of years, the first virus to be studied was the *mosaic* virus affecting tobacco plants. This particular virus, known as *tobacco mosaic virus* (TMV) was studied carefully in the late 1800s when in 1892, Iwanowski came to the considered conclusion that the virus was non-corpuscular - i.e. that it was not cellular and was much smaller than a cellular organism  $^{[13]}$ . The actual size of this virus is 300 nm by 15 nm by 22 nm  $^{[11]}$ . This was also the first successfully isolated virus, achieved by W. M. Stanley in  $1935$ <sup>[11]</sup>

Table 2.5 outlines the comparative sizes and morphologies of some common [viruses \[11\].](#page-167-0) 

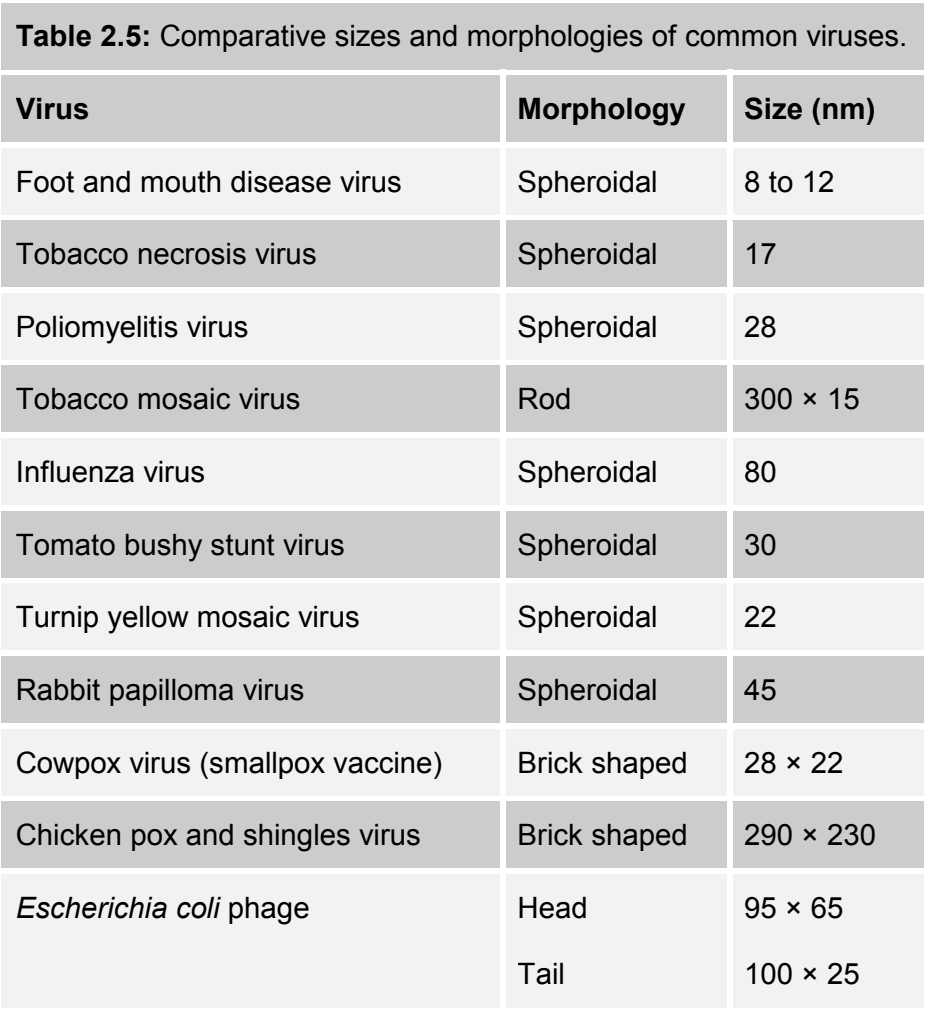

Virology, the study of viruses, has progressed rapidly in recent years, particularly with the invention of the electron microscope and negative staining techniques. These have enabled virologists to study the sub-microscopic viruses from a new viewpoint, as the most common factor of all viruses is their small size (of the order of tens of nanometres), beyond the capabilities of optical microscopes, as can be seen from Table 2.5.

Viruses on their own cannot multiply, but rely entirely on the metabolic processes of a host cell. The host cell is also the means by which the virus can be introduced into other organisms. Viruses are *obligate intracellular parasites*, a fact, which explains why no virus has ever been cultivated on a cell-free medium.

The chemical constitution of viruses can contain just a nucleic acid core and a protein coat, or capsid. The nucleic acid may take the form of either RNA (ribonucleic acid) or DNA, and can form from  $1\%$  to  $40\%$  of the virus  $\frac{[11]}{[11]}$ . In most viruses, the nucleic acid is the infective agent with the protein forming a protective covering for the acid. Many viruses can behave as chemicals and be crystallised. Viruses themselves do not perform metabolism, they are replicated inside the host cell by synthesis of their component parts, followed by their assembly into the full virus particle.

The replication mode of viruses is similar for all viruses, with the virus particle, or *virion*, entering a cell and its nucleic acid taking over control of the cellular metabolic processes. This in turn codes for the separate synthesis of the viral nucleic acid and protein, which are later combined into a new virus particle. The nucleic acid is manufactured in the nucleus of the host cell and the proteins in the host cell's cyt[oplasm](#page-167-0). The virus yield from a cell varies, but is typically from 10 to 100 particles [\[11\].](#page-167-0) 

Some virus particles have a very limited survival outside of the normal host cell, for example only a few hours. Others however, are extremely stable and can withstand heat, cold and drought that would kill many vegetative bacteria. Viruses are resistant to antibiotics and many disinfectants, but can be destroyed by oxidising agents such as hydrogen peroxide and hypochlorites.

To infect higher organisms a virus needs a *vector* to help transmit it from the host organism to the new organism, as they themselves are not motile. Such vectors include insects, as in mosquitos transmitting viral infected blood from one animal to another. Other viruses can be transmitted by physical vectors, such as spray droplets from a sneeze carrying the *influenza* virus.

## **2.2.3 Fungi**

Fungi can vary greatly in complexity and size and include mushrooms, yeasts and moulds. However, this study is only interested in the smaller micro-organisms that are fungi.

Fungi are a member of the higher protists and as such have a nucleus that is surrounded by a membrane, compared to the bacteria that do not. A few very simple fungi are unicellular, such as yeasts. Most however, form long slender filaments called *hyphae*, which usually branch freely forming a flocculent mass named the *mycelium*. Most fungi are non-motile, but a few can produce motile cells.

Fungi occupy a wide variety of habitats. Some are aquatic, but the vast majorities occupy moist conditions on land. A few species however can withstand much dryer conditions, for example, *Aspergillus* and *Penecillium*. Fungi are either *saprophytic*, i.e. feeding on non-living organic matter, or *parasitic*, feeding on living organic matter.

Vegetative cells and spores of nearly all fungi are surrounded by a definite cell wall. In most fungi, these cell walls consist of 80 % to 90 % polysaccharides (sugars) together with proteins and other compounds  $^{[12]}$ .

The common propagative units of fungi are single celled spores. These may be produced sexually or asexually. These spores are much less resistant to attack than the equivalent bacterial spores. Some fungal spores may only be able to survive in [normal conditions for only a few hours if they have not found a suitable host](#page-167-0)  $[12]$ .

Some fungi such as *Oomycetes* can have flagella and are therefore motile. These flagella are larger and more complex than those of the bacteria. Each flagellum is made of 11 distinct parallel filaments, two of which are centrally placed, the remainder being peripheral. Fungi typically have two forms of flagella, *whiplash* and *tinsel*. Whiplash have 11 strands in which the central pair extend to form the end of the lash. The tinsel flagella are covered with a very fine fur of short slender threads [\[12\].](#page-167-0) 

# **2.3 Current Sterilisation Methods**

There are many varied approaches to sterilisation dependent on the industry in which the application is being used and the degree of sterilisation that is required. For example, surgical instruments in hospitals have to be extremely clean, but a relatively low throughput of items is required. However, the commercial food packing industry requires an extremely high throughput, but the sterilisation requirements are not as stringent as those of medical facilities.

For the purposes of sterilisation of surgical instruments, the absolute level of sterilisation needs to be very high and reproducible. The desired sterilisation is defined as the Sterility Assurance Level (SAL), where the SAL is the probability of a viable micro-organism surviving on a given substrate. In general, a SAL of  $10^{-6}$  is required for aseptic packaging materials and single use disposable medical devices. That is, there is a pro[babili](#page-168-0)ty of not more than one viable micro-organism surviving in one million units  $[19]$ .

Micro-organisms can only survive within certain environmental conditions such as pH, temperature and osmotic pressure. Outside of the optimal conditions the bacteria may survive, but may not be able to grow or reproduce. Increasing the limits further from the optimal will eventually result in death of the bacteria.

Before describing the various methods of sterilisation, some form of measurement of the effectiveness of these actions is required. Various measures of the effectiveness of lethal agents are used, with three common ones being:

- **LD<sub>50</sub>** the dose needed to kill 50 % of the individual cells of a culture  $^{[13]}$ .
- The *log* method expresses the relative proportion of bacterial kill in a logarithmic fashion. For example, if 90 % of a bacterial culture is killed with 10 % remaining, this can also be expressed in relative terms as a kill rate of 0.9 of the bacterial culture with 0.1 remaining. Taking the base 10 logarithm of the remaining bacterial level (0.1) and ignoring the sign of the result will give the log kill. In this example,  $log_{10}(0.1)$  is -1 giving a 1 log kill. Similarly, a kill rate of 99.9 %, can be expressed in terms as a 3 log kill. In this method each increment in the log kill represents an order of magnitude (or decimal) reduction of the bacterial culture.
- Following on from the log method, the **D value** is the time taken to achieve a 90 % (1.0 log) reduction in the number of viable cells in a culture. This value gives an indication of the relative efficiency of a given sterilisation dose. The lower the D value, the more effective the sterilisation dose  $[16]$ .

The following list details some current sterilisation methods. Each item will be subsequently dealt with in detail in the following sections of this chapter.

- **Temperature** 
	- − Dry Heat
	- − Moist Heat (Autoclaving)
	- − Cold
- Desiccation
- Cellular Disintegration
- Chemical Disinfectants
- Light
	- − White Light
	- − Ultra-violet Light
	- − Laser Light
- Plasma
- Electric Fields
- Ionising Radiation

## **2.3.1 Heat**

Heat is a widely used and very effective sterilising agent for micro-organisms. Heat will not leave any contamination and can be used wherever the heat will not have any adverse effect on the item being sterilised.

The effect of heat in sterilisation is directly related to the temperature and the duration of its application  $[13]$ . Figure 2.5 shows the effect of dry heat temperatures on *Escherichia coli* for different treatment times. A convenient term for this analysis is called the *"thermal death time"*. This is the time required at a given temperatures to kill a given culture, and will vary from bacteria to bacteria.

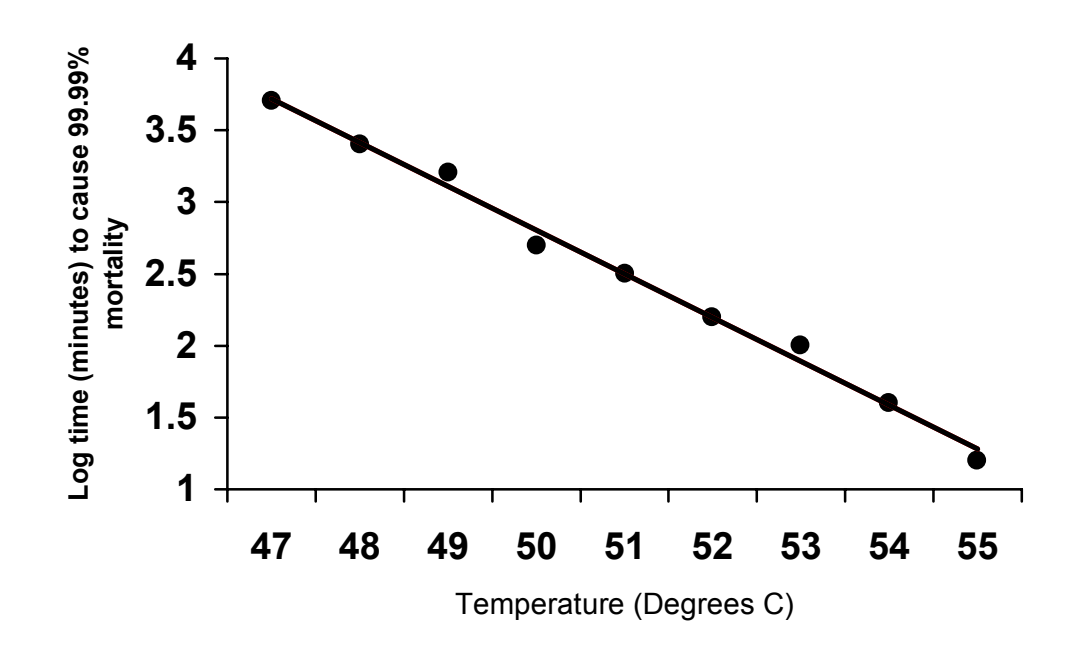

 **Fig. 2.5:** Mortality effect of different temperatures on *E. coli* at pH 7.

#### **2.3.2 Dry Heat**

Dry heat is not the normal preferred method of sterilisation by heat, due to the increased length of exposure time compared to moist heat. It is however sometimes necessary when items to be sterilised cannot be subjected to moisture.

With dry heat sterilisation methodologies, the heat is transferred to the microorganisms via convection, radiation and conduction. A continuous dry heat of 160 °C for 60 minutes is the considered requirement for efficacious sterilisation. This will kill all bacteria plus the more resistant bacterial spores. A lower temperature of 100 °C for 60 minutes will kill non-sporing bacteria but not the sporing varieties.

## **2.3.3 Moist Heat (Autoclaving)**

Autoclaving is the common method for sterilisation of surgical instruments used in the medical industry.

Autoclaving uses moist heat to perform sterilisation. Moist heat is more efficient than dry heat, sterilising at lower temperatures and shorter durations. Table 2.6 shows a comparison of the sterilisation times and temperatures between moist heat and dry heat.

Moist heat is more efficient than dry heat since steam will provide rapid heat transfer to items being sterilised. On condensing on a cold object, the steam will give up its latent heat of vaporisation, but the partial vacuum created by this process will also contribute to sucking more steam to the object.

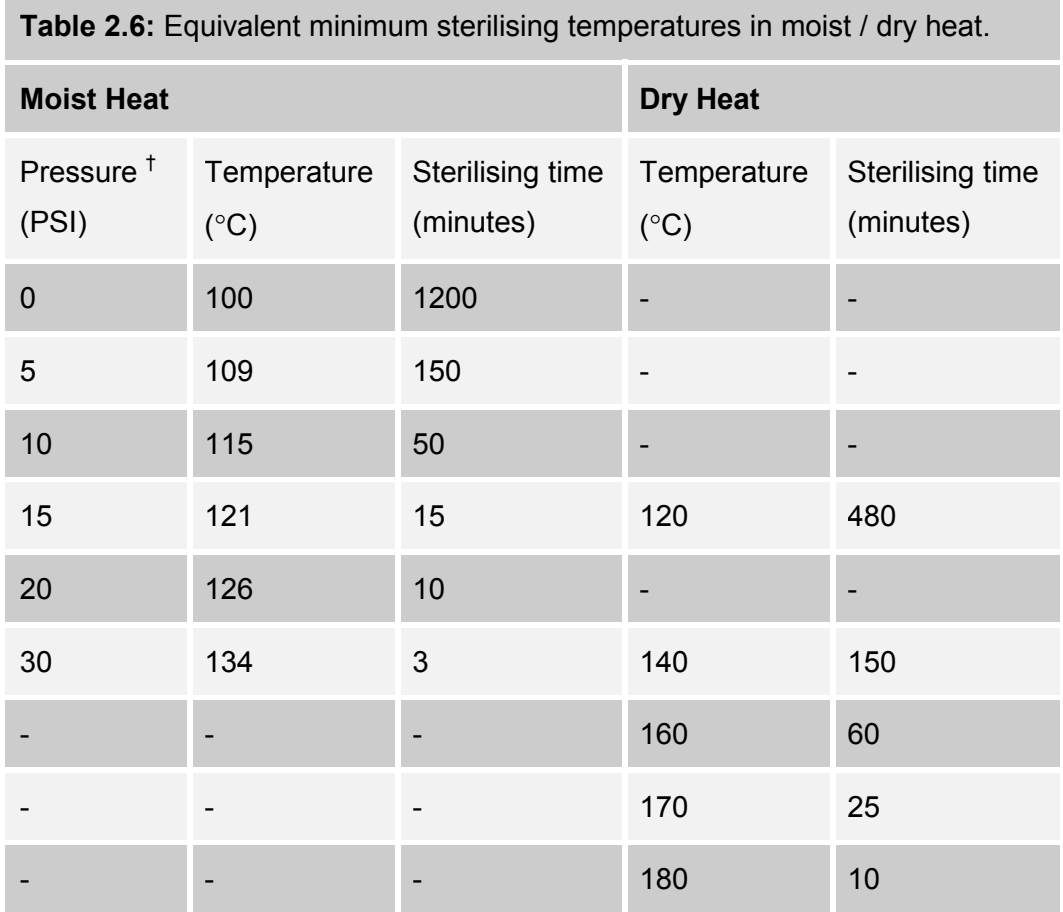

† Pure steam.

The relationship between the temperature of steam obtained and the system pressure is directly related to the vapour pressure of water. The boiling point of a liquid is obtained when the liquid's vapour pressure is equal to the local atmospheric pressure. Thus, when the local atmospheric pressure is increased, the water requires heating to a greater temperature to raise its vapour pressure until boiling point is reached and steam is produced [20].

A typical autoclave system will generate an internal temperature of 121 °C under a pressure of 15 psi. The heat generated is not a dry heat, but via heated steam generated from distilled water fed into the system prior to operation. These conditions are maintained for approximately 30 minutes, after which the items contained within the autoclave can be considered sterilised. The minimum quoted for these conditions are 15 minutes, but 30 minutes is considered the best practical time to include a reasonable safety margin.

## **2.3.4 Cold**

Cooling bacterial cultures will kill a proportion of the cells, depending on the cooling procedure used. Some moulds and yeasts are more resistant to freezing than most bacteria, although bacterial spores are almost unaffected due to their virtual absence of free water.

The predominant process for denaturation by freezing is the formation of ice crystals within the cells causing mechanical damage, or the precipitation of coagulable cellular proteins. This latter effect is more prevalent at -2 °C than at lower temperatures. Hence, the death rate of cells is found to be greatest at temperatures just below freezing.

The rate at which cooling occurs is also important. For example, a cold shock caused by rapidly cooling *Escherichia coli* cultures from 37 °C to 4 °C produced a 95 % reduction in viable cells, wherea[s the](#page-168-0) same temperature drop produced over 30 minutes showed no loss of viability  $^{[13]}$ .

#### **2.3.5 Desiccation**

When drying, some loss of viability occurs in all micro-organisms, with bacterial [spores being the least effected due to their lack of free water. A water content](#page-168-0)  [reduc](#page-168-0)tion to 30 % to 40 % is considered the most harmful to cells <sup>[13]</sup>.

When dried and left, the period of survival of bacterial cells can range from a few hours for the most susceptible to months for the more resilient.

## **2.3.6 Cellular Disintegration**

Micro-organisms can be disintegrated by ultrasonic or mechanical agitation.

Ultrasound, at frequencies of th[e or](#page-168-0)der of 700 kHz, is only effective on microorganisms in liquid suspension [[13\]. Apart from the minimal heating effects of the](#page-168-0)  sound waves, the main bactericidal function of ultrasound is almost entirely attributed to the physical destruction of the cells. The effect seems more related to the intensity of the incident sound waves rather than their frequency.

Gram-negative bacteria are generally more resistant to this type of effect (due to their stronger cell walls), as are bacterial spores (due to their virtual absence of free water).

In addition to cellular disintegration via ultrasound, this can also be achieved by means of mechanical agitation of the bacteria in the presence of abrasives (e.g. carborundum), or alternatively, shearing forces brought about by forcing a liquid or frozen suspension through a narrow opening.

Mechanical methods of cellular disintegration do not have the same associated heating effects as with ultrasound methods.

## **2.3.7 Chemical Disinfectants**

Chemical disinfectants can come in the form of both gases and liquids and are many and varied. Some of the major types of chemical disinfectants in use are:

- Halogens
- Alkylating Reagents
- Phenolic Compounds
- Aldehydes
- Alcohols
- Acids and Alkalis
- Heavy Metals and Their Salts

Each of the above topics will now be briefly discussed:

#### **2.3.7.1 Halogens**

Halogens or compounds that produce them are highly bactericidal via the action of oxidation of proteins and similar substances within the bacterial cells.

As a direct result of their method of action, prolonged action on bacterial cultures will dilute their effectiveness and hence limit their usefulness. Bleaches are examples of halogen disinfectants.

#### **2.3.7.2 Alkylating Reagents**

Such compounds as ethylene oxide are highly effective bactericidal agents through their ability to alkylate bacterial structures. The gas ethylene oxide will effectively kill bacterial spores and is in common use as a sterilising agent.

To avoid the risk of explosion, this gas is often mixed with an inert gas under pressure at a standard humidity and temperature. This method is widely used in industry for sterilisation because of the extremely penetrating properties of ethylene oxide.

#### **2.3.7.3 Pheonolic Compounds**

These reagents are extremely toxic by virtue of their action of protein denaturation. Proteins are precipitated by only 1 % to 2 % phenol. However, none of these chemicals are capable of killing bacterial spores. Most vegetative bacteria for example are killed by 1 % phenol in 5 minutes to 10 minutes at 20  $\degree$ C, but anthrax spores survive 24 hours in 5  $\%$  phenol  $^{[13]}$ .

Halogenated phenols are much less toxic than phenols and suffer the same reduction of effectiveness as other halogens agents. This group of substances includes "Dettol", which is a chloroxylenol.

#### **2.3.7.4 Aldehydes**

Formaldehyde, often sold as a 40 % aqueous solution known as formalin, is able to kill bacterial spores even in concentrations as low as 1 %. Hence, this can achieve complete sterilisation, but will also remain toxic to other organisms for long periods.

In the form of a gas or solution, it is slow to penetrate into the bacterial cells, but is highly efficient.

Other aldehydes utilised for sterilisation include 2 % aqueous solution of glutaraldehyde, which is less irritant than formalin, but more rapidly bactericidal.

#### **2.3.7.5 Alcohols**

Alcohols kill vegetative bacteria very rapidly but have no action on bacterial spores. This is because their action requires the presence of water. Pure alcohol is less effective than a more dilute concentration, with 70 % being optimal. Isopropyl alcohol has been found to be slightly more effective than ethyl alcohol.

#### **2.3.7.6 Acids and Alkalis**

Mineral acids and alkalis produce their main action on bacteria via their hydrogen and hydroxyl ions respectively. Hydrogen ions have been found to be more effective than hydroxyl ions.

#### **2.3.7.7 Heavy Metals and Their Salts**

All of the heavy metals are bactericidal and fungicidal to some degree. Silver and copper exhibit these properties at minute concentrations, a property referred to as *oligodynamic activity*.

The salts and organic complexes of mercury, tin, silver and to a lesser degree copper are all bactericidal. When ionised in an aqueous solution the metal ions combine with and precipitate cell proteins.

## **2.3.8 White Light**

Light will only have an effect on a bacterial cell if it is absorbed. If the light passes straight through the cell, then it will have no effect. The absorption of light can promote chemical changes within a bacterium and hence cause biological damage.

Light in the visible wavelength regions of 400 nm to 750 nm is absorbed by relatively few compounds found in bacteria, and will hence have little bactericidal effect. This is also true of ultra-violet light in the 300 nm to 400 nm region, below that however, effects are noted. These will be described more fully in the next section on ultra-violet light.

Visible light can be utilised to sterilise micro-organ[isms](#page-168-0), [b](#page-168-0)ut only with the addition of a photo-sensitising dye such as erythrosin  $[13]$ . Such dyes are said to posses photodynamic action. The addition of such dyes allows the visible light to promote the creation of cytotoxins, which subsequently kill the cell.

White light sterilisation systems have been proven to operate as efficient bactericidal systems, however, most of the bactericidal effect is found from the ultra-violet light within the broad spectrum of white light. The ultra-violet light can account for up to 25 % of the luminous energy emitted from an inert xenon gas flash lamp.

An embodiment of a flash lamp, white light sterilisation system has been demonstrated by PurePulse Technologies Incorporated, San Diego <sup>[21]</sup>. This system uses 200 µs to 300 µs pulses of white light from low-pressure xenon flash lamps at rates of 1 Hz to 20 Hz. The spectra of light emitted from these lamps ranges from the far ultra-violet (200 nm) to the infrared (1 100 nm), with the typical distributions being 25 % ultra-violet, 45 % visible and 30 % infrared. All of these radiations are non-ionising.

While the peak powers of the individual pulses are extremely high because of their short duration, the total energy in every pulse is relatively low. The energy density provided on the products being sterilised from these systems is in the range of 1.5 J·cm<sup>-2</sup> to 4 J·cm<sup>-2 [22]</sup>. These energy densities are typically 20 000 times more intense than the natural radiation energy density of the sun on the earth  $[21]$ . Due to the short duration of these pulses, there is minimal heating effect on any items being sterilised.

The kill rate of the above system has been shown to achieve 9 log per colonyforming units (CFUs) per cm<sup>2</sup> on vegetative organisms and 6 log CFUs $\cdot$ cm<sup>-2</sup> on bacterial spores (both on smooth surfaces)  $[21]$ . Reduced rates of about 2 log CFUs·cm<sup>-2</sup> to 3 log CFUs·cm<sup>-2</sup> are typical on porous surfaces, where certain areas of the article being sterilised may be in shadow from the incident light. The system has proved efficacious in the treatment of vegetative bacteria, yeasts, moulds, bacterial spores and viruses.

## **2.3.9 Ultra-violet Light**

Ultra-violet radiation of wavelength less than 300 nm is strongly absorbed by proteins and nucleic acids. Relatively small doses of this form of radiation can bring about chemical changes in these compounds causing chromosome damage, genetic mutation or death. Higher dose levels are required to inactivate enzymes however<sup>[13]</sup>.

In some micro-organisms, the harmful consequences of exposure to ultra-violet light can be partly averted by subsequently exposing them to visible light. This process is known as *photoreactivation*. An example of a bacterium containing a photoreactivating enzyme is *Escherichia coli*.

There exists a maximum absorption of ultra-violet radiation in DNA at 260 nm, thus resulting in maximum DNA damage when irradiated with this specific wavelength of ultra-violet light  $[23]$ . Additionally, polychromatic ultra-violet light can be more a more efficient bactericide than monochromatic light due to the photoreactivation mechanisms of certain bacteria.

Ultra-violet light has very poor penetration into cells, but is still an effective sterilising agent. Germicidal ultra-violet lamps can be used for low levels of sterilisation. One such example is a quartz-mercury vapour lamp. Typical examples of these germicidal lamps operate in the UV-C band (200 nm to 280 nm) at wavelengths of 253.7 nm (very close to the maximum absorption of ultra-violet radiation in DNA at 260 nm). The powers of these lamps are typically in the tens of Watts. Such a lamp can achieve up to 4.5 log reduction in CFUs in 10 s on *Aspergillus niger* spores [\[21\].](#page-168-0) 

Typical doses of these lamps range from  $500 \text{ W} \cdot \text{s}^{-1} \cdot \text{cm}^{-2}$  to  $150\,000 \text{ W} \cdot \text{s}^{-1} \cdot \text{cm}^{-2}$  to achieve a 90 % (1 log) kill rate. An example for the *Escherichia coli* bacteria in air is 690 W $\cdot$ s<sup>-1</sup> $\cdot$ cm<sup>-2</sup> and in water 5 400 W $\cdot$ s<sup>-1</sup> $\cdot$ cm<sup>-2</sup>. The high absorbency of the ultra-violet light in water can be clearly seen from these figures. This is the same reason for the poor penetration into cells, as the cells are typically 80 % water.

The following section on laser light also contains lasers that generate ultra-violet light at fixed frequencies (monochromatic). The dose levels found with laser system however, can be significantly higher that those generated by conventional lamps.

## **2.3.10 Laser Light**

The use of laser light to obtain bactericidal effects will be explained in detail in the next chapter. This section will give a brief outline of the potential uses of laser light for this goal.

Both white light and ultra-violet light have been discussed with a view to promoting bactericidal effects. Laser systems offer a mechanism for providing exceptionally high energy densities of monochromatic wavelengths of light. Moreover, these high energy densities can be readily directed to various target sites.

Laser wavelengths cover the entire visible spectrum and extend into the ultraviolet and infrared portions of the electromagnetic spectrum. Previous methods discussed with ultra-violet light can also be accomplished with lasers. Lasers producing light in the visible spectra can also be used with additional chemicals to help produce cytotoxins. High-powered lasers in the infrared portion of the spectrum produce light that is highly absorbed in water. As cells are 80 % water, this portion of the spectra is extremely useful. Infrared effects will tend to be thermally based compared to the ultra-violet light effects that break the bonds of molecules directly.

[Table 2.7 sh](#page-56-0)ows a list of lasers that have undergone trials for bactericidal effects.

<span id="page-56-0"></span>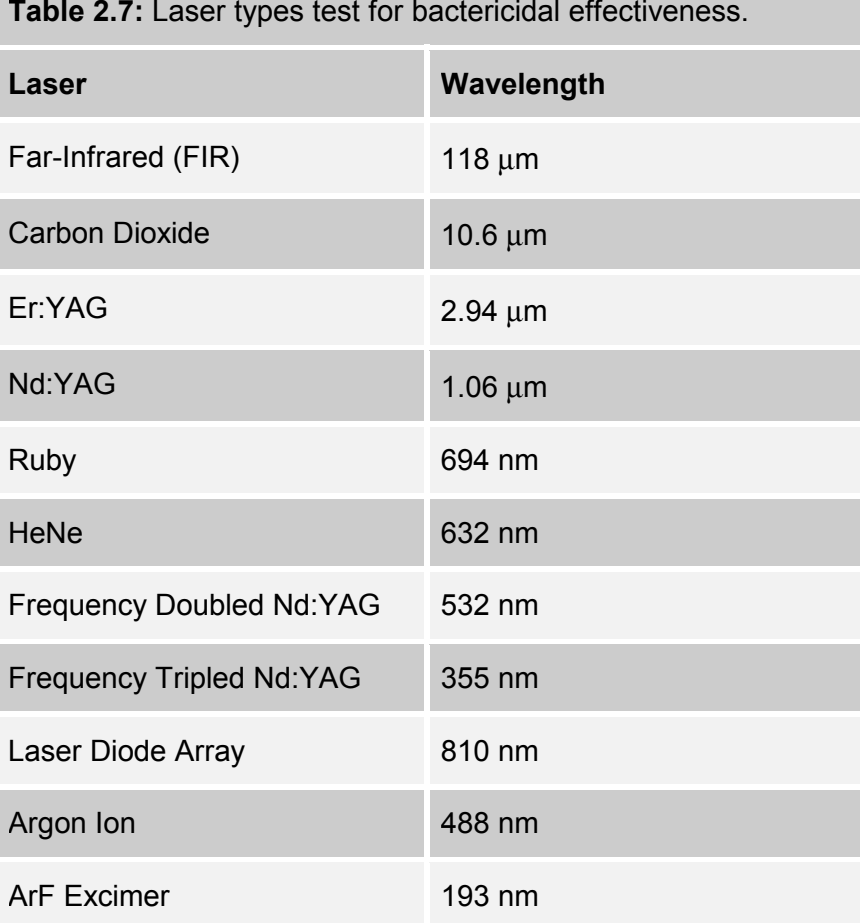

**Table 2.7:** Laser types test for bactericidal effectiveness.

Not all of the above lasers have proven efficacious in the sterilisation of bacteria. The Laser diode array, FIR, argon ion, ruby and helium neo[n \(He](#page-167-0)Ne) lasers do not appear to be very promising from initial research trials  $[3]$ ,  $[7]$ . Although with the addition of photosensitising agents, the efficiency of some of these lasers can be [increased \[24\], \[25\].](#page-169-0) 

Lasers will be covered in detail in the subsequent sections of this thesis.

## **2.3.11 Plasma**

Plasma technologies have been investigated for the past twenty years or more, but it was not until 1995 t[hat a method of plasma sterilisation of medical](#page-169-0) devices was clearly demonstrated [26].

A plasma in general terms is a gas, in which charged ions exist, and in which some of the atoms, molecules or molecular fragments are electrically charged. Such examples of naturally occurring plasmas are lightning. These plasmas are typified by their characteristic high energy and high temperature discharges.

The use of low temperature plasmas for sterilisation purposes is akin to other more common low temperature plasmas embodied in fluorescent and neon lighting, facilitated by the use of vacuums. The use of low temperatures to create these plasmas will enable a range of products to be sterilised that would otherwise be adversely affected by high temperature sterilisation methods.

A typical plasma sterilisation procedure involves a two-stage process. The first stage requiring the exposure of the materials to be sterilised to a vapour created from a peroxygen compound, for example hydrogen peroxide. The second stage of the process involves exposing the material to be sterilised (and the peroxygen compound) to a low temperature glow discharge gas plasma. This process generates biocides from the peroxygen compound.

The use of peroxygen compounds is specified, as following the sterilisation process the compounds revert to non-toxic by-products, such as water and oxygen in the case of hydrogen peroxide.

The mechanism for bacterial kill is thought to be the oxidation of the cellular membranes.

#### **2.3.12 Electric Fields**

The damaging effects of high energy, 10 kV, electric fields on *Escherichia coli* have been recorded as long ago as  $1967$ <sup>[27]</sup>. More recent studies have concluded that the v[oltage](#page-169-0) [p](#page-169-0)otential threshold across a cell's membrane, in order to kill the cell is  $1 \text{ V}^{[27]}$ . Based on this principle, a commercial system is now a[vailab](#page-168-0)le and supplied by PurePulse Technologies Incorporated, called Coolpure<sup> $TM$  [22]</sup>.

This process kills high levels of vegetative micro-organisms through massive electroporation, or rupturing, of the bacterial cell membranes and can kill vegetative bacteria in pumpable liquids, held at temperatures between 25 °C to 60 °C, with virtually no chemical change in the product being sterilised. Being operated at low temperatures, foodstuffs that are normally processed using high temperature pasteurisation, can now be processed at lower temperatures, without significantly affecting the taste of the product compared to high temperature [methods \[22\].](#page-168-0) 

This system uses short high-energy pulses to rupture the bacterial cell walls. Such a system can provide 1 pulse to 20 pulses per second. Each pulse is between 1 µs to 10 us in duration, with an electric field strength of 20 kV·cm<sup>-1</sup> to 80 kV·cm<sup>-1</sup>. The treatment parameters can be varied, together with the duration of the liquid product in the system, by varying its flow.

Effective treatment of raw milk has been demonstrated <sup>[22]</sup> at 55 °C with bacterial kill levels in excess of conventional pasteurisation methods. In tests with *Listeria innocua* as a substitution for *Listeria monocytogenes*, greater than 6 log were killed with only a few seconds exposure at 55 °C.

Extensive chemical analyses by the manufactures of this process have shown that no changes in the chemical or physical properties of treated milk have been observed. This analysis included enzyme activity, fat integrity, starter growth, rennet clotting yield, cheese production, calcium distribution, casein structure and protein integrity.

#### **2.3.13 Ionising Radiation**

The effects of ionising radiation have been well documented on cells since Roentgen's discovery of *x*-rays in 1895 while performing experiments on electrical discharges on cathode ray tubes. Roentgen is said to have exposed his hand b[etwe](#page-169-0)e[n](#page-169-0) the tube and phosphorescent plate and saw a shadow of his bones [[28\]. Shortly after Roentgen's d](#page-169-0)iscovery, Becquerel discovered similar radiations emitted by uranium ores, and Professor and Madame Curie succeeded in isolating the radioactive element radium.

Soon after the discovery of radiation emitted by uranium, Becquerel is said to have "burnt" himself while carrying some uranium in his pocket. Hence the two key properties of these new forms of radiation were soon discovered; the highly penetrating nature of the radiation on biological tissues, and their harmful effects to the aforementioned. It is interesting to note that nearly all of the pioneer radiologists later died from cancer, indicating the harmful, yet delayed effects that radiation can present.

Ionising radiation in the form of hard *x*-radiation, alpha (α) and beta (β) particles and gamma  $(\gamma)$  rays of radioactive elements have sufficient energy to ionise an atom and remove one of its electrons. The emitted electron will have a significant amount of energy, which when in collision with another atom or molecule can in turn ionise them. This is the secondary effect of ionising radiation.

The effect of the ionising radiation can be to change the DNA structure and prevent the cell from reproducing, or alternatively, produce mutations that are unable to survive in the existing habitat of the cell. A typical cell may have 4 000 genes, any of which may become mutated by ionising radiation. The effects of which may vary depending upon the gene affected. Mutated house keeping genes can be catastrophic for a cell, while genes effecting cell wall protein production may be less significant  $[29]$ . Figure 2.6 shows the process by which ionising radiation can damage a cellular organism.

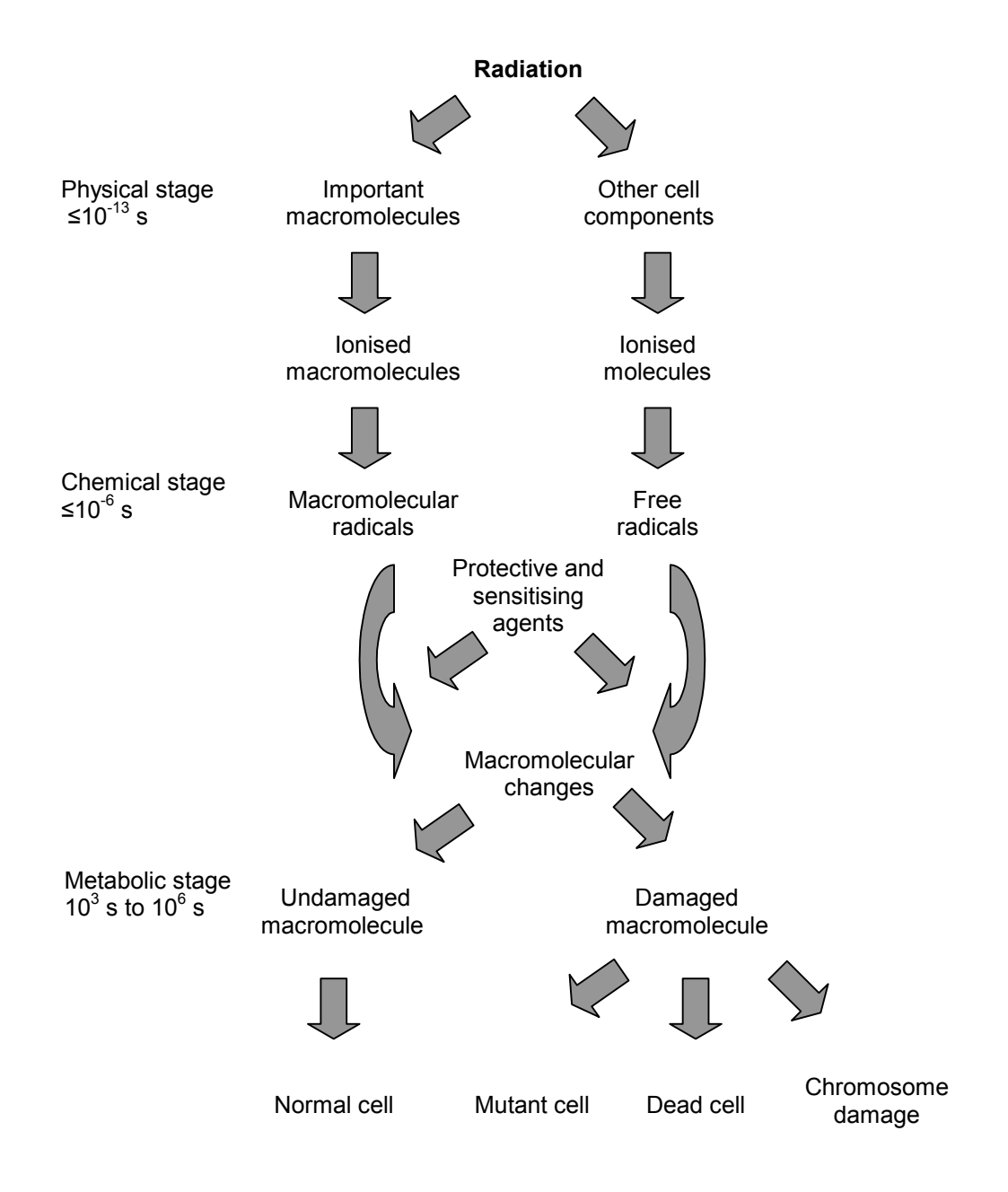

 **Fig. 2.6:** Development of radiation damage in cells.

Ionising radiation can fall into two categories, *corpuscular* (particulate) or *electromagnetic*. Corpuscular radiations (alpha and beta) are streams of atomic or sub-atomic particles moving at high velocities and hence have high kinetic energies. Corpuscular radiations with energies of a few hundred electron volts are all capable of producing ionisations. Electromagnetic radiations in the *x*- and γ-ray wavelengths have sufficient energy to cause ionisations. More generally, electromagnetic radiations that cause ionisations are called *x*-rays if they are machine generated, or γ-rays if they are emitted from radioactive isotopes.

For commercial irradiating equipment, the cobalt 60  $(^{60}Co)$  isotope is the most common source. This isotope has a half-life of 5.27 years. This isotope emits highly penetrating gamma radiation. Sterilisation via this method will leave no chemical residues on the items bein[g steri](#page-168-0)lised. Doses of up to 25 kGray can be achieved with these types of systems [\[19\].](#page-168-0) 

Table 2.8 gives an outline of some radiation doses from a cobalt 60 source for typical sterilisation applications.

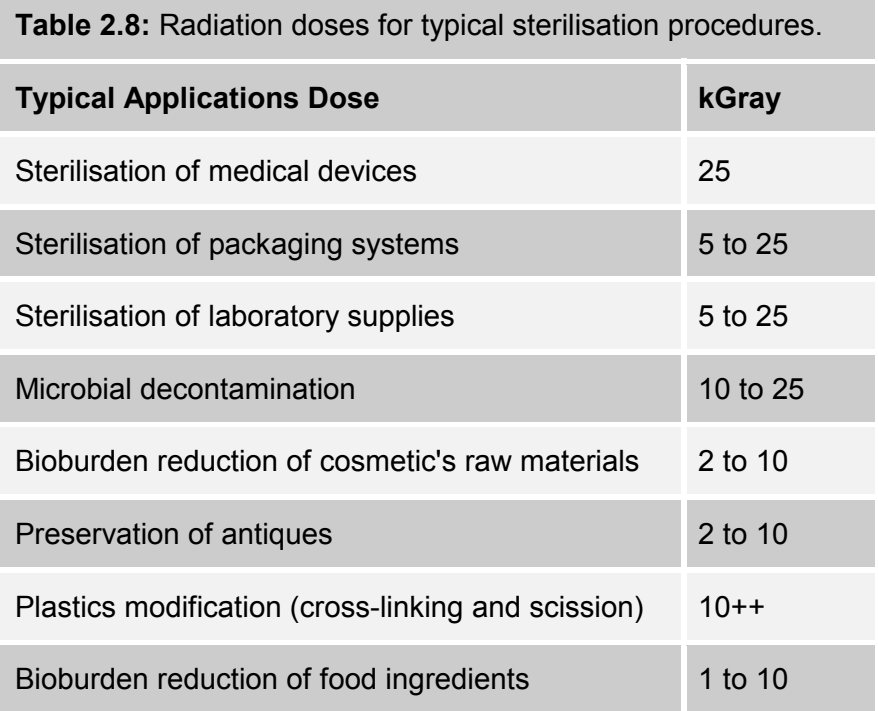

Note that Table 2.8 includes the time duration by definition of the dose in the Gray unit. The Gray unit's dimension according to the SI system is  $L^2T^{-2}$  [30].

## **2.4 Summary**

The above chapter has conducted a review of micro-organisms, with particular attention being focused on bacteria and more specifically *Salmonella*. Many bacteria cause disease in humans and animals. These pathogenic bacteria cause such diseases due to their direct or indirect production of toxins in the host organism. One such example being the bacteria *Salmonella enteritidis* commonly found on and in eggs causing Salmonellosis in humans.

Bacteria are single celled organisms, of the order of size of 1 µm and volume of  $2 \mu m<sup>3</sup>$ . By way of comparison, a human hair has a diameter of approximately 100 µm. Being this small, bacteria cannot be seen with the naked eye, but may be viewed using normal white light microscopy. Bacteria typically weigh about  $20 \times 10^{-7}$  g, 80 % of this weight being water. The small size of bacteria contributes to their high surface area to volume ratio en mass. This helps their metabolic process due to the rapid exchanges of substances across the cell walls, but by contrast also can be used against the bacteria for sterilisation.

Bacteria have an optimum temperature for growth, at which (under ideal conditions) they can reproduce at alarming rates. Above or below this temperature growth rates will reduce and eventually stop. At extremes of temperature, the bacteria will be killed. Gram-negative bacteria such as *Salmonella* are more resilient to physical and chemical extremes than Gram-positive bacteria and are hence harder to kill. Some bacteria can also form endospores, which have little free water and can withstand both chemical and physical extremes. This effect is triggered as a survival mechanism when environmental conditions become too harsh for normal vegetative cells.

Having looked at the physiology of micro-organisms and bacteria in particular there followed a discussion of a host of methods that can promote the sterilisation of these bacteria. These individual methods are summarised below.

**Heat:** This method is widely used, very effective, leaves no contamination and can be used wherever the heat will have little detrimental effect on the item being sterilised. The sterilisation efficiency is directly related to the temperature and duration of application.

**Dry Heat:** This requires an increased length of exposure time compared to moist heat. It is sometimes useful when items to be sterilised cannot be subjected to moisture. A continuous dry heat of 160 °C for 60 minutes is the considered effective for sterilisation.

**Moist Heat:** (Autoclaving) is the common method for sterilisation of surgical instruments and is more efficient than dry heat, sterilising at a lower temperature in shorter durations. Sterilisation is typically achieved in 30 minutes at a temperature of 121 °C under a pressure of 15 psi.

**Cold:** Cooling has been shown to kill vegetative bacteria, with a faster rate of cooling producing a greater degree of sterilisation. The predominant process for this method is the formation of ice crystals within the cells causing mechanical damage.

**Desiccation:** A water content reduction to 30 % to 40 % has been shown to be the most effective for reduction of viability in vegetative bacteria.

**Cellular Disintegration:** Ultrasound at 700 kHz can disintegrate bacteria in liquid suspension, with its efficiency being directly related to the ultrasound's amplitude. Mechanical agitation of bacteria in the presence of abrasives, or shearing forces generated by forcing a liquid through a narrow opening can also disintegrate bacterial cells.

**Chemical Disinfectants:** Chemical disinfectants used in both gaseous and liquid forms, are extremely effective and in common usage. Some popular examples being bleaches (halogen disinfectants), ethylene oxide gas, formaldehyde and isopropyl alcohol. All of these chemicals act in slightly different ways and will hence be used for different bactericidal purposes.

White Light: This can sterilise bacteria, however, most of the effect is due to ultra-violet light accounting for 25 % of its spectrum  $[21]$ . Such systems use xenon flash lamps pulsed at up to 20 Hz with pulse durations of 200 µs and energy densities of around  $4 \text{ J}\cdot \text{cm}^{-2}$  [22]. The short durations of these pulses cause minimal heating of the items being sterilised. Kill rates of 9 log CFUs·cm<sup>-2</sup> on vegetative organisms and 6 log CFUs·cm<sup>-2</sup> on bacterial spores have been achieved.

**Ultra-violet Light:** Ultra-violet light of wavelength 260 nm is strongly absorbed in  $DNA$ <sup>[23]</sup>, with relatively small doses causing sterilisation. quartz-mercury vapour lamps are used for low levels of sterilisation, operating in the UV-C band at wavelengths of 253.7 nm The powers of these lamps are typically in the tens of Watts with doses of 500  $W \cdot s^{-1} \cdot cm^{-2}$ to 150 000  $W \cdot s^{-1} \cdot cm^{-2}$  achieving a 1 log kill rate.

Laser Light: Lasers produce high energy densities of monochromatic light from the ultra-violet to infrared. Previous methods discussed with ultraviolet light can also be accomplished with lasers. High-powered infrared lasers produce light that is highly absorbed in water, where such effects are thermally originated.

**Plasma:** This is a two-stage hybrid process using a low temperature plasma and peroxygen compound (hydrogen peroxide), which following the sterilisation process reverts to non-toxic by-products, such as water and oxygen [2[6\].](#page-169-0) 

**Electric Fields:** These kill vegetative bacteria through the rupturing of the cell membranes, with virtually no chemical change in the product being sterilised. Such systems can operate at 20 Hz, with pulse durations of 10  $\mu$ s and electric field strengths of 80 kV $\cdot$ cm<sup>-1</sup>. Treatment of *Listeria* at 55 °C has produced in excess of 6 log kill rates with only a few seconds exposure [[22\].](#page-168-0) 

**Ionising Radiation:** This changes the cell's DNA structure and prevents reproduction, or causes death. Commercial systems commonly use the [cobalt 60 isotope, which emits highly penetrating gamma radiation](#page-168-0) [19]. Sterilisation via this method leaves no chemical residue on the items being sterilised. Doses of up to 25 kGray can be achieved with these types of systems.

Of the forms of sterilisation discussed, the heat and chemical disinfectant methods are by far the most popular, with each method having its specific applications suiting its method of biocidal action and side effects. Other methods such as ultraviolet light and ionising radiation have their own niche applications but are less common than the aforementioned methods. Of the remaining methods, some are still in their commercial infancy (electric fields for example), while others have the potential, but have yet to achieve commercial realisation – laser light for example.

# **3 : LASER PARAMETER SELECTION**

# **3.1 Introduction**

The preceding chapter has discussed the basic cell physiology of bacteria, together with a brief discussion of viruses and fungi. This has provided an insight into the mechanisms for bacterial growth and reproduction, and the external influences that can be brought upon them with an aim to reduce their viability.

The second part of the preceding chapter outlined a cross section of current techniques for achieving these aims, using a broad range of methods and media. The use of light (in particular laser light) was also briefly mentioned, this is now expanded upon in this chapter.

This chapter investigates the use of lasers to promote the sterilisation of a host of micro-organisms with a view to implementation on a commercial scale. The first section of this chapter will look into the electromagnetic spectrum with the aim of choosing the optimum wavelength for the treatment of bacteria, viruses and fungi. Each wavelength will be analysed for its relative merits and practicality on a commercial scale with a typical laser system required to produce the desired wavelength.

In addition to a suitable wavelength for the sterilisation of micro-organisms, other laser parameters can come under direct control that will help influence the efficiency of the sterilisation method. These will be the optimisation of the laser's temporal and spatial profiles.

The temporal profiles are more important for pulsed laser systems, but are also of interest if continuous wave lasers are used with scanning technology to cover large surface areas requiring treatment.

Spatial profiles refer to the quality of the laser beam. That is, throughout a given laser spot, the energy may vary from point to point within the spot. These spatial profiles are commonly called laser modes.

## **3.2 Wavelength Selection**

Lasers produce monochromatic light at selected wavelengths. The aim of this section is to select an optimal wavelength for the sterilisation of micro-organisms via laser, with the chosen laser being as practical as possible for commercial applications.

Before looking at individual lasers, it is first wise to look at the electromagnetic spectrum as a whole, with an analysis of different wavelength's properties with relation to the sterilisation of micro-organisms. An investigation into the generation of the specific wavelengths by different laser types will follow this analysis.

## **3.2.1 Electromagnetic Spectrum**

All waves within the electromagnetic spectrum have certain features in common; one such is the relationship between their wavelengt[h an](#page-169-0)d [f](#page-169-0)requency being a constant, which is the speed of light in a vacuum  $[31]$ . This can be seen in equation 3.1:

$$
c_0 = v\lambda = 2.997\,924\,58 \times 10^8 \,\mathrm{m} \,\mathrm{s}^{-1} \,\mathrm{in}\,\mathrm{vacuo} \tag{Equation 3.1}
$$

Where:  $v$  is the frequency of the wave

- $\lambda$  is the wavelength of the wave
- *c*0 is the speed of light *in vacuo* (constant)

Figure 3.1 shows the broad electromagnetic spectrum, covering the ranges from the ionising radiation of γ- and *x*-rays throug[h the light waves \(ultra-violet, visible](#page-169-0)  and infrared) to microwaves and radiowaves [32].

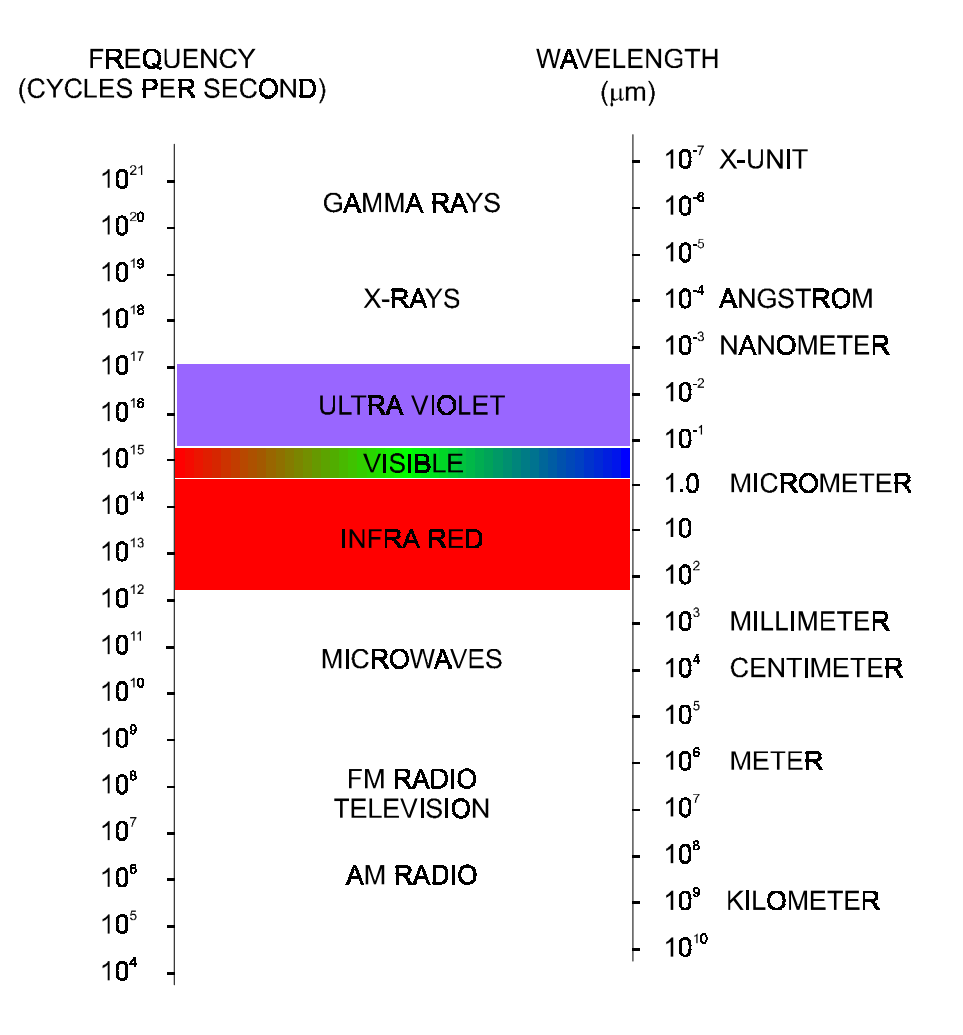

 **Fig. 3.1:** Electromagnetic spectrum from radiowaves to *γ*-rays.

The previous chapter has touched on the use of  $x$ - and  $\gamma$ -rays (ionising radiation) as potential sources for sterilisation methods. Microwaves and radiowaves have not been discussed previously, and are beyond the scope of this thesis, although they can potentially be used for sterilisation, as in the use of microwaves to boil water and cook food. Hence, if microwaves were used on living organisms (which have a high percentage of water), sterilisation can be precipitated. The frequency of microwaves most commonly used in domestic microwave ovens 2 450 MHz [\[27\].](#page-169-0) 

Figure 3.2 expands upon the light portion of the electromagnetic spectrum from ultra-violet to infrared light, which forms the basis of the continuing discussion  $[32]$ . The bottom of figure 3.2 shows selected wavelengths for each section of the electromagnetic spectrum in the light region.

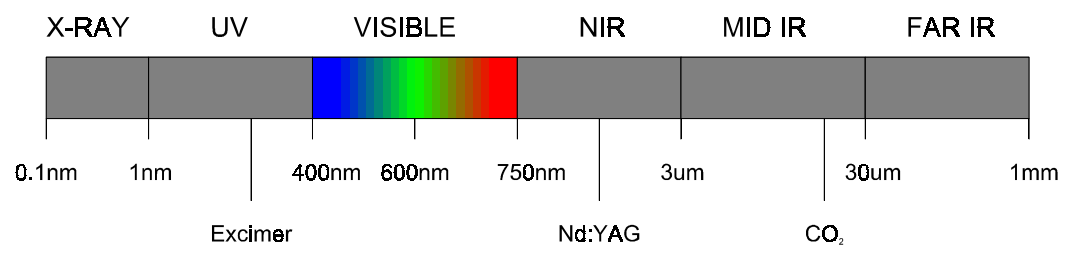

 **Fig. 3.2:** Electromagnetic spectrum for light wavelengths.

As seen in the lower portion of figure 3.2, almost every portion of the light spectrum is covered by a commercially available laser system. T[able 3.1 sh](#page-71-0)ows a brief list of some commercially available l[aser](#page-169-0) systems ranging from the infrared portion of the spectrum to the ultra-violet  $[32]$ ,  $[23]$ . Against each laser is shown its wavelength, the portion of the spectrum in which the light wavelength falls, the photon energy of the particular wavelength and the typical effect of the photon energy on biological organisms.

## **3.2.2 Photon Energies**

The photon energies for a corresponding light wavelength can be calculated from the following equation:

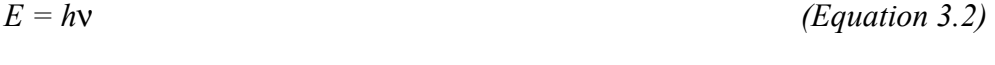

Where:  $v$  is the frequency of the light wave

*E* is the photon energy of the light wave

*h* is plank's constant = 4.135 669 2  $\times$  10<sup>-15</sup> eV·s

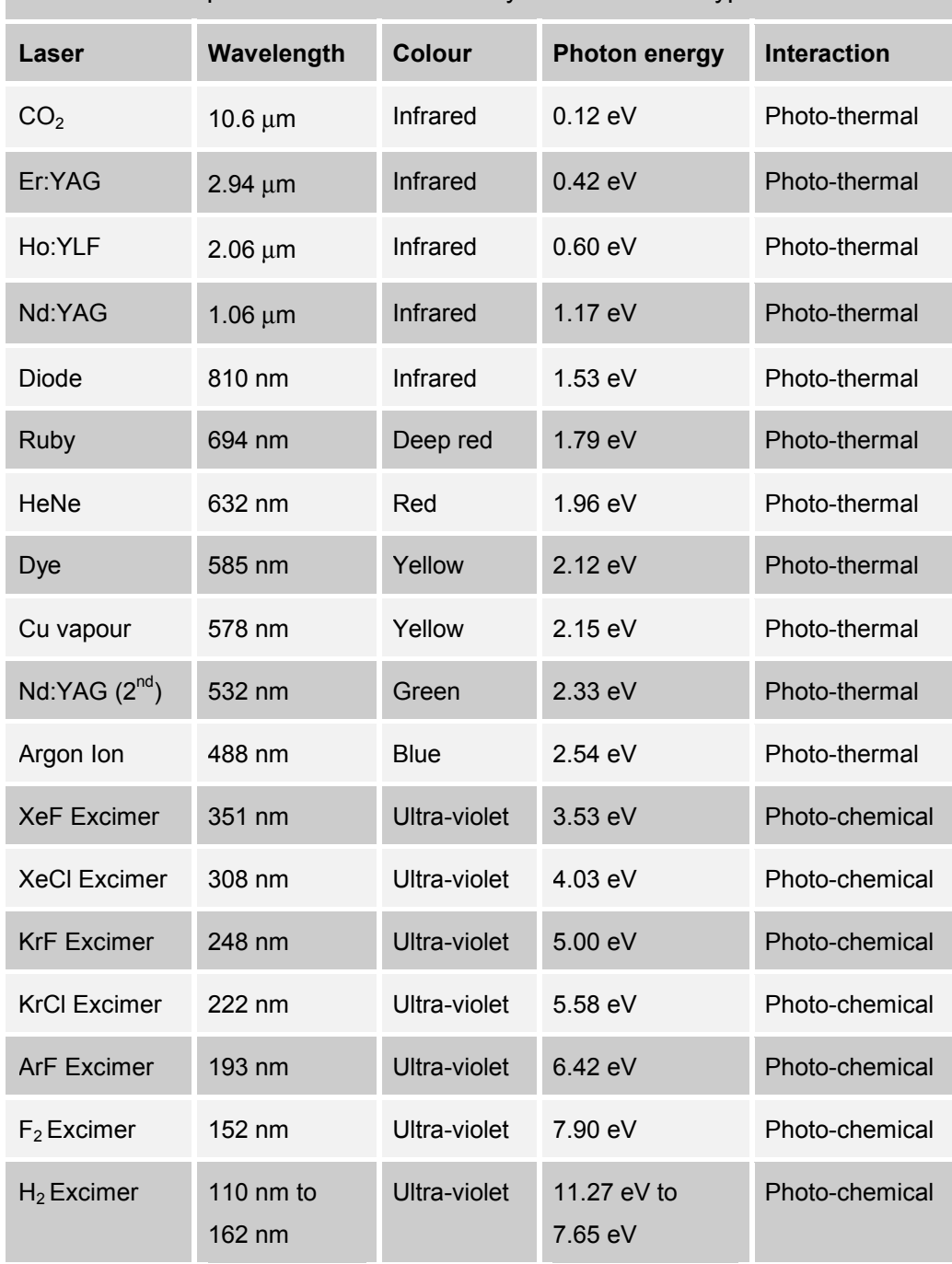

<span id="page-71-0"></span>**Table 3.1:** Sample selection of commonly available laser types.

Equation 3.1 can be rearranged for ν (frequency) and substituted into equation 3.2 giving equation 3.3 below. This can then be solved, giving photon energies for known wavelengths of light, with the relative values substituted (equation 3.4):
<span id="page-72-0"></span>
$$
E = \frac{hc_0}{\lambda}
$$
 (Equation 3.3)

$$
E = \frac{1.239842435 \times 10^{-6}}{\lambda}
$$

## *(Equation 3.4)*

# Where:  $\lambda$  is the wavelength of light in metres  $E$  is the photon energy in eV

[Table 3.1 s](#page-71-0)howed corresponding photon energies for each specific laser wavelength and the expected biological effect. These effects can be calculated from the relevant molecular bond energies found between certain atoms in biological molecules. Table 3.2 lists a range of typical bonds found in biological [organisms in proteins, and their bond energies \[20\].](#page-168-0) 

**Table 3.2:** Common biological molecular bond energies.

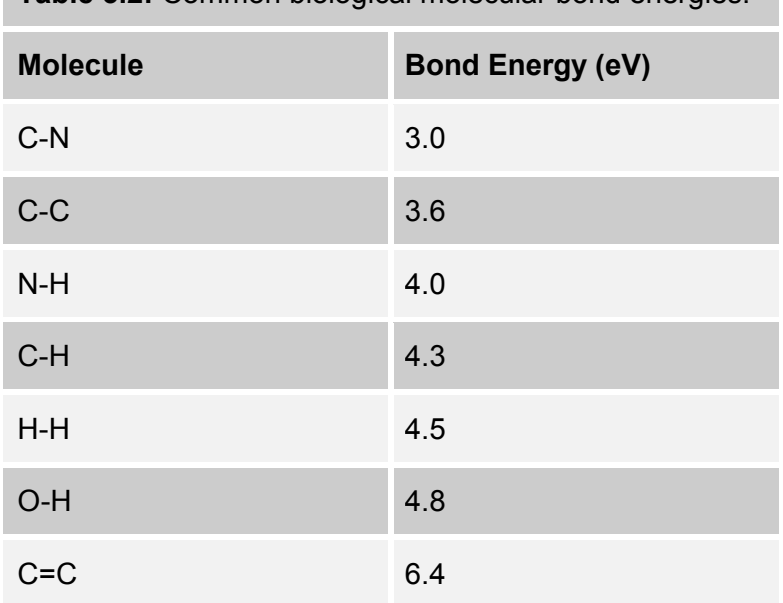

From T[able 3.2, i](#page-72-0)t can be seen that certain energies are required to break specific chemical bonds. The lowest bond energy in T[able 3.2 is](#page-72-0) 3.0 eV for the carbonnitrogen bond. Referring back to [Table 3.1,](#page-71-0) it can be seen that the first laser to generate a short wavelength sufficient to break this bond is the XeF excimer laser with a wavelength of 351 nm and a photon energy of 3.53 eV. This laser is in the ultra-violet region of the spectrum.

Photon energies between 0.01 eV to 1 eV (generated from the infrared region of the electromagnetic spectrum) cause increased rotational and vibrational activity in molecules, which is manifested by the increase in heat in the compound being irradiated  $\left[33\right]$ . Absorbed energies between 1 eV and 3 eV (in the visible and near ultra-violet regions) will result in changes to the energies of the valence electrons in molecules.

Energies between about 3 eV and 6 eV cause electronic excitation and molecular dissociation in atoms and molecules (as in [Table 3.2\).](#page-72-0) Energies above about 6 eV are those associated with ionising radiations such as *x*-rays. These energies are typically above the normal bond energies found in common biological molecules.

### **3.2.3 Principal Radiation Effects**

From the above, it can be seen that there are two predominant methods for the precipitation of sterilisation via lasers; either photo-thermal or photo-chemical.

• **Photo-thermal** effects lie within lasers whose photon energies are not sufficient to break the chemical bonds in typically occurring biological compounds, but are sufficient to heat the compounds when absorbed in such. These lasers form the visible and infrared part of the electromagnetic spectrum. Their photon energies are less that 3.0 eV. There is a wide range of laser types available in this portion of the spectrum to produce these wavelengths and various power levels.

<span id="page-74-0"></span>• **Photo-chemical** effects lie within lasers whose photon energies are sufficient to break the chemical bonds in biological compounds. These lasers all lie in the ultra-violet portion of the electromagnetic spectrum from approximately 400 nm and beyond. Their photon energies are greater then 3.0 eV and are principally produced by excimer (excited dimer) lasers [\[23\].](#page-168-0) 

## **3.2.4 Light Absorption**

Only light absorbed by a molecule will have any effect on that molecule. Any light that is reflected from the molecule's surface or that passes straight through will have no effect on the molecule and can be considered as wasted energy.

When light is absorbed by a molecule, the incident radiant energy is converted into rotational and vibrational energy or an increase in the electronic state of the molecule. The chemical structure of a molecule determines the specific wavelength of non-ionising radiation that will be absorbed.

Results of much spectrographical research  $[33]$  have concluded that fully saturated compounds do not absorb visible and near ultra-violet light, while compounds containing unsaturated groups (multiply bonded atoms) absorb the longer wavelengths of ultra-violet light. As the number of conjugated unsaturated groups in a compound increase, there is a corresponding increase in the absorption of longer wavelengths of light. The portion of a compound responsible for light absorption is called a *chromophore*.

The effect of light absorption on a cell depends on the specific chemical composition within the cell, that is, on the presence of absorbing molecules or chromophores. The radiation must be absorbed within the cell for it to have any effect on the cell. Molecules in excited electronic states have different chemical and physical properties than those in ground states. These different properties can

<span id="page-75-0"></span>have profound effects on the viability of a cell and can be used to promote biocidal action.

Nucleic acids and most cell proteins are essentially transparent to, and completely transmit, visible light, but absorb certain wavelengths in the ultra-violet region (between 250 nm and 295 nm) and can be damaged by this form of radiation [\[33\].](#page-169-0)  Other macro-molecules in cells which appear coloured will absorb in the visible spectrum of light and hence can be damaged by high intensity irradiation of these wavelengths of light. For example, the absorption of ruby laser light (red) [in](#page-167-0) *spirogyra* to provide a bactericidal effect has demonstrated as early as 1963 [[2\].](#page-167-0) 

Since the absorption of non-ionising wavelengths is determined by the chemical composition of the organisms being irradiated, the more radiation that a molecule absorbs, the greater the effect of the radiation.

# **3.2.5 Light Absorption in Water**

As discussed in chapter 2, bacteria contain approximately 80 % water. Hence, the absorption of specific wavelengths of light in water are of particular interest to this study.

Water will only be heated by laser light that is absorbed by it. In order to raise the temperature of  $1 \text{ mm}^3$  of water from typical body temperature to boiling point, with subsequent vapourisation, 2.52 J of energy are required. This can be calculated from the following:

*By definition, the thermo-chemical calorie value is the amount of heat required to raise the temperature of 1 g of water from 14.5* °*C to 15.5* °*C.* 

This can also be defined by its Joule equivalent where:

$$
4.184 \, \text{O} \, \text{J} = 1 \, \text{cal}_{\text{th}} \tag{Equation 3.5}
$$

Thus to raise 1 g of water from a body temperature of 37  $\degree$ C to 100  $\degree$ C will require:

$$
4.184\ 0\ J \times 63 = 263.592\ J
$$

1 g of pure water is  $1 \text{ cm}^3$ , which equates to  $1000 \text{ mm}^3$ . Therefore, to raise the temperature of 1 mm<sup>3</sup> water from body temperature to 100 °C will require:

$$
\frac{263.592}{1\,000} = 0.26 \text{ J}
$$

The molar heat of vapourisation, is the heat required to vapourise 1 mole of substance. The molar heat of vapourisation of water is  $40.7 \text{ kJ·mol}^{-1}$ . The molar mass of water is 18 g, That is, 1 mole of water weighs 18 g. Hence, 1  $\text{cm}^3$  of water weighs 1 g as the density of water is 1, therefore,  $1 \text{ mm}^3$  of water will weigh 1 mg. Hence, the amount of energy required to vapourise 1 mm<sup>3</sup> of water at 100 °C will be:

2.26 J  $18 \times 1000$  $40.7 \times 10^{3}$  $\frac{7 \times 10^3}{\times 1000}$  =

In addition, the temperature of the water had to be raised to  $100\degree\text{C}$  from 37  $\degree\text{C}$ , which required 0.26 J, hence the total amount of heat required to vapourise  $1mm<sup>3</sup>$ of water is **2.52 J**.

From the above discussion it can be seen that the majority of the energy is required to vapourise the mass of water rather than to raise its temperature to boiling point.

Clearly, only the light energy that is absorbed in the water will contribute to its increase in temperature. Hence, the light wavelength that is most readily absorbed in water is of especial interest, to make the most efficient use of available laser power. Under normal conditions a percentage of light will not be absorbed in irradiated water, hence the 2.52 J figure quoted above can be considered the absolute minimum energy level from a laser system to vapourise  $1 \text{ mm}^3$  of water.

Figure 3.3 shows the light absorption graph for water  $[34]$ . In a homogeneous medium the absorption coefficient is equal in magnitude to the inverse of the skin depth δ. The skin depth being the distance over which an electromagnetic wave (light in this case) will decay to  $\frac{1}{e}$  (approximately 37%) of its incident value in a conductive medium, and is described by equation 3.6.

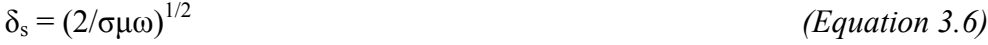

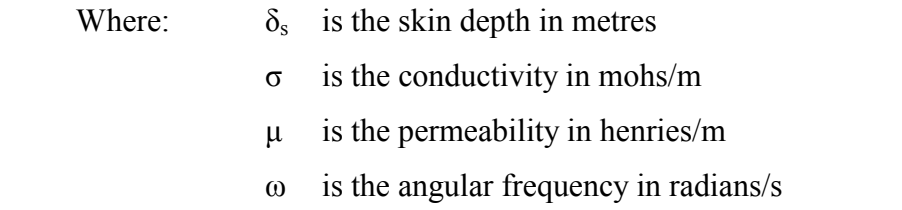

From equation 3.6 it can be seen that conductors (with a high value of  $\sigma$ ) have a shorter skin depth and consequently higher absorption than do insulators. Pure water is a very good insulator, but as other substances are added to the water (such as the key constituents found in a typical cell) the conductivity of the "water" will be expected to increase, with a corresponding increase in absorption.

Figure 3.3 shows a complex absorption curve for water due to the composite interactions of the vibrations and rotations of the water molecule. As impurities are added to the water a general increase in absorption would be expected, but with little chance of predicting the actual peaks and troughs of the resultant absorption curve.

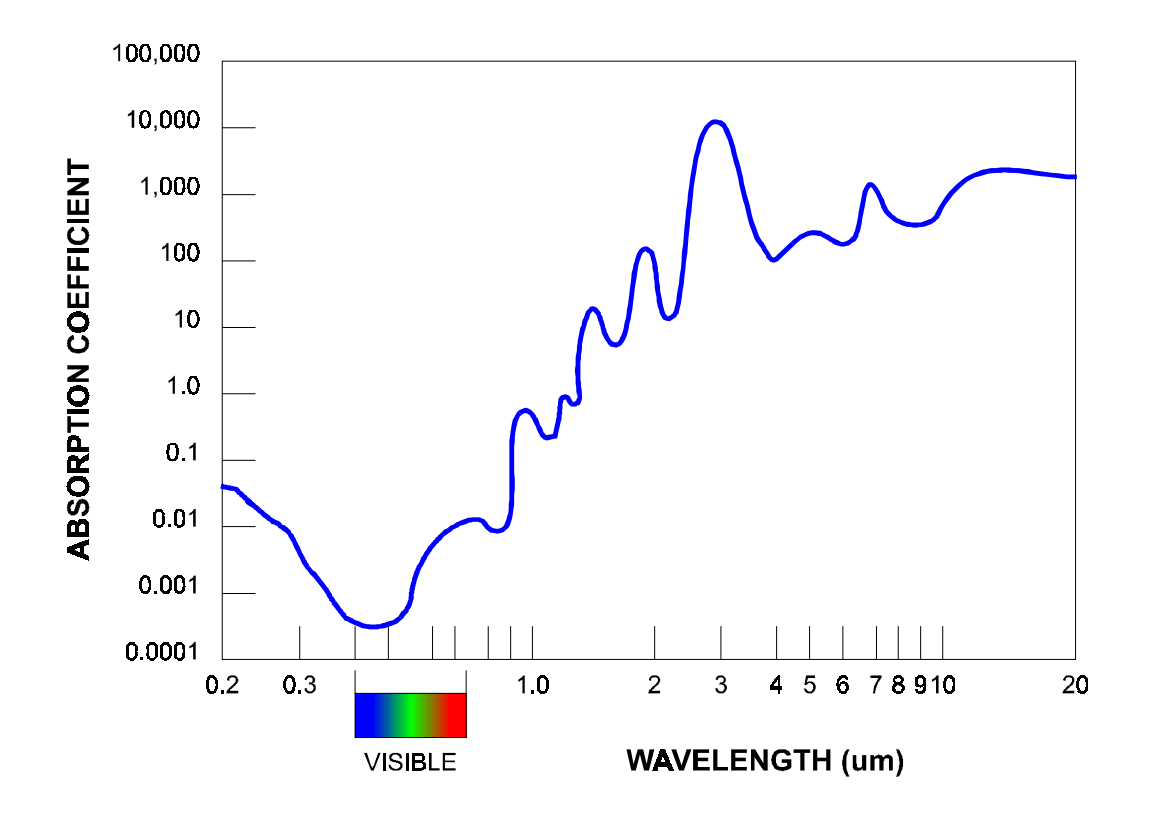

 **Fig. 3.3:** Light absorption in water plotted against wavelength.

Figure 3.3 shows that the lowest absorption of light in water is found in the visible range of wavelengths from 400 nm to 700 nm, as would be expected because water can be seen through. Below 400 nm, ultra-violet light is increasingly absorbed. Above the visible range, in the infrared range, light is increasingly absorbed, with various peaks. The highest absorption levels in water are all found in the longer wavelengths, i.e. the infrared regions, which by nature have a photothermal effect as previously discussed.

From figure 3.3, it can be seen that there is an absorption peak at a wavelength of approximately 3  $\mu$ m. The closest laser to this is the Erbium YAG (Er:YAG) with a wavelength of 2.94 µm. The absorption minimum of the graph is at approximately 500 nm, which has a relative absorbency of approximately 10 million times less than the above peak at  $3 \mu$ m.

The absorption of the ubiquitous carbon dioxide  $(CO<sub>2</sub>)$  laser, which has a wavelength of 10.6 µm, is approximately 10 times less than that of the Er:YAG laser.  $CO<sub>2</sub>$  lasers are however significantly more efficient than Er:YAG lasers for the following reasons. Er:YAG lasers generate their laser energy by imparting high energy light into an Er:YAG crystal. This is typically done via broadband white light generated by xenon flash-lamps. The typical efficiency of an Er:YAG system is around 0.2 %, due to the nature of a large amount of waste light from the flash lamps not being absorbed in the Er:YAG crystal. The  $CO<sub>2</sub>$  laser however, is typically 10 % efficient, as the means of excitation of the lasing medium is more direct. The lasing medium in this situation is stimulated directly by electrical means.

Ninety percent of the incident light of a given wavelength is absorbed in a certain characteristic length, known as the *extinction length*. Essentially all of the energy in the laser beam is deposited in one extinction length. A closely related and more commonly used measure of absorption is the *absorption length*, which is the length over which 63% of the light is absorbed. There are approximately 2.3 absorption lengths per extinction length. The absorption length of the  $CO<sub>2</sub>$ wavelength is approximately 10  $\mu$ m, while that of the Er:YAG is 1  $\mu$ m. Hence, their extinction lengths are 23 µm and 2.3 µm respectively. Laser light that is absorbed by water heats the absorbing volume instantly (in a period of pico or [femto seconds\)](#page-169-0)  $[34]$ .

While water will typically absorb Er:YAG 10 times more efficiently than the  $CO<sub>2</sub>$ laser, the  $CO<sub>2</sub>$  lasers are typically 100 times more efficient than the Er:YAG systems. Hence, the  $CO<sub>2</sub>$  will be at worst equal in efficient use of power with regards to heating water, and could theoretically be up to 10 times more efficient.

A comparative disadvantage in using  $CO<sub>2</sub>$ , is that 10 times more energy will need to be imparted into a substrate to heat the water contained in micro-organisms, hence the substrate is likely to receive 10 times more energy. Different substrates however may well absorb  $CO<sub>2</sub>$  much less than the Er:YAG light, by a factor greater than 10. In this case, the  $CO<sub>2</sub>$  laser would be the preferable option.

A further practical consideration is the relative cost per Watt, and the maximum energy obtainable from the individual laser types. In this respect,  $CO<sub>2</sub>$  lasers will prevail, as they are the most common form of laser used for industrial operations and are typically much cheaper per Watt than other laser variants, and can offer significantly higher powers than other technologies. For example, powers of 1 kW are readily available with  $CO<sub>2</sub>$  lasers.

Continuous wave (CW) lasers of high power are much easier to manufacture in  $CO<sub>2</sub>$  systems than flash-lamp pumped systems. This could also be a significant benefit for commercial systems, as the product to be sterilised may pass through a laser beam with a given relative velocity. If a pulsed laser source were used, areas of the substrate may well be missed, by passing through the laser beam while the beam is not on. This may only be a problem if the pulse repetition frequency is not sufficiently high for a given product velocity.

From the previous chapter, the volume of a typical bacterium is approximately 2  $\mu$ m<sup>3</sup>. 1 mm<sup>3</sup> equates to  $1 \times 10^9 \mu$ m<sup>3</sup>, hence there could be up to  $5 \times 10^8$  bacteria in a 1 mm<sup>3</sup> volume. Now if 2.5 J of energy were required to vapourise a 1 mm<sup>3</sup> volume of water,  $2.5 \div 5 \times 10^8$  would be required to vapourise a single bacterium, i.e. 5.0 nJ.

If all the above bacteria were arranged on a planar substrate in a single plane, with the typical height of bacterium being approximately 0.5 µm, the area covered by  $5 \times 10^8$  bacteria would be  $2 \times 10^9$   $\mu$ m<sup>2</sup>, or 20 cm<sup>2</sup>. Thus, 2.5 J are required for an area of 20 cm<sup>2</sup>, or in other words an equivalent energy density of 0.13 J·cm<sup>-2</sup>.

<span id="page-81-0"></span>The standard unit for energy density (or fluence) used in laser terminology is J·cm-2, hence the above departure from standard SI units. The above calculation makes some fundamental assumptions about the bacteria, such as that they are uniform height and distribution and are 100 % water. However, this is a useful approximation, giving the minimum amount of energy required to raise the temperature of the bacteria to 100 °C and cause vapourisation.

Other factors not taken into consideration are; the thermal conductivity and reflectivity of the substrate, the different chemical composition of bacteria, spores, viruses and fungi, the ability for micro-organisms to form multiple layers on a substrate and the relative absorption of laser light. All of these effects will contribute to a general increase in the energy density required to kill a bacterium.

Conversely, the previous theoretical calculations assumed that all the bacteria would be completely ablated (vapourised). However, only a single water vapour bubble may need to be generated within a bacterium to compromise the cell's membrane and thus lead to the death of the cell. Furthermore, if simply raising the cell's temperature to 100 ºC is sufficient to kill the bacterium, then this would lead to a great reduction in the energy required to promote sterilisation, as can be seen from the previous calculations in this chapter. These differing kill mechanisms may in turn contribute to a general decrease in the energy density required for efficient sterilisation.

## **3.2.6 Wavelength Analysis**

### **3.2.6.1 Visible light**

From section [3.2.4 \(](#page-74-0)L[ight Absorption\),](#page-74-0) it is evident that visible light radiation is not an optimal choice for sterilisation due to its poor absorption in some of a cell's key constituent chemical components. Furthermore, section 3[.2.5](#page-75-0) ([Light](#page-75-0)  [Absorption in Water\)](#page-75-0) shows that visible light is the least absorbed in water, which typically forms 80 % of a micro-organism's mass (spores excepted).

Past work with ruby lasers, producing visible deep red light at 694.3 nm, on Gram-negative bacteria (*Proteus vulgaris* and *Ps. aeruginosa*) and Gram-positive bacteria (*Staphylococcus* and *Bacillus subtilis*) has concluded that this particular wavelength is not suitable as a bactericidal agent. Ruby energy densities of over 600 kJ·cm-2 showed no effects, nor did 2 hours of continuous exp[osur](#page-167-0)e to a 0.5 mW HeNe laser focussed to a 1.5 mm spot (equating to 200 J·cm<sup>-2</sup>)<sup>[3]</sup>.

Watson *et al.* <sup>[7]</sup> compared the bactericidal effects of seven different laser wavelengths on *Escherichia coli*. The lasers in the visible spectrum used; argon ion (488 nm) and frequency doubled Nd:YAG (532 nm) produced no bactericidal effects.

### **3.2.6.2 Visible Light with Photosensitisation**

However, visible light has been proved bactericidal, although to increase its efficiency, photosensitising agents have to be added. On a commercial scale, it is desirable to avoid chemical additives, as this is one of the primary reasons for considering laser based sterilisation systems. Photosensitising agents could also prove deleterious to potential substrates to be sterilised.

The addition of 0.01 % *methylene blue chloride* to stain the cell walls of *spirogyra* algae, has permitted the ruby laser to puncture the cell walls with energy levels that previously had no effect on the cell. Ruby laser light is deep red in colour, hence the blue dye acts as the chromophore to absorb this light and cause localised heating of the cell wall with subsequent vapourisation. Prior to the addition of the photosensitising dye, energy densities of  $300 \text{ J}\cdot\text{cm}^{-2}$  were required to effect localised damage areas of 25 µm. After the addition of this dye, the energy levels required to affect the same damage required only one tenth  $(30 \text{ J}\cdot\text{cm}^{-2})$  of the energy prior to its addition. [Th](#page-167-0)ese were performed using a pulsed ruby laser with a pulse length of 500  $\mu$ s <sup>[2]</sup>.

The primary reason for the lower energy levels required to effect damage on a *spirogyra* cell compared to the previous example in section 3[.2.6.1 \(Visible](#page-81-0)  light)  $^{[3]}$  is probably due to the presence of a natural chromophore in the algae, namely the chloroplasts, giving the algae the characteristic green hue.

Experiments performed with a 7.3 mW HeNe laser (632.8 nm, red) on the bacterium *Streptococcus sanguis* highlighted three effective photosensitising agents; *methylene blue*, *azure B chloride* and *toluidine blue O* at concentrations of 0.005 % (wt/vol). For each of these dyes, further experiments were performed on oral bacteria *Porphyromonas gingivalis*, *Actinobacillus actinomycetemcomitans* and *Fusobacterium nucleatum*. For each case, biocidal action was observed to exposure of laser light for 30 seconds. The effective energy doses for these effects ranged from  $2.75 \text{ J}\cdot\text{cm}^{-2}$  to 33 J $\cdot\text{cm}^{-2}$ . Tests performed without the sensitising agents showed no bactericidal activity  $[25]$ . It is interesting to note that all of the above dyes stained the micro-organisms blue. The dyes also had peak absorption close to the HeNe wavelength, thus acting as the chromophore for the transfer of energy into the micro-organisms.

Other trials also using a 30 mW HeNe laser operating at 632.8 nm with a 1 mm diameter for 90 minutes showed that the addition of the photosensitiser *toluidine blue* allowed laser sterilisation to be achieved on 11 different strains of microorganisms in aqueous suspension. None of these micro-organisms were sterilised without the addition of the photosensitising dye  $[24]$ .

From these discussions, light wavelengths in the visible portion of the electromagnetic spectrum will now be disregarded as not being feasible for application in large-scale systems. While visible light can produce biocidal effects, the requirements to add photosensitising agents to promote efficacious treatment remove the advantages of the laser systems over other methods. The ultra-violet and infrared radiations will now be considered in detail as being the more promising candidates.

#### **3.2.6.3 Ultra-violet Light**

Previous discussions have shown that high-energy photons emitted from ultraviolet sources can prove lethal to micro-organisms. Ultra-violet lasers provide intense sources of this region of radiation. The most common form of ultra-violet laser is the excimer laser, first developed in 1975. Such lasers typically use a noble gas and a halogen, which when energised form an excited dimer (hence the name excimer)  $^{[23]}$ .

With varying combinations of the noble and halogen gases, ultra-violet wavelengths from 351 nm to 157 nm ([Table 3.1\)](#page-71-0) can be achieved. These lasers are readily available for commercial applications, and can produce parameters of 200 Watts, 1 kHz repetition rates, 4 J pulses and pulse durations of 10 ns to 250 ns. Excimer lasers typically have efficiencies of 1 % to 4 % comparing the output laser power to the input electrical power. The maintenance free lifetime of these lasers is typically of the order of  $5 \times 10^9$  pulses <sup>[23]</sup>. One major downside to the use of excimer lasers however, is the use of halogen gases, which are not particularly environmentally friendly.

Ultra-violet light is known to have cell mutagenic action, as has been previously discussed, by a photo-chemical process. Peak DNA damage is caused by single photon absorption at 260 nm wavelength, i.e.  $4.77 \text{ eV}$  <sup>[34]</sup>. The excimer laser closest to this wavelength is that of the KrF (248 nm, 5.13 eV). Germicidal lamps tend to also centre on this wavelength, and are typically 253.7 nm. It is also known that irradiation of these frequencies can be carcenogenic in human tissue, such as in promoting malignant melanomas (skin cancer).

While ultra-violet light is much less absorbed in water than infrared wavelengths, the effect of the ultra-violet light on cells is not photo-thermal, but photochemical, thus the absorption by water is of little interest from the ultra-violet view point. The ultra-violet light causes its damage to cells via direct interaction with key cell constituents. Hence, the lower the absorption of ultra-violet light by water, the better, as the incident light will have a higher remaining energy with which to inflict damage on the cell's molecules.

Research conducted by Karoutis *et al.* <sup>[35]</sup> has shown that the ArF excimer laser (193 nm, 6.4 eV) is strongly biocidal. This laser wavelength is preferential to that of the longer wavelengths produced by the likes of the KrF (248 nm) laser as the photon energies are strongly absorbed in the cell proteins, before reaching the cell's nucleus. Thus, the micro-organisms are more likely killed by DNA disruptive photoproducts instead of DNA mutagenic action. These effects are likely to be more immediate and predictable than DNA mutagenicity.

Tests have shown that using an ArF excimer laser for sterilisation, with increases in laser energies, pulse numbers and repetition rates all contribute to increased kill levels <sup>[35]</sup>. Typically, 10 J·cm<sup>-2</sup> to 15 J·cm<sup>-2</sup> are needed to kill bacteria, achieving up to an 8 log kill rate.

Watson *et al.* <sup>[7]</sup>, in their comparison of seven different wavelengths of laser on bactericidal activities, utilised a frequency tripled Nd:YAG system producing ultra-violet light of 355 nm. This wavelength is close to that emitted by a XeF excimer laser (351 nm). While the effects of these tests were biocidal, they were low compared to other lasers tested (for example the  $CO<sub>2</sub>$  laser). The typical energies densities used by the above laser in these tests were of the order of  $10 \text{ J}\cdot\text{cm}^2$ . The low levels of bactericidal activity may be attributed to the longer wavelength of the ultra-violet light compared to that of the ArF laser as discussed above.

United states patent 5 439 642 cites an example of the use of ultra-violet radiation to sterilise contact lenses, with wavelengths of 100 nm to 350 nm and energy densities of 0.1 J·cm<sup>-2</sup> to 10 J·cm<sup>-2</sup> suggested  $[36]$ .

Frucht-Pery *et al.* <sup>[37]</sup> demonstrated the use of an ArF excimer laser to sterilise the fungus *Candida albicans* with approximately 800 pulses at an energy density per pulse of  $0.3$  J·cm<sup>-2</sup> and pulse rate of 10 Hz. This equates to an accumulative energy density of  $240 \text{ J}\cdot\text{cm}^2$ .

This body of evidence shows that the use of ultra-violet laser technology to sterilise items in industrial applications is being taken very seriously. The use of the shorter wavelengths has been selected as they will not provide significant damage to the item being processed at the given energy densities compared to longer wavelengths such as  $CO<sub>2</sub>$  lasers.

### **3.2.6.4 Infrared Light**

Moving to the longer wavelengths of the electromagnetic spectrum, the infrared lasers become the next focus of attention. The most common of these being the Nd:YAG laser (1.06  $\mu$ m wavelength) and the CO<sub>2</sub> laser (10.6  $\mu$ m wavelength), the two laser systems upon which much recent work has centred pertaining to bactericidal activities.

However, as has been discussed previously, the infrared Er:YAG laser has the highest absorption peak in water of any laser. Unfortunately, there has been little work conducted into the bactericidal effects of this laser, with the notable exception of Hibst *et al.* <sup>[38]</sup> who studied the effects of this laser on extracted human teeth with carious lesions containing caries bacteria. An energy density of  $1.7 \text{ J}\cdot \text{cm}^{-2}$  per pulse with a total of 50 pulses giving an accumulative energy density of 85 J·cm-2 proved efficacious in sterilisation. This demonstrates a real scenario in which the bacteria being targeted reside in the caries of human teeth rather than a homogenous agar medium in a petri dish.

### **3.2.6.5 Infrared Light - Nd:YAG**

Nd:YAG lasers are as common in industry as the  $CO<sub>2</sub>$  laser, and with this in mind their availability, state of development, cost and power outputs are likely to have been optimised over the years to produce highly efficient and cost effective lasers. From the water absorption graph (figure 3.3) it can be seen that the Nd:YAG laser

with its 1.06  $\mu$ m wavelength is almost 1 000 times less absorbed in water than the CO2 laser. Moreover, being a flash-lamp pumped system, the Nd:YAG laser will be 10 times less efficient at least than the  $CO<sub>2</sub>$  laser. This leads to a relative predicted efficiency between the two systems of 10 000 times in favour of the  $CO<sub>2</sub>$  laser, considering the thermal heating effects of water only.

Nd:YAG lasers have proved effective sterilisation agents, but require relatively high energy density levels to achieve sterilisation, for example an energy density of 144 J·cm-2 is required for moist *Bacillus stearothermophilus* spores (dry spores [needed higher energy levels again\) \[39\].](#page-170-0) 

Experiments with a Nd:YAG laser on *Pseudomonas aeruginosa*, *Staphylococcus aureus* and *Escherichia coli* have shown that 1 667 J·cm-2 were required to provide between 2 log to 8 log of kill. This study also investigated the addition of photosensitising dyes to promote biocidal action of the Nd:YAG laser. Methylene Blue did prove to aid the bactericidal effect on *Pseudomonas aeruginosa,* however this bacterium also has the ability to produce pigments, one such being a bluish-green pyocyanin, which would give it a predisposition to absorbing red light. A further investigation of this study hinted that the temperature increase in the substrate or carrying medium of the micro-organisms due to the irradiation by laser can also contribute to the biocidal activity of the laser  $\binom{5}{1}$ .

A recent study conducted on several bacteria and yeasts on agar with a Nd:YAG showed that levels between  $1.768 \text{ J}\cdot\text{cm}^{-2}$  to  $4.489 \text{ J}\cdot\text{cm}^{-2}$  were required to completely inactivate the bacteria over half the surface area of the laser spot size. The most resistant strain was *Bacillus stearothermophilus*, which belongs to the group of bacteria resistant to high temperatures. The strains of bacteria tested included various morphologies and Gram strains, with no particular strain showing any great advantage over the others. One organism tested, *Deinococcus radiodurans* is know to be highly resistant to ionising radiation, but this did not prove resistant to the laser irradiation [40].

Experiments with *Enterococcus faecalis*, a bacteria which is relatively heat resistant, Gram-positive, non-spore forming and a facultative anerobe, have been conducted by Rooney *et al.* <sup>[41]</sup> which again confirm the biocidal effect of the Nd:YAG laser. These trials have shown a 4 log kill for a total imparted energy of 54 J. Unfortunately, due to the nature of their experiment, an energy density level was not available.

### **3.2.6.6 Infrared Light - CO2**

Tests have shown that  $CO<sub>2</sub>$  lasers are equally efficient at providing bactericidal effects on both Gram-negative (*Escherichia coli*) and Gram-positive (*Staphylococcus aureus*) bacteria [4[2\]. The same tests achieved between 4 log to](#page-170-0)  7 log of kill depending on the use of a focused or unfocused beam, with the focused beam being the least efficient. The reason for the inefficiency of the focused beam is that the treated area may not have been completely covered due to inaccurate scanning mechanisms. The focused beam of 0.2 mm diameter provided an energy density of  $1.2 \text{ MJ-cm}^2$ , while the unfocused beam of diameter 3 mm gave 3 540 J·cm-2.

Clinical tests with  $CO<sub>2</sub>$  lasers *in vivo* have been proven to reduce post-operative infection in amputation cases. Additional tests were performed on rabbits *in vivo* with the addition of *Pseudomonas aeruginosa* to open wounds. After treatment with a 15 W  $CO<sub>2</sub>$  laser less than 10 % of the wounds caused infection post laser treatment compared to 40 % being treated with iodine solutions. There is not sufficient data to extrapolate the energy densities used, but it is clear that the  $CO<sub>2</sub>$ laser has a bactericidal action  $[43]$ .

A test performed on metal scalpel blades with a  $10 W CO<sub>2</sub>$  laser for durations of 1.5 minutes to 2.0 minutes, that had been previously inoculated with *Bacillus subtilis* and *Clostridium sporogenes* spores, showed 100 % sterilisation on every scalpel blade<sup>[4]</sup>.

In a comparative test of lasers operating at seven different wavelengths (including Nd:YAG) on *Escherichia coli* cultures, the CO<sub>2</sub> laser achieved bactericidal effects at between 1.3 J·cm<sup>-2</sup> to 8 J·cm<sup>-2</sup>, whe[r](#page-167-0)eas the Nd:YAG laser required 1 210 J·cm<sup>-2</sup> to 1 940 J·cm<sup>-2</sup>, approximately 1 000 times greater  $^{[7]}$ . This concurs with the previous prediction from the water absorption graph (figure 3.3) that the  $CO<sub>2</sub>$  laser would be 1 000 times more absorbed in water and therefore 1 000 times more efficient in the sterilisation of micro-organisms. Moreover, with the  $CO<sub>2</sub>$  laser being inherently more efficient, the real power efficiency is more likely to be 10 000 times that of Nd:YAG.

United States patent 3 941 670 defines a method of altering biological and chemical activity of molecular species. In particular, it quotes the use of an unfocused 23 W  $CO_2$  laser to inactivate dry *Bacillus subtilis* spores in 100 ms  $^{[44]}$ . No mention of the beam diameter is made, so the relevant energy density cannot be calculated. This effect is of particular interest as spores contain little water, particularly when they are not contained in solution. It is anticipated that most organisms requiring sterilisation are likely to be vegetative, but the effect of the  $CO<sub>2</sub>$  lasers on spores is especially encouraging as a potential source for a generic laser system.

Hooks *et al.* [\[45\] showed that endodontic stainless](#page-171-0) steel reamers seeded with *Bacillus subtilis var. niger* spores and *Bacillus stearothermophilus* spores and treated with a 10 W  $CO<sub>2</sub>$  laser for 3 seconds per surface showed no subsequent growth of the micro-organisms. This trial further demonstrates the efficiency of the  $CO<sub>2</sub>$  laser in sterilising bacterial spores. Unfortunately, there is insufficient information from these trials to extrapolated the system's energy density.

# **3.3 Selected Laser Wavelength**

Following the above discussions it was decided that a carbon dioxide laser system would be the preferential choice for a generic large-scale laser based sterilisation system.

While the excimer lasers have proven to have high bactericidal effects, they are still relatively costly and inefficient in power terms compared to the  $CO<sub>2</sub>$  lasers. Additionally, the use of halogen gases with the excimer lasers has a negative environmental impact, where the proposed use of lasers for sterilisation is to promote a clean alternative to other traditional methods. Excimer systems, being pulsed systems, also give more processing problems when being implemented in a continuous process to achieve uniform kill levels.

While the Er:YAG is theoretically the best choice for the sterilisation of bacteria due the high absorbency of its wavelength in water (the primary chromophore), its poor system efficiency, high cost and pulsed operation compared to the  $CO<sub>2</sub>$  laser make it a less appealing choice for a commercial application.

The Nd:YAG system, again proved to provide bactericidal action but is 1 000 times less efficient at the process than a  $CO<sub>2</sub>$  laser.

As part of this study a  $CO<sub>2</sub>$  laser is to be designed into a commercial scale sterilisation system for the sterilisation of eggs from *Salmonella enteritidis*. This will enable the quantification of such a system under real operating conditions instead of laboratory conditions.

The following outlines the key parameters that influenced the decision to utilise a  $CO<sub>2</sub>$  laser source:

- Highly efficient laser system, typically 10 %
- Readily available and comparatively cheap
- Flexible to interface into control systems
- Theoretically the best commercial choice
- Have demonstrated high sterilisation rates in laboratory trials
- 1 000 times more efficient than Nd:YAG for sterilisation
- Available in continuous wave
- Environmentally friendly

With the laser system and wavelength now settled upon, there are further considerations of the laser's spatial and temporal profiles for the processing of the aforementioned eggs. These two areas will now be discussed in detail.

# **3.4 Spatial and Temporal Profile Analysis**

The efficiency of a given wavelength of laser for the sterilisation of microorganisms can be significantly altered by the temporal and spatial profile of the laser's output and the surface texture of the substrate being treated.

Lasers come in two forms, continuous wave (CW) and pulsed. The pulse shape, repetition rate, mark-space ratio and pulse length are all parameters that can be varied within the temporal profile of a pulsed laser. There are less parameters that can be modified in the temporal domain for the CW lasers. The key parameter being the duration of exposure of the CW beam to irradiate a given surface.

The spatial profile of a laser beam output refers to the distribution profile of the laser's energy within a given area. These spatial profiles of raw laser beams are termed modes and are effected by various physical parameters acting on or within the lasing medium and laser cavity.

Curved and irregular surfaces present significant problems to the laser sterilisation of these surfaces, altering the spatial profile of the incident laser beam, as seen by the surface. Reduced fluences will be found when the incident laser beam does not hit a surface perpendicularly. These reduced fluences will reduce the effectiveness of the laser's sterilisation abilities. A further complication for irregular (rough) surfaces, will be certain areas of the surface in micro-cavities may be in shadow from the incident laser light. Additionally, bacteria also have an affinity to grow in micro-cavities, thus compounding the problem  $[35]$ .

## **3.4.1 Spatial Analysis**

For the application in question, a uniform energy density profile is required from the emergent laser beam, and particularly the spatial profile on the surface being treated.

The spatial profile of a laser beam is commonly referred to as its mode, or more accurately its **transverse electromagnetic mode** (TEM). These modes can vary from the simplest  $TEM_{00}$  (often called the uniphase mode) to much more complex, higher order modes, which can look like mountain ranges (with numerous peaks and troughs of laser energy distributed over the laser's spot). These modes are designated TEM<sub>qr</sub>, where  $q$  and  $r$  are integers referring to the numbers of minima (or phase reversals) as the laser beam is scanned horizontally and vertically respectively. The  $TEM_{01}^*$  mode is a combination of  $TEM_{01}$  and TEM10 modes and is sometimes referred t[o as](#page-169-0) the doughnut mode. Figure 3.4 shows a selection of low order TEM modes  $[31]$ .

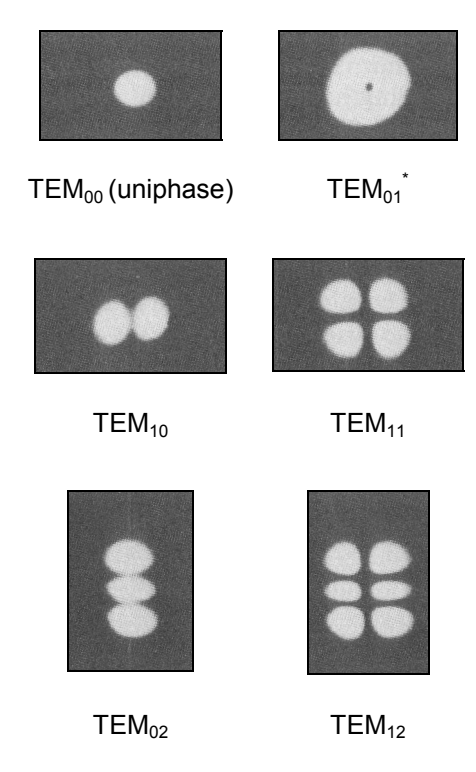

**Fig. 3.4:** Low order laser transverse electromagnetic mode patterns.

To give the best starting point for uniform coverage of substrates and uniform kill rates, it is desirable to choose the most homogenous TEM mode. This is the  $TEM_{00}$  mode, with its Gaussian (or bell shaped) beam profile. The  $TEM_{00}$  mode also has the greatest spectral purity, degree of coherence and lowest divergence for the emergent laser beam of all the TEM modes. Analysing the energy at a cross section of such a laser spot will give a graph as shown in figure 3.5. Conveniently, the majority of commercial  $CO<sub>2</sub>$  laser systems on sale today are offered with the  $TEM_{00}$  mode (or near  $TEM_{00}$  mode) as standard, as this is the most uniform and efficient mode for most applications.

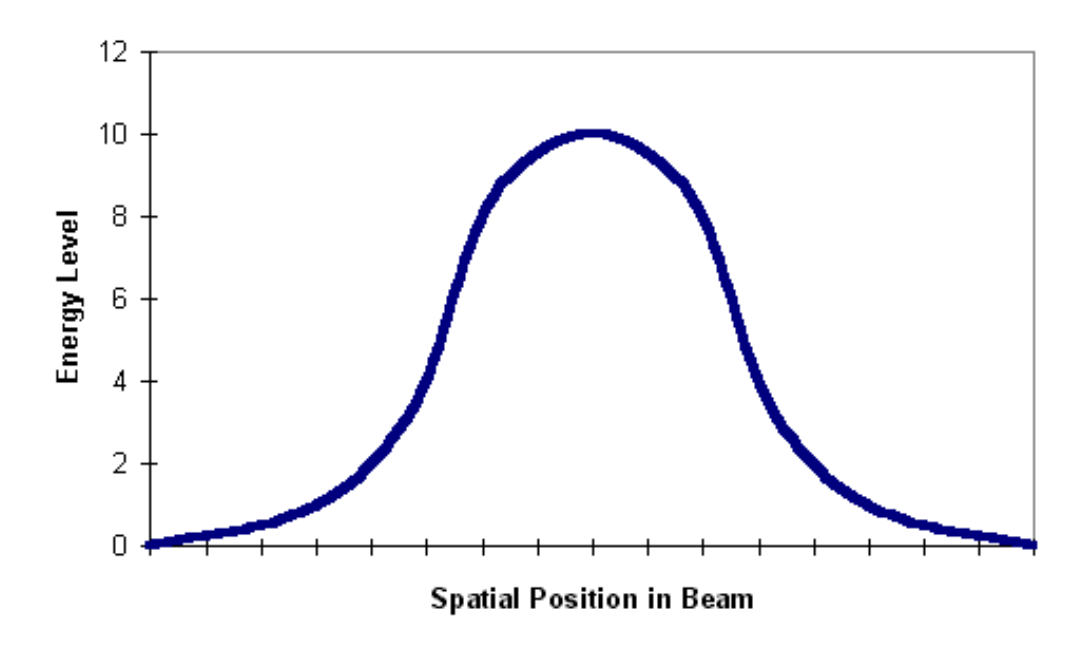

Fig. 3.5: Energy profile of TEM<sub>00</sub> mode laser beam.

In addition to the effects of the laser mode on the uniformity of substrate coverage, the topographical nature of the item(s) to be sterilised will have a significant impact upon the efficiency of the sterilisation procedure. The ideal environment is in which the incident laser beam will impinge upon the substrate perpendicularly.

If the angle of the surface presented for irradiation varies from 90°, then the energy contained within in the laser's beam will become diluted over a larger surface area. This reduces the energy density imparted to the treated substrate. Following from the previous discussions, energy density (fluence) is the critical factor determining effectiveness of bactericidal activity. Hence, for a given area a sufficient amount of energy must be imparted to kill all bacteria. If this area now increases, but the given energy remains constant, then the effective energy density has decreased and the possibility of certain bacteria surviving increases.

This effect is of major importance to the continuing study as all items to be treated in the real world will have a multitude of shapes and sizes. The choice of eggs for this study was brought about by recent scares of eggs being contaminated with *Salmonella enteritidis*, this however has presented serious processing problems with the egg shape, as the egg curves in every one of the three classical dimensions, *x*, *y* and *z*. To achieve a near constant energy density, while covering the whole egg, is a difficult task, but has been achieved. Chapter 4 describes in detail the design and construction of a prototype system for sterilising eggs using a  $CO<sub>2</sub>$  laser and numerous processing techniques to try and maintain a constant energy density, while covering the whole surface area of the egg.

## **3.4.2 Temporal analysis**

The chosen laser is a continuous wave  $CO<sub>2</sub>$  laser, and as such there are no pulse shape, duration or repetition frequency parameters that can be directly varied. The CW beam from the laser can be gated and its power varied. That is, the beam can be switched on and off by a control system and the beam's power can be continuously controlled by the same control system. This would give the ability to mimic laser pulse trains if so desired. These parameters give some control of the laser's temporal profile.

Furthermore, the above laser beam could impinge on a controlled scanning mirror. Such a mirror can sweep the laser beam over a given surface at a controlled velocity. This scanning mirror gives the laser beam another temporal effect with regards to the surface being sterilised. The faster the angular scan of the mirror, the faster the laser spot will move across a substrate's surface, thus the dwell time for the laser spot at a given point will be reduced. This in turn will reduce the amount of light energy imparted to the substrate's surface and reduce the energy density seen by any particular point on the substrate's surface.

Under many industrial or commercial applications, products to be sterilised would have to be scanned by a laser, or continuously moving products would pass by a static laser beam. If a train of laser pulses were used, and the relative velocity between the laser beam and the substrate were too high, then there may be untreated gaps between consecutive laser pulses, where the product had not been irradiated.

Pulsed systems can often have advantages over CW systems, as the peak power of the individual pulses can be many factors greater than the average power of the CW laser. These are very good for ablating small areas with high peak powers, raising localised areas to very high temperatures, without surrounding areas heating up due to the thermal inertia of the substrate and the short length of the pulse.

A CW system will prove advantageous for general sterilisation applications, with the laser beam being continuously on there should be less chance of any area being missed, depending on the type of laser scanning technology adopted. Furthermore, the laser may also impart heat to the upper layer of the substrate, which could well help to kill bacteria hidden by shadowing by a secondary thermal heating effect as has been hinted at in previous laboratory trials  $[5]$ . Obviously, this system will have to be carefully balanced for particular substrates, taking care not to impart too much heat to cause any deleterious effects to the substrate's surface or beyond.

# **3.5 Summary**

The beginning of this chapter looked at the broad electromagnetic spectrum with a particular focus on the middle portion of the spectrum – light. This portion of the electromagnetic spectrum is covered by a wide range of commercially available lasers from the infrared  $CO<sub>2</sub>$  laser, through the visible HeNe laser to the ultraviolet excimer lasers.

Each laser wavelength above has an associated photon energy ranging from 0.12 eV for the  $CO<sub>2</sub>$  laser to 11.27 eV for the  $H<sub>2</sub>$  excimer laser. These photon energies have different effects on biological organisms. The lower photon energies have *photo-thermal* effects on micro-organisms, i.e. the laser energy absorbed by a bacteria produces a raise in heat of the organism. Higher photon energies have a predominantly *photo-chemical* effect, with the photon energies being sufficient to break apart atomic bonds. For example, ultra-violet light of 3.0 eV has sufficient energy to disassociate the C-N bond.

Only light actually absorbed by a micro-organisms will have any biocidal effect on that organism either through photo-chemical or photo-thermal effects. The part of a substance that absorbs light is called a chromophore. As bacteria are composed of 80% water, this makes the best choice of chromophore within bacteria.

Water absorbs infrared light greater than other portions of the light spectrum leading to photo-thermal biocidal effects in micro-organisms from these wavelengths. The absorption peak of water is at  $3 \mu m$ , close to the wavelength of the Er:YAG laser. While the  $CO<sub>2</sub>$  laser is absorbed 10 times less in water than the Er:YAG laser, it is 100 times more efficient making it the preferable choice for a commercial system. While the Nd:YAG laser is a common industrial laser, it is absorbed 1 000 less in water than the  $CO<sub>2</sub>$  laser and is typically 10 less efficient. This difference has been observed in recent research comparing the biocidal activity of the  $CO<sub>2</sub>$  and Nd:YAG lasers, concluding that the  $CO<sub>2</sub>$  laser is the most efficient for the sterilisation of bacteria  $^{[7]}$ .

With the choice of laser wavelength defined for optimum sterilisation efficiency and commercial implementation the remaining laser parameters of spatial and temporal profile had to be defined. The spatial profile of  $TEM_{00}$  was chosen for its homogenous quality and low divergence. While  $CO<sub>2</sub>$  lasers are most commonly CW, pulsed versions are available, i.e. the Transverse Excited Atmospheric (TEA) laser. However, for this application a pulsed laser was deemed inappropriate as the gaps between consecutive laser pulses may lead to areas of the substrate being treated receiving no irradiation.

# **4 : EXPERIMENTAL SYSTEM DESIGN**

# **4.1 Introduction**

The overriding conclusion from the preceding chapter was that a CW  $CO<sub>2</sub>$  laser was the preferred choice for a commercial scale sterilisation system based on system cost and bactericidal efficiency.

All previous discussions and research papers have only considered static targets with static laser beams. In a commercial environment, high volumes of product would have to be treated, more than likely moving through a continuous process. The processing demands for such systems would either require product to be held stationary while laser processed, or require the laser system to sterilise moving targets. Moreover, common items being sterilised have numerous surfaces, all of which will require sterilisation. Such products would require either multiple laser beams impinging on the product from a variety of directions, or fewer laser beams scanning the surface of a product.

With the introduction of complex surfaces and moving targets, the requirements of meeting uniform dose levels per unit area of product become increasingly difficult. Indeed the complexity of such scanning systems in the requirements mentioned above have already been predicted in recent publications as being [potentially troublesome](#page-170-0) [35].

The following sections of this chapter outline the approach adopted and the reasons behind the decisions made, to irradiate a moving three-dimensional target with uniform dose levels.

The targets for this application were chicken eggs destined for breeding stock not eating eggs. Part of the reason for the initial trials being conducted on hatching eggs compared to eating eggs is their relative value. The value of a hatching egg from quality breeding stock can be up to £10 each. The high cost of these eggs was sufficient to justify the development costs for the proposed research system, over £250 000.

It is advantageous to ensure that the surface of hatching eggs are free from contaminating micro-organisms, particularly *Salmonella enteritidis*, which can be passed on to the emerging chicks via the shell when a chick hatches, or can enter the egg via pores in the egg's shell  $[18]$ . By a reduction of the surface microorganisms found on the shells, it is hoped to increase the number of chickens bred from a given number of eggs and hence increase the overall profitability of the complete chicken / egg production cycle. With particular recent media publicity regarding *Salmonella* contamination of eating eggs, the treatment of eating and hatching eggs are both of interest. If *Salmonella* can be eradicated from the hatching eggs via surface sterilisation, this can have a profound effect of the complete production cycle of eating eggs.

The design of the experimental system has incorporated as many variable process parameters as possible, allowing the full analysis of the ideal sterilisation requirements for eggs via laser on a commercial scale. The specific design criteria will be individually examined in this chapter, but first the structure of the egg and its particular requirements and problems associated with handling and susceptibility to damage will be investigated.

# **4.2 Egg Structure**

The proposed system must maintain laser power levels below the egg's surface and internal damage thresholds. In addition, the mechanical handling of the eggs for processing must also be achieved in such a fashion that is not deleterious to the egg.

If the laser power becomes too high or mechanical shocks are imparted to the egg, one risks damaging the egg and reducing the chick's viability. With this in mind, it is advisable to first analyse the detailed structure of the egg, with particular attention being paid to the external parts that will be exposed to the laser beam and mechanical handling systems.

Eggs consist of three main parts, the shell, albumen and yolk. Figure 4.1 shows the inner structure of a typical egg:

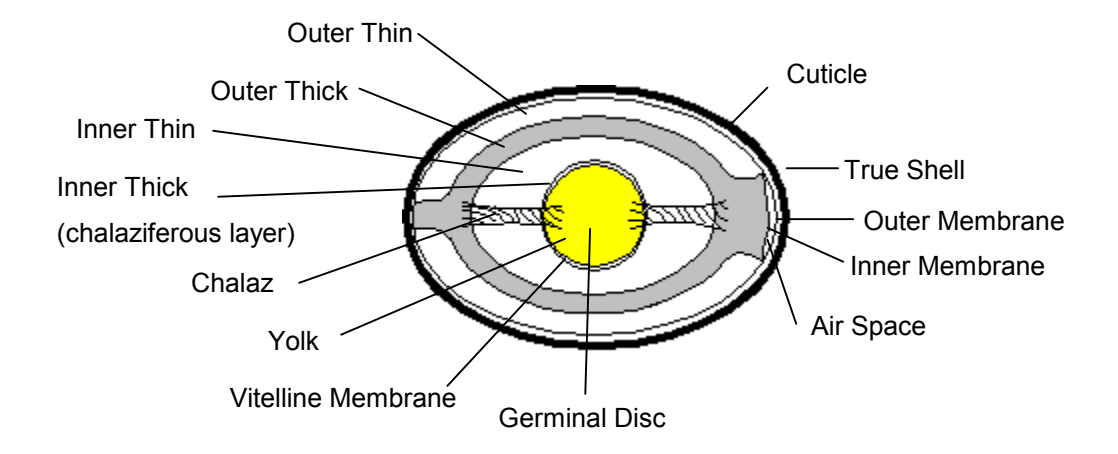

 **Fig. 4.1:** Internal structure of an egg.

The three key areas of the egg will now be discussed individually with reference to the above diagram.

## **4.2.1 Egg Shell**

### **4.2.1.1 True Shell**

The true shell is approximately 0.30 mm to 0.37 mm in thickness (membranes excluded) with a density of 60 mg·cm<sup>-2</sup> to 100 mg·cm<sup>-2</sup> and weight of 5.0 g to 7.5  $g^{[46]}$ . The weight of the shell accounts for 9 % to 12 % of the overall weight of the egg (depending on size)  $[47]$ . The shell is rigid but brittle, with its mechanical strength being obtained from several contributory factors, not least of which is its shape (others being the shell thickness and its physical composition). Due to the curvilinear nature of the egg, shell strength varies according to position on the shell (as well as varying shell thickness and shell density). Being brittle, the shell

is easily broken by the emerging chick, while still being an excellent container to protect the incubating embryo.

There is evidence that the strength of the egg shell under compression or impact depends upon the rate at which the energy is transferred to it - the higher the rate, the greater the strength. It is clear that thinner shells are more likely to suffer cracks. Anderson & Carter (1975) showed that when otherwise well-formed eggs impact upon a heavy, stiff body a significant number will fracture if the drop exceeds 3.3 mm, which corresponds to a velocity of 250 mm·s<sup>-1 [48]</sup>.

The shell is formed from approximately 94 % calcium carbonate  $(CaCO<sub>3</sub>)$  with small amounts of magnesium carbonate, calcium phosphate and other organic matter [[47\]. The shell is deposited in su](#page-171-0)ch a way that an inner *medullary* layer of inverted cones is formed (figure 4.2). The *mammillary* layer represents approximately one third of the shell's thickness. The outer "spongy" *palisade* layer forms the remainder of the true shell.

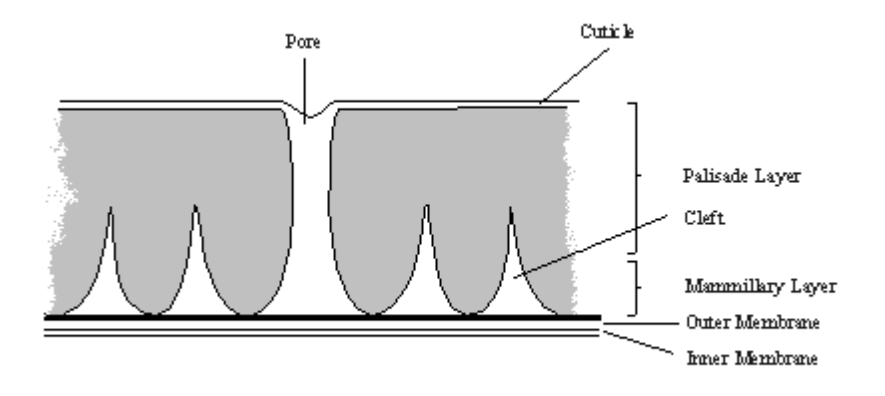

 **Fig. 4.2:** Transverse section of an egg's shell.

### **4.2.1.2 Pores**

There are between 7 000 and 17 000 pores distributed over the shell's surface allowing gaseous exchanges to occur between the contents of the egg and the surrounding environment  $^{[47]}$ . These pores are approximately 10 µm to 70 µm in diameter.

However, the pores are not uniformly distributed over the entire shell surface area, but have a significant predominance at the broad end of the shell than the narrow. In fresh eggs, the outer cuticle may also seal the pores.

As well as allowing the exchange of gaseous products, the pores also present an opportunity for the entrance of micro-organisms into the egg. However, the egg has a host of defence mechanisms against invading micro-organisms, one of which is the cuticle, with others being the true shell, membranes and albumen. Damage to the shell and cuticle can assist in the invasion of micro-organisms, and hence must be avoided with the laser processing and handling of the eggs.

### **4.2.1.3 Cuticle**

The characteristic bloom of a fresh egg is due to the presence of a thin, transparent organic cuticle on the outer surface of the true shell. Once the cuticle is dry, it is very resistant to damage, although during storage the cuticle can begin to disintegrate. If this cuticle is compromised in any way, there exists a potential passageway for pathogenic organisms into the egg and the embryo.

During laser processing of the egg, it is vital that damage to the cuticle is avoided, as this would leave the egg vulnerable to attack. The choice of laser power density and processing time needs to be carefully controlled to provide the required levels of sterilisation of the egg's surface without damage to the cuticle. Any mechanical handling of the eggs must also be sufficiently gentle to prevent damage to the cuticle for the same reasons.

### **4.2.1.4 Shell pigmentation**

Shell colour is caused by the presence of a red-brown pigment (*ooporphyrin*) being deposited on the outer surface of the shell and in the cuticle. A blue-green pigment (*oocyan*), which can be found in some shells, is deposited throughout the shell however.

Different pigment colours will have different absorption characteristics for given wavelengths of light and so could have a potential impact upon the laser power levels utilised for different types / colours of eggs.

## **4.2.1.5 Membranes**

The inner surface of the shell has two membranes. These are firmly attached to each other throughout the egg, except at the broad end of the egg where an air gap is formed.

The outer membrane is approximately 50  $\mu$ m thick, while the inner membrane is approximately 20 µm thick. The outer membrane forms the foundation of the shell and consequently any deformation in this membrane can lead to a deformed shell.

A fine network of *keratin* based fibres within the membranes exists, particularly in the denser inner membrane, which forms an excellent barrier against potential pathogenic micro-organisms.

### **4.2.1.6 Air Space**

The typical body temperature of a hen is  $41.5 \degree C$ . As soon as an egg is laid, the contents of the egg begin cooling and hence contract. Air is drawn into the egg via the pores and the semi-permeable membranes during this process, forming a small air space (a little less than 2 mm in height) at the broad end of the shell. This air space probably occurs at the broad end of the shell due to the higher concentration of pores in this region and therefore has a higher rate of gaseous exchange.

The size of the air space varies depending on the size and shape of the egg, the permeability of the shell, the surrounding temperature and humidity and the age of the egg. As eggs age, water is lost from the egg by evaporation, hence increasing the size of the air space. This can be used as a useful gauge for determining the approximate age of an egg.

# **4.2.2 Egg Albumen (Egg White)**

The cl[ear](#page-171-0) je[ll](#page-171-0)y-like albumen accounts for approximately 67 % of the egg's weight <sup>[49]</sup> and consists of four layers. The yolk is surrounded by a narrow layer of **inner thick** albumen (*chalaziferous* layer), which is extended at two points to form the *chalazae*. These fibrous *chalazae* straddle the **inner thin** albumen and are attached in the capsule of **outer thick** albumen. The outer thick albumen is loosely attached to the shell at both ends and is in turn surrounded by a layer of **outer thin** albumen. Hence, the yolk is held near the centre of the egg and is prevented from making contact with the shell.

This damping effect of the albumen is critical in protecting the developing embryo from physical damage due to mechanical shocks and vibration of the egg. The effect will greatly help in the mechanical handling of the egg in the proposed experimental process.

The albumen also forms a biological barrier and contains substances, which can inhibit the activity of any potentially pathogenic micro-organisms breaching the outer defences of the shell.

The albumen will also act as a thermal heat sink, conducting the high temperatures reached at the surface of the egg's shell, generated by the laser system, away from the shell's surface. Due to the relatively large volume of the albumen compared to the short duration of the laser beam and the surface area treated, the relative internal temperature rise of the albumen is expected to be insignificant.

# **4.2.3 Egg Yolk**

The egg yolk is a nutritious material enclosed within a thin transparent *vitelline* membrane. The yolk surface is a uniform yellow viscous liquid, with the exception of the germ cell (*blastodisc*), which is the region of cellular division in a fertile egg.

# **4.3 Specific Egg Handling Requirements**

The objective of producing a commercial scale research system required certain criteria being met to enable the research system to integrate with standard hatchery operating conditions, with regards to egg processing and handling.

Standard plastic trays are used within hatcheries to hold and transport eggs. These trays contain 12 rows of eggs, with each row containing 11 eggs, a total of 132 eggs. The spacing between consecutive eggs in a row is 80.5 mm (between centres). The spacing between eggs in these trays was adopted for use within the system design to facilitate handling, and provide fixed distances between eggs.

This meant that standard egg trays could be used to load and unload a commercial scale working research system in a normal operating environment.

Being of a fragile nature, the eggs were picked up by vacuum rubber suction cups while being transported through the research system machine. This is a wellestablished approach to egg handling, with very few breakages occurring.

The average diameter of a chicken egg is 45 mm at its widest point, with its typical height being 60 mm.

# **4.4 Concept Design**

Before proceeding to a commercial scale system for full evaluation, certain key variables and concepts had first to be evaluated. These would give an indication of the laser power levels required and potential line speeds that could be accommodated for given laser powers to achieve adequate kill levels. The key ideas providing uniform dose levels could be evaluated before committing to a final design.

A prototype system was configured to process a row of seven eggs, spaced at 80.5 mm centres (as per standard egg tray) at a linear speed of approximately 150 mm·s-1. A linear conveyor belt was used for these trials with a variable speed motor drive that could be adjusted to test the system's effectiveness at different line speeds. Attached to the conveyor belt was a shaft encoder, enabling the test system's computer control unit to monitor the belt's speed, making any alterations necessary to compensate for fluctuations in velocity.

This system incorporated some of the key features proposed in the final system design, which would help to achieve a uniform laser dose over the complete surface area of an egg. The concepts behind these features will be discussed below, with the technical implementations of these processes being discussed in detail in the following sections of this chapter.
The system was under microprocessor control enabling parameters to be adjusted, and in essence constituted the core of the project with all major subsections of the final system being present. Numerous trials conducted on this set-up helped to determine the ideal mounting locations of the relevant optical systems and laser powers / line speeds for the final system.

### **4.4.1 Resonant Scanner Concept**

The natural beam emitted from a  $CO<sub>2</sub>$  laser is approximately circular and of 4 mm diameter for the particular laser chosen. Under most processing conditions, this beam will need to be manipulated by a series of optics to provide a more useful beam profile. In this application, a line of laser light would be more appropriate than a single spot.

The initial intention of the system was to pass an egg past a stationary curtain of laser light covering the complete height of an egg, as can be seen in figure 4.3. In this way the complete egg would be covered with laser light, providing the egg was illuminated from both sides. Figure 4.3 shows an egg being illuminated from a single side only.

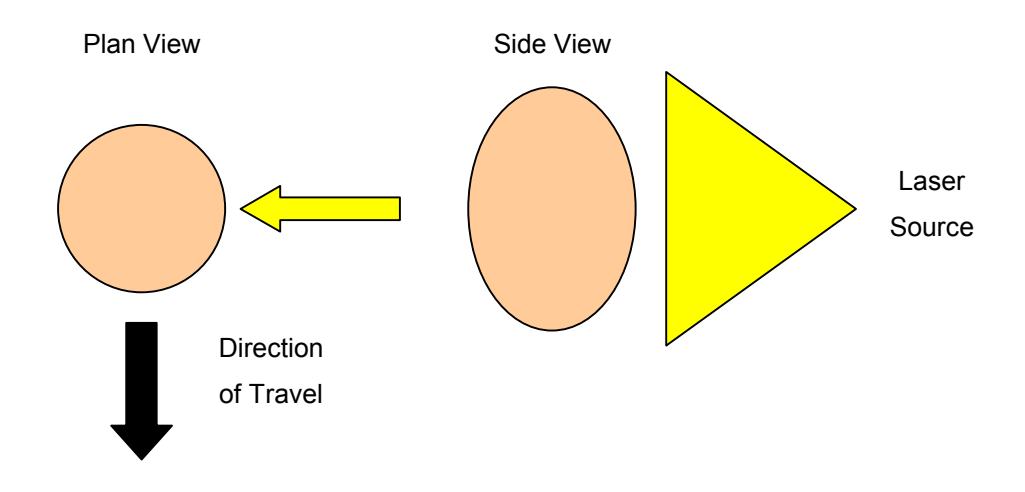

 **Fig. 4.3:** Egg passing stationary curtain of laser light.

The generation of a line of laser light can be achieved in one of two ways, either using a fixed optical system or by mechanical manipulation of the laser beam.

The fixed optical arrangement was not desirable, partly due to the prohibitive cost (£6 000 per laser beam processed) and partly due to the nature of the light beam emitted. The power density profile from such an optical system can be seen in figure 4.4. From this it can be seen that a high power density is achieved at the centre of the line, fading to almost zero at the extremities of the line.

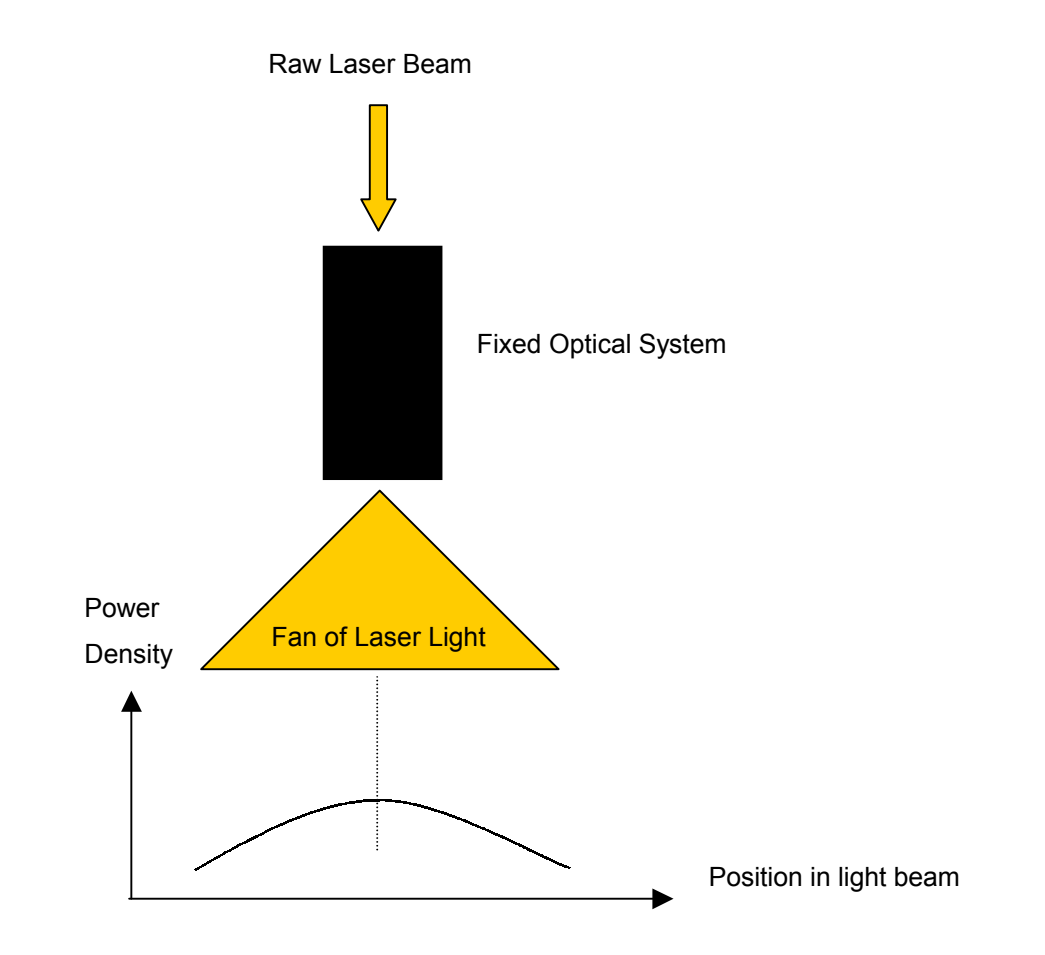

 **Fig. 4.4:** Linear beam profile from fixed optical arrangement.

Unfortunately, the egg's surface curves away from the laser source at its extremities. Hence, to obtain a uniform energy density at all points of the egg's surface, additional laser power needs to be applied to the egg at its upper and lower points. The fixed optical method works against the natural curvature of the egg at this point, compounding the problem, and was hence discounted.

The alternative method utilised mechanical manipulation of the beam. This essentially involves firing a laser beam onto a movable mirror than can be rotated about a single axis so describing a line of laser light in a single plane.

The mirror's movement could be achieved using a galvanometer, where a computer system could accurately position the laser beam at any point but would involve significant processing power and increased cost, or a free running resonant scanner.

A resonant scanner is effectively a mirror mounted on a tuned spring mechanism with two driving solenoids and a feedback coil monitoring the position of the mirror. The two solenoids are driven via a small, low cost control board, which also monitors the position of the mirror for closed loop control.

In operation, the mirrors resonate in simple harmonic motion about a single plane at approximately 300 Hz. The frequency being dependent upon the natural resonant frequency of the mechanical system, being influenced by the properties of the spring and the physical mass of the mirror attached to the spring. For this particular system, mirrors of 18 mm diameter and 3 mm thickness were used, coated especially for the  $CO<sub>2</sub>$  laser wavelength.

With a laser beam incident on the resonant scanner, the scanner would describe a single line in simple harmonic motion, slowing down at the extremities of the lines, stopping, changing direction, and accelerating.

The resonant scanner system had the advantage of being low cost and requiring little computer intervention to perform their task. The natural profile of the resonant scanners also helped compensate for the profile of the egg. As the resonant scanner approaches the end of its scan, it decelerates, hence allowing the laser source to dwell on any particular point of the egg for longer, so imparting more energy. This occurs at approximately the same location where the curvature of the egg's increase.

A complete system costing approximately £300 could be realised for providing a line of laser light with a resonant scanner. This option was considerably cheaper than that of the computer controlled galvanometer.

# **4.4.2 Tracking Galvanometer Concept**

In the simple case outlined above, a fixed line of laser light is aimed at a passing egg to irradiate half of the egg. Due to the standard spacing of the eggs in a tray (80.5 mm) and the typical egg diameter of approximately 45 mm, there exists a *mark to space* ratio of nearly 1:1. Hence, approximately 50 % of the available laser power is not being efficiently utilised.

Moreover, at the centre position of the egg, the laser beam is incident at right angles to the egg. As the incident beam impinges on either side of the egg, the incident angles become progressively acute. The effect of these grazing incidences at the extremities of the egg serve to reduce the energy density of the incident beam. This can be seen in figure 4.5 with the fixed laser beam positions of 1, 2 and 3. Beam 2 has a normal incidence, but beams 1 and 3 have severe grazing incidences.

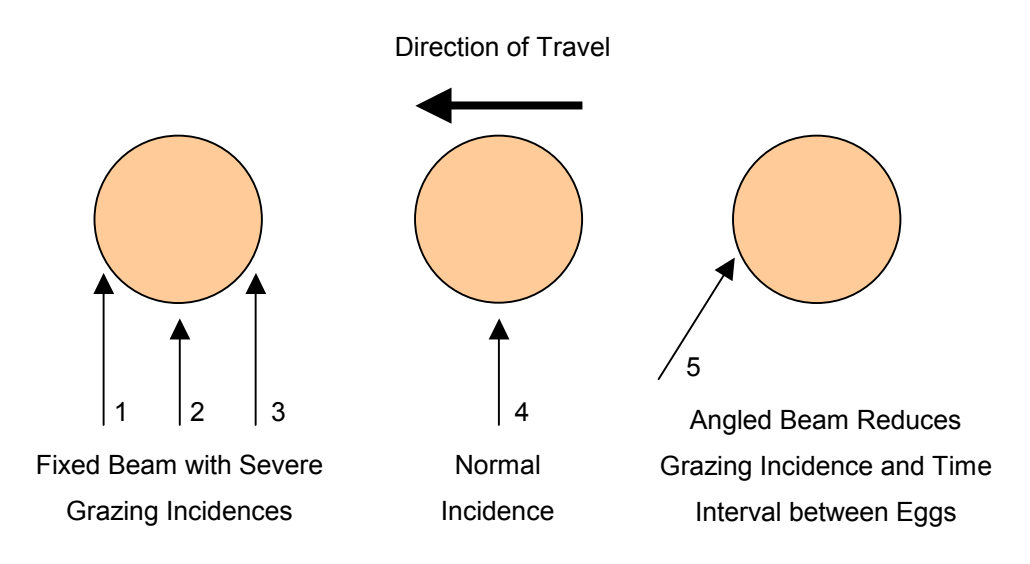

 **Fig. 4.5:** Compensation of grazing incidences and mark to space ratio.

This effect can be compensated for in two ways. Firstly, by moving the angle of the incident beam to reduce the severity of the effect. Secondly, to allow the incident laser beam to dwell on these areas for a longer period to allow a similar total energy transfer per unit area. This can be visualised by the angle of the beam 5 in figure 4.5.

This approach is best adopted using a computer-controlled galvanometer. A galvanometer being a mirror fixed onto an electrical device similar to an ammeter. When an electrical current is applied to the galvanometer, the mirror will change position according to the magnitude of the current applied.

In the initial prototype system, the *tracking galvanometer* tracked at a fixed angular velocity, set via a  $10 \text{ k}\Omega$  linear potentiometer, hence not allowing any automatic compensation for variations in line speed, or for modification of the galvanometer's scan profile, (to compensate for the natural shape of the egg), or varying egg widths. These features however are included in the final research machine. The galvanometers were triggered by a 5 V pulse from the CPU (Central Processing Unit), scanning at the pre-set rate.

# **4.5 Specific Design Parameters**

To achieve the desired aims of the concept design outlined above, a number of key design considerations had to be addressed in detail. There are four critical system parameters that lead to the overall systems efficiency and control effectiveness.

- Resonant Scanner with Laser Power Modulation
- General Beam Manipulation
- Return Stroke Optimisation
- Tracking Galvanometer Optimisation

Before each of these are discussed in detail, the overall system design and its aims will first be discussed.

# **4.5.1 Outline System Design**

The basic concept of the design was to take trays of contaminated eggs in on one side of the machine, process the eggs via laser and provide clean trays of treated eggs at the output. To achieve this, the machine had to be segregated into two halves, clean and contaminated. Once cleaned, the eggs could not be replaced in their original tray, but had to be stored in a fresh, uncontaminated tray. The original tray being ejected from the machine, ready to be repopulated with contaminated eggs for processing.

Being of a fragile nature, the eggs were picked up by vacuum rubber suction cups while being transported from one side of the machine to the other. This is a common approach to egg handling, with very few breakages occurring.

Once picked up from a tray of contaminated eggs, the eggs are transported through a central processing point, which laser processes the sides and undersides of the eggs. During this process, the eggs are held from above via the rubber suction cups. Figure 4.6 shows the central processing point of trial machine with the rubber suction cups.

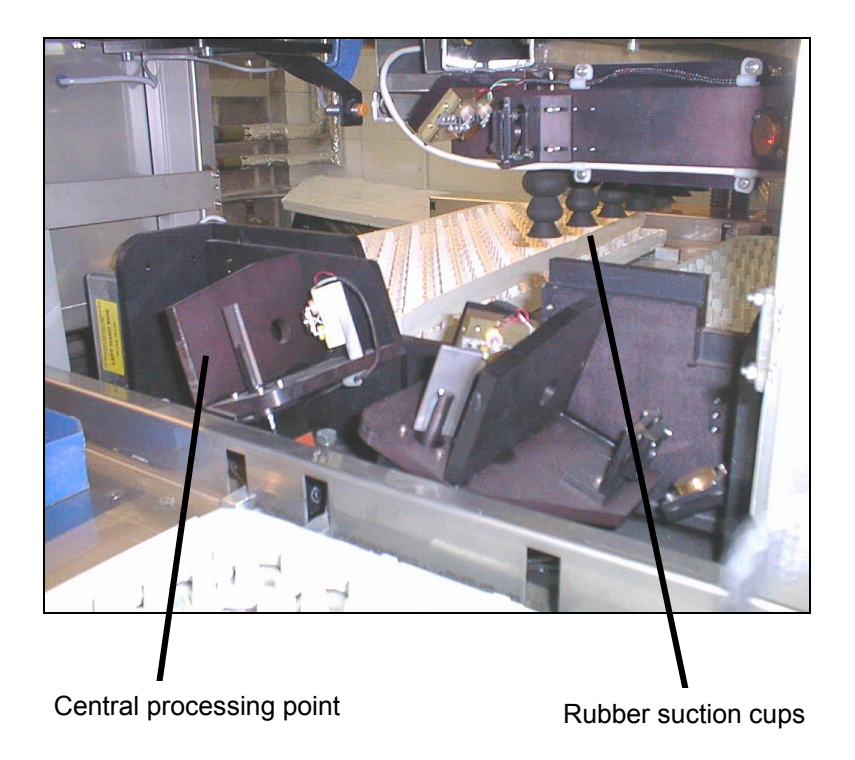

 **Fig. 4.6:** Central processing point of trial machine.

The treated eggs are then deposited in the clean egg trays. However, the tops of the eggs have been obscured by the suction cups, and are hence processed on the return stroke of the machine, while the moving carriage transverses back to its home position to collect a fresh row of eggs for processing.

## <span id="page-115-0"></span>**4.5.2 Resonant Scanner with Laser Power Modulation**

To prevent damage to the egg's cuticle at the extremities of the resonant scanner's stroke (where the resonant scanner slows down, stops, and then reverses direction), the laser power must be reduced prior to this point, and subsequently restored to its previous level.

Unfortunately, all three of the resonant scanners used in the design were "*free running*", and hence not in synchronisation with each other. This meant that while one resonant scanner was at the top of its stroke, the others might be only half way through a stroke for example. Three resonant scanners were used in total, one for each side of the egg, and one for the top of the egg.

To compensate for this, a separate control system for each laser tube and for each of the resonant scanners would be required. This would also remove the possibility of using a single higher powered laser for the project, as two separately controlled laser beam sources are a requirement of this approach, using the resonant scanners, with modified laser power during the stroke. If however, the laser power could be left at a fixed level, then a single laser source would be an option, or if the resonant scanners could be synchronised.

One option considered for this approach was to have the main computer system monitoring the position of the scanners via separate A/D (Analogue to Digital) converters, and two individual D/A (Digital to Analogue) converters to control the laser's power. This could have been done, but was very complex and would have potentially slowed the computer response time, which might have been needed at a later date, or necessitate a more powerful (costly) computer control system, with associated longer development times.

The adopted approach was to use discrete hardware controllers that continuously monitored the scanner's positions. When a scanner's position passed a pre-set threshold, the laser power was reduced to a lower, pre-defined value. Hence, the laser systems had to have three power settings, one for full power, and two at reduced power levels for the upper and lower strokes of the resonant scanners

corresponding to the top and bottom of the eggs. Figure 4.7 shows the resonant scanner waveform with the upper and lower thresholds highlighted.

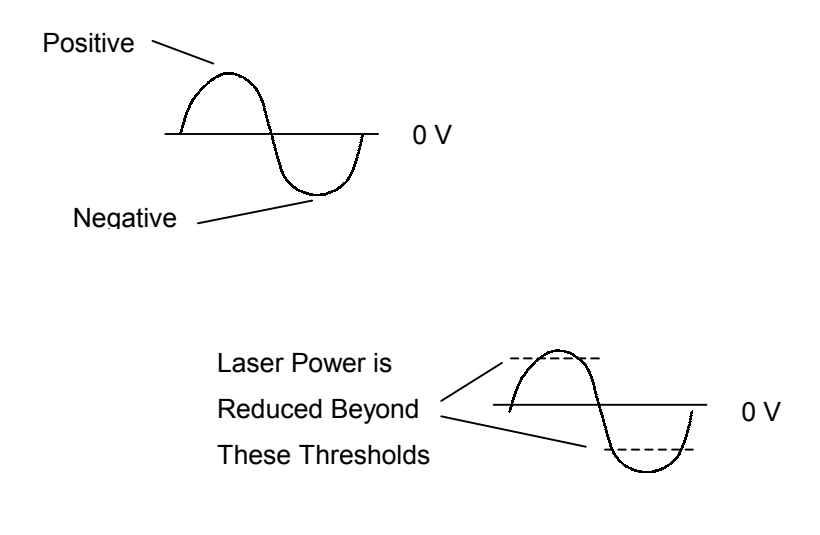

**Fig. 4.7:** Laser power modulation for resonant scanner waveform.

The upper stroke needed to have a greater reduction in power, as the full grazing incidence had not been reached, as this was obscured by the rubber suction cup holding the egg. The lower stroke only required minimal reduction, as at the very lowest point of the stroke the most severe grazing incidence was encountered.

Figure 4.8 shows a screen shot taken from an oscilloscope monitoring the electronic hardware used to achieve this task. The screen shot (figure 4.8) shows the signal from the feedback coil of the free running resonant scanner on the upper trace and the output stroke pulse on the lower trace, corresponding to a predetermined threshold being reached on the negative stroke of the resonant scanner. The output pulse is subsequently used to reduce the laser power at this point.

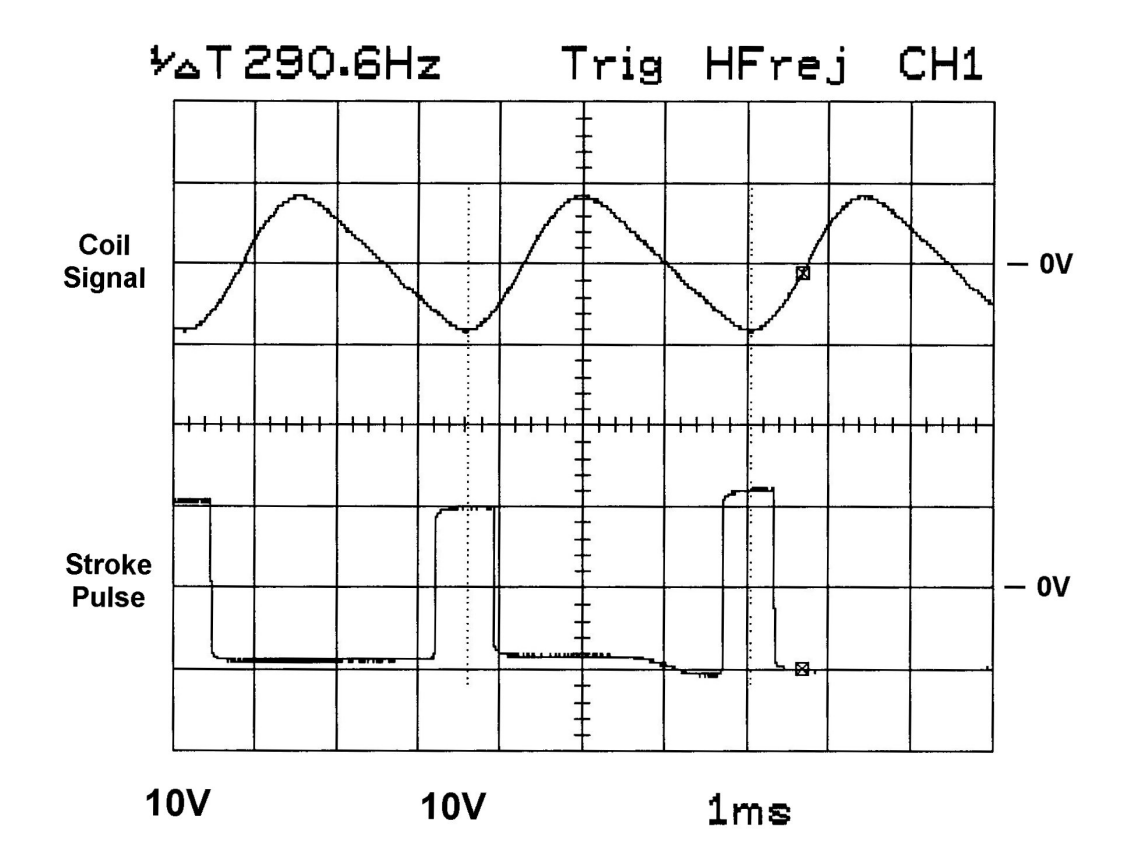

 **Fig. 4.8:** Signal derivation for laser power.

This in theory was a perfectly valid system with the designed electronics performing exactly as predicted in the laboratory. However, when translated onto the research machine no change in laser power was noted. This was due in part to two reasons; firstly the optical response of the laser tube being too slow and secondly the frequency of the resonant scanner being too high in comparison to the pulse modulation frequency of the laser.

The lasers used for this project w[ere Sy](#page-171-0)nrad Series 57-1. T[able 4.1 s](#page-118-0)hows the technical specification for this laser [\[50\].](#page-171-0) 

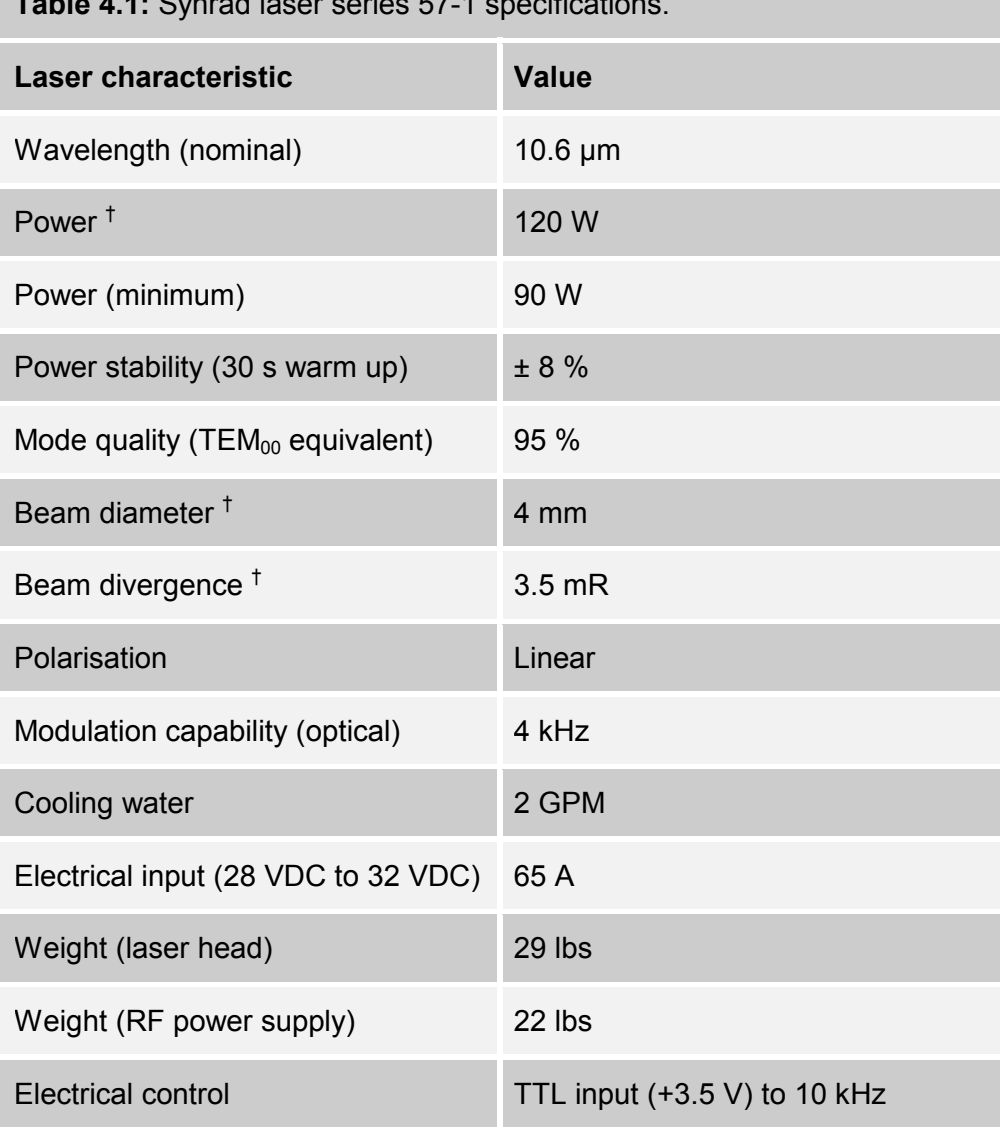

<span id="page-118-0"></span>**Table 4.1:** Synrad laser series 57-1 specifications.

<sup>†</sup> Typical.

The two parameters of importance from Table 4.1 for this problem are the optical modulation capability of 4 kHz and the electrical modulation capability of 10 kHz. From this it can immediately be seen that the system is capable of being electrically modulated far faster than the laser can optically respond.

With the resonant scanner's frequency of oscillation being approximately 300 Hz, this translates to a period of 3.3 ms per cycle, or 1.7 ms for the duration of a single stroke. The lasers were being driven by the manufacturer's recommended modulation frequency of 5 kHz. This frequency equates to a period of 0.2 ms.

Hence, during the duration of a single stroke of the resonant scanner (1.7 ms), 8.5 laser pulses will be seen. From this it can be seen that at the dwell points at either end of the resonant scanner's stroke only one or two laser pulses will be affected by the required downturn in power. Due to the optical response of the laser tube, the effect on a single pulse is likely to be minimal. Furthermore, if the laser pulse does respond to a degree and become reduced in duration, the laser will still potentially be on for a short period at the dwell point, so still causing damage.

Figure 4.9 shows the thermal response of the system's return stroke captured on thermally sensitive paper. This clearly shows the dwell points and increased power density at the end of each stroke. The pulse modulation of the laser can also be clearly seen on each stroke. The length of the strokes in figure 4.9 are 40 mm, each separated by 1 mm.

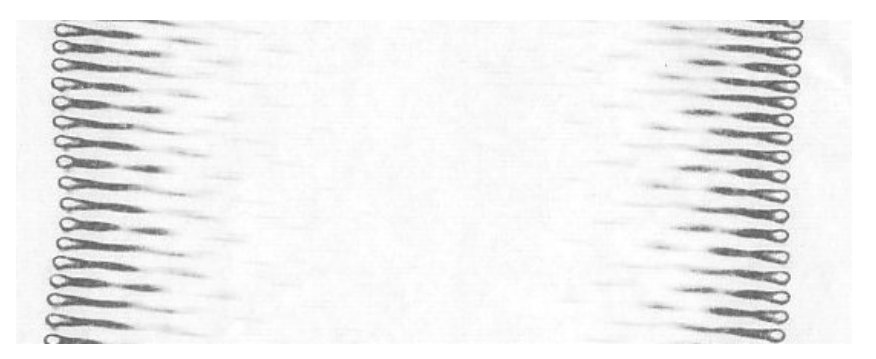

**Fig. 4.9:** Resonant scanner waveform on thermally sensitive paper.

As the lasers proved incapable of responding fast enough to the required modulation of laser power at the extremities of the resonant scanner's stroke, an alternative method of preventing damage due to the scanner's dwell points was required. The final solution for this was the adoption of simple masks placed in the optical path of the resonant scanners, masking off the upper and lower dwell points of the scanner's cycle. These masks were made from aluminium and acted as heat dumps, absorbing the excess energy deposited by the lasers at the dwell points of the resonant scanners.

The adoption of this method would now permit the use of a single laser system with associated beam splitting optics instead of the two laser used for the initial approach. Both approaches are still equally valid, with the final choice now being one of cost and ease of the engineering integration.

### **4.5.3 General Beam Manipulation**

The complete laser beam delivery system required 21 individual optics in total, as shown in figure 4.10. The distances travelled by the laser beams were quite significant requiring precise optical alignment. The use of a CAD (Computer Aided Design) system proved very useful in simulating different scenarios of optical arrangements prior to the final designs being chosen † . To achieve the design requirements, a number of key issues had to be overcome. These will now be discussed individually.

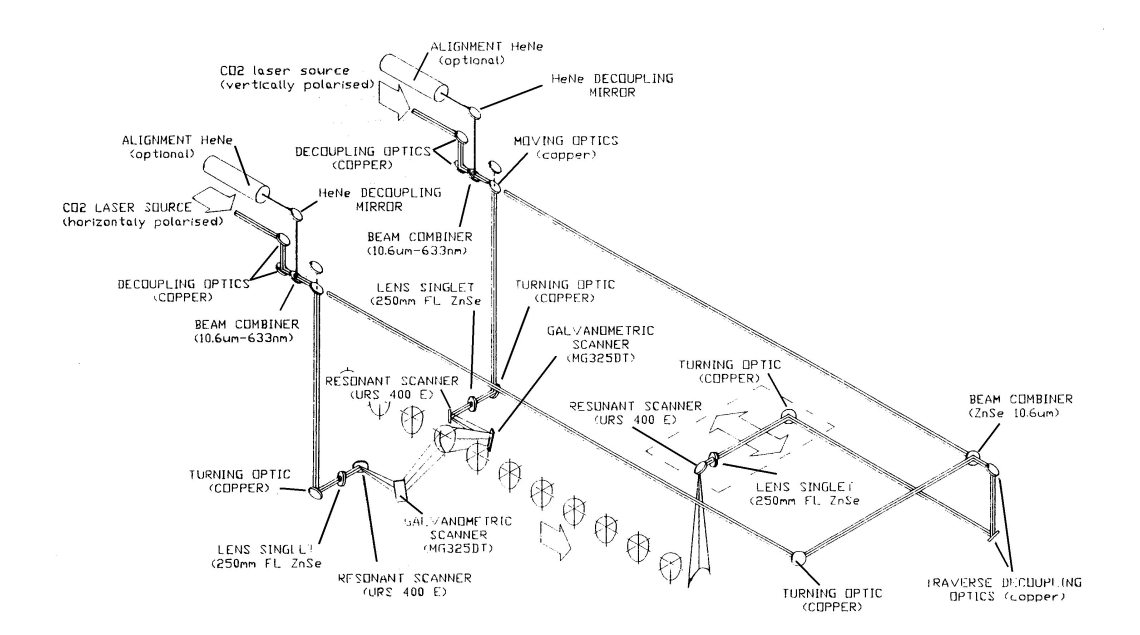

**Fig. 4.10:** Optical layout of trial machine.

 $\overline{a}$ 

<sup>†</sup> All project mechanical design was conducted by Chris Williams of ICN.

#### **4.5.3.1 Beam Combining**

Two individual laser sources were used to process each side of the eggs via the resonant scanners during the first stage of the processing. Once the eggs have been deposited in the clean tray, the transport carriage returns to pickup the next row of dirty eggs. However, the tops of the eggs obscured by the holding rubber suction cups have not yet been processed. These are to be processed on the return stroke of the transport carriage with the third resonant scanner.

At this point however both laser sources will be available to scan a single line of laser light. By combining these two laser sources together twice the laser power of the first processing cycle can be obtained and can hence process the return stroke at twice the speed of the initial cycle if desired. This maximises the use of the available laser power and could help to speedup the overall processing time for a complete cycle.

Eggs are normally stored in their trays with their narrower ends pointing down, that is their broader ends will be the ends that are held by the rubber suction cups and consequently could receive additional laser power on the return stroke. This is advantageous for this application however, as it has been shown from the previous discussion in section [4.2.1 \(](#page-101-0)Egg [Shell\)](#page-101-0) that the broader end of the egg is the end that contains the greatest number of pores. Moreover, as bacteria have a known affinity for micro-cavities they are more likely to be found in higher concentrations in the egg's pores. Thus, the additional available laser power for the return stroke may prove to be extremely advantageous to the overall efficacy of the system's performance.

To combine the two  $CO<sub>2</sub>$  laser beams, the two beams have to be of opposing polarisation. As standard, lasers tend to be of fixed polarisations. However, due to the requirement of combining the two laser beams on the return stroke, a custom optical system had to be designed to rotate the polarisation of one of the laser beams, before the two beams could be combined with a single optic.

Figure 4.11 shows the optical arrangement used to combine the two laser beams, providing the correct incident angles for both laser beams onto the combining optic. The paths travelled by the laser beams in figure 4.11 are shown in blue.

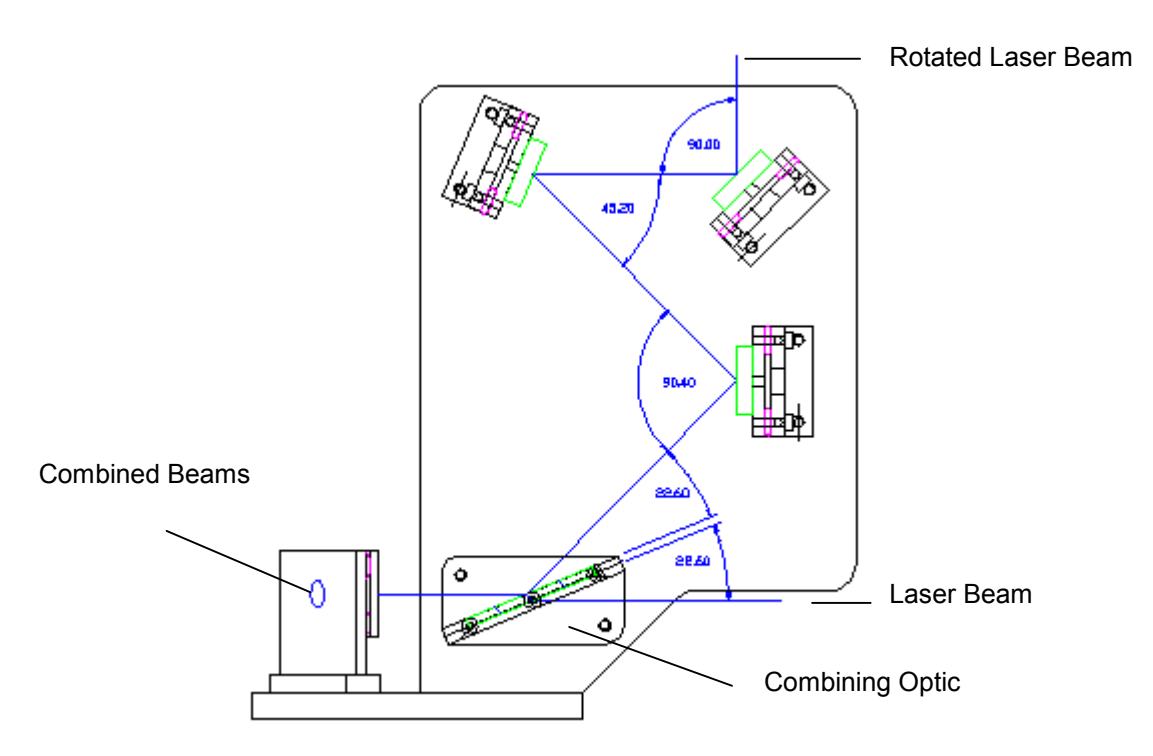

**Fig. 4.11:** Combining of two polarised laser beams.

#### **4.5.3.2 Laser Decoupling**

The positional accuracy of the laser's pointing stability was critical to this application due to the long beam paths involved in the system. Any error at the laser source would be magnified by the end of the beam path, giving rise to potential beam alignment problems.

The laser manufacturers did not have any data available quantifying the angular and positional pointing stability / accuracy of their  $CO<sub>2</sub>$  lasers. With this in mind, it was decided to incorporate full optical decoupling at each laser source. This gave the flexibility for complete and accurate alignment of each laser system, should their emitted beams be variable in position from laser to laser. Figure 4.12

shows the arrangement of this optical de-coupling, with the laser light paths shown in light blue.

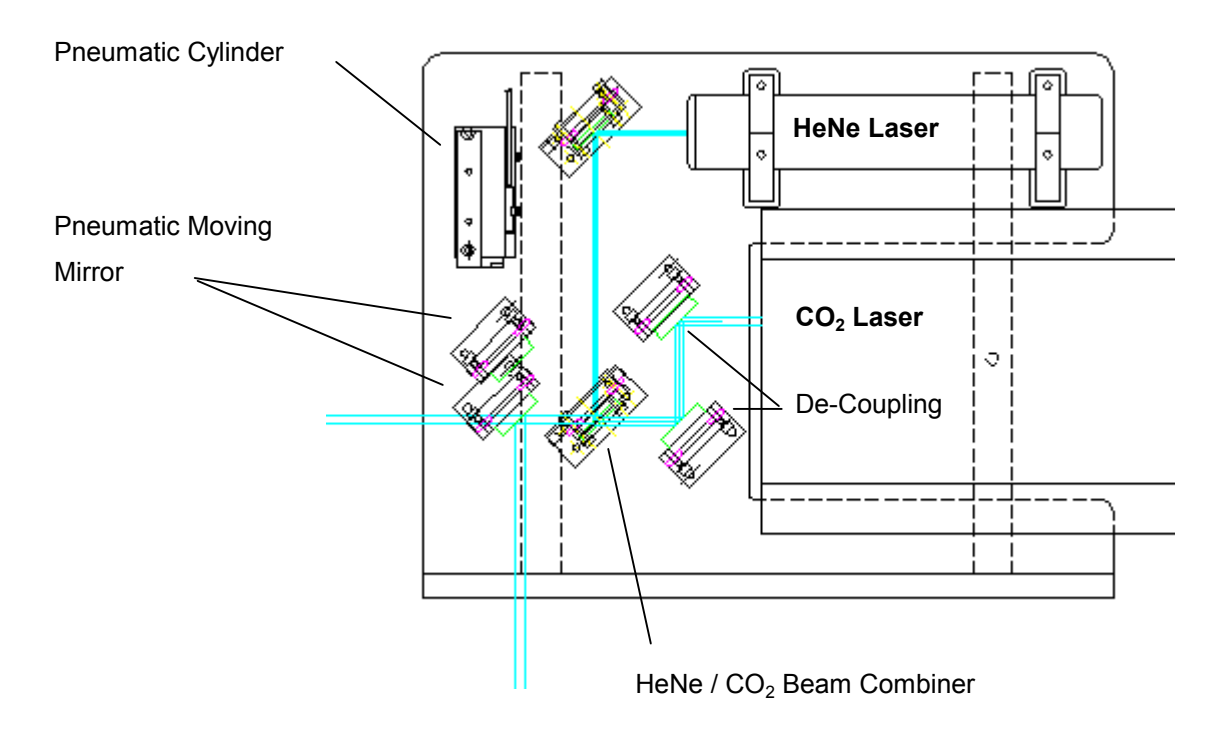

**Fig. 4.12:** Laser de-coupling, HeNe beam and pneumatic mirrors.

## **4.5.3.3 Focus Adjustment**

A small amount of focus adjustment will be available, allowing the focal plane to be matched to the egg's surface or centreline (this only applies when the beam is normal to the egg surface). The focusing optic used had a focal length of 250 mm, which provided sufficient depth of focus to compensate for dynamic focal variations occurring due to the passing of the egg's profile. Being fixed, this was not easily modified to accommodate different focal length lenses. The optimum configuration of the focusing arrangement was investigated on the experimental prototype prior to final design.

## **4.5.4 Return Stroke Optimisation**

Once the two laser beams have been combined, they must be directed at a moving optic attached to the traversing carriage. Beam alignment at this point was critical and optic stability crucial to the successful coverage of the egg tops.

At this stage of the beam delivery, any angular misalignment of the primary beam path will be greatly amplified and therefore any optic mounts or associated engineering must be of a substantial nature, coupled with fine adjustment resolution. This is why the positional accuracy of the laser tubes was of such importance.

As previously mentioned the beam path became quite complex and therefore the commissioning and alignment of the various optical components became quite onerous, and indeed hazardous. Hence, it was decided to include visible lasers (HeNe) to aid this task. These can be seen in figure 4.12.

#### **4.5.4.1 Movement of Mirrors**

To enable the two laser beams to be combined, (allowing the top of the eggs to be cleaned on the return stroke of the system), two mirrors, one on either side of the machine, had to be moved accurately and repeatably, in and out of position at each stroke of the machine. The optical arrangement for this can be seen in figure 4.12, which shows the position of the pneumatic cylinder and the two positions of the mirror attached to the cylinder with the two resulting beam paths.

The pneumatic cylinders were triggered by computer control, with pneumatic damping valves allowing the speed of operation to be adjusted. If the cylinders were to operate too fast, the mirror mounts attached to the cylinders would receive mechanical shocks, which may knock the system alignment out. Hence, the choice of pneumatic cylinders with damping capability was of particular importance for this application.

Figure 4.13 shows the schematic layout of the pneumatic cylinders controlled via a single valve, with the two damping valves per cylinder, giving complete control of the cylinder response.

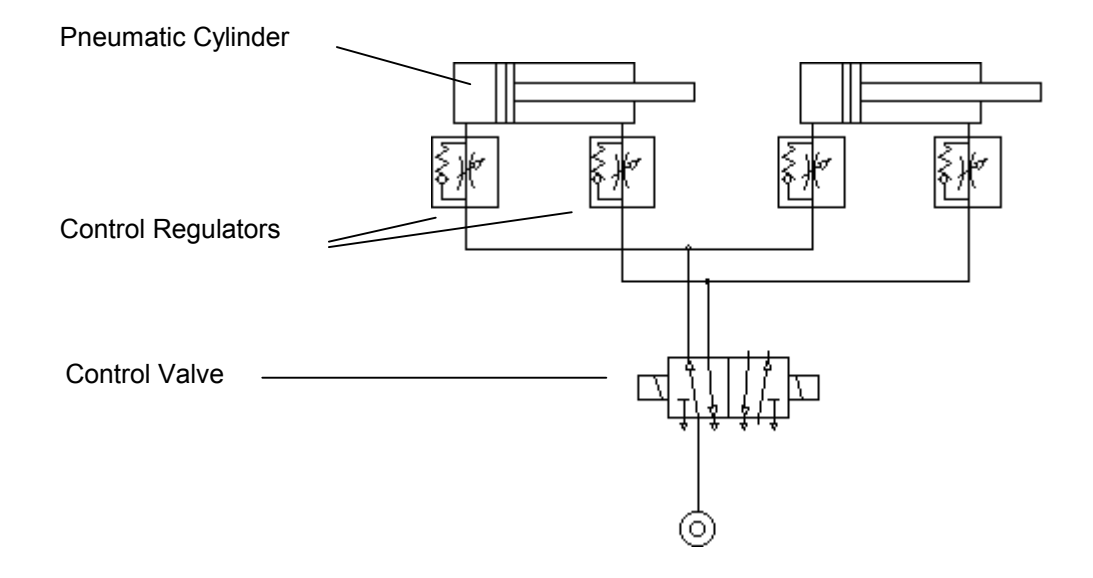

**Fig. 4.13:** Pneumatic circuit for mirror control.

Finally, as a safety requirement, each mirror had a micro-switch sensor at each extremity of movement. This gave positive feedback to the computer system, informing it that both mirrors were in their correct positions and that it was safe to continue.

## **4.5.5 Tracking Mirror Optimisation**

#### **4.5.5.1 Uniformity of Laser Coverage**

The optimum position of the galvanometers relative to the eggs was established from empirical trials conducted on the initial experimental system. This was achieved by trials using "*blue hypercolour eggs*" and monitoring the uniformity of coverage as a result of the focal variations and variable grazing incidences, experienced as a direct result of the galvanometer positioning.

The blue hypercolour was a thermally sensitive dye that when cold (below 22 ºC) had a deep blue colour, but when heated became paler until turning completely white above 31 °C. When the dye cooled down again, it would revert to its original deep blue colour. However, the typical change in colour from blue to white and back again would only last for approximately one second. Thus china eggs coated with this dye were videoed being laser processed for later analysis for uniformity of laser coverage The dye used was "Variotherm Turquoise 25C" supplied by Magna Colours Limited.

An alternative and more permanent system was later adopted for the analysis of uniformity of laser coverage. This system used thermally sensitive paper, but care had to be taken with the laser power to prevent ignition of the paper. Unfortunately, despite many efforts, the specific thermal response profile of this paper could not be obtained. Hence, the resulting images could only be used for qualitative analysis of laser coverage rather than any quantitative analysis. Section [4.5.2 \(Resonant Scanner with Laser Power Modulation\) s](#page-115-0)hows one such example of a thermally sensitive paper scan pattern from the resonant scanner on the return stroke.

#### **4.5.5.2 Galvanometer Positioning**

Due to the complexities of utilising the same laser source for top and side coverage with the complex beam paths involved, once set, the galvanometer position will not be adjustable.

Another aspect of the galvanometer positioning was with the galvanometers close proximity to the eggs, with a possibility of the lower tail of the beam passing under the egg and reflecting off the opposing galvanometer mirror and into the suction cup holding the egg. This was alleviated by angling the galvanometers up at the egg from beneath at an angle of 30°. This angle helps to both scan the bottom of the egg, which otherwise would not get covered, and prevent the opposing scanner from causing extraneous damage. The addition of the laser masks described in section 4.[5.2](#page-115-0) ([Resonant Scanner with Laser Power](#page-115-0)  [Modulation\)](#page-115-0) also helps to reduce the extraneous damage. This layout can be seen in figure 4.14.

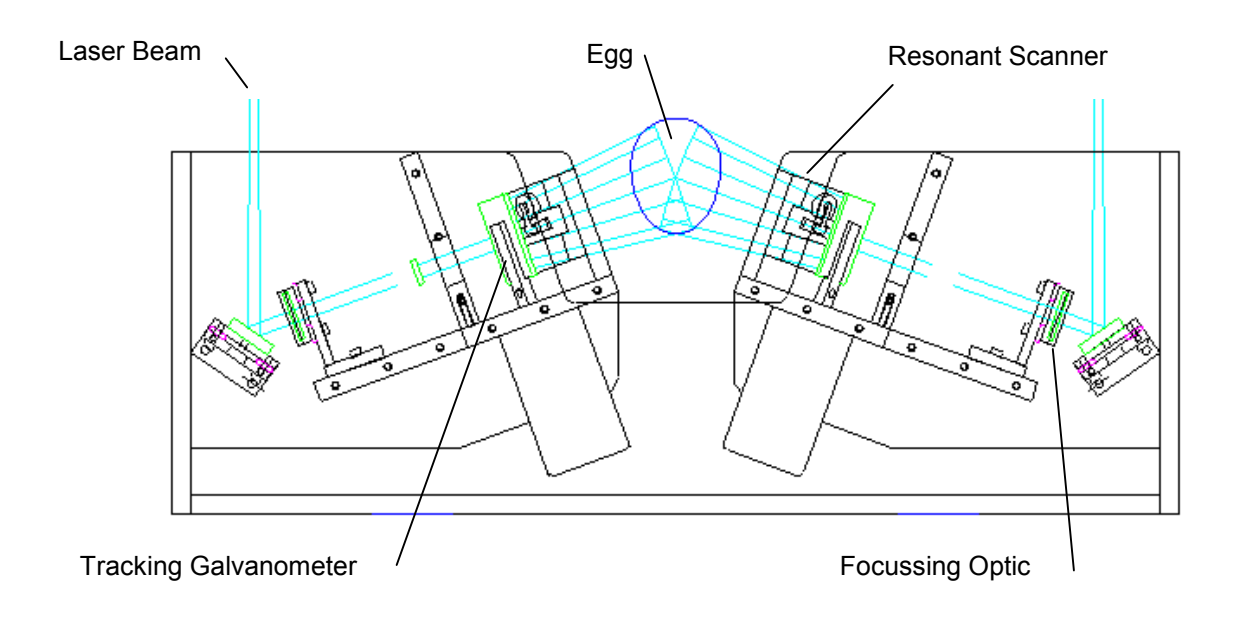

**Fig. 4.14:** Mechanical layout of tracking galvanometers.

#### **4.5.5.3 Galvanometer Tracking**

By increasing the tracking rate of the galvanometer at the leading and trailing edges, extra laser power can be imparted to these areas to compensate for the severe grazing incidences. The potential for actual egg size to be detected, with the galvanometer tracking the egg to a much closer tolerance thus improving the efficacy of the system also exists with this system.

Eggs are held at 80.5 mm centres, with the eggs being a maximum of 45 mm diameter, they therefore have minimum spaces between eggs of 35 mm. This represents a worst-case egg-space ratio of 60 % to 40%. Utilising the galvanometer tracking mirror, and allowing for a 45 mm diameter egg, the beam can be redirected onto the egg during the spaces, thus re-utilising approximately 35 % of the available laser power. During the course of this redirection of laser power, the incident angle of the beam, to the critical leading/trailing edges of the egg are also improved. Figure 4.15 shows the configuration of the resonant and galvonometric scanners in the trial machine.

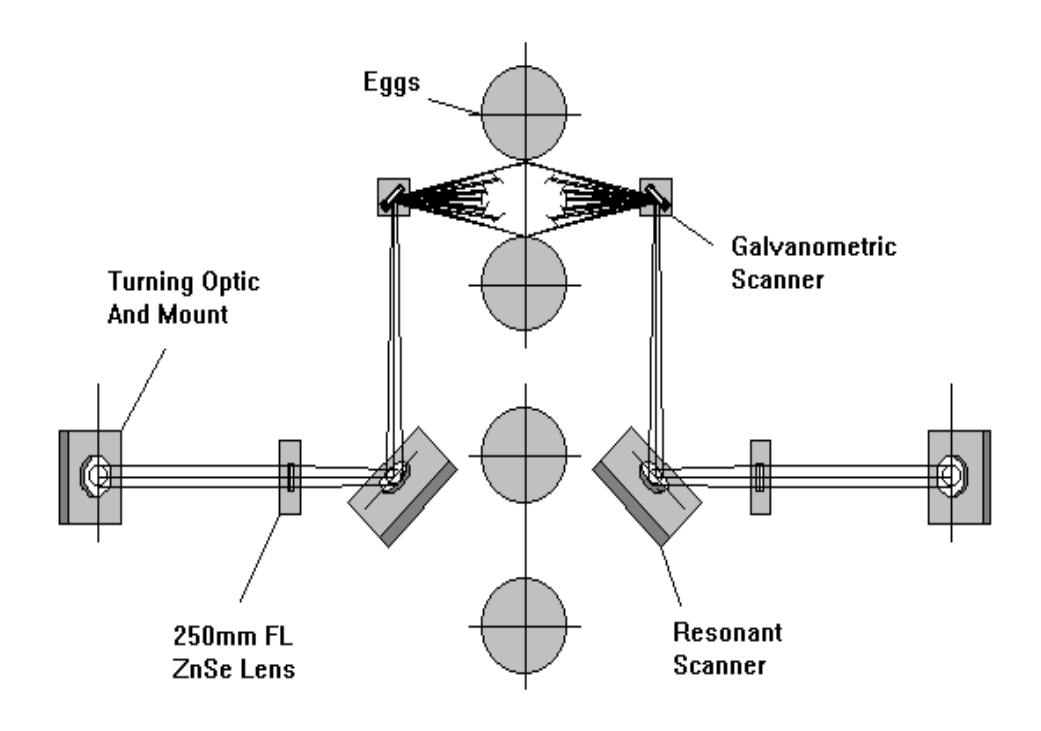

 **Fig. 4.15:** Scanning configuration of eggs.

To allow flexibility it was desirable to be able to vary the scan rate (allowing tracking of fluctuations in the line speed, or different line speeds), and indeed, to change the scan profile, to more accurately match that of the egg's shape.

It was felt that the best way to proceed was to have a selection of pre-set profiles stored in non-volatile memory that could be output to a D/A (Digital to Analogue) converter at every pulse from a system Shaft Encoder. While the shaft encoder was not a very high resolution (1 mm =  $0.884$  pulses), the egg spacings were 80.5 mm and the egg widths 45 mm (maximum), if the galvanometer tracked each egg for 80.5 mm, this meant that approximately 91 pulses would be received from the encoder, compressed into a 45 mm spacing of the egg. That is, an increase of the system's resolution from 1 mm to 0.505 mm, which in comparison to the laser beam's focused spot diameter of 0.675 mm, is not significant.

Figure 4.16 shows a computer-generated linear waveform matching that of the prototype system. The second waveform above shows a computer-generated signal that adjusts the tracking profile to compensate for the grazing incidences on the leading and trailing edges of the egg.

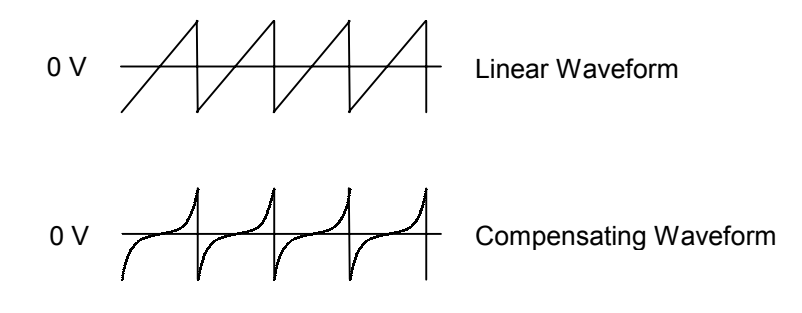

**Fig. 4.16:** Tracking mirror scan profiles.

Figure 4.17 shows the compensating waveform of figure 4.16 in relation to an egg.

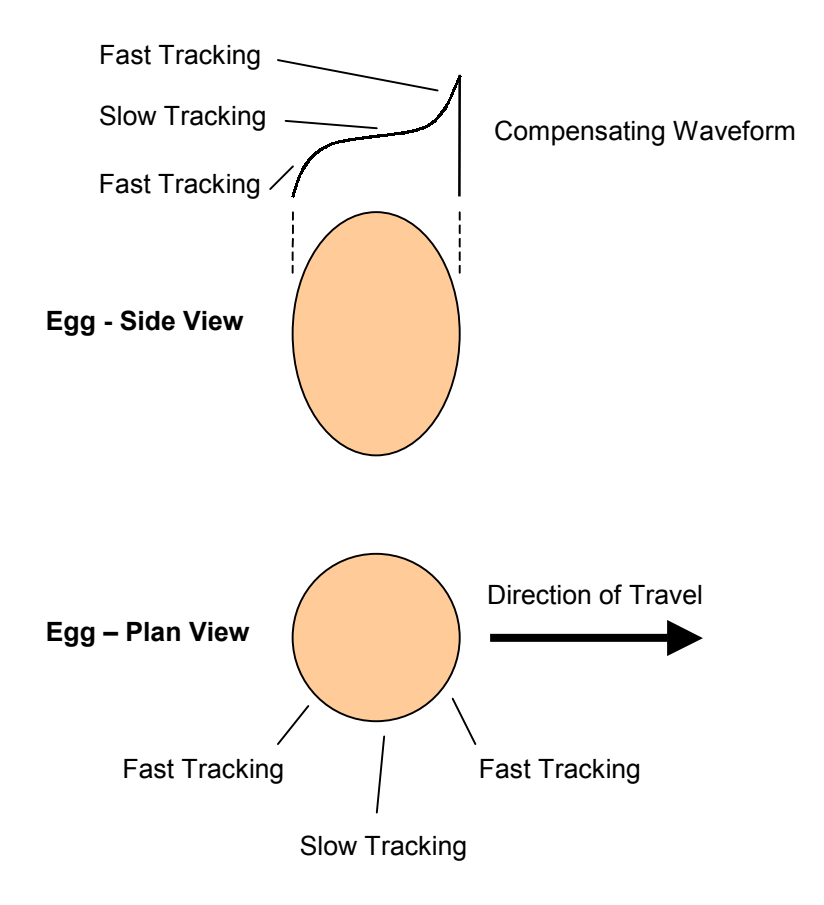

 **Fig. 4.17:** Scan compensation to match egg profile.

# **4.6 General Construction**

The basic mechanics of the research machine were fabricated from 316-grade stainless steel (food grade) by a Dutch company - Staalkat. Staalkat's primary business was the design and manufacture of commercial egg handling and processing equipment, making themselves ideally suited to the design and manufacture of the egg handling requirements of this project. The basic egg transport section of the machine designed by Staalkat could then be populated with the lasers, optics and control systems required to process the eggs.

With the aforementioned control sub assemblies designed and tested, the relevant assemblies were mounted into a control rack and connected to their relevant sub systems. The electronic modules were housed in two 19" rack unit(s) underneath the main machine (figure 4.18). The six DC power supply units required for the  $CO<sub>2</sub>$  lasers (three for each laser) were also housed in these spaces.

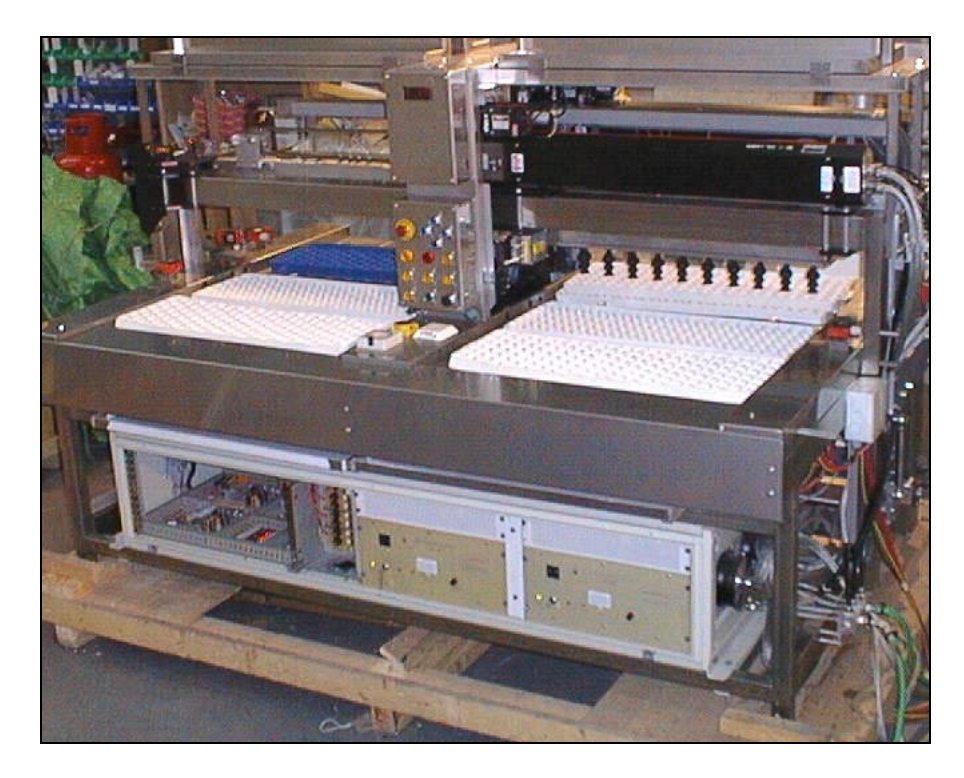

**Fig. 4.18:** Experimental machine.

The two lasers were wired in to the DC supplies, with the associated safety control relays and contactors being held in a separate control rack. The two racks being used to separate the high power side of the system from the low power control systems - which are inherently more vulnerable to noise interference.

The  $CO<sub>2</sub>$  lasers were water-cooled and required plumbing into a water feed capable of supplying 2 gallons per minute.

The final mechanical elements to be installed were the system's optics. All the optics needed careful alignment, with the aid of visible HeNe lasers co-aligned with invisible  $CO<sub>2</sub>$  lasers.

# **4.7 System Control**

The complete software control system (see [Appendix 3: Research System Control](#page-181-0)  [Program\)](#page-181-0) was the last element to be completed in the system design. This was dependant on all of the above sub sections being in place and tested.

Various modules of the software were developed in the above sections during testing with these being reused in the final code, once tested and debugged. However, the final software coding and testing could only begin once all of the above had been completed. Much of this was of an iterative nature, while the machine's control protocol was debugged and fine-tuned. The software was written in  ${^{\circ}C^{^{\circ}}}$  [[51\] in a structured and modular format f](#page-171-0)or the target embedded microprocessor, an 8051 derivative, the 80C652  $^{[52]}$ .

In order to control all of the variable parameters on the trial machine a piece of remote control software was written in Microsoft's Visual Basic (see [Appendix 4:](#page-240-0)  [Research System Remote Control Program\).](#page-240-0) This software was designed to run on a laptop PC connected to the research machine through an RS-232 serial link at 9 600 baud via an easily accessible port located at the front of the machine for this purpose. With this software, every aspect of the machine could be both controlled and monitored. Figure 4.19 shows a screen shot of this software.

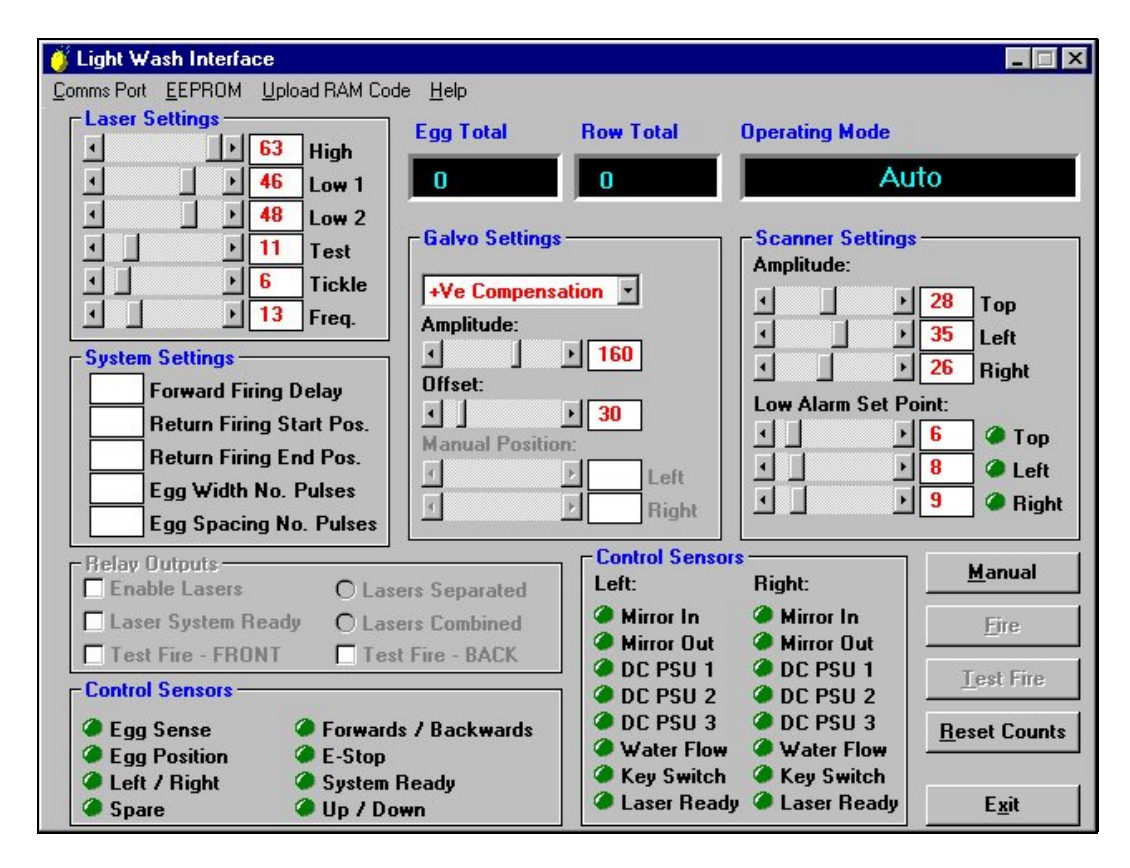

**Fig. 4.19:** Screen shot of trial machine's remote control software.

# **4.8 Summary**

This chapter has described the philosophy behind the experimental system's design. With the system being designed to handle chicken eggs for breeding stock, the design requirements for these eggs were analysed first.

The egg's shells are approximately  $0.3$  mm thick  $[46]$  and are made from calcium carbonate (CaCO<sub>3</sub>), but are brittle in nature  $^{[47]}$ . The surface of the egg shell is covered in pores of  $10 \mu m$  to  $70 \mu m$  in diameter, with these pores being predominantly found at the broader end of the egg. The outside of the egg's shell is covered by a semi-permeable membrane (cuticle) offering the egg some natural protection against bacteria. The egg white and yolk will act as a thermal heat-sink during laser processing, conducting heat away from the egg's surface.

The average chicken egg is 45 mm in diameter at its widest point and 60 mm tall. In a commercial hatchery, they are stored in trays of 12 rows, each row containing 11 eggs. The eggs are at spacings of 80.5 mm between centres in the rows and are stored in the trays with their broad end facing up. To compensate for the delicate nature of the eggs, these are moved from their trays using rubber vacuum suction cups to prevent damage to the egg shell or cuticle.

To process a three-dimensional object such as an egg the natural spot generated by a laser first had to be manipulated into a line of laser light to help in the coverage of the egg in real time. A fixed optical method for this was evaluated, but proved prohibitively expensive (circa £6 000 per optic) and gave a poor energy density profile along the line's axis. The preferred approach was to use a resonant scanner running at 300 Hz to describe a line of light. This method cost only £300 per resonant scanner.

However, while the energy density profile of the line of laser light generated by this system helped to compensate for the natural curvature of the egg, other problems were introduced. At the ends of each stroke of the resonant scanner damage to the egg's cuticle was caused. To alleviate this a method of reducing the laser power at this point was required. Unfortunately, the chosen laser tubes could not respond to the required reduction in power fast enough. Hence, the adopted approach was to physically mask off the laser at the end of each stroke.

With the egg spacings of 80.5 mm and typical widths of 45 mm there exists a 60:40 egg-space ratio. Using tracking galvonometers to redirect the available laser power during the gaps on to the eggs, an increase in the efficient use of laser power of 35 % can be achieved. This method also reduced the grazing incidences on the eggs and improved uniformity of coverage.

The final optical train for the system required 21 individual optics. These were used for the general beam delivery as well as more specific tasks such as combining the two individual laser beams for the return stroke of the system. The combination of the two beams required the rotation of the polarisation of one laser

beam prior to the merging of the two beams. To combine the two laser beams two other mirrors had to be moved into position using damped pneumatic cylinders.

The mechanics of the experimental machine were constructed from 316-grade stainless steel (food grade). Trays of contaminated eggs were taken in on one side of the machine, passed through the central laser processing section of the machine with the clean eggs being deposited on to a clean tray on the opposite side of the machine.

On to the basic mechanical handling of the machine were added the lasers and their optical and electronic cont[rol s](#page-171-0)y[s](#page-171-0)tems. The primary control system for the machine was written in 'C' [51], together with an additional remote control program written in Microsoft's Visual Basic. This enabled a laptop computer complete control and access to every system parameter during the commissioning and testing of the machine.

# **5 : EXPERIMENTAL ANALYSIS**

# **5.1 Introduction**

.

Having completed a thorough study into the physiology of micro-organisms and the physical parameters that can lead to their sterilisation, attention was then turned to the optimal choice of laser for a commercial scale system. Through the body of existing research conducted in laboratory trials on a variety of lasers and a detailed analysis of the physical and physiological parameters involved, the  $CO<sub>2</sub>$ laser became the overwhelming choice for such a system.

With the choice of laser firmly established it then remained to develop a system that would be capable of delivering the required laser power in as uniform, efficient and controllable a way as possible. This required an iterative process of experimental procedures and theoretical analysis before the final design could be defined.

Prior to the manufacture of the trial machine a prototype laboratory mock-up was made incorporating all of the machine's key design features such as the resonant scanners and tracking galvanometers together with the proposed optical arrangement and laser power.

Following on from the successful trials of the aforementioned prototype system, the full trial system was then designed and manufactured.

# **5.2 Methodology**

The experimental methodologies adopted for the initial prototype trials can be broadly categorised into two sections. The first being the preparation and subsequent analysis of the microbiological samples used for the tests. The second being the physical experimental configuration and operation of the trials.

These two methodologies will now be discussed individually.

# **5.2.1 Microbiological Methodology**

In order to measure the effectiveness of a sterilisation method, a reliable and quantifiable method of measuring the number of micro-organisms on a given substrate is required.

As a reference for any tests, control samples will also be required. For example, while testing for the effectiveness of sterilisation, one set of contaminated samples should not be subject to sterilisation, this will form the control sample. The control sample will provide a base line for the comparison with measured results of sterilisation.

# **5.2.1.1 Microbial Contamination**

To pre-contaminate the sample eggs prior to the laser trials, standard chicken eggs are submersed and washed in a broth containing the desired contaminent(s). These eggs are then transported to the test site in suitably secure and sealed packaging clearly labelled as "biohazard".

### **5.2.1.2 Micro-organism Measurement**

The number of remaining micro-organisms on the treated eggs and control samples were counted using the total viable count (TVC) plate count method at ADAS' microbiology department, Wolverhampton. This method is based on *BS5763: Part 1 1991 – General guidance for the enumeration of micro-organisms colony count technique at 30*  $^{\circ}C^{53}$ *.* 

To extract the bacteria from the surface of the processed and control eggs, these eggs were washed in a sterile broth (a separate broth for each egg). A 1 ml quantity of each broth sample was then used to aseptically inoculate a labelled petri dish (a dish of approximately 10 cm diameter and 1.5 cm in depth, with a loose fitting lid).

Decimal dilutions were then prepared by using a fresh sterile pipette to transfer 1 ml of the initial inoculum (broth) into 9 ml of maximum recovery dilutent (MRD). This procedure was repeated for as many decimal dilutions as were required.

The dilutions were then mixed using a vortex mixer for 5 s to 10 s.

1 ml of each required dilution was used to aseptically inoculate a labelled petri dish. (Inoculation is the introduction of micro-organisms into or onto a sterile medium.)

15 ml of tempered plate count agar (PCA) (46 °C  $\pm$  1 °C) was then added to each petri dish, carefully mixed and allowed to set. The time elapsing between the addition of the MRD and contact with the PCA should not exceed 20 minutes. (Agar is a gelling agent, and a long chain polysaccharide, which provides food for the growing micro-organisms.  $[54]$ )

The petri dishes were then inverted and transferred to an incubator at 30 °C  $\pm$  1 °C for 72  $h \pm 3 h$ 

Using colony-counting equipment, all plates containing between 15 and 300 colonies were counted. Dishes containing not more than 300 colonies at two consecutive dilutions were retained, at least one of which must contain 15 colonies.

The number of micro-organisms per gram (calculated by a weighted mean from dishes of more than one dilution) is now given by the following equation  $[53]$ . This equation is used in preference to a simple arithmetic mean of replicate dishes from a single dilution to reduce the standard error.

Number of micro-organisms per gram = 
$$
\frac{\sum c}{(n_1 + 0.1n_2)d}
$$
 (*Equation 5.1*)

- Where:  $\sum c$  is sum of all colonies counted from all the dishes retained  $n_1$  is number of dishes retained in the lowest  $(1<sup>st</sup>)$  dilution
	- $n_2$  is number of dishes retained in the next higher  $(2<sup>nd</sup>)$ decimal dilution
	- *d* is dilution factor corresponding to the lowest  $(1<sup>st</sup>)$ dilution

For plates with 1 to 15 colonies, the colonies were counted and multiplied by the dilution factor.

# **5.2.2 Experimental Configuration**

The laser power for the initial prototype system was fixed at 140 Watts and could not be readily altered by computer control. As such, at the end of the top stroke of the resonant scanner, excess energy was applied to the egg, causing cuticle damage. This had no detrimental effect to the kill levels of micro-organisms, but is potentially detrimental to the eggs in question, as previously discussed. Hence, on the final machine, a means of preventing this damage was included via the use of masks.

The tracking galvanometers helped maximise the efficient use of the available laser power with a linear tracking waveform, but with further control of the tracking waveforms, additional benefits could be obtained in achieving uniform dose levels at the leading and trailing edges of the eggs.

The initial prototype system was implemented using a linear conveyor belt travelling at between 150 mm·s<sup>-1</sup> and 75 mm·s<sup>-1</sup> and carrying seven eggs at a time with spacings of 80.5 mm between centres. The laser used was a 140 W radio frequency (RF) excited  $CO<sub>2</sub>$  laser (supplied by Domino Laser Industries) and had an output beam diameter of 5 mm. The laser beam was focused by a 250 mm Zinc Selenide (ZnSe) focal length lens, mounted 35 mm prior to the resonant scanner. The resonant scanner was free running at 294 Hz and its amplitude set to describe a 50 mm line on the passing eggs. The resonant scanner was mounted prior to the galvonometer, which itself was angled at 30° from the horizontal, ensuring coverage of both the side and underneath of the passing eggs. Three passes were done for each row of eggs, one pass each for the front and rear sides of the eggs and one pass for the top. The focus point of the laser was set to be between the closest surface of the egg and the centre of the egg, (allowing the depth of focus to accommodate the natural curvature of the egg), for two sets of trials. A further three sets of trials were conducted with the focus point of the laser set to be at the closest surface of the egg.

# **5.3 Results**

Under the above conditions, a 99.988 % (3.9 log) kill rate was achieved on 10 eggs laboratory contaminated with *Salmonella enteritidis* against 10 untreated control samples at a linear velocity of 100 mm·s<sup>-1</sup>.

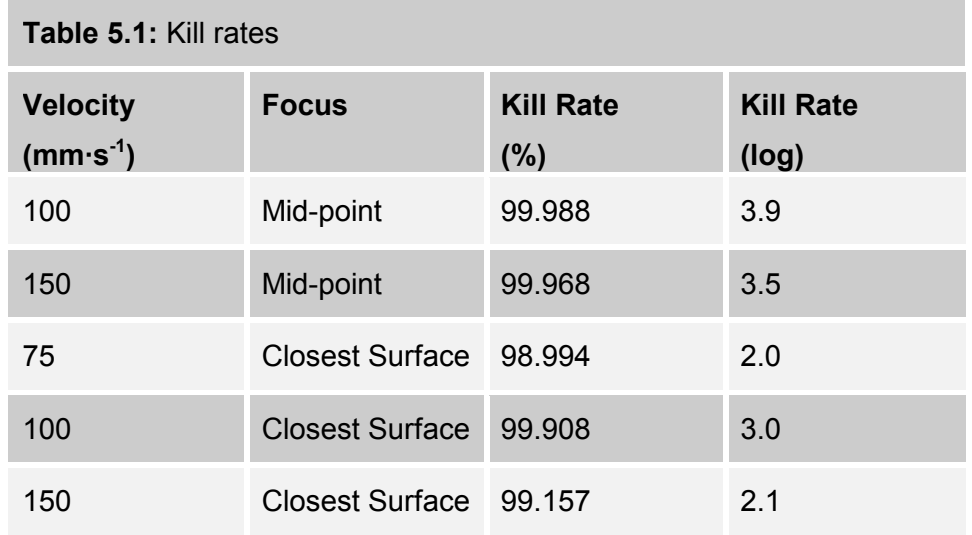

Table 5.1 shows a summary of the results from these trials.

# **5.4 Analysis**

The above results clearly demonstrate that the proposed system is capable of achieving high kill rates in a commercial-scale system, compared to previous studies that have all been conducted in static laboratory conditions.

The trials conducted with the mid-point focus setting all gave higher kill rates than those of the closest surface focus setting. This was expected, as the energy density of the focused spot for the closest surface focus setting will greatly decrease at the edges of the egg where the egg's surface is furthest from the point of focus. The energy density also decreases naturally at this point due to the increased grazing incidence at these extremities. The increased reduction in energy density at the edges of the egg in these circumstances will lead directly to a reduced kill rate.

Furthermore, a slight increase in kill rate was noticed for the lower translation velocity of 100 mm·s<sup>-1</sup> with the mid-point focus setting. This is as was expected, as the lower velocity would cause greater overlap between consecutive laser spots

so leading to an overall increase in imparted energy. However, this effect was not consistent with the differing translation velocities for the trials conducted on the eggs with the laser focus set to the egg's surface. To investigate this further, more trials need to be conducted to reduce the statistical variance of the samples, which is thought to be the cause for discrepancy from the expected results.

A discussion of the statistical techniques used to collate and process the collected data and a full analysis of the experimental system's technical performance follows below.

### **5.4.1 Statistical Analysis**

To automate and control the collection of the trial data with subsequent statistical analysis, a computer software package called MINITAB was used. From these results the relative kill rates were then calculated.

#### **5.4.1.1 Data Manipulation**

In order to extrapolate meaningful results from collected data it is sometimes necessary to use statistical tools to manipulate the raw data into a more coherent and manageable form. For the above results one such technique was adopted, this was the *trimmed mean*. A full description of which follows below.

If a sample set contains some `outliers' in its top or bottom ends, the mean or average value is strongly influenced (becomes biased towards) the outliers. To alleviate this potential problem, a modified mean called the trimmed mean is used. An *x* % trimmed mean is such that both the top  $\frac{x}{2}$  % and the bottom  $\frac{x}{2}$  % of the observations are discarded and the mean is calculated for the remaining observations. A trimmed mean is obviously less susceptible to the effects of extreme observations than is the arithmetic mean. It is therefore less susceptible to
sampling fluctuation than the mean for extremely skewed distributions. All calculations performed using MINITAB for trimmed means were done using the 10 % trimmed mean  $X_{tr(10)}$  (the mean calculated after omitting the smallest 5 % and the largest 5 % of the observations).

#### **5.4.1.2 Kill Rate Calculations**

In all of the kill rate calculations performed the trimmed mean values (as described above) were used. The trimmed mean value for the organism count of the 10 untreated contaminated control eggs was 2 731 250.

Table 5.2 summarises the kill rate calculations for each batch of 10 eggs treated per test.

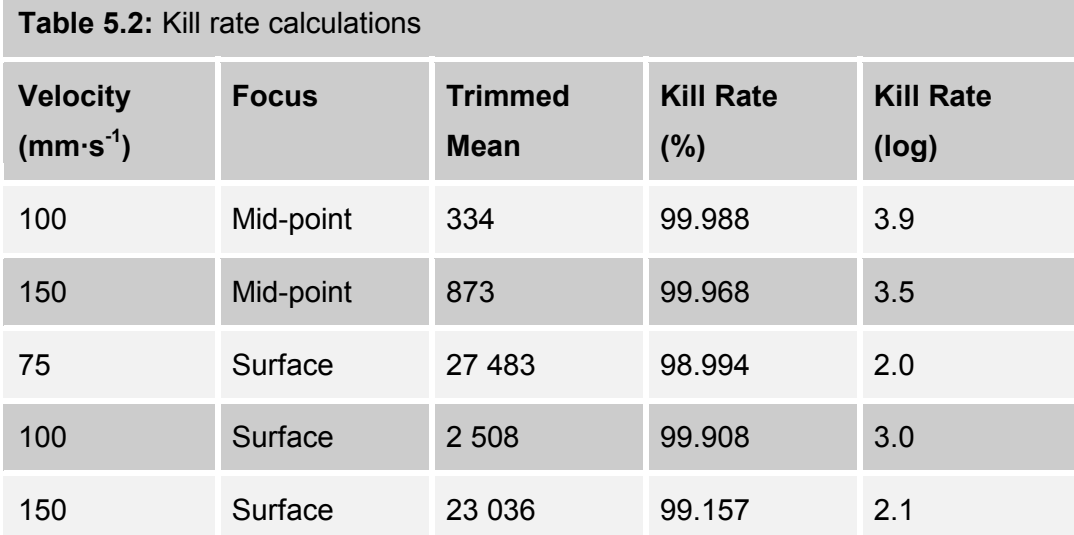

### **5.4.2 System Analysis**

The following discussion provides a full analysis of the prototype trial system. Table 5.3 summarises all of the system parameters used for the above experiments.

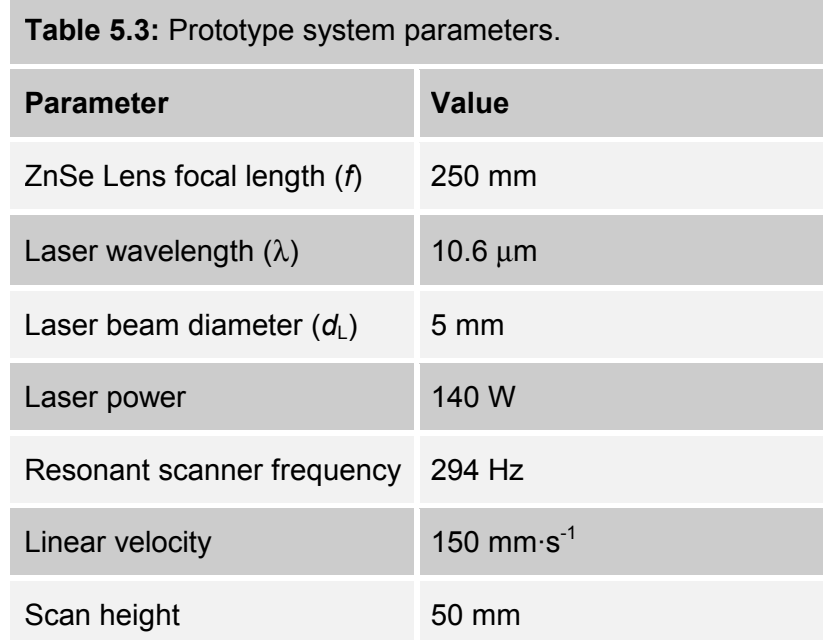

The diameter of the focused laser spot is given by  $[31]$ .

$$
d_s = \frac{4\lambda f}{\pi d_L} \tag{Equation 5.2}
$$

Where: 
$$
f
$$
 is the focal length of the focusing lens

- $\lambda$  is the wavelength of the laser light
- *d*<sub>L</sub> is the laser beam diameter
- *d*s is the focused laser spot diameter

$$
\therefore d_s = \frac{4 \times 10.6 \times 10^{-6} \times 250 \times 10^{-3}}{\pi \times 5 \times 10^{-3}} = 675 \text{ }\mu\text{m} = 0.675 \text{ mm}
$$

Power density in Watts per square centimetre is now given by:

Area of focused spot = 
$$
\pi r^2 = 0.358
$$
 mm<sup>2</sup> = 3.58 × 10<sup>-3</sup> cm<sup>2</sup>

$$
\therefore \text{ Power density} = \frac{140}{3.58 \times 10^{-3}} = 39106 \text{ W} \cdot \text{cm}^{-2} = 39 \text{ kW} \cdot \text{cm}^{-2}
$$

(Assuming uniform beam spatial profile,  $TEM_{00}$ )

Energy density in Joules per square centimetre is now given by:

1.7 ms 2 Time taken for a single stroke of the resonant scanner =  $\frac{294^{-1}}{2}$  $=\frac{274}{1}$  = −

:. Average velocity = 
$$
\frac{50 \text{ mm}}{1.7 \times 10^{-3}}
$$
 = 29 412 mm · s<sup>-1</sup>

: Average time taken to travel single spot diameter = 
$$
\frac{0.675}{29.412}
$$
 = 23  $\mu$ s

$$
\therefore \text{ Average energy density} = 39 \text{ kW} \cdot \text{cm}^{-2} \times 23 \text{ }\mu\text{s} = 0.897 \text{ J} \cdot \text{cm}^{-2}
$$

However, as the resonant scanner oscillates with simple harmonic motion the maximum velocity over the surface of the egg during the scanner's cycle will correspond to the minimum delivered energy dose. This can be calculated as follows:

The distance away from the centre of the egg described by the resonant scanner at any point in time can be given by the following equation:

$$
x = X\cos(2\pi ft) \tag{Equation 5.3}
$$

Where:  $X$  is the maximum resonant scanner displacement

- *f* is the resonant scanner frequency
- *t* is the time from start of oscillation
- *x* is the distance from the centre at time *t*

Differentiating this equation with respect to time will now give us the velocity, *v*, at time *t*:

$$
v = 2\pi f X \sin(2\pi f t) \tag{Equation 5.4}
$$

Clearly the maximum velocity will be given when  $sin(2\pi ft)$  equals 1:

∴ Maximum velocity =  $2\pi \times 294 \times 25$  mm = 46 181 mm.s<sup>-1</sup>

14.6 µs 46181 ∴ Minimum time taken to travel single spot diameter =  $\frac{0.675}{1.6002}$  =

∴ Minimum energy density = 39 kW·cm<sup>-2</sup> × 14.6  $\mu$ s = 0.569 J·cm<sup>-2</sup>

Now, the period of minimum velocity over the surface of the egg while traversing a single spot diameter will correspond to the maximum delivered energy dose. This can be calculated as follows:

The time taken to travel half of the laser spot diameter at the end of the scanner's stroke can be found by rearranging equation 5.3 and substituting:

$$
t = \frac{\cos^{-1}\left(\frac{x}{X}\right)}{2\pi f} = \frac{\cos^{-1}\left(\frac{25 - \frac{0.675}{2}}{25}\right)}{2 \times \pi \times 294} = 89 \,\mu\text{s}
$$

∴ Time taken to traverse the laser spot will be  $2 \times 89 = 178 \text{ }\mu\text{s}$ 

∴ Maximum energy density = 39 kW·cm<sup>-2</sup>  $\times$  178 us = 6.942 J·cm<sup>-2</sup> The above calculations are summarised in Table 5.4.

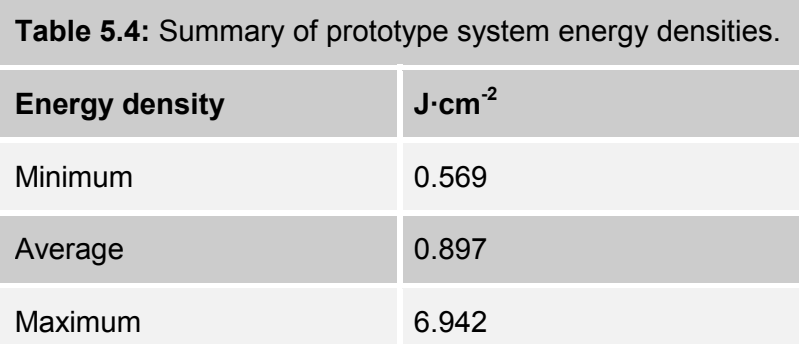

Previous theoretical calculations have shown that the energy density required to ablate a planar coating of bacteria is  $0.13$  J·cm<sup>-2</sup>. As discussed in section 3.2.5 ([Light Absorption in Water\)](#page-75-0) however various effects of the substrate and microorganisms being targeted may lead to a general increase in the energy density required.

During the development of the prototype system for the above trials, a small utility program was written in Microsoft's Visual Basic to automate the above calculations for a variety of trial configurations (see [Appendix 2: Utility](#page-176-0)  [Program\).](#page-176-0) A screen shot of this utility program can be seen in figure 5.1.

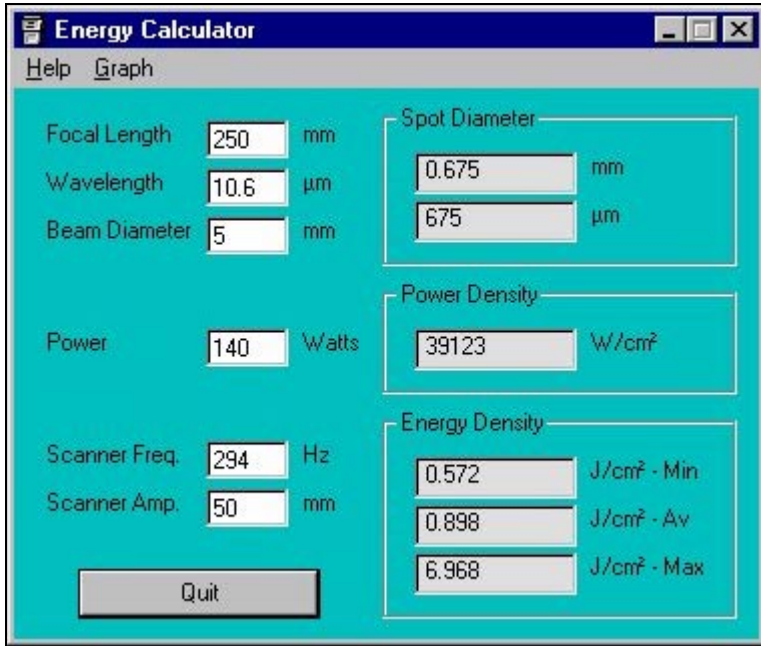

**Fig. 5.1:** Screen shot of energy density calculator.

An additional feature of the above utility program was the automatic generation of a graph modelling the response of the resonant scanner and associated energy density profile. This used the previously described equations for simple harmonic motion together with the laser system's key parameters. A screen shot of such a graph using the laser system's parameters for the prototype trial system can be seen in figure 5.2.

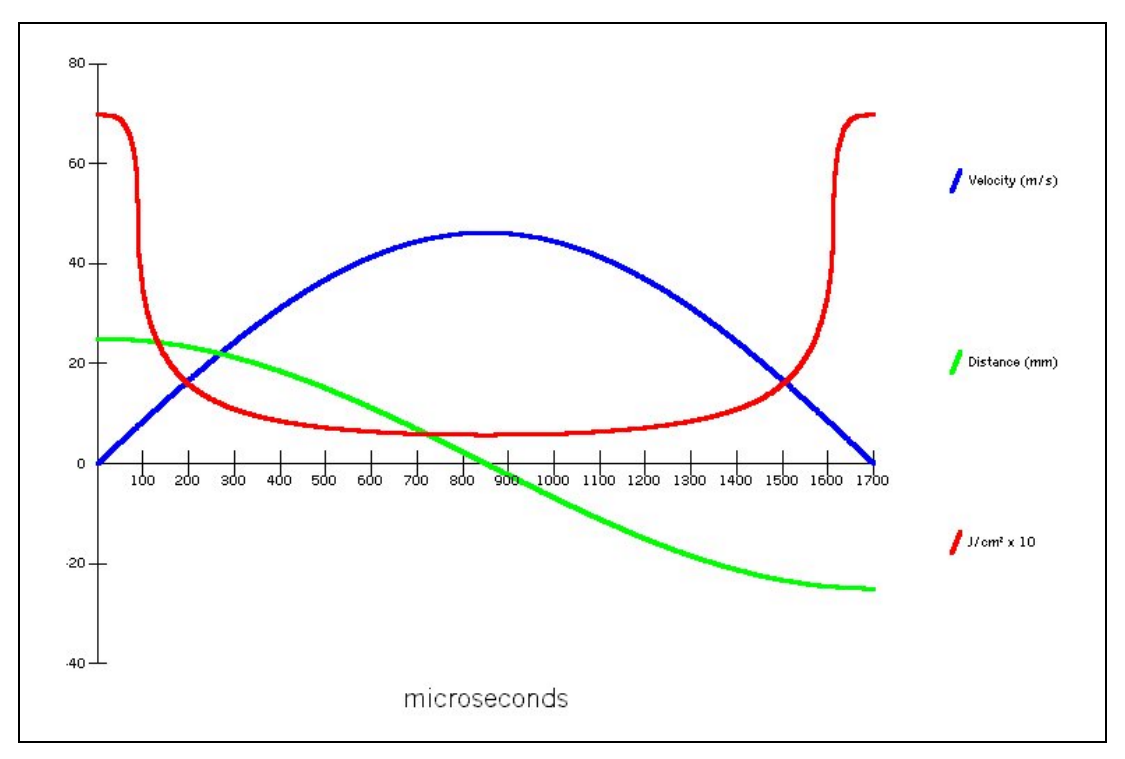

**Fig. 5.2:** Screen shot of energy density graph.

Figure 5.2 shows the velocity of the laser spot over the egg's surface due to the resonant scanner's oscillation (in blue). The velocity of this spot can be seen to vary from  $0 \text{ m} \cdot \text{s}^{-1}$  to 46 m $\cdot \text{s}^{-1}$ . The green line denotes the distance of the laser spot from the centre point of the described scan line. Comparing this to the velocity of the spot, it can be seen that the dwell points (zero velocity) of the resonant scanner's stroke occur at the extremities of the scanned line (25 mm from the centre), while the maximum velocity of the spot occurs at the centre of the scanner's stroke. Finally, the red line illustrates the energy density at the laser spot throughout the scan cycle. This clearly shows the much increased energy densities at the extremities of the scanner's cycle (the dwell points) as predicted. Indeed this profile matches very closely with the observed scan pattern caught on thermally sensitive paper (figure 4.9).

Total egg coverage now depends on the relative linear velocity of the egg to the scanned laser beam:

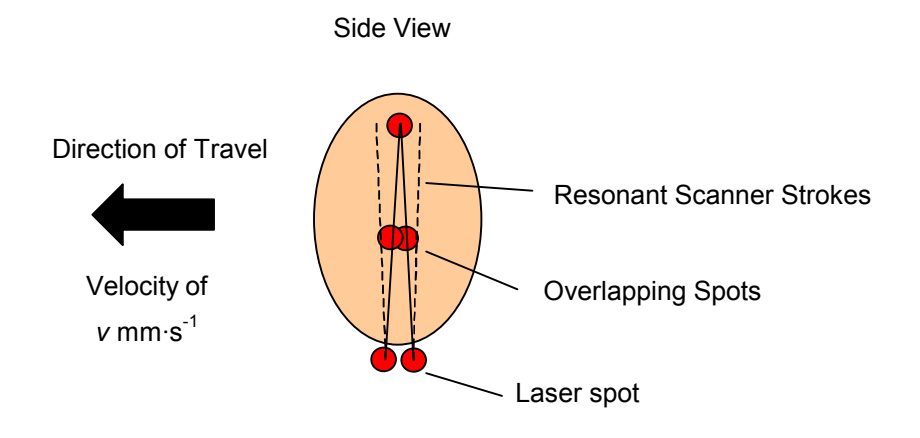

 **Fig. 5.3:** Egg passing resonant scanner beam.

Distance travelled by egg during full cycle of scanner:

$$
= 150 \text{ mm} \cdot \text{s}^{-1} \times 294^{-1} \text{ s}
$$

$$
= 0.510 \text{ mm}
$$

Hence, with a 0.675 mm diameter laser spot size there will be an overlap of 0.675 mm - 0.510 mm = 0.165 mm under worst-case conditions (at 150 mm·s<sup>-1</sup>). guaranteeing complete egg coverage. Moreover, this overlap helps to compensate for the naturally lower energy density found at the edges of the laser spot due to the beam's Gaussian (TEM $_{00}$ ) spatial profile. However, at the same point that this minimum overlap occurs, the resonant scanner will be at the end of its stroke leading to an area of the egg shell being covered twice in rapid succession. This will in-turn give rise to a doubling of the applied energy density at this point from 6.942 J·cm<sup>-2</sup> to 13.884 J·cm<sup>-2</sup>. This is the point at which damage to the egg shell was observed.

Now, at the centre of the resonant scanner's stroke the least energy advantage will be obtained due to overlapping laser spots on consecutive strokes:

Distance travelled by egg during half cycle of scanner:

$$
= 0.510 \text{ mm} \div 2
$$

$$
= 0.255 \text{ mm}
$$

Thus, with a 0.675 mm diameter laser spot size there will be an overlap of  $0.675$  mm -  $0.255$  mm =  $0.420$  mm (at 150 mm·s<sup>-1</sup>).

These calculations are all based on the eggs travelling at a linear velocity of  $150 \text{ mm} \cdot \text{s}^{-1}$  with no tracking galvanometer compensation. As this velocity is increased or decreased, the relative decrease or increase in applied energy density due to laser spot overlap will change proportionally. As the linear velocity is increased above  $150 \text{ mm} \cdot \text{s}^{-1}$  gaps in coverage may begin to appear (when used in conjunction with a laser spot diameter of 0.675 mm). The tracking of the galvonometers will help to increase the overlap at a given linear velocity.

Figure 5.4 shows a laser scan pattern caught on thermally sensitive paper. The laser power for this particular scan pattern had been turned down to prevent the thermally sensitive paper from igniting, as a consequence the modulation of the laser can be clearly seen by the pattern of light and dark patches. Additionally, this scan pattern was made with the use of the aluminium masks described in section 4[.5.2 \(](#page-115-0)R[esonant Scanner with Laser Power Modulation\).](#page-115-0) Thus, the above scan pattern does not exhibit the dwell points as previously seen in figure 4.9. This scan pattern was taken while the linear velocity was set at 150 mm·s<sup>-1</sup>. A good uniformity of coverage can be seen from this scan pattern, taking into account the lower modulation level of the lasers.

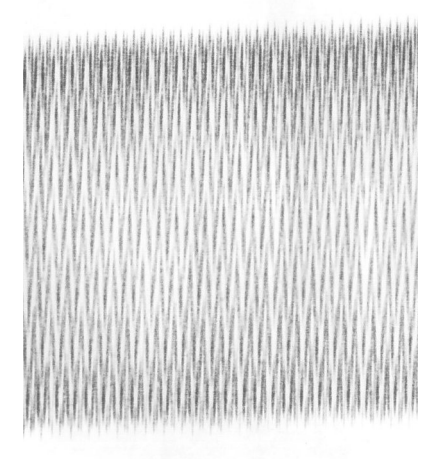

**Fig. 5.4:** Scan pattern showing uniformity of coverage.

# **5.5 Summary**

This chapter has described the experimental methodology and subsequent analysis of the trial results for the proposed system. Prior to the commencement of the trials eggs to be processed were pre-contaminated with a bacterial broth containing *Salmonella enteritidis*. Once processed the remaining bacteria were extracted from the eggs, incubated and counted using the total viable count (TVC) plate count method taken from *BS5763: Part 1 1991 – General guidance for the [enumeration of micro-organisms colony count technique at 30](#page-171-0) ºC* [\[53\].](#page-171-0) 

The trial system processed eggs at linear velocities of between  $150 \text{ mm} \cdot \text{s}^{-1}$  and 75 mm·s<sup>-1</sup> with a 140 Watt  $CO<sub>2</sub>$  laser system. The laser was focused using a 250 mm focal length lens via a resonant scanner running at 294 Hz and describing a 50 mm line. A linear tracking galvonometer was used to further increase the efficiency of the available laser power. At the given linear velocities, complete coverage was demonstrated.

This system achieved a maximum kill rate of 99.988 % (3.9 log) for a linear velocity of 100 mm·s-1 (calculated using the trimmed mean values for bacterial counts) with an average energy density of 0.9 J·cm-2. This proving the efficacy of the proposed system.

# **6 : DISCUSSION**

### **6.1 Introduction**

The objective of this study was to determine the optimum choice of a generic laser system, and its operational parameters, to sterilise a variety of micro-organisms, on a range of substrates, with minimal damage being caused to the substrate. Additionally a practical embodiment of such a system was to be investigated to provide a uniform dose with consistent sterilisation results.

With this in mind, a study of micro-organisms and their requirements for growth and reproduction was conducted to gain an understanding of what processes could be brought upon these organisms to sterilise them. Following on from this a review of current sterilisation techniques looked at the different methods available to sterilise bacteria and micro-organisms.

With a good understanding of micro-organisms and various methods of sterilisation, the next stage was to choose the optimum laser system, and its parameters, to kill the broadest range of micro-organisms. This was achieved with a thorough analysis of the electromagnetic spectrum, commercially available lasers covering the light portion of the spectrum and their differing sterilisation effects. The general principals of light absorption, and more specifically light absorption in water, were reviewed together with a review of the existing body of knowledge relating to the sterilisation of micro-organisms by laser light. Finally, an analysis of the requirements for the laser's spatial and temporal profiles was conducted to ascertain the optimum parameters for the selected laser.

With the knowledge gained of the bacterial kill mechanisms with laser sources, and the choice of laser system and its key operational parameters being established, a practical design solution had to be found that could process items to be sterilised on a commercial-scale. A suitable practical requirement for such a system was the sterilisation of chicken eggs from contaminating *Salmonella* bacteria. The first step in designing the system being an analysis of the items to be sterilised and their specific handling requirements. The key technical solutions to

provide a uniform coverage of the eggs were discussed together with the specific design requirements for this particular implementation.

The final stage of the project was to conduct live biological trials on the completed machine. This required the correct preparation and analysis of biologically contaminated samples together with the physical experimental configuration. Following the trials, an in-depth analysis of the experimental results and the system's technical performance was conducted.

## **6.2 Discussion**

The two most common methods of sterilisation for commercial purposes are chemical disinfectants and heat. One of the primary reasons for the choice of topic for this thesis, following the *Salmonella* scare with eggs in the United Kingdom in 1988, was to find a commercially acceptable method of sterilising the surface of hatching eggs that did not involve chemical disinfectants currently employed. That is, to develop a safe and efficient reagentless method of sterilisation.

While chemical disinfectant methods are cheap and commonplace, they do have some pitfalls. When the chemicals are fresh and being used at their optimum parameters (temperature and concentrations), they can prove very effective. However, as the system is used the chemicals become diluted and performance degrades. The safe disposal of the used chemicals is also becoming an increasing problem, particularly with such government regulations as COSHH (Control Of Substances Hazardous to Health).

Heat sterilisation methods are extremely efficient, do not use chemicals and hence do not leave any harmful residues. However, traditional heating methods also heat the whole substrate as well as the micro-organisms. For substrates that are heat sensitive, this method cannot be used and hence alternative methods such as chemical disinfectants must be sought.

Hence, the development of a sterilisation method that can rapidly heat the external surface of a substrate to kill bacteria, without raising the internal temperature of the substrate, is much desired.

Using light to sterilise items is not a new concept, with the two sterilisation mechanisms being photo-chemical (ultra-violet light) and photo-thermal (infrared light). The first method targets the cell's nucleic acids and proteins as chromophores, causing cell mutagenicity. The second method targets water as the primary chromophore, causing heating and ultimately cell death.

Vegetative bacteria are comprised 80 % water by weight. However, ultra-violet light is absorbed in water. Hence, a significant proportion of incident ultra-violet light energy will be absorbed by the water before it reaches the cell's proteins and nucleus, where the majority of its bactericidal activity would take place. Ultraviolet (excimer) lasers are relatively expensive compared to alternative laser technologies such as the infrared  $CO<sub>2</sub>$  laser, and use halogen gases as part of their lasing medium, which are not considered environmentally friendly. These lasers only operate in pulsed modes, thus presenting some problems for uniformity of coverage on moving product as would be typically required on a commercial sterilisation system.

The infrared light generated by a  $CO<sub>2</sub>$  laser however, targets the cell's water content, in which it is highly absorbed, as its chromophore. For this reason the sterilisation efficiency of a  $CO<sub>2</sub>$  laser compared to an equivalent excimer laser is much greater. The  $CO<sub>2</sub>$  lasers are also continuous wave devices, so aiding the uniform processing of moving objects. It is for these reasons that the continuous wave  $CO<sub>2</sub>$  laser was taken as the optimal choice for a generic laser-based sterilisation system.

By default, lasers generate a spot of laser light as a result of their lasing action. However, this spot of light needs to cover the complete surface area of a threedimensional object as fast and efficiently as possible. From this viewpoint a spot of laser light is the worst starting point possible. To cover a range of threedimensional objects it is far better to first manipulate the spot of laser light into a line of laser light, which can then be utilised to treat an object through relative motion between the line of laser light and the object being treated. The manipulation of the laser beam into a line of laser light was achieved with a resonant scanner compensating for the natural curvature of the egg from the *y*plane to the *z*-plane. This method would also be applicable for any other approximately spherical object requiring treatment.

As an additional aid to track moving product a tracking galvonometer was used to make the most efficient use of laser power during the gaps found between items on a typical processing line. This method also helped to compensate for the natural curvature of spherical objects from the *x*-plane to the *z*-plane.

[Table 6.1 s](#page-160-0)hows the key results of this [s](#page-167-0)tudy in comparison to two laboratory trials conducted by Watson *et al.* <sup>[7]</sup> and Mullarky *et al.* <sup>[42]</sup> with CO<sub>2</sub> lasers. However, it is very difficult to extract a high degree of coherence between these results for the following reasons.

- The substrates on which the trials were conducted varied. This study used chicken eggs while Watson *et al.* used nutrient agar and Mullarky *et al.* used porcine skin.
- The bacteria on which the trials were conducted varied. This study used *Salmonella enteritidis* while Watson *et al.* used *Escherichia coli* and Mullarky *et al.* used *Escherichia coli* and *Staphylococcus aureus*. While *Escherichia coli* and *Salmonella enteritidis* are genetically similar (about 60 % to 70 %), they may still be sufficiently different to have an effect on the results.
- A direct, quantifyable kill rate for Watson *et al.* does not exist. While their trials prove the  $CO<sub>2</sub>$  laser to be the optimal choice for bacterial sterilisation, the system provided a killing area of 1.2 cm<sup>2</sup> of a total laser beam area of  $2.3 \text{ cm}^2$ . Unfortunately, from this a kill rate cannot be extrapolated.

<span id="page-160-0"></span>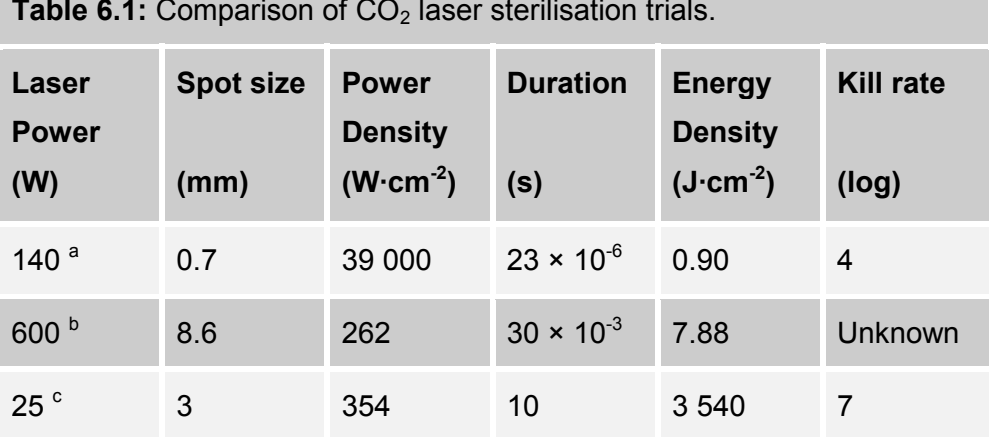

**Table 6.1:** Comparison of CO<sub>2</sub> laser sterilisation trials.

<sup>a</sup> This thesis.

b Watson *et al.* 

c Mullarky *et al*.

From Table 6.1 it can seen that the variety of laser power levels and spot sizes for the different trials contribute to roughly equal power densities for Watson *et al.* and Mullarky *et al.* but a power density of two times greater order of magnitude for this study.

While this trial had the highest power density, the corresponding energy density was the lowest due to the extremely short duration. However, this low energy density still proved highly efficient in bacterial sterilisation. The time in which the energy is imparted to the bacteria is thought to be very significant. The shorter the duration for a given energy density being advantageous as the thermal shock to the bacteria is greater and the energy has less time to diffuse into the surrounding substrate.

The effects of cold thermal shocks to precipitate increased sterilisation in comparison to slow cooling have been documented  $[13]$ , hence it is logical to assume that hot thermal shocks should also increase sterilisation efficiency compared to slower increases in temperature.

*6: Discussion* 

## **6.3 Conclusions**

The overriding conclusion from this body of work is that not only is the  $CO<sub>2</sub>$  laser the best theoretical choice of laser for a generic bacterial sterilisation system, but the prior evidence gained in various practical laboratory experiments supports this theory. The  $CO<sub>2</sub>$  laser is also the most common and widely available laser system for commercial applications on the market today. Furthermore, the migration of this proven laboratory technology into a working commercial system capable of achieving bacterial kill rates of 99.988 % (3.9 log) at its first iteration shows the long term potential of this technology.

In comparison with existing methods of sterilising hatching eggs, such as chemical disinfectants, the proposed system is equally efficient at killing bacteria. However, the laser system has some disadvantages in being substantially more costly and has a lower throughput than the conventional chemical systems. The laser system can also offer many benefits as it can be switched on almost instantly, without having to wait half an hour or more for the chemical bath to achieve correct operating temperature. Moreover, the laser system does not use any harmful chemicals and as such, chemical disposal costs are not required.

While only one practical embodiment of this technology has been demonstrated in this study, the potential for other embodiments clearly exists utilising the core elements of the design. This highlights the true long-term potential of this technology to be a valid adjunct to existing commercial sterilisation technologies in the future.

*6: Discussion* 

## **6.4 Future Work**

While the overall conclusion of this study shows that a generic laser system can provide efficient bacterial sterilisation on a commercial scale, much work needs to be done to gain a fuller and deeper understanding of the exact mechanisms involved.

Such an understanding would enable predictions of sterilisation efficiency to be made based on the bacteria likely to be encountered on a given substrate. Ideally these predictions should be able to describe the required laser energy density levels, and other system parameters, to provide a minimum predetermined kill level on a given substrate, without causing any detrimental effects to the substrate or product being treated.

Figure 6.1 shows a graph of what may be expected from an operating window of desired kill rate versus energy density. As the energy density level increases, the kill rates experienced will also increase. For any sterilisation system there will be a minimum acceptable kill rate  $(K_{min})$ , which must be consistently obtained. This minimum kill rate will correspond to a minimum energy density level  $(E_{min})$ . However, above a certain energy density level damage may be sustained to the substrate being processed. In this case it is the energy density level above which the egg's cuticle is compromised  $(E_{cd})$ .

From figure 6.1, the operating window can be seen shaded in grey. Energy densities below this level will have less than acceptable kill rates, while energy density levels above this window will cause damage to the substrate being processed. Ideally such a graph should be able to be predicted for any bacterial / substrate combination.

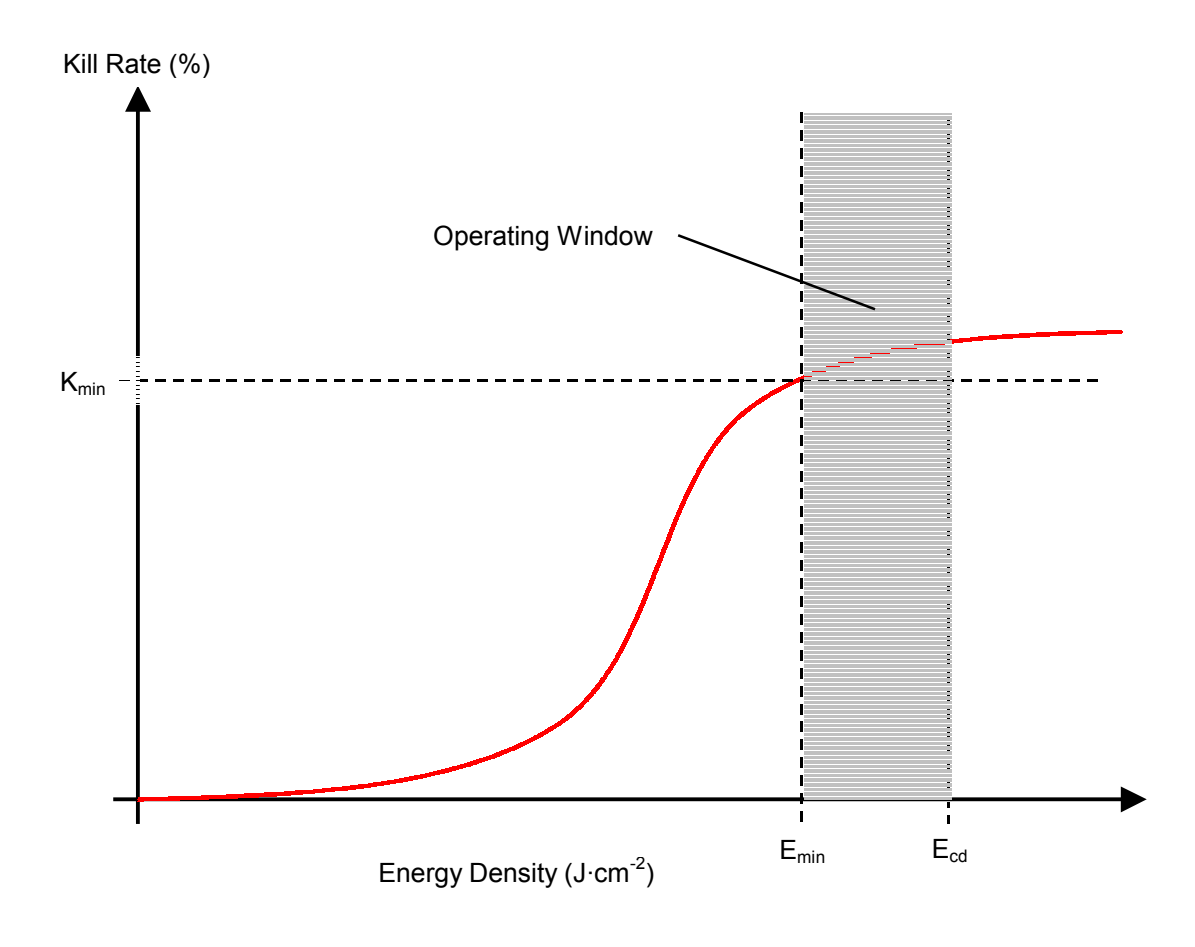

 **Fig. 6.1:** Graph of system operating parameters.

To increase the confidence levels on the results presented in this thesis, trials should be conducted on a greater number of samples, preferably with a broader range of system parameters and contaminating micro-organisms. The larger sample size will be statistically more robust, so increasing the confidence and validity of the presented results. The broader range of system parameters and contaminating micro-organisms will help to give a better understanding of the operating window within which a typical system should operate.

The majority of existing trials to date have been conducted on artificially contaminated samples. To prove the efficiency of laser sterilisation systems in real world scenarios, quantifiable trials based on naturally contaminated samples need to be conducted. For the example of chicken eggs used in this thesis, hatchability

is one such quantifiable metric. In this case, the successful sterilisation of the egg's surface should directly translate into an increase in hatchability.

Eggs free of contaminating micro-organisms (particularly *Salmonella enteritidis*) allow disease-free chicks to be incubated. Eggs contaminated with microorganisms can lead to a reduction of chick viability through contracted diseases. These diseases may be contracted via the micro-organisms passing through the pores of the egg shell and into the developing embryo. Alternatively, the emerging chick may be exposed to the micro-organisms on the shell's surface as it breaks out of the shell. Any increase in hatchability would give a strong financial case for the commercial implementation of such a system.

In a sterilisation procedure it is desirable for the treated substrate to remain sterilised for the greatest duration subsequent to treatment. Clearly, organism regrowth would be a problem for any sterilisation system. While areas of lasersterilised substrate h[a](#page-167-0)ve been shown to exhibit no organism re-growth in laboratory trials  $[7]$ , further work needs to be conducted on substrates and mechanisms more indicative of commercial applications.

The use and efficiency of a laser based sterilisation system will be highly dependent on the substrate being treated. Such factors that may have an effect might be for example; surface texture**,** thermal conductivity, colour and chemical composition. With this in mind a wide variety of substrates need to be treated to build a knowledge base for reference and comparison.

In addition to experimental evidence, it is desirable to model the sterilisation process as accurately as possible. Such a model should be able to predict system parameters for a given substrate and processing requirements, and be in close agreement with the body of empirical evidence. Such modelling may incorporate thermal modelling of a complex, three-dimensional, layered substrate where the rate of energy transfer of the impinging laser beam becomes highly important. Some work to this aim has been attempted by Wang *et al.* [55] with the thermal model of a laser interacting with a liquid suspension of *Escherichia coli*.

In addition to the energy density being applied to a substrate to promote efficient sterilisation, the time in which this energy is imparted is thought to be extremely important. Further work to research this hypothesis by both experimental study and theoretical modelling is suggested. Taking this to extremes, a study conducted by Gribin *et al.* [[56\] has shown that extremely short \(30 ns\)](#page-172-0) high power pulses from a Nd:YAG laser can produce "micro-blasts" in liquid leading to the mechanical destruction of bacteria.

In the real world, items needing to be sterilised will come in all shapes and sizes. In order to provide uniform dose levels for irregular three-dimensional shapes complex scanner systems will need to be devised, with different shaped objects requiring lines of laser light with differing energy density profiles. These will present many engineering challenges in order to both satisfy the above requirements while keeping the overall system costs as low as possible.

*7: Bibliography* 

# **7 : BIBLIOGRAPHY**

- <span id="page-167-0"></span>[1] ELION, H. A. *Laser Systems and Applications.* Pergamon Press, 1967.
- [2] SAKS, N. M. and ROTH, C. A. Ruby Laser as a Microsurgical Instrument. *Science*, 1963, Vol. 141, pp. 46-47.
- [3] MCGUFF, P. E. and BELL, E. J. The Effect of Laser Energy Radiation on Bacteria. *Medical and Biological Illustration*, 1966, pp. 191-194.
- [4] ADRIAN, J. C. and GROSS, A. A new Method of Sterilization: the CO2 Laser. *Journal of Oral Pathology*, 1979, 8, pp. 60-60.
- [5] SCHULTZ, R. J. *et al*. Bactericidal Effects of the Nd:YAG Laser: in vitro Study. *Lasers in Surgery and Medicine*, 1986, 6, pp. 445-448.
- [6] POWELL, G. L. and WHISENANT, B. K. Comparison of Three Lasers for Dental Instrument Sterilization. *Lasers in Surgery and Medicine*, 1991, 11, pp. 69-71.
- [7] WATSON, I. A. *et al*. Comparative Bactericidal Activities of Lasers Operating at Seven Different Wavelengths. *Journal of Biomedical Optics*, October 1996, 1(4), pp. 466-472.
- [8] PRODUCT LITERATURE. Pall Gelman.
- [9] GUTHE, K. F. *The Physiology of Cells*. Macmillan, 1968.
- [10] SISTROM, W. R. *Microbial Life*. Holt, Rinehart, Winston, 1969.
- [11] SMITH, K. M. *Viruses*. Cambridge University Press, 1962.
- [12] STEVENSON, G. *The Biology of Fungi, Bacteria and Viruses*. Arnold, 1970.
- <span id="page-168-0"></span>[13] HAWKER, L. E. and LINTON, A. H. *Micro-organisms*. Arnold, 1979.
- [14] SYKES, J. B. *The Oxford Concise Dictionary*. 7th Edition. Oxford University Press, 1984.
- [15] GAYFORD, C. G. *Energy and Cells*. Macmillion, 1986.
- [16] DOYLE, M. P., BEUCHAT, L. R. and MONTVILLE, T. J. *Food Microbiology Fundamentals and Frontiers*. ASM Press, 1997.
- [17] *Salmonella Information*. URL: http://www.salmonella.org/info.html [01 May 2002]
- [18] MAURICE, J. The Rise and Rise of Food Poisoning. *New Scientist*, 17 December 1994, pp. 28-33.
- [19] O'DOHERTY, J. Validating Radiation Sterilization. *Medical Device Technology*, July/August 1997.
- [20] MORTIMER, C. E. *Chemistry, a Conceptual Approach*. D. Van Nostrand, 1975.
- [21] DUNN, J. *et al*. Sterilization using Pulsed White Light. *Medical Device Technology*, July/August 1997.
- [22] DUNN, J. Pulsed Light and Pulsed Electric Field for Foods and Eggs. *Poultry Science,* 1996, 75, pp. 1133-1136.
- [23] PÄTZEL, R. Once a Scientific Tool the Excimer now fills many roles. *The Photonics Design and Applications Handbook*. Laurin Publishing Co. Inc., 1995, pp. 288-295.
- <span id="page-169-0"></span>[24] MACMILLAN, J. D. *et al*. Lethal Photosensitization of Microorganisms with Light from a Continuous-wave Gas Laser. *Photochemistry and Photobiology*, 1966, Volume 5, pp. 555-565.
- [25] WILSON, M., DOBSON, J. and HARVEY, W. Sensitization of Oral Bacteria to Killing by Low-Power Laser Radiation. *Current Microbiology*, 1992, Vol. 25, pp. 77-81.
- [26] GRAHAM, G. and MIELNIK,T. J. Industrial Low Temperature Gas Plasma Sterilisation. *Medical Device Technology*, July/August 1997.
- [27] McBEE, L. E. Innovative Methods of Energy Transfer. *Poultry Science,* 1996, 75, pp. 1137-1140.
- [28] LAWRENCE, C. W. *Cellular Radiobiology*. Arnold, 1971.
- [29] BROOKES, M. Day of the Mutators. *New Scientist*, 14 February 1998, pp. 38-42.
- [30] CARDARELLI, F. *Scientific Unit Conversion*. Springer, 1998.
- [31] WILSON, J. and HAWKES, J. F. B. *Lasers, Principles and Applications*. Prentice Hall, 1987.
- [32] GWYNNE, P. *The Photonics Design and Applications Handbook*. Laurin Publishing Co. Inc., 1995.
- [33] LERMAN, S. *Radiant Energy and the Eye*. Macmillan, 1980.
- [34] YARBOROUGH, J. M. Taking the Confusion out of Matching Medical Lasers. *The Photonics Design and Applications Handbook*. Laurin Publishing Co. Inc., 1995, pp. 307-310.
- <span id="page-170-0"></span>[35] KAROUTIS, A. D. *et al*. Bactericidal Effect of ArF Excimer Laser Radiation. on Gram-Negative Bacteria. *Lasers in the Life Sciences*, 1996, 7(1), pp. 59-70.
- [36] HAGMANN *et al*. *Method of Surface-cleaning and/or Sterilizing Optical Components, Especially Contact Lenses*. August 1995. United States Patent 5,439,642.
- [37] FRUCHT-PERY, J. *et al*. The Effect of the ArF Excimer Laser on Candida albicans in vitro. *Graefe's Archive for Clinical and Experimental Othalmology*, 1993, pp. 413-415.
- [38] HIBST, R. *et al.* Er:YAG laser for endodontics: efficiency and safety. *SPIE*, 1997, Volume 3192, pp. 14-21.
- [39] WATSON, I. A. *et al*. Nd:YAG Laser Sterilization of Escherichia coli and Bacillus stearothermophilus. Japan: *CLEO/LEOS Pacific Rim*, July 1995, Paper THL4.
- [40] WARD, G. D. *et al*. Inactivation of Bacteria and Yeasts on Agar Surfaces with High Power Nd:YAG Laser Light. *Letters in Applied Microbiology*, 1996, Vol. 23, pp. 136-140.
- [41] ROONEY, J. *et al.* Laboratory Investigation of the Bactericidal Effect of a Nd:YAG Laser. *British Dental Journal*, 22 January 1994, pp. 61-64.
- [42] MULLARKY, M. B., NORRIS, C. W. and GOLDBERG, I. D. The Efficiency of the  $CO<sub>2</sub>$  Laser in the Sterilization of Skin Seeded with Bacteria: Survival at the Skin Surface and in the Plume Emissions. *Laryngoscope*, February 1985, 95, pp. 186-187.
- [43] AL-QATTAN, M. M. *et al*. Wound Sterilization: CO<sub>2</sub> Laser Versus Iodine. *British Journal of Plastic Surgery*, 1989, Vol. 42, pp. 380- 384.
- <span id="page-171-0"></span>[44] PRATT, Jr., G. W. *Method of Altering Biological and Chemical Activity of Molecular Species*. March 1976. United States Patent 3,941,670.
- [45] HOOKS, T. W. *et al*. Use of Carbon Dioxide Laser in Sterilization of Endodontic Reamers. *Journal of Oral Surgery*, March 1980, pp. 263-265.
- [46] OVERFIELD, N. D. *Quality Testing of Eggs: Reference Book 428*. Her Majesty's Stationary Office, 1982.
- [47] *Eggcyclopedia Shell.* American Egg Board. URL: http://www.aeb.org/eggcyclopedia/shell.html [10 May 2002]
- [48] PHIL CANNING. personal communication. ADAS, 24 March 1995.
- [49] *Eggcyclopedia Albumen.* American Egg Board. URL: http://www.aeb.org/eggcyclopedia/albumen.html [10 May 2002]
- [50] INFRARED GAS LASERS INSTRUCTION MANUAL. Synrad. 31 May 1991.
- [51] KERNIGHAN, B. W. and RITCHIE, D. M. *The C Programming Language*. 2nd Edition. Prentice Hall, 1988.
- [52] ANON. *80C51-based 8-bit Microcontrollers: Data Book IC20*. Philips Semiconductors, March 1994.
- [53] INNTERNAL CORRESPONDENCE. Total Viable Count by the Plate Count Method. ADAS, June 1994.
- [54] PAWSEY, R. K. *Techniques with bacteria*.Hutchinson Educational, 1974.
- <span id="page-172-0"></span>[55] WANG, R. K. *et al*. Temperature Distribution in Escherichia coli Liquid Suspensions During Irradiation by a High-powered Nd:YAG Laser for Sterilization Applications. *Journal of Biomedical Optics*, July 1997, 2(3), pp. 295-303.
- [56] GRIBIN, S. *et al*. Liquid Disinfection Using Power Impulse Laser. *Proceedings of the SPIE*, 1996, Volume 2714, pp. 229-237.

# **8 : APPENDICES**

## **8.1 Appendix 1: Prototype Trial Results**

The following data for the prototype trial were taken from the output of the Minitab computer statistical analysis program used to collate and analyse these results.

- C1 are the data for 10 untreated control eggs.
- C2 are the data for 10 eggs treated at  $150 \text{ mm} \cdot \text{s}^{-1}$  and mid focus
- C3 are the data for 10 eggs treated at  $100 \text{ mm} \cdot \text{s}^{-1}$  and mid focus
- C4 are the data for 10 eggs treated at  $100 \text{ mm} \cdot \text{s}^{-1}$  and surface focus
- C5 are the data for 10 eggs treated at  $150 \text{ mm} \cdot \text{s}^{-1}$  and surface focus
- C6 are the data for 10 eggs treated at  $75 \text{ mm} \cdot \text{s}^{-1}$  and surface focus

Eggs contained within data sets C2 and C3 were treated with the laser focus set to half-way between the egg's surface and centre point, while eggs contained within data sets C4 to C6 were treated with the laser focus at the egg's surface.

The following is a brief description of the symbols used in the Minitab output:

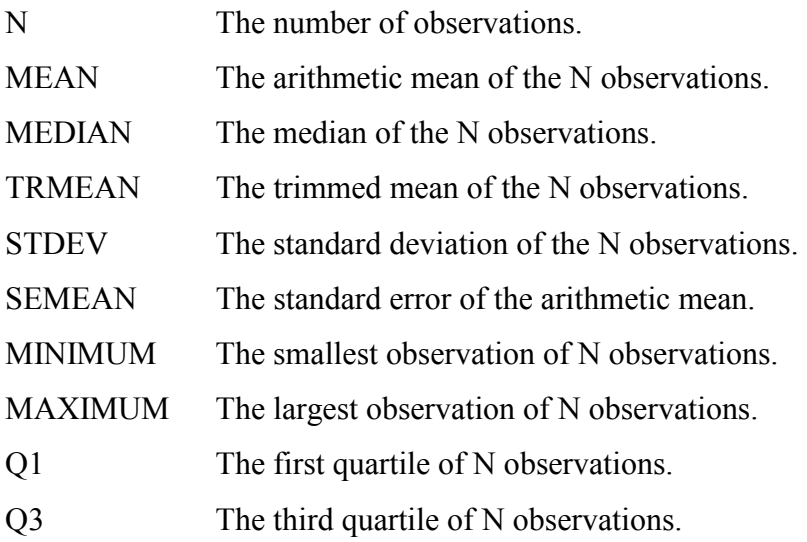

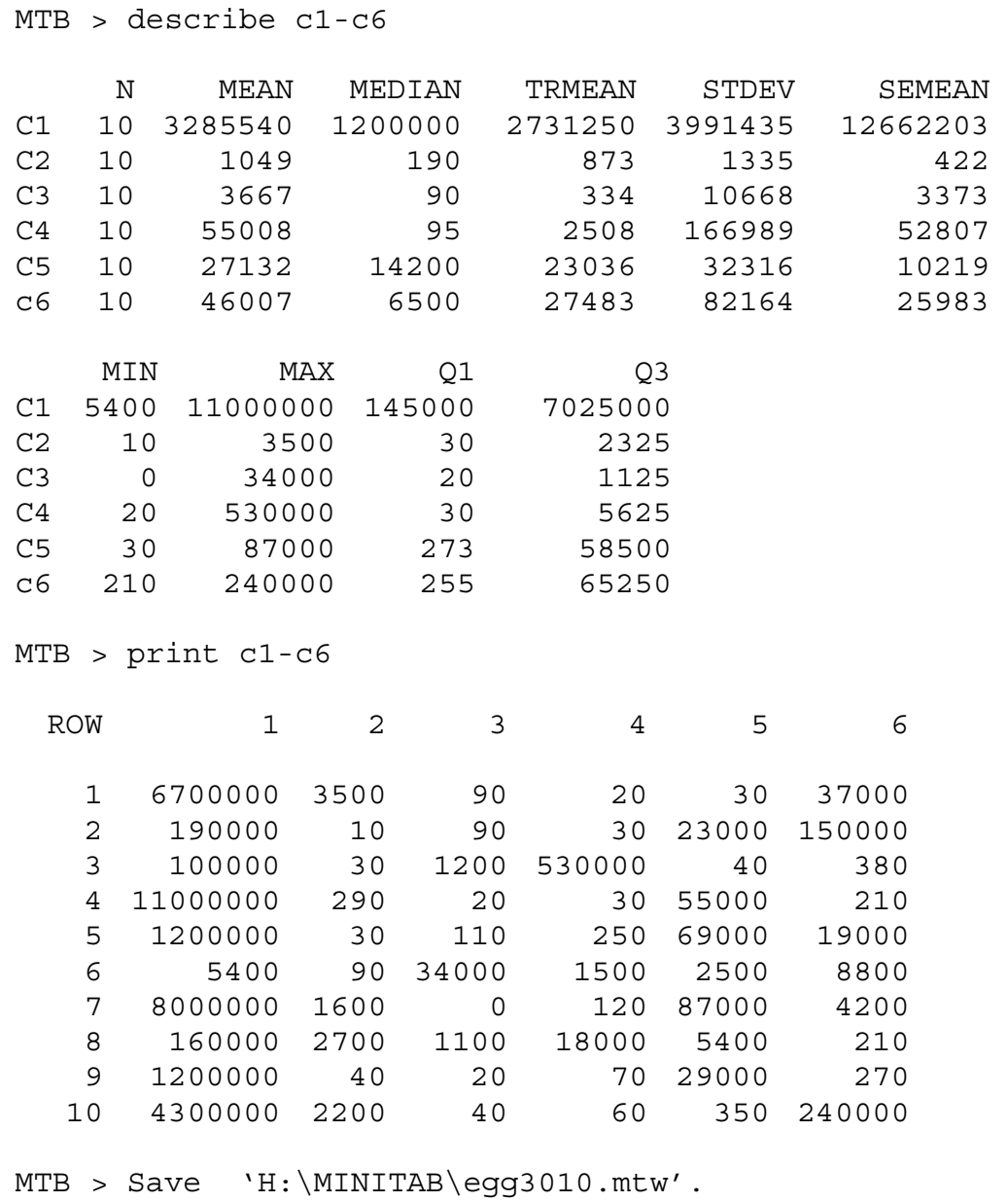

Worksheet saved into file: H:\MINITAB\egg3010.mtw

MTB > stop \*\*\* Minitab Release 8.2 \*\*\* Minitab, Inc. \*\*\*

### <span id="page-176-0"></span>**8.2 Appendix 2: Utility Program**

The following listings detail the software developed for the energy density calculator / modelling utility program written in Microsoft's Visual Basic language (version 4).

Being of a visual / object oriented nature, much of the software code generated by the Visual Basic program pertains to the description of the visual objects (buttons, textboxes and graphs for example). As this code is quite voluminous and does little to add to the calculations and algorithms used within the described utility, these have been omitted from the listings below for the sake of brevity.

#### **8.2.1 global.bas**

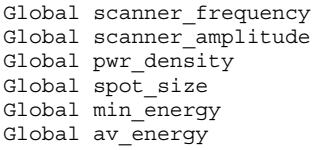

### **8.2.2 energy.frm**

```
Function arccos(x) 
    \arccos = \text{Atn}(-x / \text{Sqr}(-x * x + 1)) + 2 * \text{Atn}(1)End Function 
Private Sub About_Click() 
     aboutnrg.Show 1 
End Sub
```

```
Private Sub amplitude_Change() 
If Val(amplitude.Text) > 0 And Val(frequency.Text) > 0 Then
    av = (Val(power_density.Caption) * Val(spot_diameter.Caption)) / 
(Val(amplitude.Text) * Va\bar{l}(frequency.Text) * 2)
     av_energy = av 
   energy_av.Caption = " " + Format(Str$(av), "0.000")<br>Min = (Val(power density.Caption) * Val(spot diameter.Caption))
Min = (Val(power_density.Caption) * Val(spot_diameter.Caption)) /
(Val(amplitude.Text) * Val(frequency.Text) * 3.14159) 
   energy min.Caption = " " + Format(Str$(Min), "0.000")
  halfamp = Val(amplitude.Text) / 2
  Max = (Val(power_density.Caption) * arccos((halfamp
(Val(spot diameter.Caption) / 2)) / halfamp)) / (Val(frequency.Text) * 3.14159)
 energy_max.Caption = " " + Format(Str$(Max), "0.000") 
Else 
  energy av.Caption = ""
   energy_min.Caption = "" 
   energy_max.Caption = "" 
End If 
   scanner amplitude = Val(amplitude.Text)
End Sub 
Private Sub beam_diameter_Change() 
If Val(beam_diameter.Text) > 0 Then 
    spot = (4 * Val(wordLength.Text) * Val(focal length.Text)) / (3.14159 *Val(beam_diameter.Text) * 1000)
   spot diameter.Caption = " " + Format(Str$(spot), "0.000")
   spt um. Caption = " " + Format (Str$ (spot * 1000), "0")
Else 
    spot_diameter.Caption = "" 
   spot_um.Caption = ""
   power density. Caption = ""
End If 
End Sub 
Private Sub focal_length_Change() 
If Val(beam diameter.Text) > 0 Then
    spot = (4 \times Val(wavelength.Text) * Val(focal length.Text)) / (3.14159 *
Val(beam_diameter.Text) * 1000) 
    spot_diameter.Caption = " " + Format(Str$(spot), "0.000") 
   spot um. Caption = " " + Format (Str$(spot * 1000), "0")
Else 
   spot diameter. Caption = "" spot_um.Caption = "" 
    power_density.Caption = "" 
End If 
End Sub 
Private Sub Form_Load() 
   Move (Screen.Width - Width) \ 2, (Screen.Height - Height) \ 2
    wavelength.Text = "10.6" 
    beam_diameter.Text = "5" 
   focal length.Text = "250"
   power.Text = "140" frequency.Text = "294" 
    amplitude.Text = "50" 
End Sub 
Private Sub frequency Change()
If Val(amplitude.Text) > 0 And Val(frequency.Text) > 0 Then
    av = (Val(power_density.Caption) * Val(spot_diameter.Caption)) / 
(Val(amplitude.Text) * Val(frequency.Text) * 2) 
   av energy = av
 energy_av.Caption = " " + Format(Str$(av), "0.000") 
Min = (Val(power_density.Caption) * Val(spot_diameter.Caption)) /
(Val(amplitude.Text) * Val(frequency.Text) * 3.14159) 
   min_energy = Min 
  \overline{ergy\_min}.Caption = " " + Format(Str$(Min), "0.000")
  halfamp = Val(amplitude.Fext) / 2Max = (Val(power density.Caption) * arccos((halfamp
(Val(spot diameter.Caption) / 2)) / halfamp)) / (Val(frequency.Text) * 3.14159)
 energy_max.Caption = " " + Format(Str$(Max), "0.000") 
Else
```

```
energy av.Caption = ""
   energy min.Caption = ""
    energy_max.Caption = "" 
End If 
   scanner frequency = Val(frequency.Text)
End Sub 
Private Sub Graph1_Click() 
    Graph_form.Show 1 
End Sub 
Private Sub power_Change() 
If Val(spot diameter.Caption) > 0 Then
   pwr = Val(power.Text) / (3.14159 \star ((Val(spot\_diameter.Caption) / 2) ^ 2))power density.Caption = " " + Format(Str$(pwr^* 100), "#####")
Else 
   power density.Caption = ""
End If 
End Sub 
Private Sub power_density_Change() 
                                  0 And Val(frequency.Text) > 0 And
If Val(amplitude.Text) > 0<br>Val(spot_diameter.Caption) > 0 Then
   \bar{a}v = (Val(power density.Caption) * Val(spot diameter.Caption)) /
(Val(amplitude.Text) * Val(frequency.Text) * 2)
   \text{energy\_av}. \text{Caption} = " " + \text{Format}(\text{Str$}(av), "0.000")Min = (Val(power_density.Caption) * Val(spot_diameter.Caption)) /
(Val(amplitude.Text) * Val(frequency.Text) * 3.14159) 
   energy min.Caption = " " + Format(Str$(Min), "0.000")
    halfamp = Val(amplitude.Text) / 2 
Max = (Val(power_density.Caption) * arccos((halfamp -
(Val(spot diameter.Caption) / 2)) / halfamp)) / (Val(frequency.Text) * 3.14159)
 energy_max.Caption = " " + Format(Str$(Max), "0.000") 
Else 
    energy_av.Caption = "" 
    energy_min.Caption = "" 
    energy_max.Caption = "" 
End If 
   pwr_density = Val(power_density.Caption)
End Sub
Private Sub Quit_button_Click() 
    End 
End Sub 
Private Sub spot_diameter_Change() 
If Val(spot diameter.Caption) > 0 Then
pwr = Val(power.Text) / (3.14159 \times (Val(spot diameter.Caption) / 2) ^ 2)power density.Caption = " " + Format(Str$(pwr * 100), "#####")
Else 
    power_density.Caption = "" 
End If 
    spot_size = Val(spot_diameter.Caption) 
End Sub 
Private Sub wavelength_Change() 
If Val(beam_diameter.Text) > 0 Then 
   spot = (4 * Val(wavelengthText) * Val(focal lengthText)) / (3.14159 *Val(beam_diameter.Text) * 1000) 
    spot_diameter.Caption = " " + Format(Str$(spot), "0.000") 
   sput um.Caption = " " + Format(Str$(spot * 1000), "0")
Else 
    spot_diameter.Caption = "" 
    spot_um.Caption = "" 
       power density.Caption = ""
End If 
End Sub
```
#### **8.2.3 graph\_form.frm**

```
Private Sub Command1_Click() 
    graph present = \overline{0} Unload Me 
End Sub 
Private Sub Command2_Click() 
  Graph1.GraphType = 6End Sub 
Function arccos(x) 
    If x = 1 Then
        \arccos = 0ElseIf x = -1 Then
        arccos = 3.14159 
     Else 
       \arccos = \text{Atn}(-x / \text{Sqr}(-x * x + 1)) + 2 * \text{Atn}(1) End If 
End Function 
Private Sub Form_Load() 
    Move (Screen.Width - Width) \ 2, (Screen.Height - Height) \ 2
     Graph1.DataReset = 1 
     Graph1.ThisPoint = 1 
    halfamp = scanner amplitude / 2
    period = 1 / \text{ scanner} frequency
    stens = 0.000001v = 0For x = 0 To period / 2 Step steps
       velocity = 2 * 3.14159 * scanner_frequency * halfamp * Sin(2 * 3.14159 * x
* scanner_frequency) 
        distance = halfamp * Cos(2 * 3.14159 * x * scanner frequency)If (distance + (spot size / 2)) > halfamp Then
            d1 = \text{halfamp} - ((\text{distance} + (\text{spot size} / 2)) - \text{halfamp}) Else 
            d1 = distance + (spot size / 2) End If 
         If (distance - (spot_size / 2)) < -halfamp Then 
            d2 = -halfamp - ((distance - (spot size / 2)) + halfamp) Else 
            d2 = distance - (spot size / 2) End If 
t1 = \arccos(\text{d}1 / \text{halfamp}) / (2 * 3.14159 * \text{ scanner frequency})t2 = \arccos (d2 / halfamp) / (2 * 3.14159 * scanner frequency)
        tend = 1 / (2 * \text{ scanner} frequency)
If (distance + (spot size / 2)) > halfamp Then t1 = -t1If (distance - (spot size / 2)) < -halfamp Then t2 = (tend - t2) + tend
        t3 = t2 - t1en = pwr density * t3 * 10
        y = y + 1 If y > 2 Then 
            Graph form.Graph1.NumPoints = Graph form.Graph1.NumPoints + 1
         End If 
         If y > 1 Then 
            Graph form.Graph1.ThisPoint = Graph form.Graph1.ThisPoint + 1
         End If 
         Graph1.ThisSet = 1 
         Graph_form.Graph1.GraphData = velocity / 1000
```
```
 Graph1.ThisSet = 2 
 If Graph1.GraphType = 7 And distance < 0 Then distance = -distance 
 Graph_form.Graph1.GraphData = distance 
        Graph1.ThisSet = 3 
        Graph_form.Graph1.GraphData = en 
    Next x 
End Sub 
Private Sub Form_Unload(Cancel As Integer) 
        graph_present = 0 
End Sub
```
## **8.3 Appendix 3: Research System Control Program**

The following section details the control program for the trial machine. This program was written in 'C' for the 8051 series embedded micro-controller. The program is broken down into the following modules, each handling a specific group of closely related functions.

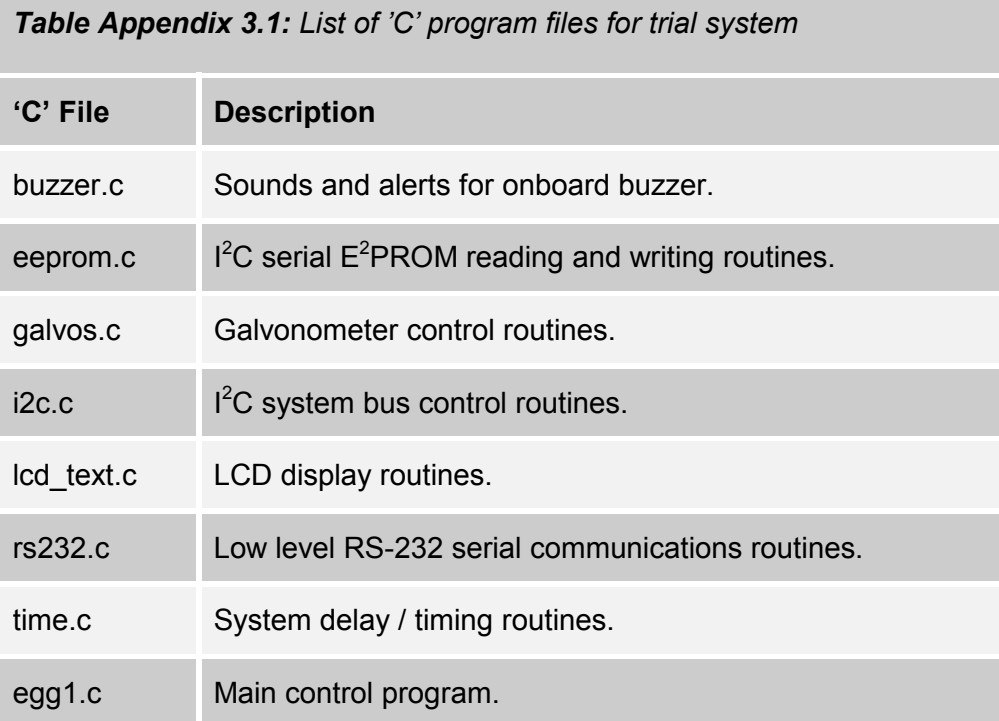

Associated with each 'C' file is a corresponding header file or '.h' file, which describes the functions to be found in the particular 'C' file together with definitions specific to that file.

The code for these files is listed below:

## **8.3.1 buzzer.h**

```
#ifdef _BUZZER_
```

```
 void okbuzzer (void); // okbuzzer sound 
 void click (void); // key click, card click sound 
 void buzzer (void); // error buzzer sound 
   extern delay_us (unsigned char);
```
#else

```
 extern void okbuzzer (void); // okbuzzer sound 
 extern void click (void); // key click, card click sound 
 extern void buzzer (void); // error buzzer sound
```
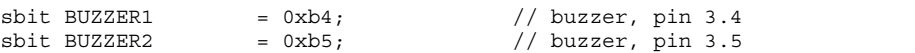

## 8.3.2 buzzer.c

```
#define BUZZER
#include <buzzer.h>
Name: Click<br>Description: sound a small click on the buzzer<br>Calls: delay_us<br>Return Value: -
7*\star /
\frac{1}{x}7*\star /
/*\star/7*void click (void)
\{unsigned char x;
   x = 5;
                                                 /* set to loop 10 times */while (x)\left\{ \right.BUZZER1 = 1;BUZZER2 = 0;delay_us (0xff);
                                                  /* delay 255us
                                                                               \star/delay_us (0xff);
                                                  /* delay 255us
                                                                               \star/BUZZER1 = 0;BUZZER2 = 1;
                                                  /* delay 255us<br>/* delay 255us
       delay_us (0xff);\star/delay_us (0xff);
                                                                               \star//* dec. loop counter
       x - i\star /
    \left\{ \right.BUZZER1 = 0;BUZZER2 = 0;\left\{ \right\}(* 1898)<br>
Mame: buzzer<br>
1. Description: sounds error beep on buzzer<br>
1. Calls: delay_us<br>
1. Thput: -<br>
1. Return Value: -<br>
1. Return Value: -
                                                                               \star/\star\star /
void buzzer (void)
\{unsigned char x;
   x = 200;/* set loop 200 times */while (x)\{BUZZER1 = 1;
       BUXZER2 = 0;\frac{1}{2} delay 255us
        delay us (0xff);
       delay_us (0xff);<br>delay_us (0xff);
                                                 /* delay 255us<br>/* delay 255us
                                                                               \star/BUZZER1 = 0;BUZZER2 = 1;delay_us (0xff);/~ aelay 255us<br>/* delay 255us<br>/* delay 255us<br>/* der ~
                                                  /* delay 255us
        delay_us (0xff);<br>delay_us (0xff);
                                                                               \star /
                                                                               \star/x - i/* dec. loop counter
    \left\{ \right.BUZER1 = 0;BUZZER2 = 0;\left\{ \right.
```

```
Name: okbuzzer<br>Description: sounds acknowledge sound on buzzer<br>Calls: delay_us<br>Inout: -
7*\star/\frac{1}{4}\star/
\frac{1}{\sqrt{1}}\star/
\frac{1}{\sqrt{1}}\star//*
                                                        \star/void okbuzzer (void)
\{unsigned char x;
  unsigned char y;
  y = 3;while (y)\{if (y == 3)<br>x == 25;/* set loop for 25
                                                        \star/if (y == 2)x = 50;/* set loop for 50
                                                        \star/if (y == 1)x = 100;/* set loop for 100
                                                        \star/while (x)\{BUZZER1 = 1;BUZZER2 = 0;delay us (80*y);
        delay_us (80*y);BUZERI = 0;BUZZER2 = 1;delay_us (80*y);
        delay_us (80*y);/* dec. loop counter
                                                     \star/x - -\}/* dec. loop for 3 tone * /
     Y--;
  \left\{ \right.BUZZER1 = 0;BUZZER2 = 0;\}/* End Of Module
                                                        \star/
```
#### **8.3.3 eeprom.h**

#ifdef \_I2C\_EEPROM\_ #define CHECK\_BYTE 0xaa // check byte for eeprom #define OK 0x00 // check for status  $0x01$  // check for status #define DATA\_SENT\_OK 0x01 // data sent ok #define BUS\_ERROR 0x05 // i2c bus error #define EEPROM READ 10x06 // eeprom read requested #define DATA RECEIVED OK 0x07 // eeprom data read ok #define TRANSMIT\_DATA  $\overline{OXOa}$  // start to transmitt data ok #define ENS1 NOTSTA STO NOTSI AA CR0 0xd4 // i2c control #define I2C\_TIMEOUT 0xffff // counter delay for i2c timout error extern data unsigned char slave\_address; // slave address<br>extern data unsigned char i2c\_transmit\_len; // length of i2c messaqe extern data unsigned char i2c transmit len; extern xdata unsigned char i2c\_data\_tx[0x0f]; // i2c data transmit buffer extern xdata unsigned char i2c\_data\_rx[0x0f]; // i2c data receive buffer extern data unsigned char tx ok; // i2c TX status flag extern data unsigned char  $tx_0$ k;  $\overline{\phantom{0}}$  // i2c TX status flag extern data unsigned char buffer full; // buffer data flag extern data unsigned char buffer full; extern void delay\_10ms (unsigned char); // delay time in 10ms increments extern void decode rs232 data (void); // decode rs-232 data while waiting unsigned char i2c\_eeprom\_write (unsigned char, unsigned char, unsigned char);// data to e2prom unsigned char i2c eeprom read (unsigned char, unsigned char); // data from e2prom unsigned char i2c\_eeprom\_check (unsigned char, unsigned char, unsigned char); int i2c\_eeprom\_int\_read (unsigned char, unsigned char); unsigned char  $izc$  eeprom int write (unsigned char, unsigned char, int); unsigned char i2c eeprom char write (unsigned char, unsigned char, unsigned char); unsigned char i2c\_eeprom\_count\_write (unsigned char, unsigned char, unsigned long); unsigned long i2c eeprom count read (unsigned char, unsigned char); #else

 extern unsigned char i2c\_eeprom\_write (unsigned char, unsigned char, unsigned char);// data to e2prom extern unsigned char i2c eeprom read (unsigned char, unsigned char);  $//$ data from e2prom extern unsigned char i2c\_eeprom\_check (unsigned char, unsigned char, unsigned char); extern int i2c\_eeprom\_int\_read (unsigned char, unsigned char); extern unsigned char  $izc$  eeprom\_int\_write (unsigned char, unsigned char, int); extern unsigned char  $\bar{1}2c$  eeprom\_char\_write (unsigned char, unsigned char, unsigned char);

extern unsigned char i2c eeprom count write (unsigned char, unsigned char, unsigned long);

extern unsigned long i2c eeprom count read (unsigned char, unsigned char);

#### 8.3.4 eeprom.c

```
#define I2C EEPROM
#include <reg652.h>
                                         // sfrs for 80C652
#include "time.h"
                                          // delay routines header file
#include "eeprom.h"
                                          // eeprom routines header file
/*
       Name: i2c eeprom write
                                                                               \star /
        Description: sets data for i2c eeprom, then sends<br>
Input: eeprom_addr, i2c address of eeprom<br>
eeprom_word_addr, word address of data to be saved */<br>
eeprom_word_addr, word address of data to be saved */
′/∗
eeprom data, data for eeprom
        Return Values: unsigned char - 0 = storage OK
                                                                               \star/
′∕*
                        unsigned char - >0 = corrupted storage
                                                                               \star /
/*
        Return Value:
                                                                               \star /
unsigned char i2c eeprom write (eeprom addr, eeprom word addr, eeprom data)
unsigned char eeprom_addr;
unsigned char eeprom word addr;
unsigned char eeprom data;
\{// i2c timeout counter
    xdata unsigned int i = 0;slave address = eeprom addr;// set slave address to eeprom value
                                         // set length of transmission string
    i2c_transmit_len = 2;
    i2c\_data\_tx[0] = eeprom_word_addr; // set eeprom address to use
                                         // set data to save in eeprom address<br>// end of string
    i2c_{data} \frac{1}{x}[1] = eeprom data;
    i2c_data_tx[2] = 0;STA = 1;// set i2c transmition in motion
    tx ok = TRANSMIT DATA:
                                          // set transmission status variable
    while ((tx ok != DATA SENT OK) && (i < I2C TIMEOUT))
    \{// check for rs232 data
        //if (buffer full == 1)
                                         // if so, decode it<br>// increment timeout counter
        // decode_rs232_data();
        i++;
    \}if (tx\_ok != DATA\_SENT_OK)tx ok = BUS ERROR;
                                         // reinitilase i2c bus
        S1\overline{CON} = ENS1 NOTSTA STO NOTSI AA CRO;
                                         \frac{1}{\sqrt{2}} clear i2c interrupt flag
        SI = 0;return FAIL:
    \{else
    \{delay_10ms(1);// allow eeprom writing time, 7ms
        return OK;\{\left\{ \right\}
```

```
1***/*
        Name: i2c eeprom read
                                                                              \star /
                       reads data from i2c eeprom
/*
                                                                              \star /
        Description:
/*
        Input:
                        eeprom_addr, i2c address of eeprom
                                                                              \star /
/*
                        eeprom word addr, word address of data to be read */Return Value: data byte from eeprom
/*
unsigned char i2c eeprom read (eeprom addr, eeprom word addr)
unsigned char eeprom_addr;
unsigned char eeprom_word_addr;
\{xdata unsigned int i = 0;
                                        // i2c timeout counter
    slave address = eeprom addr;// set slave address to eeprom value
                                         // set length of transmission string
    i2c transmit len = 1;i2c data tx[0] = eeprom word addr; // set eeprom address to use
    i2c_{data} = k[1] = 0;\frac{1}{\sqrt{2}} end of string
    \texttt{STA} = 1;// set i2c transmition in motion
    tx ok = EEPROM READ;
                                         // set transmission status variable
    while ((tx ok != DATA RECEIVED OK) && (i < I2C TIMEOUT))
    \left\{ \right.// check for rs232 data
        //if (buffer full == 1)
        \frac{7}{7} decode_rs232_data();
                                         // if so, decode it<br>// increment timeout counter
        1 + + +\left\{ \right.if (tx_ok == DATA\_RECEIVED_OK)return (i2c_data_rx[0]);
    else
    ₹
                                         // reinitilase i2c bus
        tx ok = BUS ERROR;
        S1\overline{C}ON = ENS\overline{1}NOTSTA_STO_NOTSI_AA_CRO;SI = 0;\frac{1}{2} clear i2c interrupt flag
        return (0);
                                         // return null data
    \rightarrow\left\{ \right.\hspace{1.5cm}\left.\begin{array}{lll} \star & \text{Function:} & \texttt{i2c\_eeprom\_check} \\ \end{array}\right.checks data in given address is correct
/*
   Opertion:
                uncties data in given democratic in the unsigned char - base address of eeprom<br>unsigned char - start address for checking
   Inputs:
/*
\frac{1}{2}unsigned char - number of bytes to check<br>Return Values: unsigned char - 0 = storage OK
/*
                                                                          \star /
/*
                   unsigned char - >0 = corrupted storage
/*
unsigned char i2c_eeprom_check (eeprom_addr, address_start, no_bytes)
unsigned char eeprom_addr;
unsigned char address start;
unsigned char no bytes;
\{xdata unsigned char checksum = CHECK BYTE; // start with check byte
    d<sub>O</sub>\left\{ \right.checksum ^= i2c eeprom_read (eeprom_addr, address_start++);
        no bytes--;
    } while (no bytes > 0);
                                                  // get all bytes required
    if (checksum != i2c_eeprom_read (eeprom_addr, address_start))
        return FAIL;
    else
       return OK;
\}
```

```
/* Name: i2c eeprom int read
                                                                            \star /
                  reads a two byte integer value from the eeprom
/* Description:
                                                                            \star /
   Inputs:
                    unsigned char - base address for i2c eeprom<br>unsigned char - start address for reading
/*
                                                                            \star /
/*
                                                                            \star/int i2c eeprom int read (unsigned char eeprom addr, unsigned char address)
\{xdata int integer read;
    integer read = i2c eeprom read (eeprom addr, address++);
                                                                           // read low
byte
   integer_read += i2c_eeprom_read (eeprom_addr, address) * 256; // read hi
byte
   return integer read;
                                                       // return read value
\left\{ \right./* Name:
             i2c eeprom int write
The same:<br>
\frac{12C_{\text{c}}}{100} at two byte integer value to the eeprom, plus<sup>*</sup>/<br>
\frac{12C_{\text{c}}}{100} and returns value*/<br>
\frac{12C_{\text{c}}}{100} and returns value*/<br>
\frac{12C_{\text{c}}}{100} and returns value*/<br>
\frac{12C_{\text{c}}}{100unsigned char - start address for writing<br>int - data for writting
/*
                                                                            \star//*
                                                                            \star /
/* Return Values: unsigned char - 0 = written ok<br>/* unsigned char - 10 = not written ok
                                                                            \star /
                                                                            \star /
*** /
unsigned char i2c_eeprom_int_write (eeprom_addr, address, int data_word)
unsigned char eeprom addr;
unsigned char address;
\left\{ \right.xdata unsigned char integer write;
    xdata unsigned char checksum = CHECK BYTE; // start with check byte
    integer_write = data_word % 256;
                                                   // get hi byte
    checksum ^= integer_write;<br>i2c_eeprom_write (eeprom_addr, address++, integer_write); // write hi byte
    integer_write = data_word / 256; // get low bytechecksum \sim integer_write;
                                                   // calc. check byte
    i2c_eeprom_write (eeprom_addr, address++, integer_write); // write low byte
    i2c_eeprom_write (eeprom_addr, address, checksum);
                                                                    // write check sum
    address -2;if (i2c_eeprom_int_read(eeprom_dadr, address) == data_words i2c_eeprom_check(eeprom_dadr, address, 2) == OK)return OK;
                                                  // check data written is ok
    else
       return FAIL:
                                                   // return non zero if not
\bigg\}
```

```
/* Name: i2c eeprom char write
/* Description:
                    writes a byte to the eeprom, plus check digit,
              check written value, and returns value<br>unsigned char - base address of eeprom<br>unsigned char - start address for weading
/*
/*Inputs:
(* 1992)<br>
1993 – The Marian Charles Communist Charles Communist Charles Communist Charles Communist Charles Charles (* 1994)<br>
1997 – Communist Charles Charles Charles Charles Charles Charles Charles (* 1998)<br>
1997 – Commun
                      unsigned char
                                        - 10 = not written okunsigned char i2c eeprom char write (eeprom addr, address, data byte)
unsigned char eeprom \overline{addr}unsigned char address;
unsigned char data byte;
\left\{ \right.unsigned char checksum = CHECK BYTE;
                                                           // start with check byte
    checksum \hat{} = data byte;
                                                            // calc. check byte
    i2c_eeprom_write (eeprom_addr, address++, data_byte); // write byte
    i2c_eeprom_write (eeprom_addr, address, checksum); // write check sum
    addrif ((i2c eeprom read (eeprom addr, address) == data byte)
         \&\&\text{ (i2c eeprom check (eeprom addr, address, 1) == OK)}return OK:// check data written is OK
    \trianglelse
         return FAIL:
                                                        // return non zero if not
\left\{ \right./* Name: i2c eeprom count write
/* Description: writes a three byte value to the eeprom, plus
   Writes a three byte value to the eeprom, plus<br>
check digit, check written value, and returns value*/<br>
Inputs: unsigned char - base address for eeprom<br>
unsigned char - start address for writing<br>
Return Values: unsigned char
/*
/*
/*
unsigned char i2c eeprom count write (eeprom addr, address, data word)
unsigned char eeprom_addr;
unsigned char address;
unsigned long data word;
\{unsigned long old data;
    unsigned char count_write;
    unsigned char checksum = CHECK BYTE; // start with check byte
    data word \&= 0 \times 00ffffffUL;
                                                       // ignore last byte of long word
    old\_data = data_words;old_data = data_word;<br>
count_write = data_word % 65536UL;<br>
checksum ^= count_write;<br>
(/ calc. rolling checkbyte<br>
(/ calc. rolling checkbyte
    i2c eeprom write (eeprom addr, address++, count write);
                                                                        // save lo byte
                                                       // knock off lo byte
    data word \overline{}/=256UL;data_word \overline{/} = 256UL;<br>count_write = data_word % 256UL;
                                                      // find mid byte value<br>// find mid byte value<br>// calc. rolling checkbyte
    checksum \sim = count_write;
    i2c_eeprom_write (eeprom_addr, address++, count_write);
                                                                            // save mid byte
value
                                                       // find hi byte
    count\_write = data word / 256UL;// calc. rolling checkbyte
    checksum \text{-} count write;
    \frac{1}{2} checksum = count_write;<br>\frac{1}{2} checksum = count_write;<br>\frac{1}{2} checksum = count_write;<br>\frac{1}{2} ( \frac{1}{2} cave highly
    i2c_eeprom_write (eeprom_addr, address, checksum);
                                                                          // save checkbyte
    address - = 3;if (i2c eeprom count read (eeprom addr, address) == old data
         \overline{66} i2c eeprom check (eeprom addr, address, 3) == OK)
                                                       // check data written is OK
        return OK:
    else
         return FAIL;
                                                        // if not return zero
\left\{ \right.
```

```
* * //* Name: i2c_eeprom_count_read<br>
/* Description: reads a three byte value from the eeprom<br>
/* Inputs: unsigned char - start address for reading<br>
/* Return Values: unsigned long - return value of read
                                                                 \star/
                                                                 \star/
                                                                 \star/\star/unsigned long i2c_eeprom_count_read (eeprom_addr, address)
unsigned char eeprom \overline{addr}unsigned char address;
\{unsigned long count read;
   count_read = (unsigned long) i2c_eeprom_read (eeprom_addr, address++);<br>count_read += ((unsigned long) i2c_eeprom_read (eeprom_addr, address++) *
256UL;
   count_read += ((unsigned long) i2c_eeprom_read (eeprom_addr, address) *
65536UL);return count_read;
\}/* End Of Module
                                                                     \star /
```
#### **8.3.5 galvos. h**

```
#ifdef _GALVOS_ 
   #ifndef PIO2 
      #define PIO2 XBYTE[0x0004] // base address of PIO 2 
   #endif 
 sbit A0_PIO2 = 0x91; // address 0 pin for PIO 2 
\text{sbit} A1 PIO2 = 0x92; \frac{1}{2} // address 1 pin for PIO 2
void set left dtoa (unsigned char); // set left D/A value for left galvo
void set right dtoa (unsigned char); // set right D/A value for right galvo
void set dtoas (unsigned char); // set both D/A values for both galvos
#else 
   extern void set_left_dtoa (unsigned char); // set left D/A value for left 
galvo 
  extern void set right dtoa (unsigned char); // set right D/A value for right
galvo 
   extern void set_dtoas (unsigned char); // set both D/A values for both 
galvos 
#endif
```
#### 8.3.6 galvos.c

```
#define GALVOS
#include <absacc.h>
                   // galvo control functions
#include "galvos.h"
Name: set_left_dtoa<br>Description: send set value to d to a converter 1<br>Input: unsigned char, value<br>Return Value: -
/*\star/\frac{1}{2}\star//*
                                                             \star /
7*\star /
void set left dtoa (unsigned char value)
\{A0 PIO2 = 0;
                                // address lines for left dtoa data
   \overline{A1} PIO2 = 0;
                                // set dtoa value
  PIO2 = value;A1 PIO2 = 1;// address line for control port
  PIO2 \vert = 0x10;// send enable line high
                                \frac{1}{\sqrt{2}} reset enable line low
  PIO2 \&= 0 \times f;
\{7**************
    Name: set_right_dtoa<br>Description: send set value to d to a converter 2
7*\star /
\frac{1}{4}\star /
    Input: unsigned char, value<br>Return Value: -
\frac{1}{2}\star /
/*void set_right_dtoa (unsigned char value)
\{A1 PIO2 = 0;A0 PIO2 = 1:
                                // address line for data port
  PIO2 = value;// set dtoa value
  A1 PIO2 = 1;A0 PIO2 = 0;// address line for control port
   PIO2 | = 0x20;// send enable line high
                                // reset enable line low
  PIO2 \&= 0 \times df;\left\{ \right\}*********Name: set_dtoas
/*
     Description: send set value to d to a converters 1 and 2<br>Input: unsigned char, value
\frac{1}{x}\star /
7*\star /
/*
    Return Value: -
void set dtoas (unsigned char value)
\{set left dtoa (value);
                              // set value of left d/a - 1set_right_dtoa (value);
                               // set value of right d/a - 2\left\{ \right./* End Of Module
                                                            \star /
```
#### **8.3.7 i2c.h**

#ifdef \_I2C\_

```
 #define ENS1_NOTSTA_STO_NOTSI_AA_CR0 0xd4 // i2c control 
 #define ENS1_NOTSTA_NOTSTO_NOTSI_AA_CR0 0xc4 // i2c control 
 #define ENS1_NOTSTA_NOTSTO_NOTSI_NOTAA_CR0 0xc0 // i2c control 
   #define ENS1_STA_NOTSTO_NOTSI_AA_CR0 0xe4 // i2c control
  #define DATA_SENT_OK 0x01 // data sent ok<br>#define NACK_ADDRESS 0x02 // nack received
   #define NACK_ADDRESS 0x02 // nack received after address tx<br>#define NACK_POST_ADDRESS 0x03 // nack during transmission<br>#define LOST_ARBITRATION 0x04 // lost arbitration on transmit
 #define NACK_POST_ADDRESS 0x03 // nack during transmission 
#define LOST ARBITRATION 0x04 // lost arbitration on transmit
 #define BUS_ERROR 0x05 // i2c bus error 
 #define EEPROM_READ 0x06 // eeprom read requested 
 #define DATA_RECEIVED_OK 0x07 // eeprom data read ok 
 #define IO_READ 0x08 // read i2c i/o 
  #define D.READ 0x08 // read i2c i/o<br>#define IO_READ 0x08 // read i2c i/o<br>#define TRANSMIT_DATA 0x0a // start to transmitt data ok
   #define GENERAL_CALL 0x00 // i2c general call address 
   #define READ \overline{\phantom{a}} 0x01 // read bit in slave address<br>#define WRITE 0x00 // write bit in slave addres
                                         // write bit in slave address
   #define OK 0x00 // check for status 
   #define FAIL 0x01 // check for status 
   #define ETX 0x03 // end of text 
   #define I2C_TIMEOUT 0xffff // counter timeout delay for i2c routines 
  extern void decode rs232 data (void); // decode rs-232 data while
waiting 
  extern data unsigned char buffer full; // buffer data flag
   xdata unsigned char i2c_data_tx[0x0f]; // i2c data transmit buffer 
  xdata unsigned char i2c_data_rx[0x0f]; \frac{1}{2} // i2c data receive buffer data unsigned char slave address; \frac{1}{2} slave address
  data unsigned char slave_address;<br>data unsigned char slave_address;<br>data unsigned char tx_ok
data unsigned char tx ok = 0; // i2c TX status flag
data unsigned char i2c transmit len = 0; // length of i2c message
data unsigned char i2c rx data count = 0; // i2c data count for RX
  data unsigned char 12c_1x_1 and 1c_0x_1 = 0; \frac{1}{2} data count for TX
   void i2c_int (void); // i2c interrupt routine 
  unsigned char i2c dac (unsigned char, unsigned char, unsigned char); //
data to dacs 
  unsigned char i2c e2pot (unsigned char, unsigned char, unsigned char); //
data to e2pots 
  unsigned char i2c_io_read (unsigned char); // data from i2c io
```
#else

extern void i2c int (void);  $\frac{1}{2}$  // i2c interrupt routine extern unsigned char i2c\_dac (unsigned char, unsigned char, unsigned char); // data to dacs extern unsigned char i2c\_e2pot (unsigned char, unsigned char, unsigned char);// data to e2pots extern unsigned char i2c\_io\_read (unsigned char);// data from i2c io

#### 8.3.8 i2c.c

```
#define I2C
#include <reg652.h>
                // special function registers of 80C652
#include "i2c.h"
                 // i2c routines header file
Name: i2c\_int<br>Description: i2c\_sent<br>Input: -<br>Return Value: -/*7*/*
\frac{1}{1}void i2c int (void) interrupt 5
\left\{ \right.switch (S1STA)
  \{/* GENERALMODE
/* State: 00h - Bus error
     /* Action: enter not addressed slave mode & relesae bus */
     7*STO reset.
     \text{case } 0x00: \text{tx\_ok} = \text{BUS\_ERROR};S1\overline{CON} = ENS\overline{1}NOTSIA_STO_NOTSI_AACRO;hreak:
/* MASTER TRANSMITTER MODE
/* State: 08h - Start condition has been transmitted
                                        \star /
     /* Action: tx slave address, receive ack bit
     \text{case } 0 \times 08: \text{SIDAT} = \text{slave address};i2c tx data count = 0;S1\overline{CON} = ENS\overline{1} NOTSTA NOTSTO NOTSI AA CRO;
            break;
     \sqrt{*} State: 10h - Repeated start has been transmitted \frac{1}{\sqrt{2}}/* Action: tx slave address, receive ack bit
     *** /
     case 0x10: S1DAT = slave address;
             i2c tx data count = 0;
            S1\overline{CON} = ENS1 NOTSTA NOTSTO NOTSI AA CRO;
            break:
     /* State: 18h - previous state 8 or 10, slave address */
     /*
        was transmitted, ack bit received
                                          \star /
     /* Action: send first data byte, ack received
     case 0x18: if (tx \ ok == TRANSMIT DATA ||tx_{ok} = LOST_{ARBITRATION} ||
               tx ok == EEPROM READ)
               SIDAT = i2c data tx[i2c tx data count++];
             S1CON = ENS1 NOTSTA NOTSTO NOTSI AA CRO;
            break:/* State: 20h - previous state 8 or 10, slave address */was transmitted, nack received
     /*
     .<br>/* Action: Transmit STOP condition
     case 0x20: tx_0k = NACK_ADDRESS;S1\overline{CON} = ENSI NOTSTA STO NOTSI AA CRO;
```

```
break;
     /* State: 28h - S1DAT transmitted, ack received * //* Action: Transmit next data, if data is last byte
                                            \star /
     /*transmit STOP condition
     case 0x28: if (tx \ ok == TRANSMIT DATA || tx \ ok == LOST ARBITRATION)\left\{ \right.if (i2c tx data count < i2c transmit len)
                 \mathcal{L}S1DAT = i2c_data_tx[i2c_txdata_count++];S1CON = ENS1 NOTSTA NOTSTO NOTSI AA CRO;\left\{ \right.else
                 \{tx\_ok = DATA\_SENT_OK;S1\overline{CON} = ENSI NOTSTA STO NOTSI AA CRO;
                 - 1
              \left\{ \right\}if (tx ok == EEPROM READ) /* now read data form eeprom */
                 slave address += READ;
                 S1CON = ENS1 STA NOTSTO NOTSI AA CRO;
              \left\{ \right.break;
     /* State:  30h - S1DAT transmitted, nack received        */
     /* Action: transmit STOP condition
                                             \star************/
     \text{case } 0x30: \text{tx\_ok} = \text{NACK\_POST\_ADDRESS};\texttt{S1CON} \texttt{ =} \ \texttt{ENS1_NOTSTA\_STO_NOTSI\_AA_CRO} \texttt{;}break:
     /* State: 38h - lost arbitration in slave address wri. */
     /*\star/or data
     /* Action: release bus, enter not addressed slave mode */
         START transmitted when bus free
     \int \csc 0x38: tx\_ok = LOGT_RRBITRATION;S1\overline{CON} = ENS1 STA NOTSTO NOTSI AA CRO;
              break;
/* MASTER RECEIVER MODE
* State: 40h - previous state 8 or 10, slave address<br>
/* and read transmitted, ack received */<br>
/* Action: data will be received and ack returned */
     case 0x40: i2c rx data count = 0;
              i2c data rx[0] = 0;
              S1\overline{\text{CON}} = \overline{\text{EN}}S1 NOTSTA NOTSTO NOTSI AA CRO;
              break;
     case 0x48:  S1CON = ENS1_NOTSTA_STO_NOTSI_AACRO;break;
     /* State: 50h - data received, ack returned */
     /* Action: read S1DAT. If last data send nack else
     /*send ack
     case 0x50: i2c data rx[i2c rx data count++] = S1DAT;
              if (i2c rx data count < 1)
```

```
S1CON = ENS1 NOTSTA NOTSTO NOTSI AA CR0;else
                \{i2c\_data\_rx[i2c\_rx\_data\_count] = 0;S1CON = ENS1 NOTSTA NOTSTO NOTSI NOTAA CRO;
                break:
      /* State: 58h - data received, nack returned
      /* Action: read S1DAT and generate STOP condition
      case 0x58: i2c data rx[i2c rx data count++] = S1DAT;
                i2c data rx[i2c rx data count] = 0;
                \overline{c} ok = DATA RECEIVED OK;
                S1\overline{CON} = ENSI\overline{\_}NOTSTA\overline{\_}S\overline{TO}\_NOTSI\_\_AA\_CR0;
                break:
/* SLAVE RECEIVER MODE
                                                    \star//* State: 60h - own address received and write, send
      7*ac<sup>k</sup>\star /
      /* Action: data will be received, ack returned
      case 0x60: i2c rx data count = 0;
                i2c data rx[0] = 0;
                S1\overline{\text{CON}} = \overline{\text{EN}}S1 NOTSTA NOTSTO NOTSI AA CRO;
                break:/* State: 68h - lost arbitration in address and r/w as */
      /* master, own address and write received, send */
      /*ack
                                                     \star /
      /* Action: data will be received and ack returned. STA */
          is set to restart master mode after the bus */<br>is free again
      /*
      case 0x68: i2c_rx_data_count = 0;i2c data rx [0] = 0;
                S1\overline{CON} = \overline{ENS1} STA NOTSTO NOTSI AA CRO;
                break;
      /* State: 70h - general call received, ack returned */
      /* Action: data will be received, ack returned
                                                    \star /
      case 0x70: i2c rx data count = 0;
                i2c data rx[0] = 0;
                S1CON = ENS1_NOTSTA_NOTSTO_NOTSI_AA_CRO;break;
      /* State: 78h - lost arbitration in slave and r/w as *//*master, general call received, ack returned */
      /* Action: data will be received and ack returned. STA */
          is set to restart master mode after the bus */<br>is free again
      /*
      \frac{1}{3}case 0x78: tx_0k = LOST_ARBITRATION;
                i2c rx data count = 0;
                i2c \overline{data} rx[0] = 0;
                S1\overline{CON} = \overline{ENS1\_STA\_NOT}STO NOTSI AA CRO;
                break:
      /* State: 80h - previously slave addressed ok, data
                                                    \star//*received, ack returned
                                                     \star//* Action: read data. if last data, excess will be
          received and nack returned, else next data<br>received and nack returned, else next data<br>received and ack returned
      /*
      7*case 0x80: i2c_data_rx[i2c_rx_data_count++] = S1DAT;if (i2c \text{ data } rx[i2c \text{ rx} \text{ data count-2}] != ETX)
                   S1\overline{CON} = \overline{ENS1} \overline{NOTSTA} \overline{NOTSTO} \overline{NOTSI} \overline{NOTAA} \overline{CRO}
```

```
else
               \left\{ \right.i2c data rx [i2c rx data count] = 0:S1\overline{CON} = \overline{ENS1} \overline{NOT} \overline{STA} \overline{NOT} \overline{STO} \overline{NOT} \overline{SI} \overline{AA} \overline{C}R0;l
               break:
      /* State: 88h - previously slave addressed ok, data *//*received, nack returned
                                                 \star//* Action: dont save data, enter not addressed slave
                                                 \star/mode. Recognition of own address. General
                                                 \star /
      /*
             call recognised if applicable.
      case 0x88: S1CON = ENS1 NOTSTA NOTSTO NOTSI AA CR0;
               break:
      /* State: 90h - previously addressed with general call */
      /*
             data received, ack returned
      /* Action: read data. After general call, only one byte */
           will be received with ack, 2nd byte will be *//*/*nack. data will be received and nack returned*/
      case 0x90: i2c_data_rx[i2c_rx_data count++] = S1DAT;S1CON = ENSI NOTSTA NOTSTO NOTSI AA CRO;
              break;
      \frac{1}{4} State: 98h - previously addressed with general call */
      /*
             data received nack returned
                                                 \star /
      /* Action: don't save data, enter not addressed slave
                                                 \star/
         mode. Recognition of own address & general
      7*\star//*call if applicable
                                                 \star /
      \texttt{case 0x98:} \quad \texttt{S1CON = ENS1_NOTSTA_NOTSTO_NOTSI_AA_CRO} \, ;break;
      /* State: a0h - STOP or repeated START received while */
      /*
              still addressed as slave
                                                 \star/.<br>/* Action: don't save data, enter not addressed slave
                                                \star /
            mode. recognise own address and general call */<br>if applicable \rightarrow7*case 0xa0: i2c_data_rx[i2c_rx_data_count] = 0;// rxdata();
              if (tx_ok == TRANSMIT DATA)SIOON = ENS1 STA NOTSTO NOTSI AA CR0;else
                 S1CON = ENS1 NOTSTA NOTSTO NOTSI AA CRO;
               break:
/* SLAVE TRANSMITTER MODE
/* State: a8h - slave address received and read, ack
                                                 \star7*\star /
              sent
      /* Action: data will be transmitted, ack received
                                                 \starcase 0xa8: S1DAT = i2c data tx[i2c tx data count++];
               S1CON = ENS1 NOTSTA NOTSTO NOTSI AA CR0;hrak./* State: b0h - lost arbitration in slave address and */r/w as master. own address received and read *//*
      /*
              ack returned
                                                 \star//* Action: data will be transmitted. ack received. STA */
          SET to restart master mode after the bus is */7*free again
      case 0xb0: S1DAT = i2c data tx[i2c tx data count++];
               S1CON = ENS1 STA NOTSTO NOTSI AA CRO;
               break:
```

```
/* State: b8h - data transmitted, ack received */
      /* Action: data will be transmitted, ack received
                                                    \star /
      case 0xb8: S1DAT = i2c data tx[i2c tx data count++];
                S1CON = ENSI NOTSTA NOTSTO NOTSI AA CRO;
                hreak:
      \sqrt{*} State: c0h - data transmitted, nack received \frac{1}{\sqrt{2}}/* Action: enter not addressed slave mode
      case 0xc0:  S1CON = ENS1_NOTSTA_NOTSTO_NOTSI_AA_CRO;break;
      /* State: c8h - last data has been transmitted (AA=0) */
      /*ack received
                                                     \star//* Action: enter not addressed slave mode
      case 0xc8: S1CON = ENS1_NOTSTA_NOTSTO_NOTSI_AA_CR0;
                break;
      default: SI = 0; // clear i2c interrupt flag
   \left\{ \right\}\left\{ \right.Name: i2c_dac
/*\frac{1}{1}Description: sets data for i2c dac, then sends
                                                               \star /
      Input: dac_addr, i2c address of dac<br>dac_instr, instruction byte for dac sub address
\frac{1}{\sqrt{1}}′⁄ ∗
′*∕
                  dac_data, data for dac output
/*
      Return Value:
unsigned char i2c_dac (dac_addr, dac_instr, dac_data)
unsigned char dac_addr;
unsigned char dac instr;
unsigned char dac data;
\left\{ \right.// i2c timeout counter
   xdata unsigned int i = 0;
                                 // set slave address to dac value
   \verb|slave_dddress| = \verb|dac_dddr|;// set length of transmission string
   i2c_transmit_len = \overline{2};
   i2c data tx[0] = dac instr;// set dac number to use
                                 // set data for chosen dac number
   i2c^-data-tx[1] = dac^-data;
                                 // end of stringi2c_{data} = 0;
   STA = 1;// set i2c transmition in motion
   tx ok = TRANSMIT DATA;
                                 // set transmission status variable
   while ((tx\_ok != DATA\_SENT_OK) & (i < I2C_TIMEOUT))\{//if (buffer full == 1)
                                 // check for rs232 data
                                 // if so, decode it<br>// increment timeout counter
      \sqrt{7} decode rs232_data();
      \mathbf{i} + \mathbf{j}\}if (tx ok != DATA SENT OK)
   \left\{ \right.// reinitilase i2c bus
      tx ok = BUS ERROR:
      S1\overline{CON} = ENSI NOTSTA STO NOTSI AA CRO;
      SI = 0;\frac{1}{2} clear i2c interrupt flag
      return FAIL:
   -1
   else
      return OK;
\{
```

```
/*Name: i2c e2pot
                                                                                           \star/\frac{1}{1}Description: sets data for i2c e2pot, then sends
                                                                                           \star /
         Input:
/*
                            e2pot_addr, i2c address of e2pot
                                                                                            \star/ezpot_ddur, izc duuress or ezpot<br>e2pot_instr, instruction byte for e2pot
′/*
         e depth in the contraction by te for e<br>e2pot_data, data for e2pot setting<br>Return Value: -
\frac{1}{1}unsigned char i2c_e2pot (e2pot_addr, e2pot_instr, e2pot_data)
unsigned char e2pot_addr;<br>unsigned char e2pot_instr;
unsigned char e2pot data;
\{xdata unsigned int i = 0;
                                               // i2c timeout counter
    slave_address = e2pot_addr; // set slave address to e2pot value<br>e2pot_instr += 0xa0; // set command to write volatile wiper
    \begin{array}{lll}\n\text{e2pot} \text{__instr} & + & = 0 \text{xa0;} \\
\text{e2pot} \text{__data} & = & 63 - \text{e2pot} \text{__data;} // 63 is maximum val, this inverts wiper\n\end{array}response
    i2c transmit len = 2;// set length of transmission string
                                               // set instruction to use
    i2c data tx[0] = e2pot instr;
                                                // set data for chosen instruction<br>// end of string
     i2c_{data}tx[1] = e2pot_{data};
     i2c data tx[2] = 0;// set i2c transmition in motion
    STA = 1;tx ok = TRANSMIT DATA;
                                                \frac{1}{2} set transmission status variable
    while ((tx \ ok != \text{DATA} \text{SENT OK}) \& (i < \text{I2C} \text{TIMEOUT}))\left\{ \right.// check for rs232 data<br>// if so, decode it
          //if (buffer full == 1)
          // decode_rs232_data();
                                                // increment timeout counter
         i++;\{if (tx ok != DATA SENT OK)
     \{// reinitilase i2c bus
         tx ok = BUS ERROR;
         S1\overline{CON} = ENS\overline{1} NOTSTA STO NOTSI AA CR0;SI = 0:
                                                7/ clear i2c interrupt flag
         return FAIL:
     \}else
         return OK;
     //e2pot_instr += 0x40;
                                                // set to save WCR value in NVR
                                                // reset slave address to e2pot value<br>// reset length of transmission string
     //slave address = e2pot addr;
     1/12c transmit len = 2;
                                               // reset instruction to use<br>// reset instruction to use<br>// set data for chosen instruction
     //i2c<sub></sub>data_tx[0] = e2pot_instr;//i2c_data_tx[1] = e2pot_data;
                                                // end of string<br>// end of string<br>// set i2c transmition in motion
     //i2c data tx[2] = 0;//STA = 1;//tx\_ok = TRANSMIT DATA;// set transmission status variable
     //while(tx\_ok != \overline{DATA\_SENT\_OK});
                                               // wait for data sent
    // delay 10ms (1);\mathcal{E}
```

```
Name: i2c_io_read<br>Description: reads data from i2c io<br>Input: io_addr, i2c address of io<br>Return Value: data byte from io
7*\star/
\frac{1}{x}\star/\frac{1}{1}\star//*
7**unsigned char i2c io read (unsigned char io addr)
\{// i2c timeout counter
   xdata unsigned int i = 0;
   \verb|slave_dddress = io_dddr|;// set slave address to io value
   slave address += READ;
                                       // set to read i2c io
                                       // set length of transmission string
   i2c transmit len = 0;// end of string<br>// end of string<br>// set i2c transmition in motion
   i2c\_data_t x[0] = 0;STA = 1;tx ok = IO READ;
                                        // set transmission status variable
   while ((tx\_ok != DATA\_RECEIVED_OK) & (i < I2C_TIMEOUT))\mathcal{L}// check for rs232 data
        //if (buffer full == 1)
                                       // if so, decode it<br>// if so, decode it<br>// increment timeout counter
       \frac{1}{4} decode_rs232_data();
       i++j\left\{ \right.if (tx ok == DATA RECEIVED OK)
      return (i2c_data_r x[0]);
    e]se
                                        // maybe best to retry here!!!!!
    \{tx ok = BUS ERROR;
                                        // reinitilase i2c bus
       S1\overline{C}ON = ENS\overline{1}NOTSTA_STO_NOTSI_AA_CRO;// clear i2c interrupt flag<br>// return null data
       SI = 0;return (0);
    \rightarrow\}.<br>/* End Of Module
```
## **8.3.9 lcd\_text.h**

```
#ifdef _LCD_TEXT_ 
 #ifndef PORT_A 
 #define PORT_A XBYTE[0x0000] // port b address of 8255 
    #endif 
    #ifndef PORT_C 
        #define PORT_C XBYTE[0x0002] // port c address of 8255 
    #endif 
extern void delay 10ms (unsigned char); // delay time in 10ms increments
extern void delay us (unsigned char); // delay time in us increments
 void initialise_lcd (void); 
void send lcd control byte (unsigned char);
void send lcd data byte (char);
 void print_lcd (char*, char, char); 
 void clear_lcd (void); 
#else 
    extern void initialise_lcd (void); 
   extern void send lcd control byte (unsigned char);
extern void send lcd data byte (char);
extern void print lcd (char*, char, char);
 extern void clear_lcd (void);
```
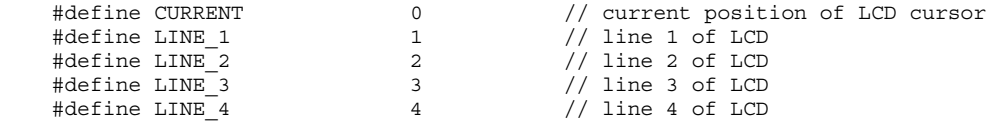

#### 8.3.10 lcd text.c

```
#define LCD TEXT
#include <absacc.h>
#include <br/> <br/> <br/> </br/>
\#include <br/>\#include 'lcd\_text{.} \#include 'lcd\_text{.} \#include 'lcd\_text{.}/*Name: initialise_lcd
                                                                                            \star/Initialises lcd<br>-
7*Description:
                                                                                            \star//*
7*void initialise lcd (void)
\{// initialise lcd<br>// initialise lcd<br>// initialise lcd
    send_lcd_control_byte (48);
    send lcd control byte (48);
    send lcd control byte (48);
                                                         // set function mode<br>// display off
    send\_led\_control\_byte (60);
    send lcd control byte (8);
                                                         // clear display
    send\_led\_control\_byte(1);// entry mode<br>// entry mode<br>// display on
    send\_led_countrol\_byte(6);send lcd control byte (12);
                                                         // clear display<br>// return home
    send_lcd_control_byte (1);
    send lcd control byte (2);
\left\{ \right.Name: send_lcd_control_byte<br>Description: sends a single control byte to the lcd<br>Input: value to be sent to lcd as control byte -<br>control_value (unsigned char)<br>Return Value:
/*
/*\frac{1}{\sqrt{1}}\frac{1}{4}/*
void send lcd control byte (unsigned char control value)
\{PORT C &= 0x1f;
                                                          // clear RS, R/W and E
    PORT_A = control_value;// send value to port A
    PORT C |= 0x20;
                                                          // set E high
    PORT C \&= 0 \times df;\frac{1}{\sqrt{2}} set E low
    if (control_value < 0x04)delay_10ms(1);else
                                                         // settling delay, 110us
       delay us (110);
\}Name: send_lcd_data_byte <br>
Mame: send_lcd_data_byte <br>
Description: sends a single data byte to the lcd<br>
Input: value to be sent to lcd as data byte - data_value */<br>
Return Value: -<br>
Return Value: -
                     /*
.<br>/*
/*
void send lcd data byte (char data value)
    PORT C &= 0x1f;
                                                          // clear RS, R/W and E
                                                          // set RS high
    PORT C = 0 \times 80;PORT A = data value;// send value to port A
    PORT C |= 0x20;
                                                          // set E high
    PORT C \&= 0 \times df;
                                                          // set E low
    delay_us (110);
                                                          // settling delay, 110us
\}
```

```
/****7*Name: print_lcd
                                                 \star /
     \frac{1}{1}/*
/*
7**void print lcd (char* print text, char line no, char char no)
\{unsigned char offset;
  unsigned char char_count ;
  unsigned char i ;
  switch (line no)
                       // set character offset position on display
  \{case 1:
            offset = 128;
            break ;
    case 2: offset = 192;
            break;
    case 3:offset = 148;
            break ;
    case 4:offset = 212;
           break ;<br>offset =
    default:0;break ;
  \left\{ \right.if (offset != 0)\left\{ \right.offset += char no;
    send lcd control byte (offset);
  \}char\_count = strlen (print\_text);for (i = 0; i < char count; i++)send_lcd_data_byte (print_text[i]);
\}Name: clear_lcd<br>Description: clears the lcd screen<br>Input: -
\frac{1}{\sqrt{1}}\star/7*^{\star}//*/*
    Return Value:
void clear lcd (void)
\{send led control byte (1);
\rightarrow/* End Of Module
                                                 \star /
```
## **8.3.11 rs232.h**

```
#ifdef _RS232_ 
    #define SOH 
 0x01 
 // start of header - (transmission) 
    #define ETX 
                                                                         // end of text
    #define EOT 
 0x04 
 // end of transmission 
    #define SUB 
          0x1b 
       // substitute - transparancey byte 
extern data unsigned char buffer full; \frac{1}{2} // buffer data flag
extern data unsigned char in buff len; // in buffer length
   extern data unsigned char vulled char, \frac{1}{2} // in buffer length<br>extern xdata unsigned char rs232 in buffer[]; // rs232 input buffer<br>// rs232 input buffer
   xdata unsigned char rs232_out_buffer[0x1f]; // rs232 output buffer<br>data unsigned char serial_int_count = 0; // serial int. routine RX<br>data unsigned char serial_out_count = 0; // serial int. routine TX
data unsigned char serial int count = 0; // serial int. routine RX
data unsigned char serial out count = 0; // serial int. routine TX
   void serial_int (void); \frac{1}{2} // serial port interrupt
    void send_rs232_data (unsigned char*, unsigned char); // send data string to 
rs232 
#else 
    extern void serial_int (void); // serial port 
interrupt 
  extern void send rs232 data (unsigned char*, unsigned char);// send data string
to rs232
```
#### 8.3.12 rs232.c

```
#define RS232
#include <reg652.h>
                              // special function registers for 80C652
#include "rs232.h"
                               // serial communications functions
/*Name: serial int
                                                                                          \star/serial interrupt routine
\frac{1}{2}Description:
                                                                                          \star//*
        Tnput:\star/\sim -\frac{1}{\sqrt{1}}\sim 10^{-1}Return Value:
void serial int (void) interrupt 4
\{if (RI == 1)// if data received flag is set
    \{// if full buffer
         if (buffer full == 1)
         \{// reset to empty buffer flag
             buffer full = 0;// clear buffer<br>// clear in byte count<br>// clear in buffer length to 0
             rs232 \overline{\text{in}} buffer [0] = 0;
              \text{serial} int_count = 0;
              in buff len = 0;
         \mathcal{E}if (SBUF := EOT)// if input buffer is not end of
transmission
         \{\begin{array}{lll} \texttt{in\_buff\_len++;} & // \texttt{count next byte} \\ \texttt{rs232\_in\_buffer} \texttt{[serial\_int\_count++]} = \texttt{SBUF;} & // \texttt{save next byte} \end{array}rs232 \text{ in} buffer [serial int count] = 0;
                                                                   // re-terminate end of
string
         \rightarrowif (SBUF == EOT)// if input buffer has reached end of
transmission
         \left\{ \right.in buff len++;
                                              // count next byte
             rs232 in buffer[serial int count++] = SBUF; // save next byte
             rs232 \text{ in} buffer [serial int count] = 0;
                                                                   \frac{1}{\sqrt{2}} re-terminate end of
string
             \begin{array}{lll} \texttt{serial\_int\_count} &= 0\texttt{;}\\ \texttt{buffer\_full} &= 1\texttt{;} \end{array}// reset in counter
                                              // set flag to tell in buffer is full
         \}RI = 0;// reset received flag
    \}if (TI == 1)// if data sent flag is set
    \{if (serial out count == 0)
         \left\{ \right.if (rs232 out buffer[0] == SOL)\{SBUF = rs232 out buffer [serial out count++];
         \left\{ \right\}else
         \{SBUF = rs232 out buffer [serial out count++];
              if (rs232 out buffer[serial out count-1] == EOT)\left\{ \right.rs232 out buffer[0] = 0;
                  \text{serial} out count = 0;
              - }
         \rightarrow\texttt{TI} = 0;// reset sent flag
    \left\{ \right\}\}-192-
```

```
7*********Name:<br>
Name:<br>
Description: send_rs232_data<br>
Description: send_ata_string to rs232_port under interrupts<br>
Input: char_data_string - data_string to be sent<br>
unsigned char_data_length - no. of bytes of data<br>
Return Value: -
/*
                                                                           \star /
/*
′/*
\frac{1}{1}.<br>/*
void send rs232 data (data string, data length)
unsigned char data_string[30];
unsigned char data length;
\{unsigned int i;
   unsigned char a_iunsigned char shift;
    // ensure last data has already been sent first
    while ((serial out count != 0) \& (i < 0xffff))
                                      // increment timeout counter
       1 + + +if (serial out count != 0)
                                      // waited too long, return
      return;
                                       // 1st byte to send - start of header
   rs232 out buffer[0] = SOH;
    for (a = 0, shift = 1; a < data length; a++)\left\{ \right.// substitution byte if EOT found<br>// substitution byte if SUB found
       if (data_string[a] == EOT ||data string [a] == SUB ||// substitution byte if NUL found
           data string [a] == 0\{rs232_out_buffer[a+shift] = SUB;rs232_out_buffer[a+shift+1] = data_string[a] ^ 0x20;shift++;\rightarrow\text{else}rs232_out_buffer[a+shift] = data_string[a];\left\{ \right.rs232 out buffer[a+shift] = EOT; // send end of transmission byte
   rs232 out buffer [a+shift+1] = 0;
                                      \frac{1}{\sqrt{2}} terminate string
   TI = 1;// initiate interrupt sending
\}x^* End Of Module
                                                                          \star/
```
## **8.3.13 time.h**

#ifdef \_TIME\_

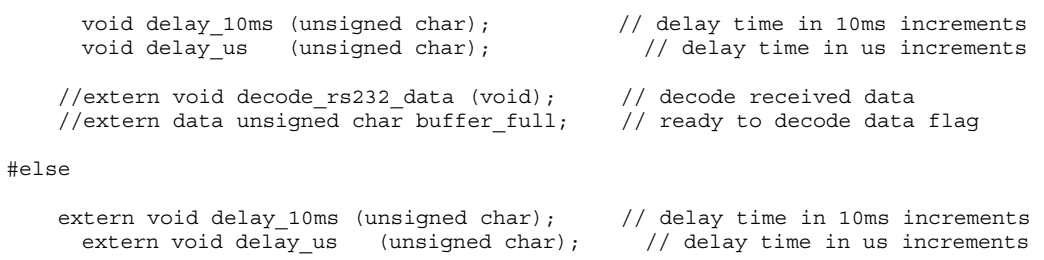

## 8.3.14 time.c

```
#define TIME
#include <reg652.h>
                 // special function registers for the 80C652
#include "time.h"
                 // time routines header file
Name:<br>/* delay_10ms<br>Description: delays for number of 10ms passed, upto 255 maximum */
/*Name:
\frac{1}{2}x^*<br>
x^*<br>
x^*<br>
x^*<br>
x^*<br>
x^*<br>
x^*<br>
x^*<br>
x^*<br>
x^*<br>
x^*<br>
x^*<br>
x^*<br>
x^*<br>
x^*<br>
x^*<br>
x^*<br>
x^*<br>
x^*<br>
x^*<br>
x^*<br>
x^*<br>
x^*<br>
x^*<br>
x^*<br>
x^*<br>
x^*<br>
x^*<br>
x^*<br>
x^*<br>
x^*<br>
x^*void delay_10ms (unsigned char delay_10ms_value)
   while (delay 10ms value)
   \left\{ \right.THO = 0 \times d8;
      TL0 = 0xf0;TR0 = 1;while (!TF0)
      \left\{ \right.//if (buffer full == 1)
                                        // check for rs232 data
        \lambdaTR0 = 0;TF0 = 0;delay 10ms value--;
  \}\left\{ \right\}/*
                                                           \star /
้⁄ ∗
                                                          \star7*\star /
7*\star /
/*
                                                          \star /
void delay us (unsigned char delay us value)
   TH0 = 0xff;TL0 = (0xff - delay us value);
  TR0 = 1;while (!TF0)
    \cdot ;
   TR0 = 0:
   TF0 = 0;\left\{ \right\}.<br>/* End Of Module
                                                          \star/
```
#### 8.3.15 egg1.c

```
\mu EGG1.C: ADAS development program using the C-51 COMPILER
7******/\frac{1}{\sqrt{1+x}}\star/\frac{1}{3}\star /
′/∗
                                                     \star\frac{1}{1}\star′/∗
                                                     ^{\star}/Compiler: Keil C-51
                        Assembler:
/*
                                                     \star/\frac{1}{\sqrt{1}}Version: 5.02c
                            Version:
/*
                                                     \star /
\star//* Modification History
7*\star/\frac{1}{x}Version:
                                                     \star /
                         Date:
′⁄ *
                                                     \star /
\frac{1}{x}Modification:
                                                     \star /
/*
                                                     \star /
Header Files To Be Included:-
// define module for includes
#define MAIN
#include <reg652.h>
                            // sfrs for 80C652
#include <ctype.h>
                            // character functions
                            // string functions
#include <string.h>
#include <absacc.h>
                            // macro definitions
                            // lcd print functions<br>// time delay functions
#include "lcd text.h"
#include "time.h"
                           // i2c eeprom functions<br>// i2c functions
#include "eeprom.h"
#include "i2c.h"
#include "galvos.h"
                            // galvo control functions
#include "rs232.h"
                            \frac{1}{2} serial communications functions
//#define DEV
                            // conditional compilation for dev. rig
/* Definitions:-
#ifndef PORT A
  #define PORT_A
                  XBYTE[0x0000] // port a address of 8255
#endif
#ifndef PORT B
  #define PORT B
                  XBYTE[0x0001] // port b address of 8255
#endif
#ifndef PORT C
  #define PORT C
                  XBYTE[0x0002] // port c address of 8255
#endif
#ifndef PORT CONTROL
  #define PORT CONTROL XBYTE[0x0003] // control address of 8255
#endif
#ifndef PIO2
  #define PIO2 XBYTE[0x0004] // base address of PIO 2
#endif
                  XBYTE[0x00f8] // green led address<br>XBYTE[0x00f0] // red led address
#define GREEN LED
#define RED LED
#define BASE 10
                  10// base radix for itoa conversion
```
#define EGGS\_PER\_ROW 11 // number of eggs per row #define ROWS\_PER\_TRAY 12 // 12 rows per tray #define ROW\_LENGTH 1200 // row length in pulses #define OFF  $0x00$  // define off state to be zero<br>#define ON  $0x01$  // switches coloured led on #define ON 0x01 // switches coloured led on #define RETURN\_ON 0x02 // return stroke on #define RETURN\_OFF 0x03 // retrun stroke off #define OK 0x00 // check for status #define FAIL 0x01 // check for status #define COMBINED 0x01 // two laser sources combined  $\frac{1}{4}$  two laser sources separated #define STATIC\_PROFILE 0x00 // no scan profile #define LINEAR\_PROFILE 0x01 // linear scan profile #define COMPENSATED PROFILE 0x02 // compensated profile #define MANUAL\_MODE 0x00 // manual mode #define AUTOMATIC MODE 0x01 // automatic mode #define EGG\_CLEANED 0xfe // galvo has been triggered  $0xff$  // waiting to be triggered #define ENS1\_NOTSTA\_NOTSTO\_NOTSI\_AA\_CR0 0xc4 // i2c control #define SOH  $0x01$  // start of header - (transmission)<br>#define ETX  $0x03$  // end of text #define ETX 0x03 // end of text #define EOT 0x04 // end of transmission #define SUB 0x1b // substitute - transparancey byte #define LEFT\_SCANNER 0x40 // i2c address of scanner dtoa 1 #define RIGHT\_SCANNER 0x42 // i2c address of scanner dtoa 2 #define RIGHT\_SCANNER 0x42 // i2c address of scanner dtoa 2<br>#define TOP\_SCANNER 0x44 // i2c address of scanner dtoa 3<br>#define SCANNER AMPLITUDE 0x00 // sub address of DAC0 #define SCANNER\_AMPLITUDE 0x00 // sub address of DAC0<br>#define SCANNER\_ALARM 0x01 // sub address of DAC1<br>#define POS\_THRESHOLD 0x02 // sub address of DAC2 #define SCANNER\_ALARM 0x01 // sub address of DAC1 #define POS\_THRESHOLD 0x02 // sub address of DAC2 #define NEG\_THRESHOLD 0x03 // sub address of DAC3 #define DIGITAL\_POT1 %0x50 // i2c address of digital pot 1<br>0x00 // laser high power address #define LASER\_HIGH\_POWER 0x00 // laser high power address #define LASER\_LOW\_POWER1 0x04 // laser low power 1 address // laser power clock frequency addr. #define DIGITAL\_POT2 0x52 // i2c address of digital pot 2<br>#define LASER\_LOW\_POWER2 0x00 // laser low power 2 address<br>#define LASER\_TICKLE\_POWER 0x04 // laser tickle power address #define LASER\_LOW\_POWER2 0x00 // laser low power 2 address #define LASER\_TICKLE\_POWER 0x04 // laser tickle power address #define LASER\_TEST\_POWER 0x08 // laser test power address #define EEPROM 0xa0 // i2c base address of eeprom<br>#define I2C\_PORT1 0x4e // i2c base address of 8-bit i<br>#define I3C\_PORT2 0x4e // i3c base address of 8 bit i #define I2C\_PORT1 0x4e // i2c base address of 8-bit I/O\_1 #define I2C\_PORT2 0x4c // i2c base address of 8-bit I/O\_2 #define set test fire1() PORT C |= 0x10 // closed - Relay 1 #define clear test fire1() PORT C &= 0xef // opened - Relay 1 #define set test fire2() PORT C  $| = 0x08 \t/$  closed - Relay 2 #define clear test fire2() PORT C &= 0xf7 // opened - Relay 2 #define clear laser ready() PORT C &= 0xfe // opened - Relay 5 #define set laser ready() PORT C |= 0x01 // closed - Relay 5  $0x01$  // staalkat machine ready signal<br> $0x00$  // staalkat machine ready #define STAALKAT\_CHECK 0x01 // staalkat machine ready sig:<br>#define STAALKAT\_READY 0x00 // staalkat machine ready<br>#define STAALKAT\_NOTREADY 0x01 // staalkat machine not ready #define STAALKAT\_NOTREADY 0x01 #define FW\_BW 0x02 // forward backward signal<br>#define FORWARDS 0x02 // forwards signal<br>#define BACKWARDS 0x00 // backwards signal #define FORWARDS 0x02 // forwards signal #define BACKWARDS 0x00 // backwards signal #define L\_R 0x04 // left right signal<br>#define LEFT 0x00 // left signal #define LEFT  $0x00$  // left signal<br>#define RIGHT  $0x04$  // right signal  $//$  right signal

```
#define U_D
                             0x80// up down signal
                               0x00// down position of carraige
#define UP
                                         // up position of carraige
#define DOWN
                               0x80#define SENSE EGG
                              0 \times 0.8// egg sense signal
                             0 \times 00#define EGG PRESENT
                                         // egg sensed
                                         // egg position to check<br>// staalkat e-stop signal
#define EGG POSITION
                               0x100x20=<br>#define E STOP
#define POSITION OK
                              0x00// position sensed
                               = 0xb2;
                                            // INT0ENCODER1
sbit
       ENCODER2
                              = 0xb4;<br>= 0x91;
                                             // T0<br>// address 0 pin for PIO 2
shit
      AO_PIO2<br>A1 PIO2
shit
                                             // address 1 pin for PIO 2
sbit
                               = 0x92;// low alarm input for left scanner<br>// low alarm input for left scanner<br>// low alarm input for right scanner
      ---_- --_-<br>LEFT_SCANNER_ALARM = 0x93;<br>RIGHT SCANNER ALARM = 0x94;
sbit
sbit
\overline{S} \overline{C} \overline{C} \overline{C} \overline{C} \overline{C} \overline{C} \overline{C} \overline{C} \overline{C} \overline{C} \overline{C} \overline{C} \overline{C} \overline{C} \overline{C} \overline{C} \overline{C} \overline{C} \overline{C} \overline{C} \overline{C} \overline{C} \overline{C} \overline{// low alarm input for top scanner
7*Variables:-
                                                                                      \star /
xdata unsigned int position = 0; // counter, encoder offset
// rs-232 variablesdata unsigned char in buff_len = 0;<br>data unsigned char buffer_full = 0;
xdata unsigned char buffer_full = 0; // buffer data flag<br>xdata unsigned char rs232_in_buffer[0x1f]; // rs232 innut buff
                                                      // rs232 input buffer
// egg variables
xdata unsigned long eggs cleaned;
                                                      // total number of eggs cleaned
                                                       // total number of rows cleaned
xdata unsigned long rows cleaned;
xdata unsigned char egg position [EGGS_PER_ROW+1]; // log of eggs processed in row
// system control variables
                                                     // manual / automatic mode
xdata unsigned char system mode;
xdata unsigned char mirror_state = 0xff;
xdata unsigned char error status;
xdata unsigned char galvo_count = 0;<br>xdata unsigned char marking_egg = OFF;
                                                     // counter, galvo position<br>// flag, egg being fired upon
xdata unsigned char system ok = OK;
                                                    // system safe to fire flag
// system configuration settings
                          { unsigned char amplitude;
struct scanner data
                                                                     // amplitude setting
of scanner, max 63
                                unsigned char low alarm;
                                                                     // low alarm point of
scanner
                                unsigned char upper threshold; // lower laser power
1, upper threshold, max 63
                                unsigned char lower threshold; // lower laser power
2, lower threshold, max 63
                           \};
struct laser data
                           { unsigned char high;
                                                                      // laser power high,
max 63unsigned char low1:
                                                                      // laser power low 1.
max 63unsigned char low2;
                                                                     // laser power low 2,
max 63unsigned char test;
                                                                      // laser power test,
max 63unsigned char tickle;
                                                                    // laser power tickle,
max 63unsigned char frequency;
                                                                            // laser power
frequency, max 63
                           \};
```
# *8: Appendices*

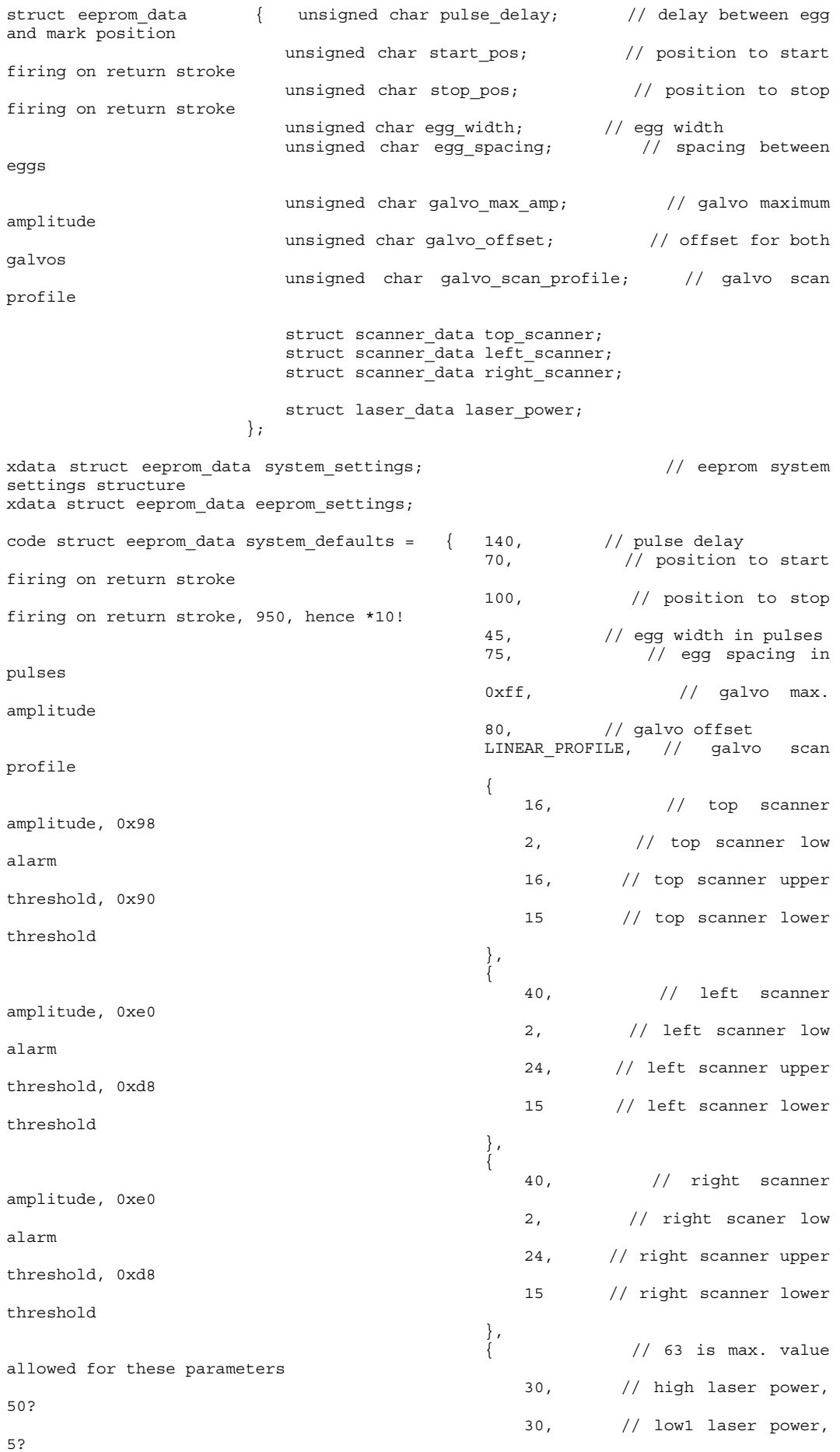

```
 30, // low2 laser power, 
5? 
                                                     5, // test laser power, 
5? 
                                                     4, // tickle laser power, 
4? 
                                                     47 // laser frequency, 
47? 
 } 
 }; 
// fixed code data tables 
code unsigned char scan profile[80] = { 0, 1, 2, 3, 4, 5, 6, 7, 8, 9, 1 10, 11, 12, 13, 14, 15, 16, 17, 18, 19, 
                                            20, 21, 22, 23, 24, 25, 26, 27, 28, 29, 
                                            30, 31, 32, 33, 34, 35, 36, 37, 38, 39, 
                                            40, 41, 42, 43, 44, 45, 46, 47, 48, 49, 
                                            50, 51, 52, 53, 54, 55, 56, 57, 58, 59, 
60, 61, 62, 63, 64, 65, 66, 67, 68, 69,
 70, 71, 72, 73, 74, 75, 76, 77, 78, 79 
 }; 
code char *lcd_text[12] = \{ \| wer 1.0 - 20/05/00 "}, // 0: blank line<br>\{ \| ver 1.0 - 20/05/00 "}, // 1: version screen
                               {" \begin{array}{ll} \n\{\text{``} & \text{``}\}, & \text{''}\}, & \text{''} & \text{0: blank line} \\
\{\text{``} & \text{Ver 1.0 - 20/05/00 "}\}, & \text{''} & \text{1: version score} \\
\{\text{``} & \text{``} & \text{``} & \text{``} \text{''} & \text{''} \} & \text{''} & \text{2: line} \\
\{\text{``} & \text{"} & \text{``} & \text{``} \text{''} & \text{''} \} & \text{''} & \text{''} & \text{3: init screen} \\
\{\text{``} & \text{"} & \text{``}\left\{ \begin{array}{ll} \text{w} & \text{w} & \text{w} \\ \text{w} & \text{w} & \text{w} \end{array} \right\} ,
                                \langle "Status: INITIALISING"\rangle,
\{ "Status: ERROR \qquad "\}, \qquad // 4: error status
\{ "Status: ARMED \qquad \qquad \}, \qquad // 5: armed status
 {"Status: DISARMED "}, // 6: disarmed status 
 {"Status: FIRING "}, // 7: firing status 
                               {"Status: FIRING"|, // 7: firing status<br>{"Couldn't arm lasers"}, // 8: can't arm<br>{"Eggs : 0"|, // 9: number of eggs
 {"Eggs : 0 "}, // 9: number of eggs 
 {"?|?|?|?|?|?|?|?|?|? "}, // 10: separters 
\{ "Rows : 0 \qquad "\} // 11: number of rows
 }; 
/***************************************************************************/ 
/* Function Prototypes:- */ 
/***************************************************************************/ 
unsigned char initialise system (void); // initialise system
unsigned char check faults (void); // check system faults
void combine_lasers (void); \sqrt{2} // move mirror positions in
void separate_lasers (void);<br>void arm system (void);
void arm system (void); \frac{1}{2} // set laser enable signal
void disarm system (void); \frac{1}{2} // clear laser enable signal
unsigned char fire_lasers (void); <br>void stop_firing_lasers (void); <br>// clear laser fire signal
void stop_firing_lasers (void);
void encoder_int (void);<br>void decode_rs232_data (void); // encoder interrupt // decode received rs
void decode_rs232_data (void); // decode received rs232 data 
char* itoa (unsigned long, unsigned char); // converts number to string 
void set galvos (unsigned char); // set galvo levels
/***************************************************************************/ 
/*************************** MAIN PROGRAM *************************/ 
/***************************************************************************/ 
/* Calls: initialise
/***************************************************************************/ 
void main(void) 
{ 
unsigned char j, k = 0; // local loop variables
xdata unsigned long l = 0;unsigned char egg count = 0; // counter
unsigned char egg pos = 0; // counter for egg positions sensed
unsigned char egg pos flag = 0xff; // flag, egg position state
unsigned char egg sensed = 0xff; // flag, egg found
unsigned char handing = 0xff; // flag, handing of current row
unsigned char height = 0xff; // flag, carriage height
unsigned char estop = 0xff; // flag, e-stop status
```

```
unsigned char staalkat = 0xff; // flag, staalkat machine OK
unsigned char cleaned eggs = 0; // counter, number of eggs cleaned
unsigned char temp str[10]; // temporary string
   error status = initialise system ();
   // error if anything other than eeprom fails<br>if (error status > 1) // failed
                                       // failed initialisation
     { 
      clear lcd ();
       while (1) 
        { 
print lcd (lcd text[4], LINE 1, 0); // error status
print lcd (lcd text[2], LINE 2, 0); // separating line
print lcd ("Initialise failed...", LINE 3, 0);
print lcd ("Can't run machine! ", LINE 4, 0);
          delay_10ms (100); \sqrt{2} // flash display
clear lcd ();
 delay_10ms (50); 
       } 
     } 
   arm system ();
    // display egg count 
    print_lcd (lcd_text[9], LINE_2, 0); 
    strcpy (temp_str, itoa (eggs_cleaned, BASE_10)); 
   print_lcd (temp_str, LINE_2, 8);
    // display row count 
   print lcd (lcd text[11], LINE 3, 0);
strcpy (temp_str, itoa (rows_cleaned, BASE_10));
print lcd (temp str, LINE 3, 8);
     // clear the queue 
   for (i = 0; j < (EGGS PER ROW+1); j_{++})
       egg_{position[j]} = \overline{\texttt{EGG}^W}WAITING;
/************** main program loop starts here ***************/ 
    while(1) 
     { 
       if (buffer full == 1) // check for rs232 data
           decode\_rs232\_data (); // if so, decode it
        if (system_mode == AUTOMATIC_MODE) 
        { 
            // egg position on carraige sensed 
           if ((PORT_B & EGG_POSITION) == POSITION_OK && egg_pos_flag != ON) 
            { 
               egg_pos++; 
              eqq pos flag = ON;print lcd ("<sup>\sim</sup>", LINE 4, 10); // show position flag on LCD
           } 
           // egg position on carraige not sensed 
           if ((PORT_B & EGG_POSITION) != POSITION_OK && egg_pos_flag != OFF) 
           { 
                egg_pos_flag = OFF; 
           print_lcd (\overline{''}, \overline{''}, \text{LINE}_4, 10); // show position flag on LCD
 } 
             // new egg sensed - leading edge 
           if (((PORT B & SENSE EGG) == EGG PRESENT) &&
              egg_sensed != ON \overline{\&} &
              height == UP &&
              mirror state == SEPARATED)
            { 
              egg_sensed = ON; \frac{1}{2} // new egg found
              print_lcd (""", LINE_4, 12); // show egg flag on LCD
            egg_position[egg_count++] = system_settings.pulse_delay; 
 }
```

```
 // end of egg sensed - trailing edge 
            if (((PORT_B & SENSE_EGG) != EGG_PRESENT) && egg_sensed != OFF) 
\{ egg_sensed = OFF; 
           print_lcd ("." , LINE_4, 12); // show egg flag on LCD } 
            // fire on new egg if in position 
            if ((egg_position[cleaned_eggs] == 0) && 
               ((PORT B & FW BW) == FORMARDS) & &\overline{\text{marking}} egg == OFF &&
               system ok == OK)
            { 
               galvo_count = 0; // double check galvo in correct 
position 
              set galvos (galvo count);
               marking_egg = ON; 
               if (fire_lasers () != OK) 
                  maxking egg = OFF;
 } 
            // if whole egg marked 
           if (galvo count > system settings.egg spacing)
\{ stop_firing_lasers (); 
               galvo_count = 0; <br>set galvos (galvo count); <br>// flyback to start<br>// flyback to start
               \overline{\text{set}} galvos (galvo count);
                eggs_cleaned++; // save to eeprom here or at end of row?? 
               marking_eq = OFF;egg position[cleaned eggs++] = EGG CLEANED; strcpy (temp_str, itoa (eggs_cleaned, BASE_10)); 
               print_lcd (temp_str, LINE_2, 8); // display egg count
               delay_10ms (1);<br>send rs232 data ("w", 1);send_rs232_data ("w", 1); // tell host PC egg cleaned
 } 
            // separate lasers for forward stroke 
           if ((PORT_B & FW_BW) == FORWARDS && mirror_state != SEPARATED) 
\{separate lasers ();
               for (j = 0; j < EGGS_PER_ROW; j++) // clear queue
                   egg\_position[j] = EGG_MAITING; //????????????????????????????? test 
                strcpy (temp_str, itoa (position, BASE_10)); 
               print_lcd (temp_str, LINE_3, 14); // display position????
                   //????????????????????????????? end test 
               if (system ok = = OK)
                  cleaned_eqgs = 0;egg count = 0;eggpos = 0;position = 0; // reset encoder position
           print_lcd (" ", LINE_4, 4); // show direction flag on LCD }
 } 
            // combine lasers for return stroke 
            if ((PORT_B & FW_BW) == BACKWARDS && mirror_state != COMBINED) 
\{combine lasers ();
               //????????????????????????????? test 
               strcpy (temp_str, itoa (position, BASE_10)); 
              print lcd (temp str, LINE 3, 14); // display position????
               //????????????????????????????? end test
```
```
egg pos = 0; // reset egg position counter
position = 0; // reset encoder position
              print_lcd ("~", LINE_4, 4); // show direction flag on LCD
               if (system_ok == OK) 
                  rows_cleaned++; 
              strcpy (temp_str, itoa (rows_cleaned, BASE_10));
             print lcd (temp str, LINE 3, 8);// display row count
               // 80ms delay with 2 statements below 
               i2c_eeprom_count_write (EEPROM, 0x34, eggs_cleaned); 
              i2c_eeprom_count_write (EEPROM, 0x38, rows_cleaned);
             temp\_str[0] = 'x'; l = eggs_cleaned; 
              temp_str[1] = 1 % 65536UL;<br>1 /= 256UL;
                                             // knock off lo byte
              temp_str[2] = 1 % 256UL;
              temp_str[3] = l / 256UL; 
             l = rows cleaned;
             temp\_str[4] = 1 % 65536UL;
             \frac{1}{2} // knock off lo byte
              temp\_str[5] = 1 % 256UL;temp \left[ 6 \right] = 1 / 256UL;temp str[7] = 0;send_rs232_data (temp_str, 7);
 } 
           // left handed row detected 
          if ((PORT_B & L_R) == LEFT && handing != LEFT)
           { 
             handing = LEFT; print_lcd ("L", LINE_4, 0); // show handing flag on LCD 
           } 
           // right handed row detected 
          if ((PORT B & L R) == RIGHT && handing != RIGHT)
\{ handing = RIGHT; 
              print_lcd ("R", LINE_4, 0); // show handing flag on LCD 
 } 
           // carraige up detected 
          if ((PORT_B & U_D) == UP & \& height != UP) { 
             height = UP;print lcd ("´", LINE 4, 2); // show height flag on LCD
           } 
           // carraige down detected 
           if ((PORT_B & U_D) == DOWN && height != DOWN) 
           { 
             height = DOWN;<br>stop_firing_lasers ();
                                           // double check for safety
             print lcd ("^", LINE 4, 2); // show height flag on LCD
           } 
           // check for staalkat e-stop active 
           if ((PORT_B & E_STOP) == E_STOP && estop != ON) 
           { 
              estop = ON;print_lcd ("E", LINE_4, 6); // show e-stop flag on LCD }
 }
```

```
 // check for staalkat e-stop clear 
          if ((PORT B & E_STOP) != E_STOP && estop != OFF)
           { 
 estop = OFF; 
print lcd (".", LINE 4, 6); // show e-stop flag on LCD
           } 
           // check for staalkat ready 
          if ((PORT B & STAALKAT CHECK) == STAALKAT READY && (staalkat !=
STAALKAT_READY)) 
           { 
staalkat = STAALKAT_READY;
system \ ok = OK;egg_pos = 0; // reset egg position counter<br>position = 0; // reset encoder position
                       = 0; // reset encoder position
               if (mirror_state == SEPARATED) 
\{for (j = 0; j < EGGS PER ROW; j++) // clear queue
                      egg position[j] = EGG WAITING;
                 eggs cleaned = eggs cleaned - cleaned eggs;
 cleaned_eggs = 0; 
egg\ count = 0; strcpy (temp_str, itoa (eggs_cleaned, BASE_10)); 
                 print_lcd (temp_str, LINE_2, 8); // display egg count
                 temp str[0] = 'x'; l = eggs_cleaned; 
                 temp\_str[1] = 1 % 65536UL;
                 1 / = 256UL; // knock off lo byte
                  temp_str[2] = l % 256UL; 
                 temp str[3] = 1 / 256UL;
 l = rows_cleaned; 
temp str[4] = 1 % 65536UL;\frac{1}{\sqrt{2}} // knock off lo byte
                 temp str[5] = 1 % 256UL;temp \, str[6] = 1 / 256UL;temp_str[7] = 0; send_rs232_data (temp_str, 7); 
              } 
           } 
           // check for staalkat not ready 
          if ((PORT B & STAALKAT CHECK) == STAALKAT_NOTREADY && (staalkat !=
STAALKAT_NOTREADY))
           { 
          staalkat = STAALKAT_NOTREADY;
 } 
           // fire enable on return stroke 
           // do we want to fire on individual eggs here ???? 
           // what happens here in an error condition???? 
          if (mirror_state == COMBINED & &<br>height == UP & &
                                 height == UP && 
              marking_egg<br>position
                                position = system_settings.start_pos & &<br>
> 0 & &
              cleaned_eggs > 0 &<br>system ok == 0K)
              system \overline{ok} { 
               marking_egg = RETURN_ON; 
               if (fire_lasers () != OK) 
          marking_egg = OFF;
 }
```

```
 // fire disable on return stroke 
           if (mirror_state == COMBINED && 
              height = UP & &
 marking_egg == RETURN_ON && 
(eggpos > 9 ||
              position > (system settings.stop pos * 10)))
           { 
              stop firing lasers ();
              maxing egg = RETURN OFF;
 } 
           // check faults 
          j = check faults();
          if (j == 0)\{ set_laser_ready(); 
               if (error_status != 0) 
\{error status = 0; print_lcd (lcd_text[5], LINE_1, 0); // system armed 
print lcd (lcd text[9], LINE 2, 0); // egg counter
print led (led text[11], LINE 3, 0); // row counter
                   strcpy (temp_str, itoa (rows_cleaned, BASE_10)); 
                  print_lcd (temp_str, LINE_3, 8); // display row count
                   strcpy (temp_str, itoa (eggs_cleaned, BASE_10)); 
              print_lcd (temp_str, LINE_2, 8); // display egg count }
 } 
 } 
           else 
           { 
               stop_firing_lasers (); 
               clear_laser_ready(); 
              system ok = FAIL;
              \frac{1}{\text{marking eqq}} = \text{OFF};error_status = j; } 
        } 
    } 
} 
                /***************************************************************************/ 
\sqrt{*} Name: check faults \sqrt{*}/* Description: checks faults for system */<br>/* Input: - * * */
\hspace{.1cm} /* Input: - \hspace{.1cm} - \hspace{.1cm} +/
.<br>/* Return Value: unsigned char - error code
/***************************************************************************/ 
unsigned char check_faults (void) 
{ 
   unsigned char i; 
  unsigned char error = 0;
   // check all scanners are working 
  i = (P1 & (Ox38)); switch (i) 
    { 
       case 0x08: print_lcd (">>LHS scanner fault ", LINE_2, 0); 
                   break; 
      case 0x10: print lcd (">>RHS scanner fault ", LINE 2, 0);
                   break; 
      case 0x20: print lcd (">>Top scanner fault ", LINE 2, 0);
                   break; 
      case 0x18: print lcd (">>L/R scanner fault ", LINE 2, 0);
                   break; 
      case 0x28: print lcd (">>L/T scanner fault ", LINE 2, 0);
                  break;case 0x30: print lcd (">>R/T scanner fault ", LINE 2, 0);
                   break; 
       case 0x38: print_lcd (">>All scanner fault ", LINE_2, 0); 
                   break; 
       default: break; 
   }
```

```
if (i != 0) { 
        error = 1; 
        print_lcd (lcd_text[2], LINE_3, 0); // line 
       \overline{p}rint<sup>-</sup>lcd (lcd<sup>-</sup>text[4], LINE<sup>-1</sup>, 0); // status: error
   } 
   // check laser DC power supplies 
   #ifndef DEV 
      i = ((i2c_ioc_read (I2C_PORT2)) & 0x3f); #else 
      i = 0; #endif 
   if (i > 0) 
   { 
        if (error != 0) 
           delay_10ms (100); 
        else 
        { 
            print_lcd (lcd_text[4], LINE_1, 0); 
           print_lcd (lcd_text[2], LINE_3, 0);
        } 
       print lcd (">>PSU Fault \# ......", LINE 2, 0);
       error + = 2;
       if ((i \& 0x01) == 0x01)print lcd ("1", LINE 2, 14);
        if ((i & 0x02) == 0x02) 
            print_lcd ("2", LINE_2, 15); 
       if ((i \& 0x04) == 0x04) print_lcd ("3", LINE_2, 16); 
        if ((i & 0x08) == 0x08) 
           print lcd ("4", LINE 2, 17);
       if ((i \& 0x10) == 0x10) print_lcd ("5", LINE_2, 18); 
        if ((i & 0x20) == 0x20) 
            print_lcd ("6", LINE_2, 19); 
   } 
   // check laser ok signals 
   #ifndef DEV 
      i = ((i2c \text{ io read } (I2C \text{ PORT1})) \& 0x77); #else 
      i = 0; #endif 
  if (i > 0) { 
        if (error != 0) 
            delay_10ms (100); 
        else 
           print lcd (lcd_text[4], LINE_1, 0);
       print_lcd (">>Laser1: ", LINE_2, 0);<br>print lcd (">>Laser2: ", LINE 3, 0);
       \text{print}lcd (">>Laser2:
       error + = 4; if ((i & 0x01) == 0x01) // 2:laser ready 
print lcd ("Laser Rdy", LINE 3, 10);
       if ((i & 0x02) == 0x02) // 2:key switch ok
           print_lcd ("Key Sw. ", LINE_3, 10);
       if ((i \& 0x04) == 0x04) // 2:water ok
           print led ("Low Flow ", LINE 3, 10);
```

```
 if ((i & 0x10) == 0x10) // 1:laser ready 
print lcd ("Laser Rdy", LINE 2, 10);
 if ((i & 0x20) == 0x20) // 1:key switch ok 
print lcd ("Key Sw. ", LINE 2, 10);
if ((i & 0x40) == 0x40) // 1:water ok
print lcd ("Low Flow ", LINE 2, 10);
       if (error > 4) 
           delay_10ms (100); 
   } 
   // check mirror positions 
  A1<sup>DIO2</sup> = 1;<br>A0 PIO2 = 0;
                                 // set to read PIO2 Port C
  i = (PIO2 \& Ox0f); if (mirror_state == SEPARATED && position > 100 && 
       (PORT_B & U_D) == UP) // check mirrors for forward stroke 
    { 
      if (i != 0x0a) { 
          error += 8; if ((i & 0x05) == 0x01) 
            print lcd (">>Left Mirror fault ", LINE 2, 0);
          if ((i \& 0x05) == 0x04)print lcd (">>Right Mirror fault", LINE 2, 0);
           if ((i & 0x05) == 0x05) 
            print lcd (">>Both Mirror fault ", LINE 2, 0);
       } 
   } 
   if (marking_egg == RETURN_ON) // check mirrors for return stroke 
   { 
       if (i != 0x05) 
       { 
          error += 8 if ((i & 0x0a) == 0x02) 
            print lcd (">>Left Mirror fault ", LINE 2, 0);
          if ((i \& 0x0a) == 0x08)print lcd (">>Right Mirror fault", LINE 2, 0);
          if ((i \& 0x0a) == 0x0a) print_lcd (">>Both Mirror fault ", LINE_2, 0); 
       } 
   } 
  if (error >= 8) { 
print led (led text[2], LINE 3, 0); // line
print lcd (lcd text[4], LINE 1, 0); // status: error
   } 
   if (error > 8) 
       delay_10ms (100); 
   return error; 
} 
/***************************************************************************/ 
y^* Name: initialise_system<br>
y^* Description: Initialises system components and variables */
/* Description: Initialises system components and variables */ 
\sqrt{\star} Input: - \star/\overline{y^*} Return Value: -
/***************************************************************************/
```

```
unsigned char initialise system (void)
{ 
    xdata unsigned char error = 0; \frac{1}{2} // error status, 0 = 0K<br>xdata unsigned char i; \frac{1}{2} // local loop variable
    xdata unsigned char i;
    xdata char temp str[6]; // temporary string
     // configure port settings 
    PORT_CONTROL = 0x82; // configure 8255 ports<br>A0 PIO2 = 1; // A0 pin for second 82
    \begin{array}{ccc}\n\text{A0 } \text{P} \overline{\text{O2}} \\
\text{A1 } \text{P} \overline{\text{O2}} \\
\text{A2 } \text{P} \overline{\text{O2}} \\
\text{A3 } \text{P} \overline{\text{O3}} \\
\text{A4 } \text{P} \overline{\text{O1}} \\
\text{A5 } \text{P} \overline{\text{O2}} \\
\text{A6 } \text{P} \overline{\text{O3}} \\
\text{A7 } \text{P} \overline{\text{O4}} \\
\text{A8 } \text{P} \overline{\text{O1}} \\
\text{A9 } \text{P} \overline{\text{O1}} \\
\textA1 PIO2 = 1; // A1 pin for second 8255
 PIO2 = 0x81; // configure 2nd 8255 PIO 
    // configure processor registers<br>SCON = 0x50;SCON = 0x50; // initialize UART, 8, N, 1
PS = 0; \frac{1}{2} art interrupt priority
    TMOD = 0x21;<br>TCON = 1;
    TCON = 1; \frac{1}{2} // external int. edge triggered TH1 = 0xfd; \frac{1}{2} set timer period
                                                 1/ set timer period
    TL1 = 0;TR1 = 1; // start timer 1IE = 0xb1; \frac{1}{2} // enable serial int. and ext. 1 int.<br>RI = 0; \frac{1}{2} // clear serial RX int. flag
RI = 0; \frac{1}{2} clear serial RX int. flag
TI = 0; \frac{1}{2} \frac{1}{2} clear serial TX int. flag
    IE0 = 0; // clear ext. int 0 flagSI = 0;T1 = 0; \frac{1}{2} \frac{1}{2} \frac{1}{2} disable scanner trigger
    // configure i2c set-up<br>
SDA = 1;
SDA = 1; // enable for SDA line
SCL = 1; // enable for SCL line
    PS1 = 0; \frac{1}{2} i2c interrupt priority
S1ADR = 0x31; // address + general call set S1CON = ENS1_NOTSTA_NOTSTO_NOTSI_AA_CR0;// configure I2C port 
    // enable resonant scanner alarm inputs<br>LEFT SCANNER ALARM = 1; // enable input line for alarm
    LEFT_SCANNER\_ALARM = 1;<br>RIGHT SCANNER ALARM = 1;
    RIGHT_SCANNER_ALARM = 1; \frac{1}{\sqrt{2}} enable input line for alarm<br>TOP SCANNER ALARM = 1; \frac{1}{\sqrt{2}} enable input line for alarm
                                                 \frac{1}{\sqrt{2}} enable input line for alarm
    delay_10ms (20);<br>initialise lcd ();<br>\frac{1}{\pi} // initialise lcd (),<br>\frac{1}{\pi} // initialise lcd
    initialise lcd ();
    // set-up lcd characters<br>send lcd control byte (72);
                                                 // lcd up character design, 0x01
    send_lcd_data_byte (0);
     send_lcd_data_byte (4); 
    send lcd data byte (14);
    sendlcd data byte (21);
    send \overline{\text{led data}} byte (4);
     send_lcd_data_byte (4); 
     send_lcd_data_byte (0); 
    send lcd data byte (0);
    send_lcd_data_byte (0); \frac{1}{2} // lcd down character design, 0x02
    send_lcd_data_byte (4);
    send_lcd_data_byte (4);
    send lcd data byte (21);
     send_lcd_data_byte (14); 
    s = 1, send lcd data byte (4);
    send lcd data byte (0);
    send lcd data byte (0);
    send_lcd_data_byte (14); \frac{1}{2} // lcd filled blob char design, 0x03
    send lcd data byte (31);
    send lcd data byte (31);
    sendlcd data byte (31);
    s = 10 and lcd data byte (31);
     send_lcd_data_byte (31); 
    send lcd data byte (14);
    \overline{\text{end}} lcd data byte (0);
```

```
send lcd data byte (0); // lcd tick mark, 0x04
    send lcd data byte (1);
    send led data byte (1);
     send_lcd_data_byte (2); 
     send_lcd_data_byte (18); 
    sendlcddatabyte (12);
    send lcd data byte (4);
    send lcd data byte (0);
     // show lcd boot-up screen 
print lcd (lcd text[3], LINE 1, 0); // initialising status
print lcd (lcd text[2], LINE 2, 0); // separating line
    print \lceillcd (lcd_text[1], LINE 3, 0); // version number, date print lcd (lcd_text[2], LINE 4, 0); // separating line
    print_lcd (lcd [ext[2], LINE_4, 0);
    delay_10ms (100); \sqrt{2} / pause on init screen
     // reset variables 
    system mode = AUTOMATIC MODE; // set system to automatic mode
     system_settings = system_defaults; // get default settings 
    i = 0; // error count for checking eeprom 
validity 
    // get system settings from eeprom 
   if (i2c eeprom check (EEPROM, 0x00, 1) == OK)
    { 
       eeprom settings.pulse delay = i2c eeprom read (EEPROM, 0x00);
       system_settings.pulse_delay = eeprom_settings.pulse_delay;
    } 
    else 
        i++; 
   if (i2c eeprom check (EEPROM, 0x02, 1) == OK)
    { 
        eeprom_settings.start_pos = i2c_eeprom_read (EEPROM, 0x02); 
        system_settings.start_pos = eeprom_settings.start_pos; 
\} else 
       i++;
   if (i2c eeprom check (EEPROM, 0x04, 1) == OK)
    { 
        eeprom_settings.stop_pos = i2c_eeprom_read (EEPROM, 0x04); 
        system_settings.stop_pos = eeprom_settings.stop_pos; 
    } 
    else 
       i++;
   if (i2c eeprom check (EEPROM, 0x06, 1) == OK)
    { 
       eeprom_settings.egg_width = i2c_eeprom read (EEPROM, 0x06);
        system_settings.egg_width = eeprom_settings.egg_width; 
    } 
    else 
       i++;
   if (i2c eeprom check (EEPROM, 0x08, 1) == OK)
    { 
       eeprom settings.egg spacing = i2c eeprom read (EEPROM, 0x08);
        system_settings.egg_spacing = eeprom_settings.egg_spacing; 
 } 
    else 
        i++; 
    if (i2c_eeprom_check (EEPROM, 0x0a, 1) == OK) 
    { 
       eeprom settings.galvo max amp = i2c eeprom read (EEPROM, 0x0a);
       system_settings.galvo_max_amp = eeprom_settings.galvo_max_amp;
    } 
    else 
       i++;
```

```
if (i2c eeprom check (EEPROM, 0x0c, 1) == OK)
   \left\{ \right.eeprom settings.galvo offset = i2c eeprom read (EEPROM, 0x0c);
        system_settings.galvo_offset = eeprom_settings.galvo_offset; 
    } 
   else 
       i++if (i2c eeprom check (EEPROM, 0x0e, 1) == OK)
    { 
        eeprom_settings.galvo_scan_profile = i2c_eeprom_read (EEPROM, 0x0e); 
        system_settings.galvo_scan_profile = eeprom_settings.galvo_scan_profile; 
\} else 
      i++; // get top resonant scanner settings from eeprom 
   if (i2c eeprom check (EEPROM, 0x10, 1) == OK)
    { 
        eeprom_settings.top_scanner.amplitude = i2c_eeprom_read (EEPROM, 0x10); 
       system_settings.top_scanner.amplitude = 
eeprom_settings.top_scanner.amplitude;
   } 
   else 
       i++;if (i2c eeprom check (EEPROM, 0x12, 1) == OK)
\{ eeprom_settings.top_scanner.low_alarm = i2c_eeprom_read (EEPROM, 0x12); 
   system_settings.top_scanner.low_alarm = eeprom_settings.top_scanner.low_alarm;
    } 
   else 
       i++;
   if (i2c eeprom check (EEPROM, 0x14, 1) == OK)
    { 
       eeprom_settings.top_scanner.upper_threshold = i2c_eeprom_read (EEPROM,
0x14); 
        system_settings.top_scanner.upper_threshold = 
eeprom settings.top scanner.upper threshold;
   } 
   else 
        i++; 
  if (i2c eeprom check (EEPROM, 0x16, 1) == OK)
\{ eeprom_settings.top_scanner.lower_threshold = i2c_eeprom_read (EEPROM, 0x16); 
    system_settings.top_scanner.lower_threshold = 
eeprom settings.top scanner.lower threshold;
   } 
   else 
        i++; 
    // get left resonant scanner settings from eeprom 
   if (i2c_eeprom_check (EEPROM, 0x18, 1) == OK) 
    { 
eeprom settings.left scanner.amplitude = i2c eeprom read (EEPROM, 0x18);
 system_settings.left_scanner.amplitude = 
eeprom_settings.left_scanner.amplitude;
 } 
   else 
       i++;
  if (i2c eeprom check (EEPROM, 0x1a, 1) == OK)
   \left\{ \right. eeprom_settings.left_scanner.low_alarm = i2c_eeprom_read (EEPROM, 0x1a); 
    system_settings.left_scanner.low_alarm = 
eeprom_settings.left_scanner.low_alarm;
    } 
   else 
      i++;
```

```
 if (i2c_eeprom_check (EEPROM, 0x1c, 1) == OK) 
   \left\{ \right.eeprom_settings.left_scanner.upper_threshold = i2c eeprom read (EEPROM, 0x1c);
    system_settings.left_scanner.upper_threshold = 
eeprom_settings.left_scanner.upper_threshold; 
    } 
   else 
       i++;
   if (i2c_eeprom_check (EEPROM, 0x1e, 1) == OK) 
    { 
eeprom settings.left scanner.lower threshold = i2c eeprom read (EEPROM, 0x1e);
system settings.left scanner.lower threshold =eeprom settings.left scanner.lower threshold;
   } 
   else 
       1++;
   // get right resonant scanner settings from eeprom 
   if (i2c_eeprom_check (EEPROM, 0x20, 1) == OK) 
    { 
       eeprom settings.right scanner.amplitude = i2c eeprom read (EEPROM, 0x20);
        system_settings.right_scanner.amplitude = 
eeprom_settings.right_scanner.amplitude;
 } 
    else 
       i++;
  if (i2c eeprom check (EEPROM, 0x22, 1) == OK)
    { 
    eeprom settings.right scanner.low alarm = i2c eeprom read (EEPROM, 0x22);
    system_settings.right_scanner.low_alarm = 
eeprom_settings.right_scanner.low_alarm; 
    } 
   else 
       i++;
   if (i2c_eeprom_check (EEPROM, 0x24, 1) == OK) 
    { 
    eeprom_settings.right_scanner.upper_threshold = i2c_eeprom_read (EEPROM,
0x24) :
   system_settings.right_scanner.upper_threshold = =
eeprom_settings.right_scanner.upper_threshold; 
   } 
   else 
       i++;
  if (i2c eeprom check (EEPROM, 0x26, 1) == OK)
    { 
     eeprom_settings.right_scanner.lower_threshold = i2c_eeprom_read (EEPROM, 
0x26) :
   system_settings.right_scanner.lower_threshold
eeprom settings.right scanner.lower threshold;
   } 
   else 
       i++; 
    // get laser settings from eeprom 
  if (i2c eeprom check (EEPROM, 0x28, 1) == OK)
    { 
       eeprom settings.laser power.high = i2c eeprom read (EEPROM, 0x28);
       system_settings.laser_power.high = eeprom_settings.laser_power.high;
    } 
   else 
       i++; 
   if (i2c_eeprom_check (EEPROM, 0x2a, 1) == OK) 
\left\{\begin{array}{c} \end{array}\right\}eeprom settings.laser power.low1 = i2c eeprom read (EEPROM, 0x2a);
   system_settings.laser_power.low1 = eeprom_settings.laser_power.low1;
    } 
    else 
       i++;
```

```
if (i2c eeprom check (EEPROM, 0x2c, 1) == OK)
    { 
    eeprom_settings.laser_power.low2 = i2c_eeprom_read (EEPROM, 0x2c); 
    system_settings.laser_power.low2 = eeprom_settings.laser_power.low2; 
    } 
   else 
      i_{++}.
   if (i2c_eeprom_check (EEPROM, 0x2e, 1) == OK) 
    { 
       eeprom settings.laser power.test = i2c eeprom read (EEPROM, 0x2e);
        system_settings.laser_power.test = eeprom_settings.laser_power.test; 
    } 
    else 
      i++;
  if (i2c eeprom check (EEPROM, 0x30, 1) == OK)
\{eeprom settings.laser power.tickle = i2c eeprom read (EEPROM, 0x30);
   system_settings.laser_power.tickle = eeprom_settings.laser_power.tickle;
    } 
   else 
      i++;
  if (i2c eeprom check (EEPROM, 0x32, 1) == OK)
    { 
    eeprom_settings.laser_power.frequency = i2c_eeprom_read (EEPROM, 0x32); 
   system_settings.laser_power.frequency = eeprom_settings.laser_power.frequency;
    } 
   else 
      i++;
  if (i2c eeprom check (EEPROM, 0x34, 3) == OK)
       eggs_cleaned = i2c_eeprom_count_read (EEPROM, 0x34); // get current 
count 
   else 
    { 
      i++;
       eggs_cleaned = 0; 
   } 
  if (i2c eeprom check (EEPROM, 0x38, 3) == OK)
       rows_cleaned = i2c_eeprom_count_read (EEPROM, 0x38); // get current 
count 
   else 
    { 
      i++;
       rows_cleaned = 0; 
    } 
    // check and show error if eeprom not read correctly 
   clear_lcd (); 
   if (i != 0) // error reading eeprom 
    { 
print lcd ("EEPROM read: X- ", LINE 1, 0);
strcpy (temp str, itoa (i, BASE 10));
      print lcd (temp str, LINE 1, 17); \frac{1}{2} // display error no.
print lcd (lcd text[2], LINE 2, 0); // print line on lcd
print lcd ("Some system settings", LINE 3, 0);
print lcd ("returned to default.", LINE 4, 0);
       delay_10ms (250); 
print lcd (lcd text[0], LINE 2, 0); // clear other lines
print lcd (lcd text[0], LINE 3, 0);
      print led (led ld text[0], LINE 4, 0);
      error = 1; \frac{1}{2} // error initialsing eeprom
    } 
    else 
      print lcd ("EEPROM read: ", LINE 1, 0);
   #ifndef DEV
```

```
 // set-up laser power settings 
   i = i2c e2pot (DIGITAL_POT1, LASER_CLOCK_FREQ,
system_settings.laser_power.frequency); 
  i += 2*(i2c_e2pot (DIGITAL_POT1, LASER_HIGH_POWER,
system_settings.laser_power.high)); 
   i + + 4*(i2c-e2pot) (DIGITAL POT1, LASER LOW POWER1,
system_settings.laser_power.low1)); 
  i + + 3*(i2c e2pot) (DIGITAL POT2, LASER LOW POWER2,
system_settings.laser_power.low2)); 
  i += 16*(i2c e2pot) (DIGITAL POT2, LASER TEST POWER,
system_settings.laser_power.test));<br>i += 32*(i2c_e2pot
  i += \frac{1}{32} (i2c_e2pot (DIGITAL_POT2, LASER_TICKLE_POWER,
system_settings.laser_power.tickle)); 
   #else 
   i = 1; #endif 
  if (i \mid i = 0) { 
print lcd ("Laser init.: X- ", LINE 2, 0);
strcpy (temp_str, itoa (i, BASE_10));
print lcd (temp str, LINE 2, 17); // display error no.
     error_{+} = 2; \sqrt{\frac{1}{2}} // error initialising lasers
   } 
   else 
     print lcd ("Laser init.: - ", LINE 2, 0);
   #ifndef DEV 
   // set-up left resonant scanner settings 
   i = i2c_dac (LEFT_SCANNER, SCANNER_AMPLITUDE, 0xff); // kick start scanner 
  delay 10\text{m}s (100); \overline{\phantom{a}} // wait to settle
  i += 2*(i2c_dac (LEFT_SCANNER, SCANNER_AMPLITUDE,
system_settings.left_scanner.amplitude)); 
 i - - += - 4*(i2c_dac (LEFT_SCANNER, SCANNER_ALARM,
system_settings.left_scanner.low_alarm));
i += 8*(i2c dac (LEFT_SCANNER, POS_THRESHOLD,
system_settings.left_scanner.upper_threshold)); 
  i - + - 16*(i2c \t{dac}) (LEFT SCANNER, NEG THRESHOLD,
system_settings.left_scanner.lower_threshold));
   #else 
   i = 1; #endif 
   if (i != 0) 
   { 
     print lcd ("LHS scan init: X- ", LINE 3, 0);
      strcpy (temp_str, itoa (i, BASE_10)); 
     print_lcd (temp_str, LINE_3, 17); // display error no.
     error + = 4; // error initialising LHS scanner
   } 
   else 
    print_lcd ("LHS scan init: \overline{\ } ", LINE_3, 0);
   #ifndef DEV 
   // set-up right resonant scanner settings 
   i = i2c_dac (RIGHT_SCANNER, SCANNER_AMPLITUDE, 0xff); // kick start scanner 
delay 10ms (100); in the settle settle and the settle settle settle settle settle
 i += 2*(i2c_dac (RIGHT_SCANNER, SCANNER_AMPLITUDE, 
system_settings.right_scanner.amplitude));<br>i = 4*(i2c \text{ dac})i += 4*(i2c \text{ dac} (RIGHT SCANNER, SCANNER ALARM,
system_settings.right_scanner.low_alarm));
i += 8*(i2c_dac (RIGHT_SCANNER, POS_THRESHOLD,
system_settings.right_scanner.upper_threshold)); 
 i += 16*(i2c_dac (RIGHT_SCANNER, NEG_THRESHOLD,
system_settings.right_scanner.lower_threshold));
   #else 
    i = 1;
   #endif
```

```
if (i \mid = 0) { 
        print_lcd ("RHS scan init: X- ", LINE_4, 0); 
strcpy (temp_str, itoa (i, BASE_10));
print lcd (temp str, LINE 4, 17); // display error no.
       \frac{1}{\text{error}} += 8; \frac{1}{\sqrt{2}} + \frac{1}{\sqrt{2}} + \frac{1}{\sqrt{2}} + \frac{1}{\sqrt{2}} + \frac{1}{\sqrt{2}} + \frac{1}{\sqrt{2}} + \frac{1}{\sqrt{2}} + \frac{1}{\sqrt{2}} + \frac{1}{\sqrt{2}} + \frac{1}{\sqrt{2}} + \frac{1}{\sqrt{2}} + \frac{1}{\sqrt{2}} + \frac{1}{\sqrt{2}} + \frac{1}{\ } 
    else 
        print lcd ("RHS scan init: ^- ", LINE 4, 0);
    #ifndef DEV 
    // set-up top resonant scanner settings 
   i = 12c dac (TOP_SCANNER, SCANNER_AMPLITUDE, 0xff); // kick start scanner delay_10ms (100); \frac{1}{100}delay 10ms (100); \frac{1}{2} // wait to settle
i += 2*(i2c \t{dac} (TOP SCANNER, SCANNER AMPLITUDE,
system_settings.top_scanner.amplitude));<br>i += 4*(i2c \tfrac{1}{2} \tfrac{1}{2} \tfrac{1}{2} \tfrac{1}{2} \tfrac{1}{2} \tfrac{1}{2} \tfrac{1}{2} \tfrac{1}{2} \tfrac{1}{2} \tfrac{1}{2} \tfrac{1}{2} \tfrac{1}{2} \tfrac{1}{2} \tfrac{1}{2} \tfrac{1}{2} \tfrac{1}{2} \tfrac{1}{2} \tfrac{1}{2} \tfrac{1}{2} \tfrac{1}{2} \tfrac{1}{2} \i += 4*(i2c \t{dac} (TOP SCANNER, SCANNER ALARM,
system settings.top_scanner.low_alarm));
  i = 2 i = 8*(i2c_dac) (TOP_SCANNER, POS_THRESHOLD,
system settings.top scanner.upper threshold));
i += 16*(12c \text{ dac} (TOP SCANNER, NEG THRESHOLD,
system_settings.top_scanner.lower_threshold));
    #else 
       i = 1; #endif 
delay 10ms (100); // wait
clear lcd (); // clear ready for next screen set
   if (i != 0) { 
        print_lcd ("Top scan init: X- ", LINE_1, 0); 
strcpy (temp str, itoa (i, BASE 10));
print lcd (temp str, LINE 1, 17); // display error no.
       error += 16; \overline{1/2} // error initialising top scanner
    } 
    else 
       print lcd ("Top scan init: \bar{ }", LINE 1, 0);
    // set-up galvanometer settings 
   set dtoas (system settings.galvo offset);
    // check to see if all resonant scanners are ok 
    print_lcd ("Top Scanner : ", LINE_2, 0); 
print lcd ("Left Scanner : ", LINE 3, 0);
print lcd ("Right Scanner: ", LINE 4, 0);
   if (TOP SCANNER ALARM == OFF) // check top resonant scanner
    print_lcd (\overline{N} - N, LINE_2, 15); else 
    { 
       print lcd ("X", LINE 2, 15);
       \text{error} = 32; \frac{1}{2} = \frac{1}{2} = \frac{1}{2} = \frac{1}{2} scanner not reached correct
amplitude 
   } 
   if (LEFT SCANNER ALARM == OFF) // check left resonant scanner
       print_lcd ("=", LINE_3, 15); else 
    { 
     print_lcd ("X", LINE_3, 15);<br>error |= 32;
                                                            // scanner not reached correct
amplitude 
    } 
    if (RIGHT_SCANNER_ALARM == OFF) // check right resonant scanner 
       print_lcd (""", LINE_4, 15);
    else 
    { 
       print lcd ("X", LINE 4, 15);
```

```
 error |= 32; // scanner not reached correct 
amplitude 
   } 
   // check all 6 laser dc power supplies are ok 
 delay_10ms (250); 
 clear_lcd (); 
print lcd (" LASER DC PSUs: ", LINE 1, 0);
 print_lcd (" L1 L2 L3 R1 R2 R3 ", LINE_2, 0); 
   print_lcd (lcd_text[2], LINE_3, 0); // print line on lcd 
   #ifndef DEV 
     i = i2c io read (I2C PORT2);
   #else 
     i = 0xff; #endif 
  if ((i \& 0x01) == 0x01) // check laser dc psu #1
      print_lcd ("X", LINE_4, 2); 
   else 
      print led ( "="", LINE 4, 1);if ((i \& 0x02) == 0x02) // check laser dc psu #2
     print_lcd ("X", LINE_4, 5); else 
      print led (""", LINE 4, 4);
  if ((i \& 0x04) == 0x04) // check laser dc psu #3
     print led ("X", LINE 4, 8);
   else 
      print_lcd (""", LINE_4, 7);if ((i \& 0x08) == 0x08) \frac{1}{2} // check laser dc psu #4
      print_lcd ("X", LINE_4, 12); 
   else 
      print_lcd ("<sup>-</sup>", LINE_4, 11);if ((i & 0x10) == 0x10) \frac{1}{2} // check laser dc psu #5
      print_lcd ("X", LINE_4, 15); 
  e^{\frac{1}{2}}print lcd ("<sup>-</sup>", LINE 4, 14);
  if ((i \& 0x20) == 0x20) // check lasee dc psu #6
      print_lcd ("X", LINE_4, 18); 
   else 
      print led ( "="", LINE 4, 17); if ((i & 0x3f) != 0) 
                                       // falult dc laser supply
  delay_10ms (250); \sqrt{250} // delay for 1 second
  clear lcd ();
   print_lcd (lcd_text[10], LINE_4, 0); // Line of separaters 
  disarm_system (); \sqrt{2} // clear laser safety relay
  stop_firing_lasers (); <br> \frac{1}{2} // set laser enable gate low<br>clear_test_fire1(); <br> // clear test fire 2 signal<br> // clear test fire 2 signal
clear test fire1(); \frac{1}{2} // clear test fire 1 signal
clear test fire2(); \frac{1}{2} // clear test fire 2 signal
  GREEN LED = ON; // set green status led
   return (error); // return error status 
} 
/***************************************************************************/ 
/* Name: arm_system */ 
/* Description: enables laser safety relay */ 
\sqrt{\star} Inputs: - \star//* Return Value:
/***************************************************************************/
```

```
void arm_system (void) 
{ 
   PORT C |= 0x02; // laser enable relay closed - Relay 4
   \hspace{1.5cm} // \hspace{.1cm} show \hspace{.1cm} red \hspace{.1cm} - \hspace{.1cm} armed \hspace{.1cm} led \hspace{.1cm} on \hspace{.1cm} CPU \hspace{.1cm} board\begin{bmatrix} \text{print}\text{1}\text{cd} \text{ (lcd text[5]}, \text{LINE}\text{1}, 0); // Status: ARMED \end{bmatrix}<br>\begin{bmatrix} \text{print}\text{1}\text{cd} \text{ ("A", LINE 4, 8)} \end{bmatrix} // show armed flag on LCD
   print_lcd ("A", LINE_4, 8);} 
/***************************************************************************/ 
/* Name: disarm_system */ 
/* Description: diables laser safety relay */ 
\sqrt{\star} Input: - \star//* Return Value: -
/***************************************************************************/ 
void disarm_system (void) 
{ 
   PORT C \varepsilon= 0xfd; // laser enable relay opened - Relay 4
GREEN LED = ON; \frac{1}{2} // show green - safe led on CPU board
print lcd (lcd text[6], LINE 1,0); // status disarmed
print lcd ("D", LINE 4, 8); // show disarmed flag on LCD
   clear_laser_ready(); // reset system ready flag to Staalkat
} 
/***************************************************************************/ 
/* Name: combine_lasers<br>/* Description: moves_mirrors_out_for_the_return_stroke */
\overline{y^*} Description: moves mirrors out for the return stroke \overline{y^*} \overline{z^*}\sqrt{\star} Input: - \star//* Return Value: - */ 
/***************************************************************************/ 
void combine_lasers (void) 
{ 
   PORT_C |= 0x04; // mirror relay closed - Relay 3
   A1 PIO2 = 1;A0 PIO2 = 0;<br>PIO2 = 0x80;
                                 // mirror move signal to laser controller
   mirror state = COMBINED;
   print_lcd ("C", LINE_4, 16); // show laser combined flag on LCD
   send rs232 data ("E", 1);
} 
/***************************************************************************/ 
/* Name: separate_lasers */ 
/* Description: moves the mirrors to the home position \begin{array}{ccc} \n\star & \star & \star \\
\end{array}/* Input: - */ 
/* Return Value: */ 
/***************************************************************************/ 
void separate_lasers (void) 
{ 
   PORT C \&= 0xfb; // mirror relay opened - Relay 3
   A1 PIO2 = 1;A0 PIO2 = 0;<br>PIO2 k = 0x7f.
                                 // mirror move signal to laser controller
   mirror state = SEPARATED;
   print_lcd ("S", LINE_4, 16); // show laser separated flag on LCD
   send rs232 data ("F", 1);
}
```

```
/***************************************************************************/ 
\frac{1}{\sqrt{2}} Name: fire lasers \frac{1}{\sqrt{2}} \frac{1}{\sqrt{2}} \frac{1}{\sqrt{2}} \frac{1}{\sqrt{2}} \frac{1}{\sqrt{2}} \frac{1}{\sqrt{2}} \frac{1}{\sqrt{2}} \frac{1}{\sqrt{2}} \frac{1}{\sqrt{2}} \frac{1}{\sqrt{2}} \frac{1}{\sqrt{2}} \frac{1}{\sqrt{2}} \frac{1}{\sqrt{2}} \frac{1}{\sqrt{2}} \frac{1}{\sqrt/* Description: sets laser gate pulse high to fire lasers */ 
\sqrt{\star} Input: - \star//* Return Value: unsigned char */ 
\sqrt{*} 0 = OK * //***************************************************************************/ 
unsigned char fire_lasers (void) 
{ 
   if (check_faults() != 0) 
       return (1); 
   if ((PORT_B & U_D) == DOWN) // check carraige in up position 
      return (2);
  if ((PORT_B & E_STOP) == E_STOP) // check e-stop
       return (3);
   if ((PORT_B & STAALKAT_READY) != STAALKAT_READY) // check staalkat machine OK 
      return (4):
  A1 PIO2 = 1;
  A0 PIO2 = 0;
  PIO2 | = 0x40; print_lcd (lcd_text[7], LINE_1, 0); // Status: FIRING 
  print_lcd ("F", LINE_4, 14); // show laser firing flag on LCD
  send rs232 data ("G", 1); // tell host PC lasers are firing
   return (OK); 
} 
/***************************************************************************/ 
/* Name: stop_firing_lasers */ 
/* Description: clears laser gate signal to low to stop firing */ 
\sqrt{\star} Input: - \star//* Return Value: - */ 
/***************************************************************************/ 
void stop_firing_lasers (void) 
{ 
  A1 PIO2 = 1;AO_PIO2 = 0; PIO2 &= 0xBf; 
  print lcd (lcd text[5], LINE 1, 0); // Status: ARMED
  print_lcd (".", LINE_4, 14); // show laser not firing flag on LCD
   marking_egg = OFF; 
  send rs232 data ("H", 1); // tell host pc lasers stopped firing
} 
/****************************************************************************/ 
/* Name: encoder int \frac{1}{2} and \frac{1}{2} and \frac{1}{2} encoder int \frac{1}{2} and \frac{1}{2} and \frac{1}{2} encoder int \frac{1}{2} and \frac{1}{2} and \frac{1}{2} and \frac{1}{2} and \frac{1}{2} and \frac{1}{2} and \frac{1}{2} and \frac/* Description: encoder interrupt routine */ 
\frac{1}{2} /* Input: - \frac{1}{2} 1.1 \frac{1}{2} 1.1 \frac{1}{2} 1.1 \frac{1}{2} 1.1 \frac{1}{2} 1.1 \frac{1}{2} 1.1 \frac{1}{2} 1.1 \frac{1}{2} 1.1 \frac{1}{2} 1.1 \frac{1}{2} 1.1 \frac{1}{2} 1.1 \frac{1}{2} 1.1 \frac{1}{2} 1.1 \frac{1}{2} 1.1 \frac/* Return Value: - */ 
/****************************************************************************/ 
void encoder int(void) interrupt 0
{ 
  unsigned char j = 0;
   position++; // increase position counter 
  if (marking egg == ON && system ok == OK) // if lasers firing, track egg
      set galvos (galvo count++);
```

```
if ((PORT B & FW BW) == FORMARDS)
    { 
      for (j = 0; j < EGGS PER ROW; j++) { 
            if ((egg_position[j] < EGG_CLEANED) && (egg_position[j] > 0)) 
                egg_position[j]--; 
 } 
    } 
} 
/***************************************************************************/ 
/* Name: decode_rs232_data */ 
/* Description: decode rs232 data received */<br>/* Input: - * */
\sqrt{\star} Input: - \star//* Return Value: - */ 
/***************************************************************************/ 
void decode_rs232_data (void) 
{ 
   unsigned char rsdata[10];
    xdata unsigned long l; 
    xdata unsigned char temp[30]; 
    unsigned char count1; 
    unsigned char count2; 
     // if first byte is not valid start of header or end byte not end of 
     // transmission - ignore 
   if (rs232 in buffer[0] != SOM || rs232_in buffer[in_buff_en-1] != EOT) { 
       buffer_full = 0; \frac{1}{2} // reset buffer flag<br>in buff len = 0; \frac{1}{2} // reset length of b
       in_buff_len = 0; // reset length of byffer counter rs232 in buffer[0] = 0; // clear rs232 input buffer
rs232 in buffer[0] = 0; // clear rs232 input buffer
 return; // exit routine 
     } 
     // extract substitution bytes 
   for (count1 = 1, count2 = 0; count1 < in buff len; count1++)
     { 
        // count1 = 1, miss off 1st byte which is start of header 
        // count2 - new string position pointer 
       if (rs232 in buffer[count1] != SUB) // normal byte found
        { 
           if (rs232 in buffer[count1] != EOT) // and not end of transmission
               rsdata[count2++] = rs232_in_buffer[count1]; // save into new
string 
       }<br>else
                                             // substitution byte found
        { 
 count1++; // strip out substitution byte 
rsdata[count2++] = rs232 in buffer[count1] ^ 0x20; // reconstitute
byte 
 } 
 } 
   rsdata[count2] = 0; \frac{1}{r} // terminate end of new data
   buffer full = 0; // reset buffer flag
in buff len = 0; \frac{1}{2} reset length of input buffer counter
rs232 in buffer[0] = 0; \frac{1}{2} // clear rs232 input buffer
     switch (rsdata[0]) 
     { 
        // arm system via laser enble realy 
        case 'A': arm_system (); 
                   break; 
        // disarm system via clearing laser enable relay 
        case 'B': disarm_system (); 
                   break; 
        // set laser ready relay to signal to Staalkat machine 
       \csc' \csc' set laser_ready();
                   break;
```

```
 // clear laser ready relay to signal that laser system is not ready 
       case 'D': clear laser ready();
                    break; 
        // combine two lasers for return stroke, clears move mirrors relay 
       case 'E': combine lasers ();
                    break; 
        // separates laser for forward stroke, sets move mirrors relay 
       case 'F': separate lasers ();
                    break; 
        // fire lasers, sets laser fire pulse high 
       case 'G': fire lasers ();
                    break; 
        // stop firing lasers, sets laser fire pulse low 
        case 'H': stop_firing_lasers (); 
                    break; 
        // set system into automatic mode for normal operation 
       case 'I': system mode = AUTOMATIC MODE;
                   send rs232 data ("I", 1);
                    break; 
        // set system into manual mode for testing 
        case 'J': system_mode = MANUAL_MODE; 
                   send rs232 data ("J", 1);
                   break:
        // reset counters 
       case 'K': count1 = i2c eeprom count write (EEPROM, 0x34, 0);
                  if \text{(count1 == 0)} eggs_cleaned = 0; 
                  count2 = i2c eeprom count write (EEPROM, 0x38, 0);
                  if \left(\text{count2} = 0\right) rows_cleaned = 0; 
                  if (PORT C & 0x01 == 0x01) // laser system is armed and ready
\{strcpy (temp, itoa (eggs cleaned, BASE 10));
                      print led (led text[9], LINE 2, 0);
                      print1cd (temp, LINE_2, 8); // display egg count
strcpy (temp, itoa (rows cleaned, BASE 10));
print lcd (lcd text[11], LINE 3, 0);
                  print_lcd (temp, LINE_3, 8); ^{-} // display row count }
 } 
                  temp[0] = 'K';temp[1] = count1;temp[2] = count2;temp[3] = 0; send_rs232_data (temp, 3); 
                   break; 
        // set galvonometer scan patterns 
       case 'L': system settings.galvo scan profile = rsdata[1];
                   temp[0] = 'L'; temp[1] = system_settings.galvo_scan_profile; 
                   temp[2] = 0;send_rs232_data (temp, 2);
                   brace:
        // set maximum galvonometer amplitudes for both sides 
        case 'M': system_settings.galvo_max_amp = rsdata[1]; 
                   temp[0] = 'M';temp[1] = system settings.galvo max amp;
                   temp[2] = 0; send_rs232_data (temp, 2); 
                    break;
```

```
- 220 - 
        // set galvonometer offsets for both sides 
       case 'N': system settings.galvo offset = rsdata[1];
                   temp[0] = 'N'; 
                   temp[1] = system_settings.galvo_offset; 
                  temp[2] = 0;send rs232_data (temp, 2);
                   break; 
        // set amplitude of LHS resonant scanner 
        case 'O': system_settings.left_scanner.amplitude = rsdata[1]; 
                  count1 = i2c_dac (LEFT_SCANNER, SCANNER_AMPLITUDE,
system_settings.left_scanner.amplitude);
                  if (count1 == 0) // command received and ok
\{temp[0] = '0'; temp[1] = system_settings.left_scanner.amplitude; 
                     temp[2] = 0;send_rs232_data (temp, 2);
 } 
                   break; 
        // set amplitude of RHS resonant scanner 
        case 'P': system_settings.right_scanner.amplitude = rsdata[1]; 
                  count1 = ic\_dac (RIGHT_SCANNER, SCANNER_AMPLITUDE,
system_settings.right_scanner.amplitude); 
                  if \text{count1} = 0 // command received and ok
\{temp[0] = 'P':temp[1] = system_settings.right_scanner.amplitude;
                     temp[2] = 0; send_rs232_data (temp, 2); 
 } 
                   break; 
       // set amplitude of top resonant scanner<br>case 'Q': system_settings.top_scanner.a
                 system_settings.top_scanner.amplitude = rsdata[1];
                  count1 = ic\_\,dac (TOP_SCANNER, SCANNER_AMPLITUDE,
system_settings.top_scanner.amplitude);
                  if (count1 == 0) // command received and ok
\{temp[0] = 'Q'; temp[1] = system_settings.top_scanner.amplitude; 
                     temp[2] = 0;send_rs232_data (temp, 2);
 } 
                   break; 
        // set high laser power 
       case 'R': system_settings.laser_power.high = rsdata[1];<br>count1 = i2c e2pot (DIGITAL POT1.
                         = i2c e2pot (DIGITAL POT1, LASER HIGH POWER,
system_settings.laser_power.high); 
                  if (count1 == 0) // command received and ok
\{temp[0] = 'R';temp[1] = system settings.laser power.high;
                     temp[2] = 0; send_rs232_data (temp, 2); 
 } 
                   break; 
        // set low 1 laser power 
       case 'S': system_settings.laser_power.low1 = rsdata[1];<br>count1 = i2c e2pot (DIGITAL POT1, LASER LOW POWER1,
                  count1 = i2c_e2pot (DIGITAL_POT1,
system_settings.laser_power.low1);
                  if (count1 == 0) // command received and ok
\{temp[0] = 'S'; temp[1] = system_settings.laser_power.low1; 
                     temp[2] = 0;send_rs232_data (temp, 2);
 }
```

```
 break; 
       // set low 2 laser power 
       case 'T': system_settings.laser_power.low2 = rsdata[1]; 
                  count1 = i2c_e2pot (DIGITAL_POT2, LASER_LOW_POWER2, 
system_settings.laser_power.low2)
                 if (count1 == 0) // command received and ok
\{temp[0] = 'T'; temp[1] = system_settings.laser_power.low2; 
                   temp[2] = 0;
                   send rs232 data (temp, 2);
 } 
                  break; 
       // set test laser power 
       case 'U': system_settings.laser_power.test = rsdata[1]; 
                  count1 = i2c_e2pot (DIGITAL_POT2, LASER_TEST_POWER, 
system_settings.laser_power.test);
                 if (count1 == 0) // command received and ok
\{temp[0] = 'U'; temp[1] = system_settings.laser_power.test; 
                   temp[2] = 0; send_rs232_data (temp, 2); 
 } 
                  break; 
       // set tickle laser power 
      case 'V': system settings.laser power.tickle = rsdata[1];
                  count1 = i2c_e2pot (DIGITAL_POT2, LASER_TICKLE_POWER, 
system_settings.laser_power.tickle); 
                 if (count1 == 0) // command received and ok
\{temp[0] = 'V'; temp[1] = system_settings.laser_power.tickle; 
                   temp[2] = 0;send\_rs232\_data (temp, 2);
 } 
                  break; 
       // set low alarm point for LHS resonant scanner 
       case 'W': system_settings.left_scanner.low_alarm = rsdata[1]; 
                 count1 = i2c dac (LEFT SCANNER, SCANNER ALARM,
system_settings.left_scanner.low_alarm);
                 if (count1 == 0) // command received and ok
\{temp[0] = 'W':temp[1] = system_settings.left_scanner.low_alarm;
                    temp[2] = 0;
                   send_rs232_data (temp, 2);
 } 
                  break; 
       // set low alarm point for RHS resonant scanner 
       case 'X': system_settings.right_scanner.low_alarm = rsdata[1]; 
                 count1 = i2c dac (RIGHT SCANNER, SCANNER ALARM,
system_settings.right_scanner.low_alarm); 
                 if \text{count1} = 0 // command received and ok
\{temp[0] = 'X';temp[1] = system_settings.right_scanner.low_alarm;
                   temp[2] = 0; send_rs232_data (temp, 2); 
 } 
                  break; 
       // set low alarm point for top resonant scanner 
       case 'Y': system_settings.top_scanner.low_alarm = rsdata[1]; 
                  count1 = i2c_dac (TOP_SCANNER, SCANNER_ALARM, 
system_settings.top_scanner.low_alarm);
```

```
if (count1 == 0) // command received and ok
\{temp[0] = 'Y'; temp[1] = system_settings.top_scanner.low_alarm; 
                        temp[2] = 0;send rs232 data (temp, 2);
 } 
                      break; 
         // request from host PC to send current status bytes 
        case 'Z': AI_PIO2 = 1;<br>AO_PIO2 = 0;// set to read PIO2 Port C
                     temp[0] = 'Z';<br>temp[1] = PORT_B;temp[1] = PORT B; // get PIO1, Port B data
 temp[2] = PIO2; // get PIO2, Port C data 
temp[2] \&= 0x0f; \qquad \qquad \frac{1}{\sqrt{mn}} mask off top nibble
                      if (LEFT_SCANNER_ALARM == OFF) 
                          \begin{bmatrix} - & - \\ \text{temp}[2] & \text{+} = & 0 \times 10 \\ 0 & \text{mm} \end{bmatrix} if (RIGHT_SCANNER_ALARM == OFF) 
                          temp[2] += 0x20; if (TOP_SCANNER_ALARM == OFF) 
                          temp[2] += 0x40; #ifndef DEV 
temp[3] = i2c io read (I2C PORT2); // get dc psu status
temp[4] = i2c io read (I2C PORT1); // get laser status
                      #else 
                        temp[3] = 0x00;temp[4] = 0x00; #endif 
temp[5] = 0; // end of temp string send_rs232_data (temp, 5); // send data to rs232 port 
                      break; 
        // set test fire 1 relay<br>case '#': set test fire
                    set test fire1();
                     send rs232 data ("#", 1);
                      break; 
         // set test fire 2 relay 
case '?': set test fire2();
send rs232 data ("?", 1);
                      break; 
        \begin{tabular}{ll} case '$\mathfrak{S}'':$ & clear_test_file1(); & \end{tabular} \begin{tabular}{ll} \textbf{case '$\mathfrak{S}'':$} & clear_test_file1 (to 0) {\end{tabular} \end{tabular} \begin{tabular}{ll} \textbf{case '$\mathfrak{S}'':$} & \textbf{clear test fire 1 relay *}\end{tabular} \end{tabular}/* clear test fire 2 relay */
                     send\_rs232<sup>-</sup>data ("$", 1);
                      break; 
        case '&': clear_test_fire1(); // clear test fire 1 relay<br>clear_test_fire2(); // clear test fire 2 relay
                                                   \frac{1}{2} clear test fire 2 relay
                      send_rs232_data ("&", 1); 
                      break; 
         // set frequency for laser systems 
         case '+': system_settings.laser_power.frequency = rsdata[1]; 
                      count1 = i2c_e2pot (DIGITAL_POT1, LASER_CLOCK_FREQ, 
system settings.laser power.frequency);
                     if \text{count1} = 0 // command received and ok
\{temp[0] = '+'; temp[1] = system_settings.laser_power.frequency; 
                        temp[2] = 0; send_rs232_data (temp, 2); 
 } 
                      break;
```

```
 // left scanner upper set point 
case 'a': system settings.left scanner.upper threshold = rsdata[1];
i2c_dac (LEFT_SCANNER, The POS_THRESHOLD,
system_settings.left_scanner.upper_threshold); 
                     break; 
         // right scanner upper set point 
       case 'b': system_settings.right_scanner.upper_threshold = rsdata[1];
                    i2c dac (RIGHT SCANNER, POS THRESHOLD,
system settings.right scanner.upper threshold);
                     break; 
         // top scanner upper set point 
        case 'c': system_settings.top_scanner.upper_threshold = rsdata[1];<br>i2c dac (TOP SCANNER, pos THRESHOLD,
                   \overline{12c} dac \overline{1-c} (TOP SCANNER,
system_settings.top_scanner.upper_threshold); 
                    break; 
         // left scanner lower set point 
        case 'd': system_settings.left_scanner.lower_threshold = rsdata[1];
                    i2c_dac (LEFT_SCANNER, NEG_THRESHOLD, 
system_settings.left_scanner.lower_threshold);
                     break; 
         // right scanner lower set point 
        case 'e':system_settings.right_scanner.lower_threshold = rsdata[1];<br>i2c dac (RIGHT SCANNER, NEG THRESHOLD,
                                       \overline{\phantom{a}} (RIGHT_SCANNER,
system settings.right scanner.lower threshold);
                    break; 
         // top scanner lower set point 
case 'f': system settings.top scanner.lower threshold = rsdata[1];
i2c_dac (TOP_SCANNER, NEG_THRESHOLD,
system_settings.top_scanner.lower_threshold); 
                    break; 
        // set forward delay value 
         case 'k': system_settings.pulse_delay = rsdata[1]; 
                   temp[0] = 'k';temp[1] = system settings. pulse delay;t_{\text{temp}}[2] = 0;
                   send rs232 data (temp, 2);
                    break; 
         // set return start firing position 
         case 'l': system_settings.start_pos = rsdata[1]; 
                   temp[0] = 'l';temp[1] = system settings.start pos;temp[2] = 0; send_rs232_data (temp, 2); 
                    break; 
        // set return end firing position 
        case 'm': system_settings.stop_pos = rsdata[1]; 
                   temp[0] = 'm';temp[1] = system settings.stop pos;temp[2] = 0:
                   send rs232 data (temp, 2);
                   break;// set egg spacing between eggs in pulses<br>case 'n': system settings.egg spacing =
                  system_settings.egg_spacing = rsdata[1];
                    temp[0] = 'n'; 
                    temp[1] = system_settings.egg_spacing; 
                   temp[2] = 0; send_rs232_data (temp, 2); 
                    break; 
        // set width of eggs in pulses 
        case 'o': system_settings.egg_width = rsdata[1];
```

```
temp[0] = '0';temp[1] = system_settings.egg_width;
                   temp[2] = 0; send_rs232_data (temp, 2); 
                    break; 
       // reset system to eprom default settings<br>case 'n': system settings = system default
                   system settings = system defaults;
                   send rs232 data ("p", 1);
                    break; 
        // send current system settings to host PC 
        case 'q': temp[0] = 'q'; 
                   temp[1] = system settings. pulse delay;temp[2] = system settings.start pos; temp[3] = system_settings.stop_pos; 
                   temp[4] = system sttings.egg width;
                   temp[5] = system settings.egg spacing;
                   temp[6] = system settings.galvo max amp;;
                    temp[7] = system_settings.galvo_offset; 
                   temp[8] = system_settings.galvo_scan_profile;
temp[9] = system settings.laser power.high;
temp[10] = system settings.laser power.low1;
                    temp[11] = system_settings.laser_power.low2; 
                   temp[12] = system_settings.laser_power.test;
                   temp[13] = system_settings.laser_power.tickle;
                    temp[14] = system_settings.laser_power.frequency; 
                   temp[15] = system settings.top scanner.amplitude;
                   temp[16] = system_settings.left_scanner.amplitude;
                    temp[17] = system_settings.right_scanner.amplitude; 
                   temp[18] = system settings.top scanner.low alarm;
                   temp[19] = system_settings.left_scanner.low_alarm;
                    temp[20] = system_settings.right_scanner.low_alarm; 
                    l = eggs_cleaned; 
                   temp[21] = 1 % 65536UL;<br>1 /= 256UL;
                                                        // knock off lo byte
                   temp[22] = 1 % 256UL;temp[23] = 1 / 256UL; l = rows_cleaned; 
                   temp[24] = 1 % 65536UL;1 / = 256UL; // knock off lo byte
                    temp[25] = l % 256UL; 
                   temp[26] = 1 / 256UL;temp[27] = 0;send rs232 data (temp, 27);
                    break; 
       // return system to eeprom defaults<br>case 'r': system settings = eeprom
                   system settings = eeprom settings;
                   send rs232 data ("r", 1);
                   break; 
        // save all variables into eeprom 
       case 's': \sim count1 = i2c eeprom char write (EEPROM, 0x00,
system_settings.pulse_delay); 
                   count1 += i2c eeprom char write (EEPROM, 0x02,
system_settings.start_pos); 
                   \overline{\text{count}} += i2c eeprom char write (EEPROM, 0x04,
system_settings.stop_pos); 
                   --<br>count1 += i2c eeprom_char_write (EEPROM, 0x06,
system_settings.egg_width);
                    -<br>count1 += i2c eeprom char write (EEPROM, 0x08,
system_settings.egg_spacing); 
                     count1 += i2c_eeprom_char_write (EEPROM, 0x0a, 
system_settings.galvo_max_amp);<br>count1 +
                               += i2c eeprom char write (EEPROM, 0x0c,
system_settings.galvo_offset); 
                     count1 += i2c_eeprom_char_write (EEPROM, 0x0e, 
system_settings.galvo_scan_profile);
```
# *8: Appendices*

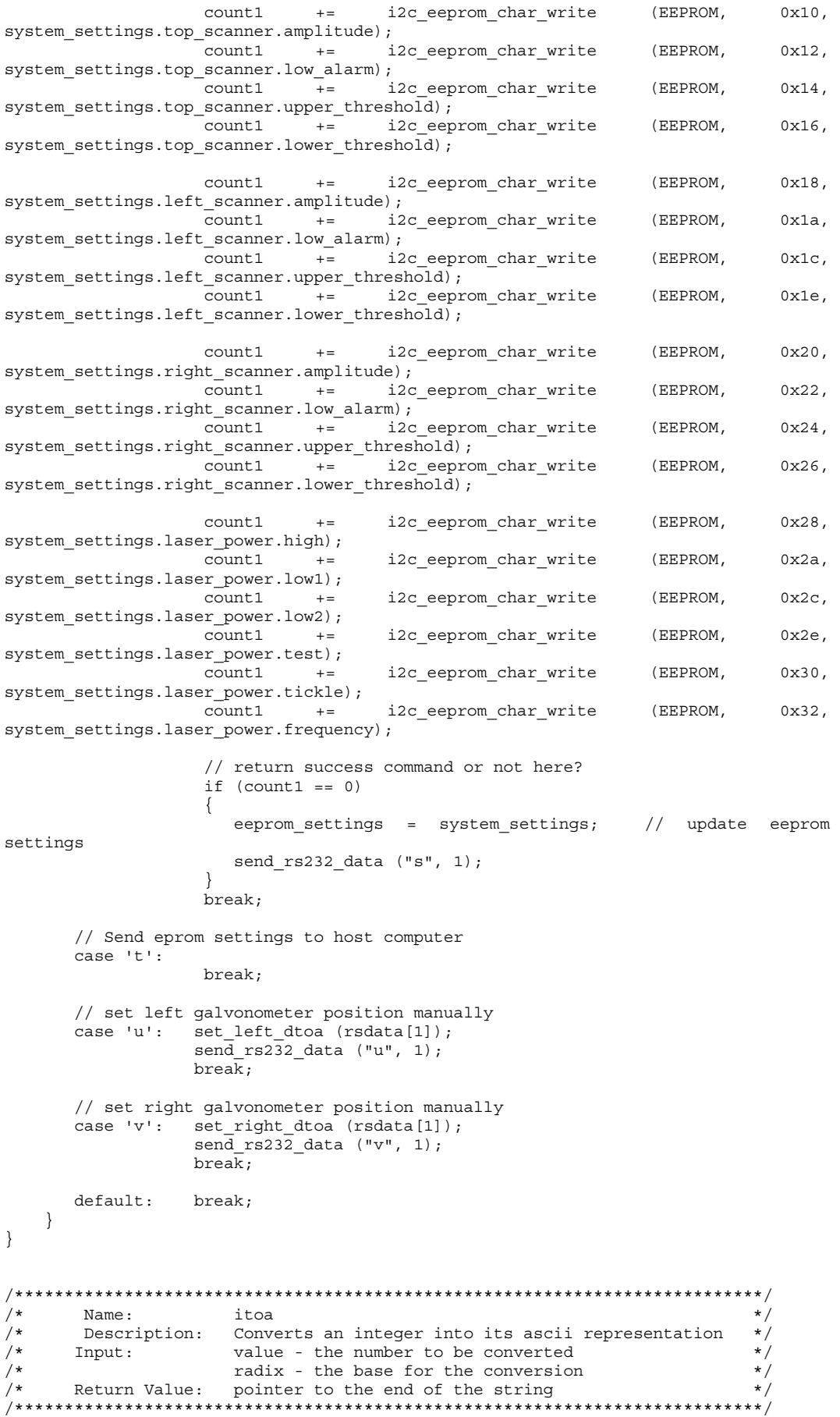

```
char* itoa (unsigned long value, unsigned char radix) 
{ 
   xdata char new_string[14]; // temporary charater string 
 xdata char new_string2[14]; // temporary charater string 
 xdata char temp_char; // character store used in conversion 
  xdata char position = 0; \frac{1}{2} // current character position xdata unsigned long remainder; \frac{1}{2} remainder from division
  xdata unsigned long remainder;
   if (value < 1) 
      new string [position++] = '0'; else 
    { 
      for (position = 0; value > 0; ) // loop for all digits in number
       { 
           remainder = value % radix; 
          value = value / radix;
          if ((temp char = (unsigned char) remainder + '0') > '9')
              temp char += 'A' - '0' - 10;
           new_string[position++] = temp_char; // store the character 
       } 
    } 
   position--; // back to end character 
    // invert string 
   for (temp char = 0; position >= 0; temp char++, position--)
      new string2[temp_char] = new string[position];
  new string2[temp char] = 0; \frac{1}{2} // add string end null char.
   return (new_string2); // return ptr to end of string 
} 
/***************************************************************************/ 
/* Name: set_galvos<br>/* Description: send_set_vs
/* Description: send set value to left and right d/a converters *//* Input: unsigned char value */ 
/* Return Value: - */ 
/***************************************************************************/ 
void set galvos (unsigned char pulse number)
{ 
     switch (system_settings.galvo_scan_profile) 
\left\{\begin{array}{ccc} \end{array}\right\} // set to centre position 
       \overline{C} case STATIC PROFILE: set dtoas (127);
                                   break; 
       // set to offset position plus incremental pulse position case LINEAR PROFILE: set dtoas
                                                   set dtoas (pulse number +
system_settings.galvo_offset); 
                                   break; 
        // set to offset position plus incremental pulse position 
        case COMPENSATED_PROFILE: set_dtoas (scan_profile[pulse_number] + 
system_settings.galvo_offset); 
                                   // do this via algorithm ? 
                                   break; 
       default: break;
 } 
     /*unsigned int scale; 
   scale = value * system_settings.galvo max amp;
   scale = scale / 0xff; PIO2 = (unsigned char) scale; */ 
    // do we need to scale galvos, add offset here????? 
} 
/***************************************************************************/ 
/* End Of Module *//***************************************************************************/
```
*8: Appendices* 

# **8.4 Appendix 4: Research System Remote Control Program**

The following listings detail the software developed for the trial machine's remote control program written in Microsoft's Visual Basic language (version 4).

Being of a visual / object oriented nature, much of the software code generated by the Visual Basic program pertains to the description of the visual objects (buttons, textboxes and images for example). As this code is quite voluminous and does little to add to the description of the operation of the program, these have been omitted from the listings below for the sake of brevity.

## **8.4.1 adas1.glo**

DefInt A-Z

```
'--- MSComm event constants 
Global Const MSCOMM EV SEND = 1
Global Const MSCOMM_EV_RECEIVE = 2
Global Const MSCOMM_EV_CTS = 3
Global Const MSCOMM_EV_DSR = 4
Global Const MSCOMM_EV_CD = 5 
Global Const MSCOMM_EV_RING = 6 
Global Const MSCOMM EV EOF = 7
'--- MSComm error code constants 
Global Const MSCOMM_ER_BREAK = 1001 
Global Const MSCOMM_ER_CTSTO = 1002 
Global Const MSCOMM_ER_DSRTO = 1003 
Global Const MSCOMMER" FRAME = <math>1004</math>Global Const MSCOMM_ER_OVERRUN = 1006 
Global Const MSCOMM_ER_CDTO = 1007 
Global Const MSCOMM_ER_RXOVER = 1008 
Global Const MSCOMM_ER_RXPARITY = 1009 
Global Const MSCOMM_ER_TXFULL = 1010 
'--- Common Dialog constants 
Global Const CDERR_CANCEL = 32755 
Global Const CF SCREENFONTS = &H1&'--- Global variables 
                            'Flag to stop sending
'--- RS232 protocol constants 
Global Const SOH_DATA = 1 
Global Const EOT_DATA = 4 
Global Const SUB_DATA = 27 
Global Const NULL DATA = 0
Global q_sent
```
#If Win32 Then Declare Sub SetWindowPos Lib "user32" (ByVal hWnd As Long, ByVal hWndInsertAfter As Long, ByVal X As Long, ByVal Y As Long, ByVal cx As Long, ByVal cy As Long, ByVal wFlags As Long) #Else Declare Sub SetWindowPos Lib "USER" (ByVal hWnd%, ByVal hWndInsertAfter%, ByVal X%, ByVal Y%, ByVal cx%, ByVal cy%, ByVal wFlags%) #End If

## **8.4.2 cansend.frm**

```
'************************************************* 
' CANSEND.FRM is a dialog box that allows the user 
' to cancel a "Transmit Text File" operation. This 
' is a modeless form that acts modal while allowing 
' other processes to continue. 
'************************************************* 
DefInt A-Z 
Option Explicit 
Const SWP NOMOVE = &H2Const SWP_NOSIZE = &H1 
Private Sub Command1_Click() 
   CancelSend = True 
End Sub 
Private Sub Form_Activate() 
    ' Make this form a floating window that is always on top. 
    SetWindowPos hWnd, -1, 0, 0, 0, 0, SWP_NOMOVE Or SWP_NOSIZE 
End Sub 
Private Sub Form_Deactivate() 
    If Not CancelSend Then 
       Form2.Show 
    End If
```
### **8.4.3 adas1.frm**

End Sub

```
Private Sub COM_PORT_SELECT_Click(Index As Integer) 
    If Index = 1 Then
        COM PORT SELECT(1). Checked = True
         COM_PORT_SELECT(2).Checked = False 
     Else 
        COM PORT SELECT(1). Checked = False
         COM_PORT_SELECT(2).Checked = True 
     End If 
     NewPort = Index 
     On Error Resume Next
```

```
 OldPort = MSComm1.CommPort 
     If NewPort <> OldPort Then 'if port num changing 
        If MSComm1.PortOpen Then
            MSComm1.PortOpen = False 
            ReOpen = True 
         End If 
         MSComm1.CommPort = NewPort 'set new port number 
         If Err = 0 Then 
            If ReOpen Then 
               MSComm1.PortOpen = True 
            End If 
         End If 
         If Err Then 
             MsgBox Error$, 48 
             MSComm1.CommPort = OldPort 
             MSComm1.PortOpen = True 
            COM PORT SELECT(OldPort).Checked = True
             COM_PORT_SELECT(NewPort).Checked = False 
             Exit Sub 
         End If 
     End If 
End Sub 
Private Sub default_eeprom_Click(Index As Integer) 
response = MsgBox("Are you sure you wish to reset to system EEPROM settings?", 36, 
"Reload EEPROM") 
    If response = 6 Then 
       Send data ("r")
     End If 
End Sub 
Private Sub default eprom Click(Index As Integer)
response = MsgBox("Are you sure you wish to reset to system default settings?", 
36, "Reload Defaults") 
    If response = 6 Then 
        Send data ("p")
     End If 
End Sub 
Private Sub download_settings_Click(Index As Integer) 
    Send_data ("q") 
End Sub 
Private Sub egg_spacing_Change() 
    num = Val(egg_spacing.Text) 
     If num > 255 Then num = 255 
     If num < 0 Then num = 0 
    egg spacing.Text = Str$(num)
    If \overline{q} sent = 0 Then
        Send data ("n" + Chr$(num))
         egg_spacing.ForeColor = &HFF& 
     End If 
End Sub 
Private Sub egg width Change()
 num = Val(egg_width.Text) 
 If num > 255 Then num = 255 
    If num < 0 Then num = 0 egg_width.Text = Str$(num) 
     If q_sent = 0 Then 
        Send_data ("o" + Chr$(num))
         egg_width.ForeColor = &HFF& 
     End If 
End Sub
```

```
Private Sub Exit_button_Click() 
    response = M = \sqrt{2} = MsqBox("Are you sure?", 20, "Exit")
     If response = 6 Then 
         Unload Me 
         End 
     End If 
End Sub 
Private Sub fire_MouseDown(Button As Integer, Shift As Integer, X As Single, Y As 
Single) 
If laser enable.Value = False Then
         MsgBox "Please ensure LASER is enabled.", 48, "Laser Not Enabled" 
     Else 
         Send_data ("G") 
         fire_timer = Enabled 
     End If 
End Sub 
Private Sub fire MouseUp(Button As Integer, Shift As Integer, X As Single, Y As
Single) 
     'Mode.Caption = "Manual" 
     'Mode.ForeColor = &HFF00& 
     Send_data ("H") 
End Sub 
Private Sub fire_timer_Timer() 
    fire timer. Enabled = False
     Send_data ("H") 
End Sub 
Private Sub Form_Load() 
    CRLF\ = Chr\{5}(13) + Chr\{5}(10)
     MSComm1.CommPort = 2 
     MSComm1.Settings = "9600,N,8,1" 
     MSComm1.Handshaking = False 
    MSComm1.InputLen = 0 MSComm1.RThreshold = 1 
     On Error Resume Next 
     MSComm1.PortOpen = True 
     If Err Then 
         MsgBox Error$, 48 
         MSComm1.PortOpen = False 
         COM_PORT_SELECT(1).Checked = False 
         Exit Sub 
     End If 
    send data timer. Enabled = True
     galvo_profile.AddItem "(None)", 0 
     galvo_profile.AddItem "Linear", 1 
     galvo_profile.AddItem "+Ve Compensation", 2 
     Send_data ("q") 
End Sub 
Private Sub Form_Unload(Cancel As Integer) 
     If MSComm1.PortOpen Then 
         MSComm1.PortOpen = False 
     End If 
End Sub
```

```
Private Sub forward_delay_Change() 
    num = Val(forward delay.Text)If num > 255 Then num = 255
     If num < 0 Then num = 0 
     forward_delay.Text = Str$(num) 
    If q sent = \overline{0} Then
         Send_data ("k" + Chr$(num)) 
         forward_delay.ForeColor = &HFF& 
     End If 
End Sub 
Private Sub galvo_amplitude_Change() 
     galvo_amplitude_text.Text = Str$(galvo_amplitude.Value) 
    If q sent = 0 Then
        -<br>Send data ("M" + Chr$(galvo amplitude.Value))
         galvo_amplitude_text.ForeColor = &HFF& 
     End If 
End Sub 
Private Sub galvo_offset_Change() 
    galvo offset text.Text = Str$(galvo offset.Value)
    If q sent = \overline{0} Then
        Send data ("N" + Chr$(galvo_offset.Value))
         galvo_offset_text.ForeColor = &HFF& 
     End If 
End Sub 
Private Sub galvo position left Change()
    galvo position left text.Text = Str$(galvo position left.Value)
    Send data ("u" + Chr$(galvo position left.Value))
End Sub 
Private Sub galvo position right Change()
 galvo_position_right_text.Text = Str$(galvo_position_right.Value) 
 Send_data ("v" + Chr$(galvo_position_right.Value)) 
End Sub 
Private Sub galvo_profile_Click() 
     output_value = galvo_profile.ListIndex 
    If q sent = 0 Then
Send data ("L" + Chr$(output value))
 galvo_profile.ForeColor = &HFF& 
     End If 
End Sub 
Private Sub Help_Click() 
     CMDialog1.HelpFile = "eggwash.hlp" 
     CMDialog1.HelpCommand = HELP_INDEX 
     CMDialog1.Action = 6 
End Sub 
Private Sub Help_menu_selection_Click(Index As Integer) 
    If Index = 5 Then
         About.Show MODAL 
     ElseIf Index = 1 Then 
         CMDialog1.HelpCommand = &H4 'help on help 
         CMDialog1.Action = 6 
    ElseIf Index = 2 Then
         CMDialog1.HelpFile = "litewash.hlp" 
         CMDialog1.HelpCommand = &H3 'contents 
         CMDialog1.Action = 6 
     ElseIf Index = 3 Then 
         CMDialog1.HelpFile = "litewash.hlp" 
         CMDialog1.HelpCommand = &H105 'search 
         CMDialog1.Action = 6 
     End If 
End Sub
```

```
Private Sub laser_enable_Click(Value As Integer) 
    If q sent = 0 Then
         If laser_enable.Value = False Then 
             Send_data ("B") 
         Else 
            Send data ("A")
         End If 
     End If 
End Sub 
Private Sub laser_frequency_Change() 
    laser frequency text.Text = Str$(laser frequency.Value)
    If q sent = 0 Then
         Send_data ("+" + Chr$(laser_frequency.Value)) 
         laser_frequency_text.ForeColor = &HFF& 
     End If 
End Sub 
Private Sub laser_power_high_Change() 
     laser_power_high_text.Text = Str$(laser_power_high.Value) 
    If q sent = 0 Then
        Send data ("R" + Chr$(laser power high.Value))
         laser_power_high_text.ForeColor = &HFF& 
     End If 
End Sub 
Private Sub laser_power_low1_Change() 
     laser_power_low1_text.Text = Str$(laser_power_low1.Value) 
    If q sent = 0 Then
         Send_data ("S" + Chr$(laser_power_low1.Value)) 
         laser_power_low1_text.ForeColor = &HFF& 
     End If 
End Sub 
Private Sub laser_power_low2_Change() 
     laser_power_low2_text.Text = Str$(laser_power_low2.Value) 
    If q sent = 0 Then
         Send_data ("T" + Chr$(laser_power_low2.Value)) 
        laser power low2 text.ForeColor = &HFF&
     End If 
End Sub 
Private Sub laser_power_test_Change() 
    laser power test text.Text = Str$(laser power test.Value)
    If q sent = 0 Then
         Send_data ("U" + Chr$(laser_power_test.Value)) 
         laser_power_test_text.ForeColor = &HFF& 
     End If 
End Sub 
Private Sub laser_power_tickle_Change() 
     laser_power_tickle_text.Text = Str$(laser_power_tickle.Value) 
    If q sent = 0 Then
        _<br>Send data ("V" + Chr$(laser power_tickle.Value))
        laser power tickle text.ForeColor = &HFF&
     End If 
End Sub 
Private Sub save_current_eeprom_Click(Index As Integer) 
response = MsgBox("Are \overline{y} sure you wish to save all current settings to the
EEPROM?", 36, "Save Current Settings") 
     If response = 6 Then 
        Send data ("s")
     End If 
End Sub
```

```
Private Sub scanner left alarm Change()
    scanner left alarm text.Text = Str$(scanner left alarm.Value)
    If q sent = \overline{0} Then
         Send_data ("W" + Chr$(scanner_left_alarm.Value)) 
         scanner_left_alarm_text.ForeColor = &HFF& 
     End If 
End Sub 
Private Sub scanner right alarm Change()
     scanner_right_alarm_text.Text = Str$(scanner_right_alarm.Value) 
     If q_sent = 0 Then 
        Send data ("X" + Chr$(scanner right alarm.Value))
        scanner right alarm text.ForeColor = &HFF&
     End If 
End Sub 
Private Sub scanner top alarm Change()
    scanner top alarm text.Text = Str$(scanner top alarm.Value)
    If q sent = 0 Then
         Send_data ("Y" + Chr$(scanner_top_alarm.Value)) 
         scanner_top_alarm_text.ForeColor = &HFF& 
     End If 
End Sub 
Private Sub test fire MouseDown(Button As Integer, Shift As Integer, X As Single,
Y As Single) 
     If laser_enable.Value = False Then 
         MsgBox "Please ensure LASER is enabled.", 48, "Laser Not Enabled" 
     Else 
         If spare1_relay.Value = True Then Send_data ("#") 'LASER 1 FIRE 
         If spare2_relay.Value = True Then Send_data ("?") 'LASER 2 FIRE 
     End If 
End Sub 
Private Sub test_fire_MouseUp(Button As Integer, Shift As Integer, X As Single, Y 
As Single) 
     Mode.Caption = "Manual" 
     Mode.ForeColor = &HFF00& 
    Send data ("&") 'LASER 1 OFF
     Send_data ("$") 'LASER 2 OFF 
End Sub 
Private Sub laser_freq_change() 
    Laser freq text = \overline{Str}$(laser freq.Value)
    Select Case laser freq.Value
    Case 4: output_value = 63 Case 5: output_value = 47 
 Case 6: output_value = 33 
 Case 7: output_value = 23 
    Case 8: output_value = 16Case 9: output_value = 10Case 10: output value = 5
     End Select 
     Call laspow_high_change 
     Call laspow_low1_change 
     Call laspow_low2_change 
 Call laspow_test_change 
 Send_data ("+" + Chr$(output_value)) 
End Sub 
Private Sub laser_ready_Click(Value As Integer) 
    If q sent = 0 Then
        If laser ready.Value = False Then
             Send_data ("D") 
         Else 
             Send_data ("C") 
         End If 
     End If 
End Sub
```

```
Private Sub laspow_high_change() 
    Laspow_high_text = Str$(laspow_high.Value) 
     output_value = laspow_high.Value 
    If laspow high.Value \frac{1}{\epsilon} output value min Then
        output value = output value min / 2
     End If 
    output_value = output_value * (output value max / 63)Send data ("R" + Chr$(output value))End Sub 
Private Sub laspow_low1_change() 
    Laspow low1 text = \overline{Str}$ (laspow low1.Value)
     Select Case laser_freq.Value 
     Case 4: output_value_max = 63 
           output value min = 6 Case 5: output_value_max = 55 
output value min = 6
     Case 6: output_value_max = 45 
            output_value_min = 7 
    Case 7: out value max = 38
            output_value_min = 9 
    Case 8: output value max = 34
            output_value_min = 10 
 Case 9: output_value_max = 30 
 output_value_min = 11 
     Case 10: output_value_max = 26 
            output_value_min = 12 
     End Select 
     output_value = laspow_low1.Value / 2 
     If laspow_low1.Value < output_value_min Then 
        output value = output value min / 2
     End If 
 output_value = output_value * (output_value_max / 63) 
 Send_data ("S" + Chr$(output_value)) 
End Sub 
Private Sub laspow_low2_change() 
     Laspow_low2_text = Str$(laspow_low2.Value) 
    Select Case laser freq.Value
    Case 4: output_value_max = 57
            output_value_min = 6 
 Case 5: output_value_max = 47 
output value min = 7
    Case 6: output value max = 39
           outputvaluemin = 9 Case 7: output_value_max = 33 
            output_value_min = 10 
    Case 8: output_value_max = 29 output_value_min = 11 
     Case 9: output_value_max = 26 
             output_value_min = 13 
    Case 10: output value max = 23
           output value \min = 14 End Select 
     output_value = laspow_low2.Value / 2 
    If laspow low2.Value \frac{1}{\sqrt{2}} output value min Then
        output value = output value min / 2
     End If 
    output value = output value * (output value max / 63)
    Send data ("T" + chr$(output value))
```
End Sub

```
Private Sub laspow_test_change() 
    Laspow test text = \frac{1}{\pi} = \frac{1}{\pi} (laspow test.Value)
     Select Case laser_freq.Value 
     Case 4: output_value_max = 58 
           output value min = 4 Case 5: output_value_max = 48 
output value min = 4
    Case 6: output_value_max = 40 output_value_min = 5 
    Case 7: out_{value}max = 34output value min = 6
 Case 8: output_value_max = 30 
            output_value_min = 7 
 Case 9: output_value_max = 26 
output value min = 8
     Case 10: output_value_max = 23 
            output_value_min = 9 
     End Select 
     output_value = laspow_test.Value / 2 
     If laspow_test.Value < output_value_min Then 
        output value = output value min / 2
     End If 
 output_value = output_value * (output_value_max / 63) 
 Send_data ("U" + Chr$(output_value)) 
End Sub 
Private Sub laspow_tickle_change() 
     Laspow_tickle_text = Str$(laspow_tickle.Value) 
    output value = laspow tickle.Value + 2
    Send data ("V" + chr\sqrt{S(1)S(1)} (laspow tickle.Value * 6) - 3))
End Sub 
Private Sub manual_click() 
    If Mode.Caption = "Auto" Then
         Send_data ("J") 
         Mode.Caption = "Manual" 
         manual.Caption = "&Auto" 
         mirror_1.Enabled = True 
         mirror_2.Enabled = True 
         laser_enable.Enabled = True 
         laser_ready.Enabled = True 
         spare1_relay.Enabled = True 
         spare2_relay.Enabled = True 
         Relay_Outputs.Enabled = True 
         Label39.Enabled = True 
         Label17.Enabled = True 
         Label24.Enabled = True 
         galvo_position_left.Enabled = True 
         galvo_position_right.Enabled = True 
         galvo_position_left_text.Enabled = True 
         galvo_position_right_text.Enabled = True 
         fire.Enabled = True 
         test_fire.Enabled = True 
     Else 
         Beep 
         response = MsgBox("Ensure machine is safe for automatic operation.", 49, 
"Automatic Check") 
         If response = 1 Then 
            Send data ("I")
             Mode.Caption = "Auto" 
             manual.Caption = "&Manual" 
             fire.Enabled = False 
             test_fire.Enabled = False 
             mirror_1.Enabled = False 
             mirror_2.Enabled = False
```

```
'laser ready.Value = True
             'laser_enable.Value = True
            laser enable.Enabled = False
             laser_ready.Enabled = False 
             spare1_relay.Enabled = False 
             spare2_relay.Enabled = False 
             Relay_Outputs.Enabled = False 
             Label39.Enabled = False 
             Label17.Enabled = False 
             Label24.Enabled = False 
             galvo_position_left.Enabled = False 
             galvo_position_right.Enabled = False 
             galvo_position_left_text.Enabled = False 
            ga1vo position right text. Enabled = False
         End If 
     End If 
End Sub 
Private Sub mirror_1_Click(Value As Integer) 
     If q_sent = 0 Then Send_data ("E") 
End Sub 
Private Sub mirror_2_Click(Value As Integer) 
    If q sent = 0 Then Send data ("F")
End Sub 
Private Sub MSComm1_OnComm() 
     Dim EVMsg$ 
     Dim ERMsg$ 
     '--- Branch according to the CommEvent Prop.. 
     Select Case MSComm1.CommEvent 
          '--- Event messages 
         Case MSCOMM_EV_RECEIVE 
            instring2$ = "" ' get data from input buffer 
            D<sub>O</sub>instring1$ = MSComm1.Input \qquad ' get next data if
available 
                 instring2$ = instring2$ + instring1$ ' add to main input buffer 
             Loop Until Right$(instring1$, 1) = Chr$(EOT_DATA) ' stop when EOT 
received 
             str_length = Len(instring2$) ' find main string length 
            instring1$ = instring2$
string 
             instring2$ = "" ' clear input string for 
later use 
              ' strip out substitution bytes 
            For X = 2 To str_length \cdot ignore 1st byte (SOH)<br>char string$ = Mid$(instring1$, X, 1) \cdot get character
                 char string$ = Mid$(instring1$, X, 1)
 If char_string$ <> Chr$(SUB_DATA) Then 
 If char_string$ <> Chr$(EOT_DATA) Then 
 instring2$ = instring2$ + char_string$ ' add if 
normal valid byte 
                     End If<br>Else
                         e<br>
Else the substitution byte<br>
Else the theory is point to data byte<br>
Phone is the substitution byte
                                                           ' point to data byte
                         char string$ = Mid$(instring1$, X, 1) ' get data byte
                         char\_data = \text{Asc}(char\_string;) ' convert to numeric data<br>char data = char data Xor 32 ' convert back from
                         char\_data = charchar\_data Xor 32
subsitution 
                          char_string$ = Chr$(char_data) ' convert back to 
character 
                          instring2$ = instring2$ + char_string$ ' add to main 
buffer 
                      End If 
             Next X
```

```
 ' ACT ON DATA FOUND......................................> 
 Select Case Left$(instring2$, 1) 
     Case "+" ' update laser frequency 
        q sent = 1 laser_frequency.Value = Asc(Mid$(instring2$, 2, 1)) 
         laser_frequency_text.ForeColor = &H0& 
        q sent = 0 Case "E" ' show combined lasers 
        q_sent = 1 mirror_1.Value = True 
        q sent = 0 Case "F" ' show separated lasers 
        q sent = 1 mirror_2.Value = True 
        q sent = 0Case "G" ' show laser firing
         Mode.Caption = "Laser Firing!" 
         Mode.ForeColor = &HFF& 
     Case "H" ' show laser not firing - return to normal mode 
        If manual.Caption = "&Manual" Then 
            Mode.Caption = "Auto" 
         Else 
            Mode.Caption = "Manual" 
         End If 
         Mode.ForeColor = &HFFFF00 
     Case "K" ' reset counters 
        If Asc(Mid$(instring2$, 2, 1)) = 0 Then
            egg_num.ForeColor = &HFFFF00 
             egg_num.Text = " 0" 
         End If 
         If Asc(Mid$(instring2$, 3, 1)) = 0 Then 
            row_num.ForeColor = &HFFFF00 
            row num. Text = " 0" End If 
     Case "L" ' update galvo profile 
        q sent = 1 galvo_profile.ListIndex = Asc(Mid$(instring2$, 2, 1)) 
         galvo_profile.ForeColor = &H0& 
         q_sent = 0 
     Case "M" ' update galvo amplitude 
        q sent = 1 galvo_amplitude.Value = Asc(Mid$(instring2$, 2, 1)) 
         galvo_amplitude_text.ForeColor = &H0& 
        q sent = 0 Case "N" ' update galvo offset 
         q_sent = 1 
         galvo_offset.Value = Asc(Mid$(instring2$, 2, 1)) 
         galvo_offset_text.ForeColor = &H0& 
         q_sent = 0 
     Case "O" ' update scanner left amplitude 
       q sent = 1 scanner_left_amplitude.Value = Asc(Mid$(instring2$, 2, 1)) 
         scanner_left_amplitude_text.ForeColor = &H0& 
        q sent = 0 Case "P" ' update scanner right amplitude 
         q_sent = 1 
         scanner_right_amplitude.Value = Asc(Mid$(instring2$, 2, 1)) 
        scanner_right_amplitude_text.ForeColor = &H0&
        q sent = 0
```

```
 Case "Q" ' update scanner top amplitude 
    q sent = 1 scanner_top_amplitude.Value = Asc(Mid$(instring2$, 2, 1)) 
     scanner_top_amplitude_text.ForeColor = &H0& 
    q sent = 0 Case "R" ' update laser high level 
    q sent = 1laser power high.Value = Asc(Mid$(instring2$, 2, 1))
     laser_power_high_text.ForeColor = &H0& 
    q_sent = 0 Case "S" ' update laser low1 level 
   q sent = 1 laser_power_low1.Value = Asc(Mid$(instring2$, 2, 1)) 
     laser_power_low1_text.ForeColor = &H0& 
    q sent = 0 Case "T" ' update laser low2 level 
   q_sent = 1 laser_power_low2.Value = Asc(Mid$(instring2$, 2, 1)) 
     laser_power_low2_text.ForeColor = &H0& 
     q_sent = 0 
 Case "U" ' update laser test level 
    q sent = 1laser power test.Value = Asc(Mid$(instring2$, 2, 1))
     laser_power_test_text.ForeColor = &H0& 
    q_sent = 0 Case "V" ' update laser tickle level 
   q sent = 1 laser_power_tickle.Value = Asc(Mid$(instring2$, 2, 1)) 
     laser_power_tickle_text.ForeColor = &H0& 
    q sent = 0 Case "W" ' update scanner left alarm 
    q_sent = 1
     scanner_left_alarm.Value = Asc(Mid$(instring2$, 2, 1)) 
     scanner_left_alarm_text.ForeColor = &H0& 
    q sent = 0 Case "X" ' update scanner right alarm 
   q sent = 1 scanner_right_alarm.Value = Asc(Mid$(instring2$, 2, 1)) 
     scanner_right_alarm_text.ForeColor = &H0& 
     q_sent = 0 
Case "Y" ' update scanner top alarm
    q sent = 1 scanner_top_alarm.Value = Asc(Mid$(instring2$, 2, 1)) 
     scanner_top_alarm_text.ForeColor = &H0& 
    q sent = 0 Case "k" ' update forward delay 
     q_sent = 1 
     forward_delay.Text = Str$(Asc(Mid$(instring2$, 2, 1))) 
     forward_delay.ForeColor = &H0& 
    q sent = 0 Case "l" ' update return start 
   q sent = 1return start.Text = Str$(Asc(Mid$(instring2$, 2, 1)))
     return_start.ForeColor = &H0& 
    q sent = 0 Case "m" ' update return end 
     q_sent = 1 
    return end.Text = Str$(Asc(Mid$(instring2$, 2, 1)))
     return_end.ForeColor = &H0& 
    q sent = 0
```
```
 Case "n" ' update egg spacing 
                    q sent = 1 egg_spacing.Text = Str$(Asc(Mid$(instring2$, 2, 1))) 
                     egg_spacing.ForeColor = &H0& 
                    q sent = 0 Case "o" ' update egg width 
                    q sent = 1egg width.Text = Str$(Asc(Mid$(instring2$, 2, 1)))
                     egg_width.ForeColor = &H0& 
                    q sent = 0 Case "p" ' system reset to default eprom settings 
                     Beep 
                     response = MsgBox("System has been reset to default EPROM 
settings", 49, "Reset to Defaults") 
                     Send_data ("q") 
                 Case "r" ' system rest to eeprom settings 
                     response = MsgBox("System has been reset to EEPROM settings", 
49, "Reset to EEPROM settings") 
                     Send_data ("q") 
                 Case "s" ' system settings have been saved to eeprom 
                     response = MsgBox("System settins have been saved to EEPROM", 
49, "Settings saved to EEPROM") 
                     Send_data ("q") 
                 Case "w" ' increment egg counter 
                     num = Val(egg_num.Text) 
                     num = num + 1 
                     egg_num.Text = Str$(num) 
                 Case "x" ' update egg and row counters 
                     num = Asc(Mid$(instring2$, 2, 1)) 
                     num = num + (256 * Asc(Mid$(instring2$, 3, 1))) 
                     num = num + (65536 * Asc(Mid$(instring2$, 4, 1))) 
                     egg_num.Text = Str$(num) 
                     num = Asc(Mid$(instring2$, 5, 1)) 
                     num = num + (256 * Asc(Mid$(instring2$, 6, 1))) 
                    num = num + (65536 * \text{Asc}(\text{MidS}(\text{instring2S}, 7, 1)))row num. Text = StrS(num) Case "q" 
                     ' response to request micros data settings 
                    q sent = 1forward delay.Text = Str$(Asc(Mid$(instring2$, 2, 1)))
                    return start.Text = Str$(Asc(Mid$(instring2$, 3, 1)))
                     return_end.Text = Str$(Asc(Mid$(instring2$, 4, 1))) 
                     egg_width.Text = Str$(Asc(Mid$(instring2$, 5, 1))) 
                    egg_spacing.Text = Str$(Asc(Mid$(instring2$, 6, 1)))
                     galvo_amplitude.Value = Asc(Mid$(instring2$, 7, 1)) 
                    galvo offset.Value = Asc(Mid$(instring2$, 8, 1)) galvo_profile.ListIndex = Asc(Mid$(instring2$, 9, 1)) 
                    laser power high.Value = Asc(Mid$(instring2$, 10, 1))
                    laser_power_low1.Value = Asc(Mid$(instring2$, 11, 1))
                     laser_power_low2.Value = Asc(Mid$(instring2$, 12, 1)) 
                     laser_power_test.Value = Asc(Mid$(instring2$, 13, 1)) 
                    laser_power_tickle.Value = Asc(Mid$(instring2$, 14, 1))
                    laser_frequency.Value = Asc(Mid$(instring2$, 15, 1))
                    scanner top amplitude.Value = Asc(Mid$(instring2$, 16, 1))
                    scanner_left_amplitude.Value = Asc(Mid$(instring2$, 17, 1))
                    scanner_right_amplitude.Value = Asc(Mid$(instring2$, 18, 1))
                     scanner_top_alarm.Value = Asc(Mid$(instring2$, 19, 1)) 
                    scanner_left_alarm.Value = Asc(Mid$(instring2$, 20, 1))
                    scanner_right_alarm.Value = Asc(Mid$(instring2$, 21, 1))
                     num = Asc(Mid$(instring2$, 22, 1)) 
                     num = num + (256 * Asc(Mid$(instring2$, 23, 1))) 
                     num = num + (65536 * Asc(Mid$(instring2$, 24, 1))) 
                     egg_num.Text = Str$(num)
```

```
 num = Asc(Mid$(instring2$, 25, 1)) 
    num = num + (256 * Asc(Mid$(instring2$, 26, 1)))) num = num + (65536 * Asc(Mid$(instring2$, 27, 1))) 
     row_num.Text = Str$(num) 
    q sent = 0 Case "Z" 
     ' response to request control port settings 
    data input = Asc(Mid$(instring2$, 2, 1))
     If (data_input And 1) = 0 Then 
          sys_ready_on.Visible = True 
          sys_ready_off.Visible = False 
     Else 
         sys_ready_off.Visible = True 
          sys_ready_on.Visible = False 
     End If 
    If (data input And 2) = 0 Then
         fb \overline{on}.Visible = False fb_off.Visible = True 
     Else 
          fb_off.Visible = False 
          fb_on.Visible = True 
     End If 
    If (data input And 4) = 0 Then
          left_right_on.Visible = True 
         left_right_off.Visible = False 
     Else 
          left_right_off.Visible = True 
         left<sup>-</sup>right<sup>-</sup>on.Visible = False
     End If 
    If (data input And 8) = 0 Then
          egg_sense_on.Visible = True 
         egg_sense_off.Visible = False 
     Else 
          egg_sense_off.Visible = True 
          egg_sense_on.Visible = False 
     End If 
     If (data_input And 16) = 0 Then 
         egg pos on.Visible = True
        egg_{pos} off.Visible = False
     Else 
          egg_pos_off.Visible = True 
          egg_pos_on.Visible = False 
     End If 
     If (data_input And 32) = 32 Then 
          e_stop_on.Visible = True 
          e_stop_off.Visible = False 
         T = T - T<br>'If mode.text = "Auto" Then
              ' MsgBox "Emergency Stop", 16, "E-Stop" 
          'End If 
     Else 
          e_stop_off.Visible = True 
          e_stop_on.Visible = False 
    End If
    If (data input And 64) = 0 Then
          spare1_on.Visible = True 
          spare1_off.Visible = False 
     Else 
          spare1_off.Visible = True 
          spare1_on.Visible = False 
     End If 
    If (data input And 128) = 0 Then
         = \frac{1}{2} on.Visible = True
          spare2_off.Visible = False 
     Else 
          spare2_off.Visible = True 
          spare2_on.Visible = False 
     End If
```
- 240 -

```
 ' led status for moving mirrors and scanner alarms 
data input = Asc(Mid$(instring2$, 3, 1))
 ' show status of leds for moving mirror switches 
If (data input And 1) = 0 Then
     mirror1_in_on.Visible = True 
     mirror1_in_off.Visible = False 
 Else 
     mirror1_in_off.Visible = True 
     mirror1_in_on.Visible = False 
 End If 
If (data input And 2) = 0 Then mirror1_out_on.Visible = True 
     mirror1_out_off.Visible = False 
 Else 
     mirror1_out_off.Visible = True 
    minor1<sup>-</sup>out<sup>-</sup>on.Visible = False
 End If 
If (data input And 4) = 0 Then
     mirror2_in_on.Visible = True 
     mirror2_in_off.Visible = False 
 Else 
     mirror2_in_off.Visible = True 
    mirror<sup>-1</sup> on.Visible = False
 End If 
If (data input And 8) = 0 Then
    mirror2 out on.Visible = True
    Mirror2_out_off.Visible = False
 Else 
     Mirror2_out_off.Visible = True 
     mirror2_out_on.Visible = False 
 End If 
 ' show led status for scanner alarms 
If (data input And 16) = 0 Then
     Leftscan_alarm_on.Visible = True 
     Leftscan_alarm_off.Visible = False 
 Else 
     Leftscan_alarm_off.Visible = True 
     Leftscan_alarm_on.Visible = False 
 End If 
If (data input And 32) = 0 Then
     Rightscan_alarm_on.Visible = True 
     Rightscan_alarm_off.Visible = False 
 Else 
     Rightscan_alarm_off.Visible = True 
    Rightscan alarm on.Visible = False
 End If 
If (data input And 64) = 0 Then
     Topscan_alarm_on.Visible = True 
     Topscan_alarm_off.Visible = False 
 Else 
     Topscan_alarm_off.Visible = True 
     Topscan_alarm_on.Visible = False 
 End If 
 'show dc power supply status 
data input = Asc(Mid$(instring2$, 4, 1))
 If (data_input And 1) = 0 Then 
     dc_psu1_left_on.Visible = True 
    dc psul left off.Visible = False
 Else 
     dc_psu1_left_off.Visible = True 
     dc_psu1_left_on.Visible = False 
 End If
```

```
If (data input And 2) = 0 Then
 dc_psu2_left_on.Visible = True 
 dc_psu2_left_off.Visible = False 
                     Else 
                         dc_psu2_left_off.Visible = True 
                         dc_psu2_left_on.Visible = False 
                     End If 
                    If (data input And 4) = 0 Then
                        dc psu3 left on.Visible = True
                         dc_psu3_left_off.Visible = False 
                     Else 
                         dc_psu3_left_off.Visible = True 
                         dc_psu3_left_on.Visible = False 
                     End If 
                     If (data_input And 8) = 0 Then 
                         dc_psu1_right_on.Visible = True 
                         dc_psu1_right_off.Visible = False 
                     Else 
                         dc_psu1_right_off.Visible = True 
                         dc_psu1_right_on.Visible = False 
                     End If 
                    If (data input And 16) = 0 Then
                         dc_psu2_right_on.Visible = True 
                         dc_psu2_right_off.Visible = False 
                     Else 
                         dc_psu2_right_off.Visible = True 
                         dc_psu2_right_on.Visible = False 
                     End If 
                    If (data input And 32) = 0 Then dc_psu3_right_on.Visible = True 
                         dc_psu3_right_off.Visible = False 
                     Else 
                         dc_psu3_right_off.Visible = True 
                         dc_psu3_right_on.Visible = False 
                     End If 
                      ' show laser staus on leds 
                    data input = Asc(Mid$(instring2$, 5, 1))
                    If (data input And 1) = 0 Then
                         ready_right_on.Visible = True 
                         ready_right_off.Visible = False 
                     Else 
                         ready_right_off.Visible = True 
                         ready_right_on.Visible = False 
                     End If 
                     If (data_input And 2) = 0 Then 
                        key right on.Visible = True
                        key\_right\_off.Visible = False Else 
                         key_right_off.Visible = True 
                         key_right_on.Visible = False 
                     End If 
                    If (data input And 4) = 0 Then
                         water_right_on.Visible = True 
                        water right off.Visible = False
                     Else 
                         water_right_off.Visible = True 
                        water right on.Visible = False
                     End If 
                     If (data_input And 16) = 0 Then 
                         ready_left_on.Visible = True 
                        ready left off.Visible = False
                     Else 
                         ready_left_off.Visible = True 
                         ready_left_on.Visible = False 
                     End If
```

```
 key_left_on.Visible = True 
                         key\_left\_off.Using = False Else 
                          key_left_off.Visible = True 
                          key_left_on.Visible = False 
                      End If 
                     If (data input And 64) = 0 Then
                          water left on.Visible = True
                          water_left_off.Visible = False 
                      Else 
                          water left off.Visible = True
                          water left on.Visible = False
                      End If 
              End Select 
         Case MSCOMM_EV_SEND 
         Case MSCOMM_EV_CTS 
            EVMsg$ = "Change in CTS Detected"
         Case MSCOMM_EV_DSR 
            EVMsg$ = "Change in DSR Detected"
         Case MSCOMM_EV_CD 
            EVMsg$ = "Change in CD Detected"
         Case MSCOMM_EV_RING 
           EVMsq\frac{1}{5} = "The Phone is Ringing"
        Case MSCOMM EV EOF
            EVMsg$ = "End of File Detected"
         '--- Error messages 
         Case MSCOMM_ER_BREAK 
             EVMsg$ = "Break Received" 
         Case MSCOMM_ER_CTSTO 
            ERMsg$ = "CTS Timeout" 
         Case MSCOMM_ER_DSRTO 
            ERMSg\ = "DSR Timeout"
         Case MSCOMM_ER_FRAME 
             EVMsg$ = "Framing Error" 
         Case MSCOMM_ER_OVERRUN 
             ERMsg$ = "Overrun Error" 
         Case MSCOMM_ER_CDTO 
            ERMsg$ = "Carrier Detect Timeout" 
         Case MSCOMM_ER_RXOVER 
             ERMsg$ = "Receive Buffer Overflow" 
         Case MSCOMM_ER_RXPARITY 
             EVMsg$ = "Parity Error" 
         Case MSCOMM_ER_TXFULL 
             ERMsg$ = "Transmit Buffer Full" 
         Case Else 
             ERMsg$ = "Unknown error or event" 
     End Select 
     If Len(ERMsg$) Then 
         '--- Display error messages in an alert 
            message box.
         Beep 
         Ret = MsgBox(ERMsg$, 1, "Press Cancel to Quit, Ok to ignore.") 
        ERMsg\ = " '--- If Cancel (2) was pressed 
        If Ret = 2 Then<br>MSComm1.PortOpen = 0
                                    'Close the port and quit
         End If 
     End If 
End Sub 
Private Sub reset_counts_Click() 
     response = MsgBox("Are you sure you wish to reset the counters?", 36, "Reset 
Counters") 
     If response = 6 Then 
         egg_num.ForeColor = &HFF& 
         row_num.ForeColor = &HFF& 
         Send_data ("K") 
     End If 
End Sub
```
If (data input And 32) = 0 Then

```
Private Sub scanner_top_amplitude_Change() 
     scanner_top_amplitude_text.Text = Str$(scanner_top_amplitude.Value) 
    If q sent = 0 Then
         Send_data ("Q" + Chr$(scanner_top_amplitude.Value)) 
        scanner top amplitude text.ForeColor = &HFF&
     End If 
End Sub 
Private Sub return_end_Change() 
     num = Val(return_end.Text) 
    If num > 255 Then num = 255If num < 0 Then num = 0 return_end.Text = Str$(num) 
     If q_sent = 0 Then 
        Send data ("m" + Chr$(num))
         return_end.ForeColor = &HFF& 
     End If 
End Sub 
Private Sub return_start_Change() 
    num = Val(return start.Text)
     If num > 255 Then num = 255 
     If num < 0 Then num = 0 
     return_start.Text = Str$(num) 
    If q sent = 0 Then
        -<br>Send data ("l" + Chr$(num))
         return_start.ForeColor = &HFF& 
     End If 
End Sub 
Private Sub scanner right amplitude Change()
    scanner_right_amplitude_text.Text = Str$(scanner_right_amplitude.Value)
    If q sent = 0 Then
        Send_data ("P" + Chr$(scanner_right_amplitude.Value))
         scanner_right_amplitude_text.ForeColor = &HFF& 
     End If 
End Sub 
Private Sub scanner left amplitude Change()
     scanner_left_amplitude_text.Text = Str$(scanner_left_amplitude.Value) 
    If q sent = \overline{0} Then
         Send_data ("O" + Chr$(scanner_left_amplitude.Value)) 
        scanner left amplitude text.ForeColor = &HFF&
     End If 
End Sub 
Private Sub Send_data(data_string$) 
     Command1$ = Left$(data_string$, 1) ' get 1st byte to send 
 If Len(data_string$) > 1 Then ' if multiple bytes to send 
 data1$ = Mid$(data_string$, 2, 1) ' get 2nd byte 
 If data1$ = Chr$(SUB_DATA) Or data1$ = Chr$(EOT_DATA) Or data1$ = Chr$(0) 
Then 
             data_asc = Asc(data1$) ' get byte to substitute<br>data_asc = data_asc Xor 32 ' alter byte<br>data_asc = Chr$(SUB DATA) + Chr$(data_asc) ' andd substitution byte
             data asc = data asc Xor 32
             data1\ = Chr$(SUB DATA) + Chr$(data asc)
         End If 
         ' send command for multiple bytes 
         MSComm1.Output = Chr$(SOH_DATA) + Command1$ + data1$ + Chr$(EOT_DATA) 
     Else 
          ' send command for single byte 
         MSComm1.Output = Chr$(SOH_DATA) + Command1$ + Chr$(EOT_DATA) 
     End If 
End Sub
```

```
Private Sub send data timer Timer()
    Send data (\overline{''Z''})End Sub 
Private Sub upload_ram_Click() 
    On Error Resume Next 
    Dim hSend, BSize, LF& 
    send data timer. Enabled = False
     MsgBox "Ensure PC COM port is connected to micro-controller. Then press the 
micro reset button.", 48, "Connect COM Lead" 
    ' Get the text filename from the user. 
    OpenLog.DialogTitle = "Send Hex File" 
    OpenLog.Filter = "Hex Files (*.HEX)|*.hex|All Files (*.*)|*.*" 
    Do 
       OpenLog.filename = "" 
       OpenLog.ShowOpen 
 If Err = cdlCancel Then Exit Sub 
 Temp$ = OpenLog.filename 
       ' If the file doesn't exist, go back. 
       Ret = Len(Dir$(Temp$)) 
       If Err Then 
          MsgBox Error$, 48 
          MsgBox "Ensure PC COM port is re-connected to Light Wash Machine.", 48, 
"Connect COM Lead" 
          send_data_timer.Enabled = True 
          Exit Sub 
       End If 
       If Ret Then 
          Exit Do 
       Else 
          MsgBox Temp$ + " not found!", 48 
       End If 
    Loop 
    ' Open the log file. 
    hSend = FreeFile 
    Open Temp$ For Binary Access Read As hSend 
    If Err Then 
       MsgBox Error$, 48 
    Else 
       ' Display the Cancel dialog box. 
       CancelSend = False 
       Form2.Label1.Caption = "Transmitting Hex File - " + Temp$ 
       Form2.Show 
       Form2.progress.Value = 0 
      bytes sent = 0 ' Read the file in blocks the size of the transmit buffer. 
       BSize = MSComm1.OutBufferSize 
      LF& = LOF(hSend) Do Until EOF(hSend) Or CancelSend 
           ' Don't read too much at the end. 
          If LF& - Loc(hSend) <= BSize Then 
            BSize = LF& - Loc(hSend) + 1 End If 
           ' Read a block of data. 
          Temp$ = Space$(BSize) 
          Get hSend, , Temp$ 
           ' Transmit the block. 
          MSComm1.Output = Temp$ 
          If Err Then 
             MsgBox Error$, 48 
             Exit Do 
          End If
```

```
 ' Wait for all the data to be sent. 
          Do 
            Ret = DoEvents() 
          Loop Until MSComm1.OutBufferCount = 0 Or CancelSend 
         bytes_sent = bytes_sent + BSize 
         Form2.progress.Value = (bytes_sent / LF&) * 100 
      Loop 
   End If 
    Close hSend 
   CancelSend = True 
    Form2.Hide 
   MsgBox "Ensure PC COM port is re-connected to Light Wash Machine.", 48, 
"Connect COM Lead" 
   send_data_timer.Enabled = True
```
End Sub